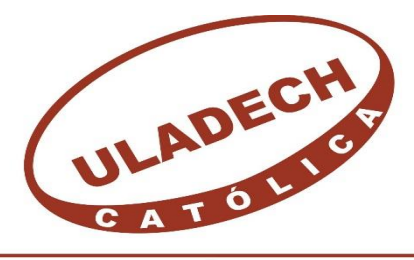

# UNIVERSIDAD CATÓLICA LOS ÁNGELES **CHIMBOTE**

# **FACULTAD DE INGENIERÍA CIVIL**

# **ESCUELA PROFESIONAL DE INGENIERÍA CIVIL**

DETERMINACIÓN Y EVALUACIÓN DE LAS PATOLOGÍAS DEL CONCRETO EN COLUMNAS, SOBRECIMIENTO Y MUROS DE ALBAÑILERÍA CONFINADA DEL CERCO PERIMÉTRICO DEL TALLER Y ALMACEN DE VEHICULOS PESADOS COSTAS, UBICADOS EN LA AV. PERU MZ. T, LT-05, EN EL , DISTRITO DE CHIMBOTE, PROVINCIA DEL SANTA, REGIÓN ANCASH, SETIEMBRE -2019

## **INGENIERO CIVIL TESIS PARA OPTAR EL TITULO PROFESIONAL DE**

### **AUTOR**

 ORCID: 0000-0002-8494-2892 SALDARRIAGA CADILLO, KEVIN LEE HERNAN

### **ASESOR**

LEÓN DE LOS RÍOS, GONZALO MIGUEL ORCID: 0000-0002-1666-830X

### **CHIMBOTE-PERÚ**

**2019**

### **1. Título de la tesis.**

Determinación y evaluación de las patologías del concreto en columnas, sobrecimiento y muros de albañilería confinada del cerco perimétrico del taller y almacén de vehículos pesados Costas, ubicados en la Av. Perú Mz. T, Lt-05, en el Distrito de Chimbote, Provincia del Santa, Región Áncash, Setiembre -2019

### **2. Hoja de Campo**

### **Autor:**

### **Kevin Lee Hernán Saldarriaga Cadillo**

Código ORCID: 0000-0002-8494-2892

Universidad Católica Los Ángeles de Chimbote, Estudiante de Pregrado, Chimbote, Perú

**Asesor:**

### **Mgtr. Gonzalo Miguel León De Los Ríos**

Código ORCID: 0000-0002-1666-830X

Universidad Católica Los Ángeles De Chimbote, Facultad De Ingeniería, Escuela Profesional De Ingeniería Civil. Chimbote, Perú

### **Jurado:**

### **Mgtr. Johanna Del Carmen Sotelo Urbano**

Código ORCID: 0000-0001-9298-4059

**Dr. Rigoberto Cerna Chávez** 

Código ORCID: 0000-0003-4245-5938

### **Mgtr. Quevedo Haro Elena Charo**

Código ORCID: 0000-0003-4367-1480

**3. Hoja de firma del jurado y asesor**

## **Mgtr. Johanna Del Carmen Sotelo Urbano Presidente**

## **Dr. Rigoberto Cerna Chávez Miembro**

**Mgtr. Quevedo Haro Elena Charo Miembro** 

**Mgtr.León De Los Ríos Gonzalo Miguel Asesor**

#### **4. Hoja de agradecimiento y/o dedicatoria**

### **Agradecimiento**

Agradecer en primer lugar a Dios por darme la vida y por estar siempre conmigo apoyándome a conseguir mis metas profesionales.Agradezco a mis padres Leticia Lita Cadillo Carruitero y Rodolfo Hernan Saldarriaga Villalta por haberme forjado como la persona que soy actualmente, transmitiendo todas sus virtudes en mí, como la honestidad, responsabilidad y perseverancia.

Agradezco a mi abuela Griselda Carruitero Delgado quien fue uno de mis guías en este camino quien me apoyo en todo momento y jamás dudo en mí. A mis hermanos; Axel y Bryan Saldarriaga Cadillo quienes son mi motivo de seguir adelante y crecer profesionalmente.A mí gran amigo; Joel Ramos Leiva, a quien agradezco eternamente por ser un gran amigo, compañero y colega que estuvo a mi lado en los buenos y malos momentos de esta etapa académica.También me gustaría agradecer a mis docentes de toda mi carrera profesional porque todos han aportado con un granito de arena a mi formación.

### **Dedicatoria**

A mis padres Leticia Lita Cadillo Carruitero y Rodolfo Hernan Saldarriaga Villalta, por haberme forjado como la persona que soy actualmente; todos mis logros se los debo a ustedes.

A mí abuela; Gricelda Carruitero Delgado quien fue mi segunda madre y estuvo a mi lado siempre durante todo esta etapa de mi vida profesional. . A mis hermanos; Edmar Bryan Saldarriaga Cadillo y Axel Jeam Pierre Saldarriaga Cadillo quienes fueron mi motivo e impulso para seguir adelante con este logro

### **5. Resumen y abstract**

### **Resumen**

La presente tesis tiene como objetivo principal determinación y evaluación de las patologías en la estructura de albañilería confinada del cerco perimétrico del taller y almacén de vehículos pesados Costas, ubicados en la Av. Perú Mz. T, Lt-05, en el Distrito de Chimbote, Provincia del Santa, Región Áncash, Setiembre -2019. El planteamiento del problema fue ¿en qué medida la determinación y evaluación de las patologías del concreto de la estructura de albañilería confinada del cerco perimétrico del taller y almacén de vehículos pesados Costas, ubicados en la Av. Perú Mz. T, Lt-05, en el Distrito de Chimbote, Provincia del Santa, Región Áncash, Setiembre -2019, ¿nos permitirá obtener el estado de la severidad de la estructura? La metodología de acuerdo al propósito y a la naturaleza de la investigación, fue de tipo descriptivo, no experimental de corte transversal; de nivel cualitativo. La Longitud total de estudio es 215.00 metros lineales y un área total de 435.50 m2. Los resultados de áreas afectadas por patologías son, muros 60% y sobrecieminto 32,6 %. Lo cual nos permite asegurar que tienen un estado Regular, dado que la incidencia de patologías en la estructura es leve, implicando con ello la importancia de resaltar el mantenimiento que debe tener la estructura. Se concluye que de toda el área de la estructura el 75,80% es afectada por patologías, mientras que el 19,20% no presenta patologías, lo cual asegura que se encuentra en un estado Regular.

**Palabras clave:** patologias en concreto armado, patologias en albañileria confinada y patología en elementos estructurales

### **Abstract**

The thesis main objective of identification and evaluation of pathologies in the confined masonry structure of the perimeter fence of School Divine Child Jesus, the Chimbote district, province of Santa, Department of Ancash, September -2017 .

The approach to the problem was to what extent the identification and evaluation of the pathologies of concrete Structure of confined masonry perimeter fence of School No. 80947 Divine Child Jesus, the Chimbote district, province of Santa, Department of Ancash, September -2017, allow us to obtain the status of the severity of Structure? Methodology according to the purpose m and the nature of the research, was descriptive, cross-cutting nonexperimental type; qualitative level. The total length of study is of 140.00 linear meters and a total area of 400.50 m2. Results of areas affected by PATOLOGIAS son, walls 60% to 72.6% sobrecieminto. Which is allows us to ensure that they have regular state of the UN, since the incidence of diseases in the structure is slight, implying highlighting Importance of Maintenance must to have the structure. It is concluded that the entire area of the 75.80% Structure is affected by diseases, while the 19.20% presents no pathologies, which ensures that it is in a regular state.

**Keywords:** Pathology, types of pathologies, Masonry confined

### 6. Contenido

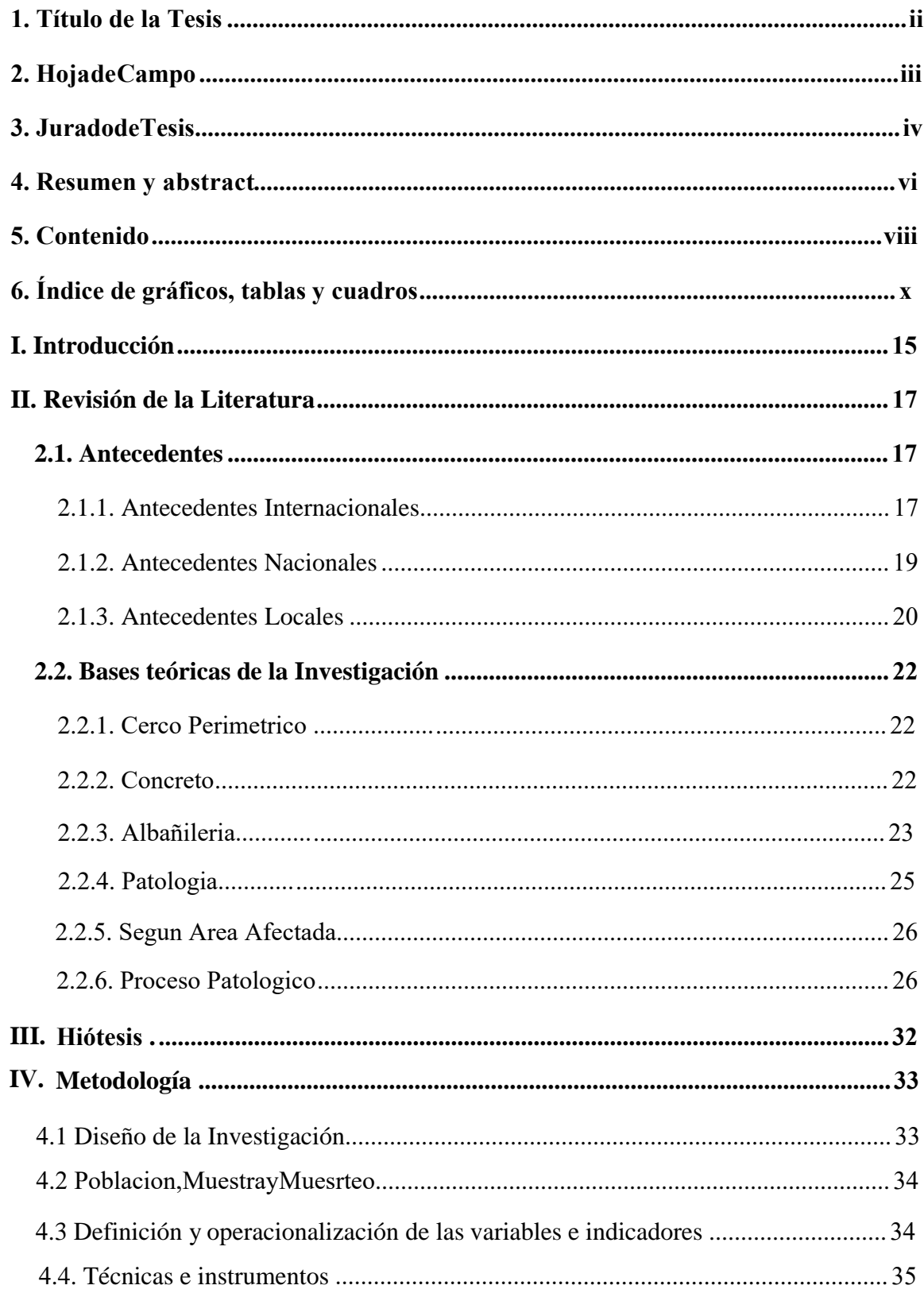

<span id="page-9-0"></span>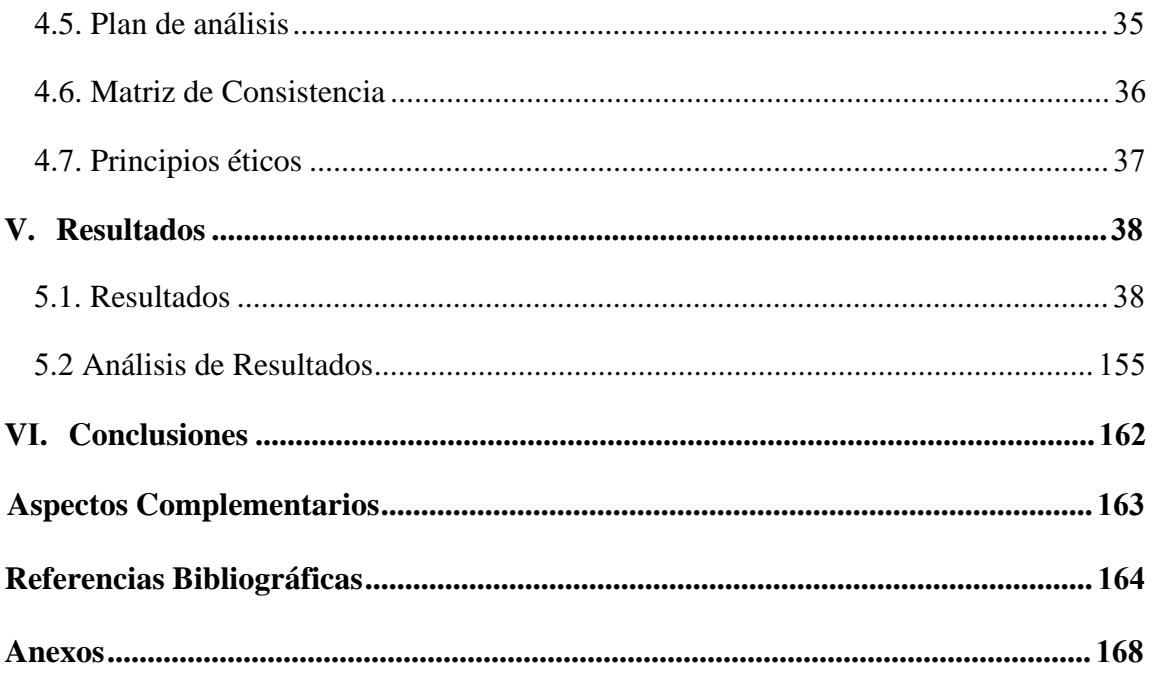

**Índice de imágenes, gráficos, tablas y cuadros.**

## **Índice de Imágenes**

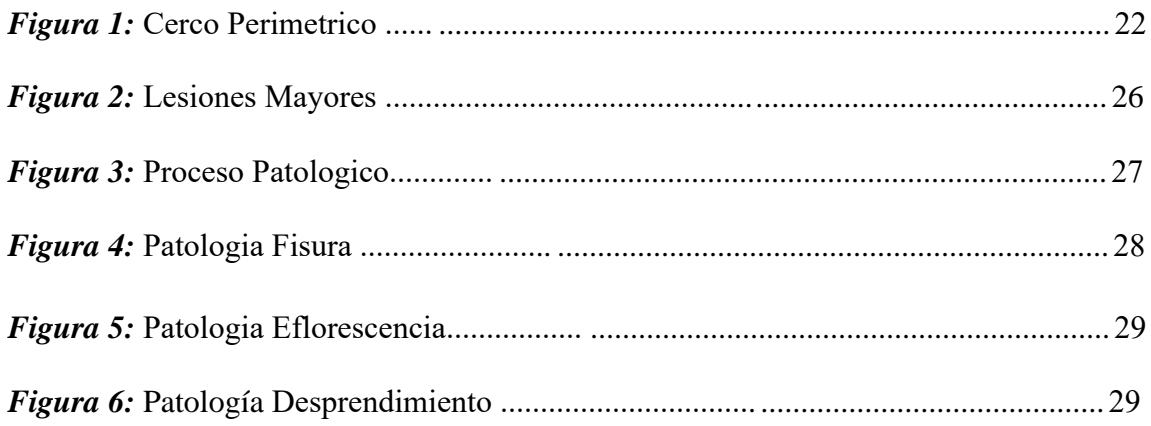

### **Índice de Tablas**

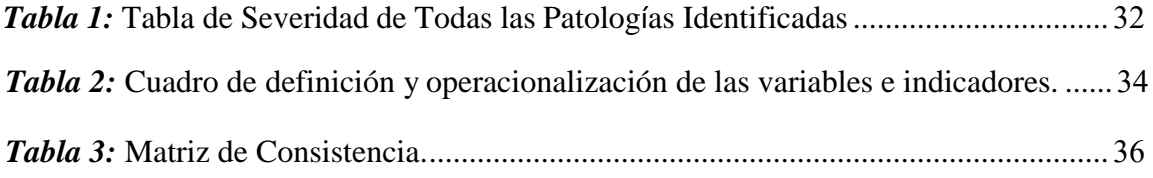

## **Índice de Fichas**

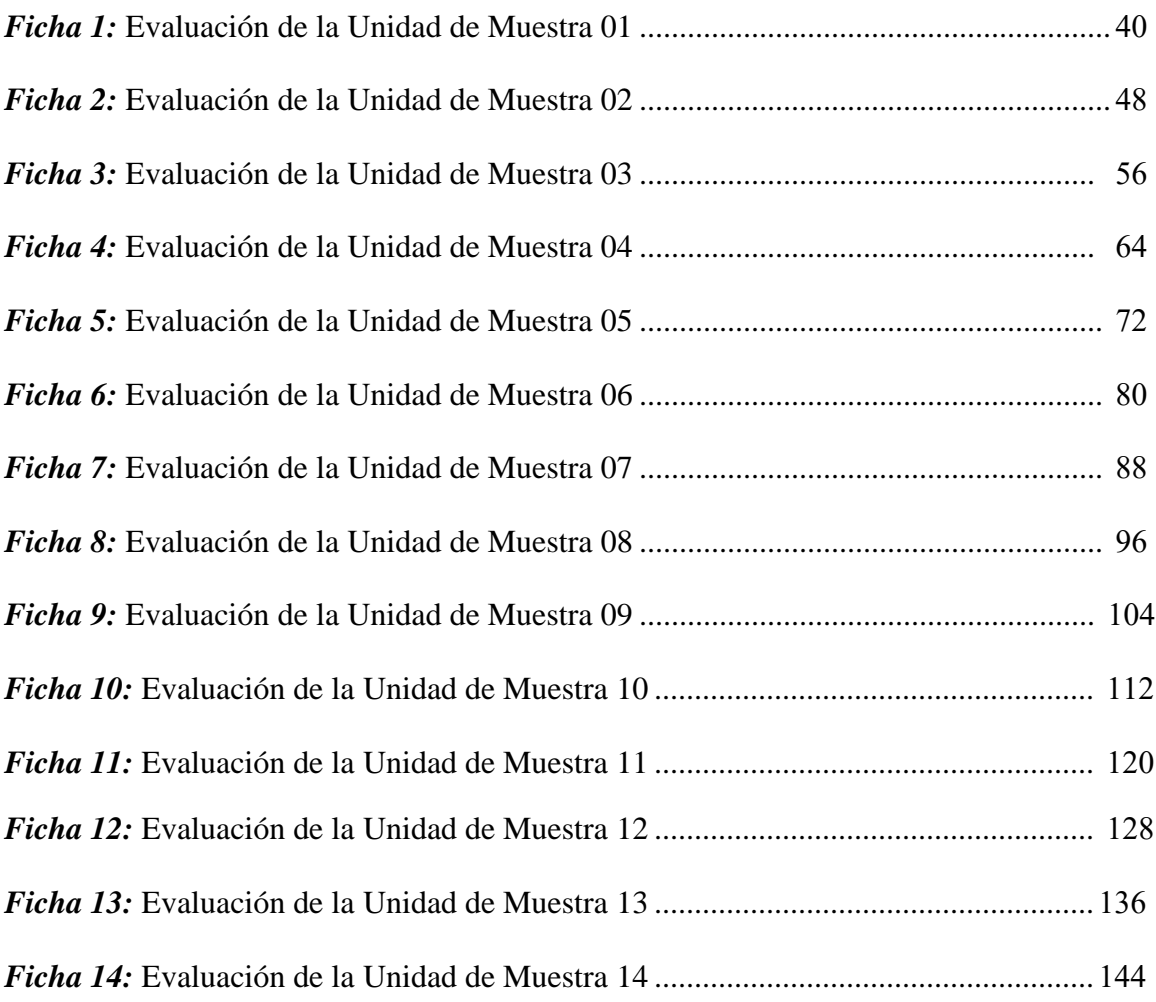

### **Índice de Gráficos**

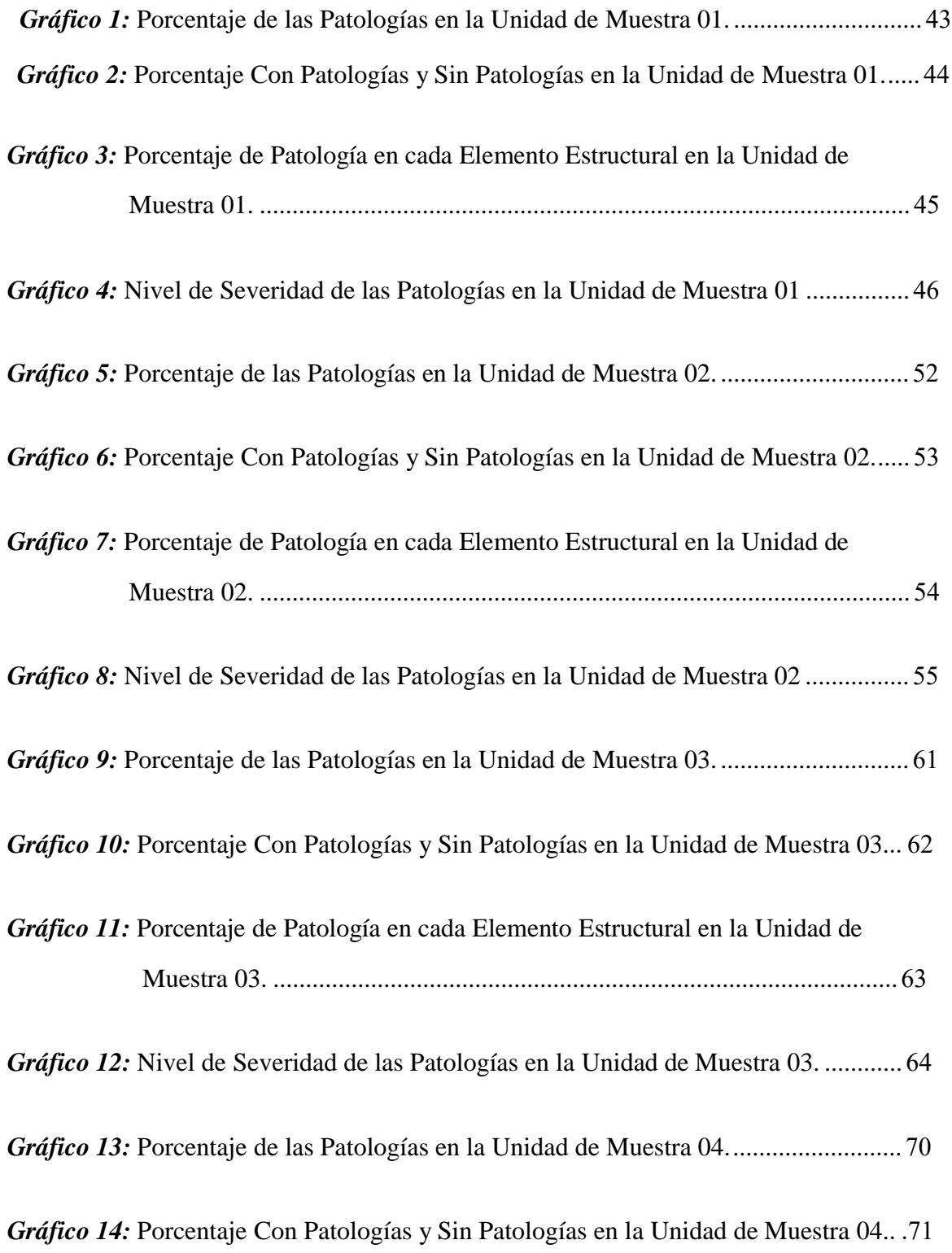

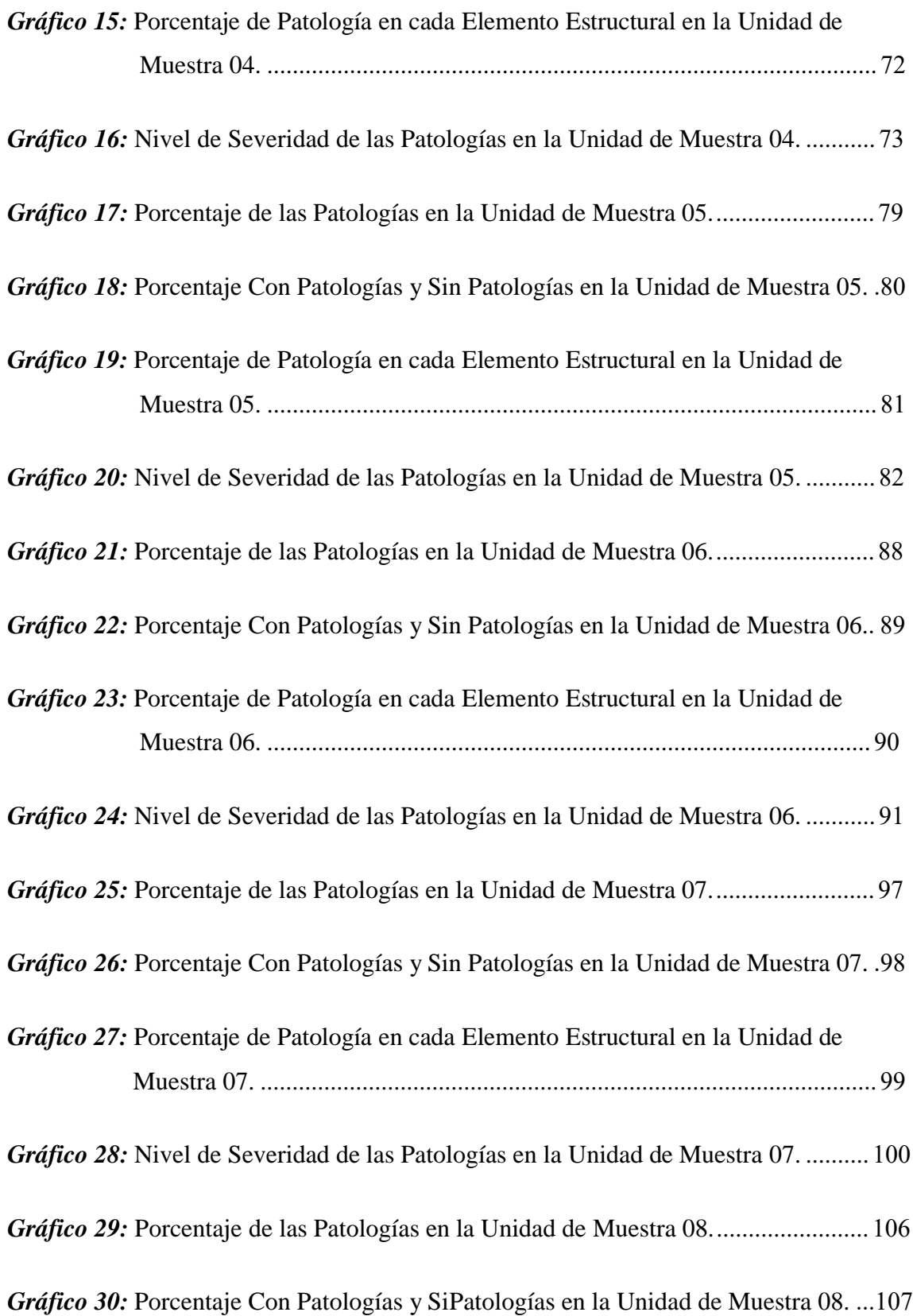

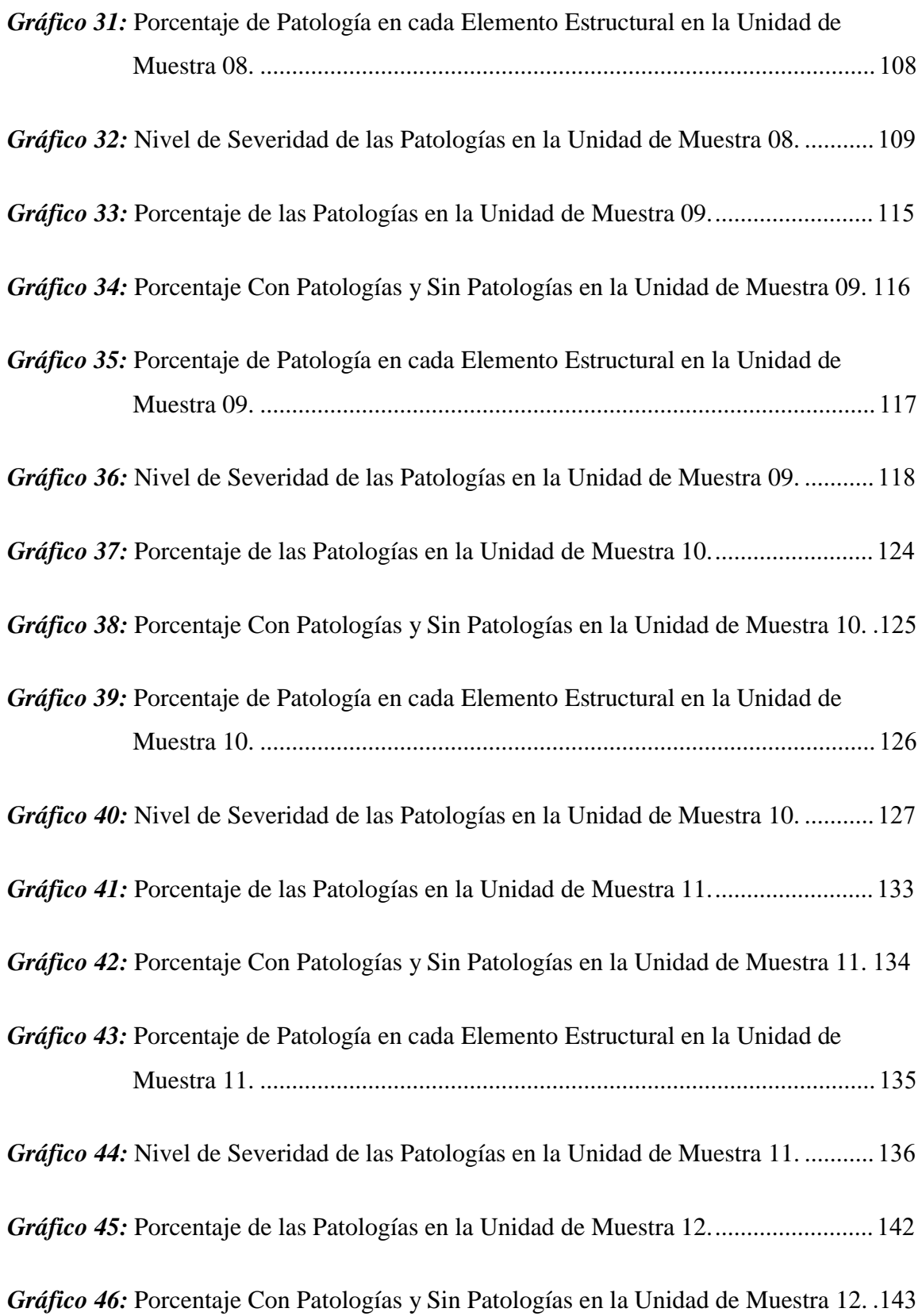

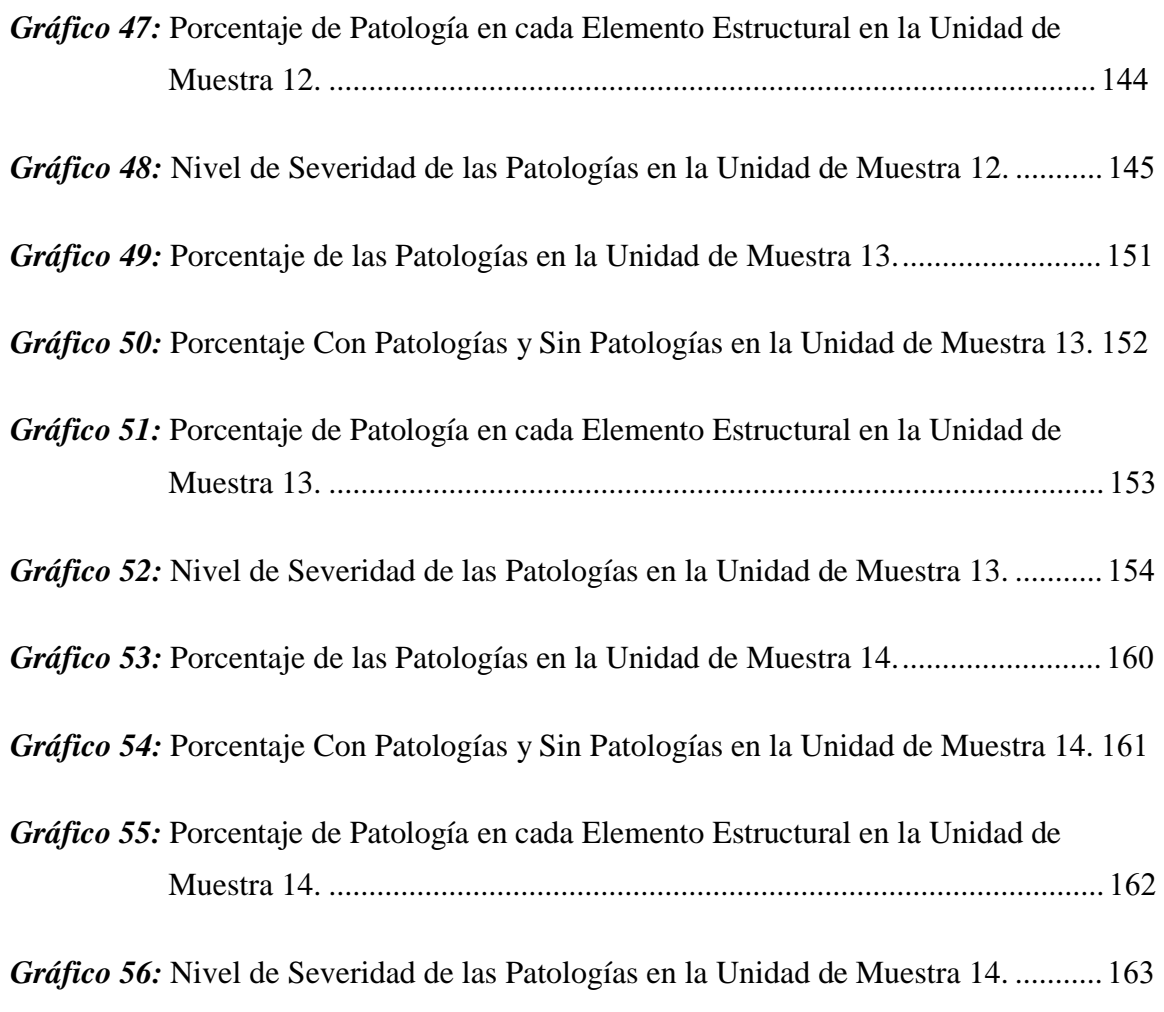

### **Fotografias**

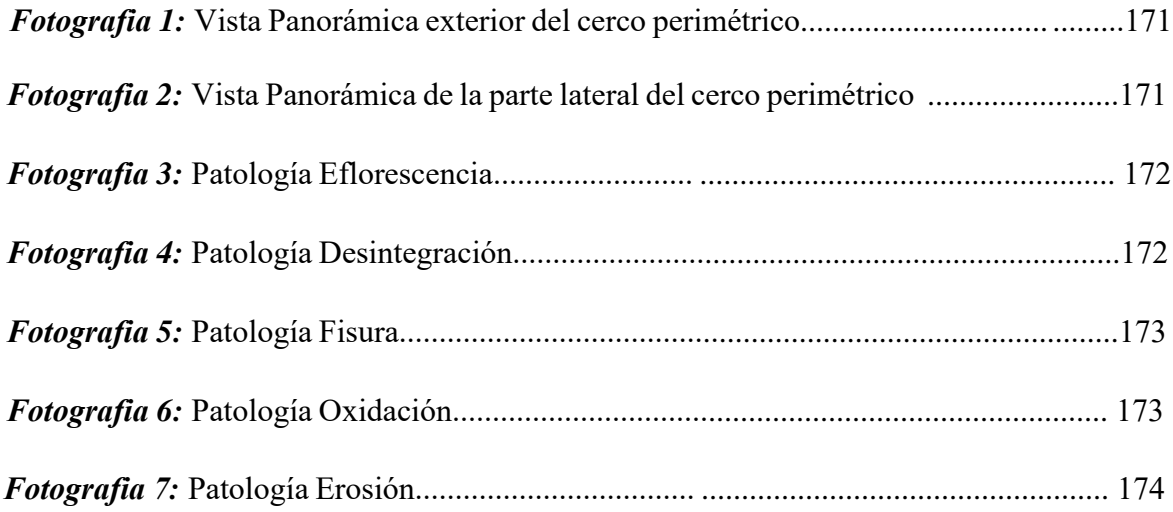

### **I. Introducción**

El informe final tuvo como base el cerco del taller vehiular, con un perímetro de 419.09 ml, un área de 799.67 m2 y una antigüedad de 27 años, se encuentra ubicado en la Av. Perú Mz. T, Lt-05, El título del proyecto fue: "Determinación y evaluación de las patologías del cerco perimétrico del taller y almacén de vehículos pesados Costas, ubicados en la Av. Perú Mz. T, Lt-05, en el Distrito de Chimbote, Provincia del Santa, Región Áncash, Setiembre -2019". Se formuló el siguiente enunciado del problema ¿En qué medida la determinación y evaluación de las patologías de las columnas, muros y sobrecimientos de albañilería, de concreto del cerco perimétrico del taller y almacén de vehículos pesados Costas, ubicados en la Av. Perú Mz. T, Lt-05, en el Distrito de Chimbote, Provincia del Santa, Región Áncash, Setiembre -2019, esto permitió conocer y acceder de manera fidedigna a la información del estado del cerco perimétrico que es objeto de nuestro estudio. nivel de severidad de la estructura? El objetivo general fue: Determinar y evaluar las patologías de los muros de albañilería. Columnas y sobrecimientos de concreto del cerco perimétrico de esta investigación. Se presenta en la siguiente investigación los siguientes objetivos específicos los cuales fueron: a) Identificar los tipos de patologías del concreto en columnas, sobrecimientos y muros de albañilería confinada del cerco perimétrico del taller y almacén de vehículos pesados Costas, ubicados en la Av. Perú Mz. T, Lt-05, en el Distrito de Chimbote, Provincia del Santa, Región Áncash, Setiembre -2019. b) Analizar los tipos patología del concreto en columnas, sobrecimientos y muros de albañilería confinada del cerco perimétrico del taller y almacén de vehículos pesados Costas, ubicados en la Av. Perú Mz. T, Lt-05, en el Distrito de Chimbote, Provincia del Santa, Región Áncash, Setiembre -2019. c) Obtener el nivel de severidad de las patologías del concreto en columnas, sobrecimientos y muros de albañilería confinada del cerco perimétrico del taller y almacén de vehículos

pesados Costas, ubicados en la Av. Perú Mz. T, Lt-05, en el Distrito de Chimbote, Provincia del Santa, Región Áncash, Setiembre -2019. La investigación se justificó para asi realizar la evaluación pertinente con la recopilación de datos para determinar y conocer los tipos de patologías y severidad que se presentan en la estructura de albañilería confinada. La metodología del estudio fue descriptiva, con un nivel cualitativo y cuantitativo, diseño no experimental y de corte transversal. El límite espacial fue el cerco del taller, el límite temporal fue desde setiembre del 2019, hasta diciembre del 2019. El universo y muestra del presente informe estuvo formado por la estructura del cerco perimetrico del taller. La técnica que se utilizó fue la observación directa, que fue el punto inicial para la toma de datos, y como instrumentos se tuvo la ficha de recolección de datos donde se registró las patologías identificadas y la ubicación de ellas. Los resultados obtenidos reflejan que hay 161.13 m2 (20.15%) de área afectada y 638.72 m2 (79.85%) de área sin afectar de todo el cerco. Patologías identificadas: Grieta: (0.76%), Fisura: (0.23%), Erosión: (23.26%), Desintegración: (0.32%); Eflorescencia: (4.27%), Corrosión (0.46%), con respecto al % de áreas afectadas: Muros de albañilería (20.28 %), columna de concreto (14.65%), viga de concreto (3.37%), sobre cimiento de concreto (77.69%), la patología más predominante es la erosión (23.26%), y la patología con menos porcentaje es la fisura (0.32%). La conclusión fue que el cerco cuenta con un nivel de severidad medio, debido a que la patología más predominante es la Erosión (23.26%) y esta patología se encontró en un mayor porcentaje en el sobrecimiento y muro.

#### **II. Revisión de la literatura**

#### **2.1. Antecedentes**

#### **2.1.1. Antecedentes Internacionales**

**a) Durabilidad del concreto armado en viviendas de zonas costeras por acción del medio ambiente en la conurbación Barcelona, Lechería, Puerto la Cruz y Guanta del Estado Anzoátegui. 2015**

Según Escalante<sup>(1)</sup> El **Objetivos** es determinar la resistencia del Concreto reforzado ocasionado por los Daños Estructurales en las moradas ubicadas en las Zonas Costeras por causa del medio ambiente del Estado Anzoátegui. Los **Resultados** de la evaluación arrojo que las deficiencias son notorias en toda la estructura de esta vivienda y a continuación se muestra las características de dicha evaluación; Primero la reparación de algunas fisuras halladas en la estructura, Para arreglar los elementos que muestran desprendimiento del recubrimiento a causa de la corrosión del acero, Mostrar los elementos que presenten desprendimiento y un serio desgaste del acero. Se **concluyó** que El entorno ambiental de la zona de Lechería, Puerto la Cruz se caracteriza por tener un elevado índice de agresividad de temperatura, teniendo un promedio de 27°C, también tiene un porcentaje de humedad relativa en 77%. Se observó la presencia de cloruros al colocar la solución de nitrato de plata, variando el color del concreto a un color un poco blanquecino, Para demorar la presencia tanto de cloruros como de sulfatos es recomendable usar un concreto con mayor resistencia mecánica y que tenga una menor porosidad de acuerdo a las Normas COVENIN. Las patologías identificadas en toda la

estructura de Lechería, Puerto la Cruz y Guanta fueron: carbonatación, ataques químicos, corrosión y disolución de la pasta del concreto.

## **b) Propuestas Metodológicas para la Caracterización de Testigos de Presas con Problemas Expansivos, Cataluña, España, 2016.**

Según Fernández (2) El **Objetivo General** de este presente proyecto de investigación fue la elaboración de una metodología que permitiera tener como propuesta general la caracterización de testigos en presas, así como también realizar un nuevo diagnóstico en la presa de Graus. Los **Resultados** permitieron apreciar que los testigos en su totalidad llegan a presentar tamaños diferentes de los áridos y los diseños de estos son totalmente irregulares. El color de los áridos llega a cambiar entre varias tonalidades de gris, llegando a tener en su estructura manchas de óxidos en el interior de los áridos. En su mayoría de los segmentos de los testigos que se sustrajeron llegan de galería, poseen coqueras con gel blanco, y muchos de los segmentos que pertenecen a los de galería del bloque 4, tienen coqueras en la interfaz árido-pasta, llenas también de gel blanco, el cual nos indica una posible reacción álcali-árido, En su mayoría todos los segmentos que han sido sometidos a un análisis de testigos mostraron una buena agregación. Los únicos segmentos que tuvieron una diferencia con esta buena agregación entre la pasta y los áridos, pertenecen a los testigos descendentes de galería. Como **conclusión** después de haber realizado el análisis correspondiente al proyecto de investigación se concluye que la metodología empleada es prioritaria para llevar a cabo el fidedigno diagnostico específico de las causas que producen los procesos

expansivos, esto nos permite llevar a cabo un correcto tratamiento que ayudara a subsanar estas patologías de una manera rápida, efectiva y confiable, llegando a disminuir los costos de manteniendo y reparaciones pertinentes, así como también brindar una mayor seguridad en la estructura de las presas.

# **c) Detección, Tratamiento y Prevención de Patologías en Sistemas de Concreto Estructural Utilizados en Infraestructura Industrial, San José, Costa Rica. 2016**

Según Avendaño (3) esta investigación tuvo como **Objetivo general** el estudio de la documentación y de las normas internacional acordes con los temas de durabilidad, evaluación de patologías, rehabilitación y mantenimiento estructural. Se plantea un sistema sistematizado de Tres Fases, que sirve de guía para el ingeniero en proyectos de investigación industriales. Aun así, todas las definiciones utilizadas son igualmente aplicables ymoldeables a todo tipo de estructuras de concreto estructural. Los **resultados** del procedimiento de Tres Fases propuesto son corroborados mediante su aplicación en la investigación de una losa de concreto reforzado, la cual es parte del piso de un sistema de cámaras de congelación industrial. Al hacer esta investigación, y la corroboración de campo, los resultados mostraron que en Costa Rica no existe alguna norma que regule el diseño, reparación y mantenimiento de las estructuras por su duración. Además, de no contar con equipo de ensayo ni laboratorios especializados para poder realizar las diferentes pruebas

que requiera el estudio, que caractericen las propiedades del concreto relacionadas con su desempeño a través del tiempo.

Las **conclusiones** de esta investigación fueron las siguiente, Establecer normas que se base en el diseño de estructuras por durabilidad y por las patologías del concreto, Usar un método práctico, como el Método de Tres Fases, para evaluar el estado de deterioro estructural del concreto, Crear normativas de los métodos de reparación estructural principalmente en las estructuras de concreto, Validar las normas y los métodos de diagnóstico junto con los procedimientos de restitución y mantenimiento, usando la aplicación de diferentes formas de estudio.

### **2.1.2. Antecedentes Nacionales**

# **a) Estudio Analítico para Contrarrestar las Patologías en Estructuras de Concreto Armado y Contribuir en la Vida útil de las Edificaciones de Centros de Salud en la Ciudad de Huaraz, Perú – 2015**

Pérez, Y. (4) el **Objetivo general** fue el análisis y el procedimiento analíticos de las patologías estructurales para poder elevar la vida útil de los todos los puestos de salud de la ciudad de Huaraz. Además, reconocer los daños que nos ocasionaría, las pequeñas fisuras de los Hospitales por que no se brinda las medidas de seguridad correspondiente y dar a conocer la función que desempeña las losas, vigas y columnas de dichos Hospitales, como elemento estructurales de soporte y protección cuando se identifica dicha patología, Los **resultados** muestran que la implantación de muros, vigas y columnas para proteger y recubrir las tierras de diferentes usos de los Hospitales de la Ciudad de Huaraz, Según

los estudios y diseños de ingeniería que se hicieron previamente a la fase de preparación de cualquier proyecto. Los siguientes cálculos matemáticos no son lossuficiente para darsolución a todos los problemas que muestran en el manejo de patología Estructural de Concreto Reforzado, es necesario acudir, en algunos casos, al análisis empírico que se tiene de los moradores de la ciudad de Huaraz. Cada uno de los casos presentado de edificios en patologías es muy peculiar y único, pero los parámetros de definición de los análisis para un buen diseño de los Hospitales son los mencionados en los diferentes capítulos de este trabajo; debido a la pésima calidad de materiales esta estructura no cumple en su mayoría de veces con el tiempo de vida de duración con el que se tenía diseñado. Se encontró en muchos de los establecimientos de los Hospitales las muy malas condiciones de su estructura, causadas por las patologías que en su gran mayoría sufre en muchos casos debido a una escasa falta de reparación y de mantenimiento adecuado. Se **concluyó** que se debe tener en cuenta la importancia del que exista asesoramiento técnico, de personal profesional calificado con experiencia y de amplio conocimiento en el ámbito de Patologías aplicadas en Estructuras de Concreto Reforzado y de las falencias que se muestra en cada edificación para tener un buen análisis.

**b) Determinación y Evaluación de las Patologías de los Muros de Albañilería y Columnas de Concreto del Cerco Perimétrico de la Institución Educativa Integrado Nuestra Señora de Fátima, Ubicado**

## **en la Urbanización Bruno Terreros II Etapa Pio Pata, Distrito El Tambo, Provincia de Huancayo, Región Junín - julio 2015**.

Según Carrasco.<sup>(5)</sup> El **objetivo general** de esta investigación es determinar y analizar las patologías encontradas en los muros de albañilería confinada del cerco perimétrico de la I.E Nuestra Señora de Fátima, ubicado en la en la zona de Bruno Terreros II Región Junín; los **resultados** que se encontró e los elementos de cierre de los tramos verificados se determinó que el 2.12% del área se encuentra Afectada con diversas patologías de manera moderada, y que el 1.60 % de todas las patología encontradas esta pertenece a la erosión atmosférica y 0.13 % pertenece a la patología de corrosión y fisura, las cuales son las más predominantes de todas las patologías evaluadas. Mientras que la patología perteneciente a la erosión mecánica (0.09%), la patología de corrosión (0.13%), la patología de grietas (0.02%), la patología de humedad (0.04%) y la patología de desprendimiento del concreto (0.11%), se encuentran con una severidad leve.

Se **concluye** que, en todas las columnas de Concreto Reforzado, que con mayor participación y presencia es la patología de Corrosión con 0.13% de área total. Afectada de manera leve, la cual se recomienda lo siguiente: Proceder a una limpieza de las áreas afectadas y proceder a recubrir el acero de refuerzo con concreto de manera adecuada, compactada y curado. En el área de los muros de albañilería, la patología con mayor presencia es la Erosión atmosférica con 1.60% de área total. Esta patología afecta de manera moderada a la estructura, la cual se

recomienda la reconstrucción mediante el uso de mortero, para reconstruir el diseño original de los elementos que se encuentren dañados.

**c) Determinación y evaluación de las patologías en columnas, vigas de concreto armado y muros de albañilería del pabellón de ingeniería química y civil de la universidad nacional de san Agustín, en el distrito, provincia y departamento de Arequipa, enero – 2015.** 

Según Espinoza R. (6) El **Objetivo general** es poder Determinar el nivel de severidad de las patologías halladas en los muros de albañilería confinada localizadas en el Pabellón de Ingeniería Química y Civil de la Universidad Nacional de San Agustín, en el distrito, Provincia y Departamento de Arequipa, enero 2015. Los **Resultados** obtenidos en su totalidad de todos los Pabellones de Ingeniería Civil, desde la Unidad de muestra, matriz M1 hasta la matriz M13, se presentó una media de 0,80 m2 de Área afectada y un Área sin afectar de 12,82m2; Uniendo los resultados del Pabellón de Ingeniería Química, desde la Unidad de muestra, matriz M1 hasta la matriz M12, se presentó una media 0,78 m2 de Área afectada y un Área sin afectar de 13,11m2. Se **concluyó** que el estado en que se mora los muros de albañilería del pabellón de Ingeniería Química y Civil de la de esta casa universitaria es nivel moderado. De acuerdo a la evaluación de un total de 25 Matrices obteniendo el siguiente resultado el 5,75% de área afectada con un nivel de daño moderado, Las patologías principalmente encontradas en Pabellón de Ingeniería Civil y del Pabellón de Ingeniería Química fueron: Fisura, Filtración y

Eflorescencia, Las patologías que se encontraron con mayores frecuencias son Fisuras de nivel de daño moderado, estas fisuras son superficiales y se encuentran en su mayoría de ella en el tarrajeo.

### **2.1.3. Antecedentes Locales**

**a) Evaluación del estado actual y diseño de las estructuras de concreto armado de las plantas pesqueras en el distrito de ChimbotE. 2017** Según Sáenz C. (7) el **objetivo general** es determinar, analizar y evaluar las patologías en las estructuras de concreto reforzado de todas las plantas pesqueras ubicadas en el distrito de Chimbote, se obtuvo como **resultado**  que las 3 plantas de procesamiento de harina y aceite de pescado de donde se realizó la investigación se observó que los daños que aquí presentaban no afectaban al normal funcionamiento de las estructuras evaluadas ni mucho menos al funcionamiento de los equipos a pesar de la antigüedad de las estructuras y de la exposición del ambiente marino, esto nos quiere decir que se observó solo daños superficiales en los acabados sin embargo también se encontró corrosión en algunos elementos metálicos que son complementarios a las estructuras y en algunos casos a las estructuras del concreto armado. Se **concluyó** que los principales agentes patológicos que afectan la durabilidad del concreto reforzado en todas las plantas pesqueras se deben en su mayoría a las que causan corrosión en toda la armadura de las estructuras, y estos principales agentes patologías son: la patología de humedad, patología de cloruros y sales del medio, las cuales afectan a toda la estructura cuando su ingreso se ve afectado

por las manifestaciones de patologías como las fisuras, las grietas y la elevada relación agua/cemento durante el proceso patológicos.

**b) Diagnóstico, prevención y alternativa de solución al deterioro de las edificaciones, producidas por la humedad en viviendas del pp.jj de Miraflores Alto - Chimbote – Ancash. 2015**

Según Acosta M. (8) El **objetivo general** es Evaluar e identificar todas las patologías encontradas en las estructuras de concreto reforzados de las viviendas del pp. jj de Miraflores alto – Chimbote – Ancash. Los **resultados** son que el mayor problema que afronta estas estructuras y estas edificaciones son la humedad y esto por ascensión capilar afecta los cimientos y el sobrecimiento de las estructuras, debido al elevado nivel freático que existe en la zona. Otro gran problema que se presenta en estas edificaciones es la condensación el cual es también es otro factor que genera la humedad, es un problema el cual afecta a un 47.5% de las moradas que están dentro de esta investigación. Esta investigación Se **concluyó** que es necesario un establecer un nuevo sistema de construcción como el Steel Framing que nos ofrece una reducción en tiempo y costo, Les siguen a estos, daños en las columnas de ladrillo y en la viga de hormigón del entrepiso 1 sobre el baño 1. En las vigas que son de madera la causa de su deterioro principalmente y esencialmente la gran presencia de humedad la cual afecta la capacidad resistente de la misma, pudiendo a llegar al extremo de no poder ser tratada y perjudicar con el trabajo realizada. La estructura de madera que soporta las estructuras del entrepiso 2 y la parte de la cubierta de la morada, se

encuentran en un estado óptimo solo necesitando una pequeña protección adecuada para garantizar su vida útil.

### **2.2. Bases teóricas de la investigación**

### **2.2.1. Cerco perimétrico**

Según el Ministerio de Vivienda Construcción y Saneamiento<sup>(9)</sup> menciona que el cerco perimétrico es una estructura cuya función es de brindar protección y seguridad de la parte interna de una vivienda, colegio u otras edificaciones que presten la necesidad de una estructura como esta.

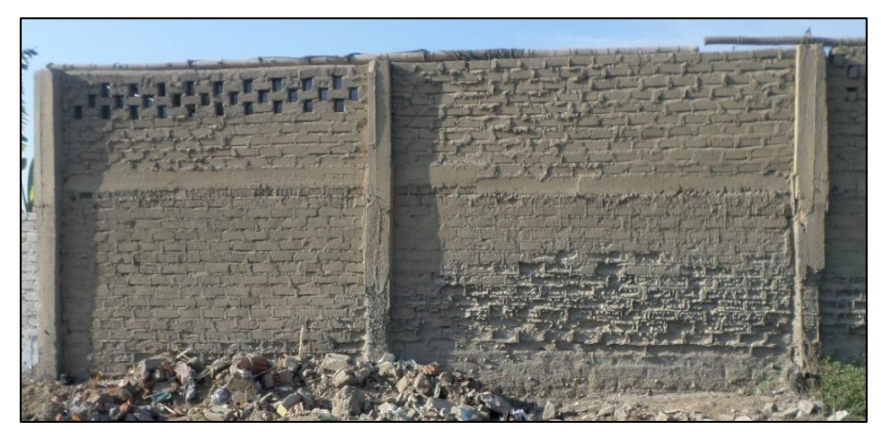

*Imagen 01:* Cerco Perimétrico. - Fuente: Elaboración propia (2019)

### **2.2.2. Albañilería**

Según Ramírez <sup>(10)</sup> La albañilería es la representación artítica de realizar y crear edificaciones de diferentes obras civiles que en su mayoría se ejecutan con el uso de piedra, ladrillo, agregados grueso y finos, cemento u otros elementos para la elaboración de estructuras. Se da mención que su proceso constructivo se obtiene a partir de unidades ordenadas en hiladas según un aparejo y unidos con una mezcla llamada mortero.

### **2.2.2.1. Tipos de Albañilería**

Dentro de la albañilería se encuentran los siguientes tipos:

### **A. Albañilería Simple**

Guipúzcoa, I<sup>(11)</sup> Ela albañilería simple, como su propio nombre lo dice es un Sistema simple y muy usado en la contrucción esta se usa de manera cotidiana y en su mayoría se utiliza de manera experimental y empírica. Este sistema de albañilería se basa en que la albañilería no posee elementos de albañilería confinada, es decir que solo es construido por ladrillos y morteros en las juntas.

### **B. Albañilería Confinada**

Guipúzcoa, I<sup>(11)</sup> Menciona que la albañilería confinada esun tipo de añbañilería cuyos elementos los componen;los muros, columnas, vigas y sobrecimientos, este tipo de albañilería es el mas usado en obras civiles, por su alta Resistencia y durabilidad.

### **C. Albañilería Armada**

Guipúzcoa,  $I^{(11)}$  El autor define a la albañilería armada como aquella albañilería en la que se refuerza los muros con el acero structural. Estos refuerzos que se usan en las estructuras por lo general sirven como tensores de fuerzas, y estos a su vez brindan soporte a la estructura, principalmente cumple la función de refuerzos como; como refuerzos verticals y estribos como refuerzos horizontales,

### **2.2.2.2. Elementos estructurales de la albañilería confinada**

Son aquellos elementos de la estructura y una de sus funciones son las de soportar cargas puntuales y el de transmitir las cargas tantas vivas ymuertas al suelo.

### **A. Muro**

Según Flores<sup>(12)</sup> El muro de albañilería es un elemento estructural básico de la albañilería en general, una de sus funciones es el de dar forma a la estructura de la edificación en construcción, cumpliendo diferentes funciones dentro de la misma como el de separar ambientes, protección y de soporte estructural.

### **B. Columna**

Según Huayanca M.<sup>(13)</sup> Define al elemento estructural columna como un element de uso arquitectonico de una edificación, las columnas por lo general tienen forma alargada y cumplen diferentes funciones tantas estructurales como decorativas. Este elementos cuenta en la composición de su estructura con el acero de refuerzo que sirve para birndar un mayor soporte a la estructura, puesto que estos estan colocados de manera exacta en la estructura y cumplen el objetivo de soportar todos los esfuerzos flexionantes que actúen en la estructura, es por todo ello que se refuerza con acero estructural.

### **C. Vigas**

Según Marrufo L. <sup>(14)</sup> Define a las vigas como un element de albañilería confinada que se encuentra situado en los extremos de un muro, y cuyos extremos colindan con las columnas. Estas cargas que son aplicadas a la estructura y además sumadas al peso propio de la estructura provocna el fenómeno de flexion y causa anomalías como deformación en la estructura.

### **D. Sobrecimiento**

Según Bazán J, Dueñas M, Noriega C. (15) Los Sobrecimientos, son aquellos elementos estructurales de albañilería confinada altamente resistente a la humedad, cuya función es de dar soporte a la estructura en caso de asentamientos.

### **2.2.2.3. Constituyentes de los elementos estructurales**

### **A. Unidades de albañilería**

Según Lizarzaburu (16) Este es uno de los nombres que se utiliza para llamar a los ladrillos, este material es usado para la realización de muros de albañilería aplicadas a diferentes obras civiles, cumpliendo varias funciones como, divisor de ambientes, elaboración de cercos perimétricos u otras estructuras. La composcicion de este material puede ser variado pero en su mayoria son elaborados de arcilla y silicio y su fabricación puede ser de manera industrial o artesanal

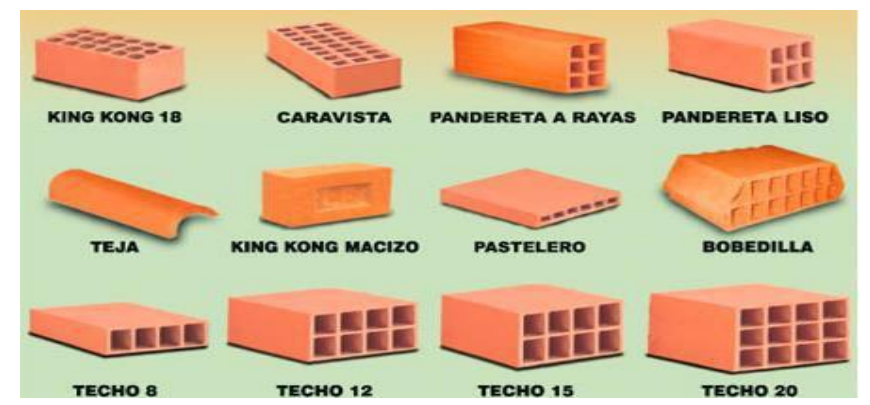

*Imagen 02:* Tipos de unidades de albañilería, Fuente: Mantyobras (2019).

#### **B. Mortero**

Según Abanto (17) Este elemento es usado según este autor como un adhesivo usado principalmente entre las unidades de albañilería con la finalidad de pegar y unir, esto se realiza durante el proceso de asentado. El mortero cumple la función de adherir diferentes elementos estructurales como ladrillos, bloques y piedras con adhesivo usado principalmente para pegar y adherir las unidades de albañilería entre sí, durante el asentado. El mortero sirve para colocar ladrillos, bloques y piedras, estos elementos se usan de manera muy variada en las obras de construcción.

#### **B.1. Propiedades del Mortero**

Las características del mortero pueden variar esto según el grado de considerablidad, esto se debe mediante al control de sus ingredientes. Por tanto, para una estructura específica, resulta principal saber estas 4 propiedades principales.

A.- Trabajabilidad, B.- Cohesividad, C.- Resistencia, D.- Durabilidad C. Concreto Según ACI (18) Este autor menciona que este elemento estructural es la aleación del cemento Portland o cualquier cemento industrial, y los agregado gruesos o finos, esto acompaña con el agua; al unirse estos tres tipos de materiales se crea el concreto. La composición de este material es de consistencia pastoso y maleable, cuya principal propiedad es el de endurecer con el transcurrir el tiempo y quedara totalmente endurecido.

### **C.1. Tipos de Concreto**

Según Abanto (19) hay tres tipos de concreto

### **a**) **Concreto simple**

Mezcla del cemento portland, agregado fino, agregado grueso y agua. Los materiales correspondientes a los agregados gruesos deberán estar totalmente envueltos con la mezcla de cemento y posteriormente se procederá a la colocación del agua. Con el fin de de conseguir una consistencia pastosa y dura.

### **b) Concreto armado**

Esta es la definición que da el autor a este tipo de concreto, el cual consiste en la composición del concreto simple y una armadura de acero estructural, el acero que forma parte de esta estructura se coloca con el fin reforzar el elemento estructural, como columna, vigas y/o sobrecimientos. La función que cumple este tipo de concreto es de ser un concreto flexible y no rígido, el cual permite soportar esfuerzos de tracción o incrementar de manera considerable su resistencia.

### **c) Concreto Ciclópeo**

El concreto de tipo ciclópeo se caracteriza por ser un concreto artesanal cuya composición es la unión del concreto simple y agregado grueso. El único requisito de este tipo de concreto es que la piedra debe estar colocada de manera uniforme puesto que la piedra o el agregado gruesa será colocado de manera definitiva y este a su vez será rodeado por concreto simple.

### **d) Acero de Refuerzo**

Según Urbán (20) Es el material que se utiliza en forma combinada con el concreto, para la construcción de elementos estructurales tales como: vigas, columnas, zapatas, losas, etc.; de tal manera que el acero resiste los esfuerzos

### **2.2.3. Patología**

Según Casas<sup>(21)</sup> El termino patología deriva netamente de un termo utilizado en la medicina cuyo significado es enfermedad, si lo llevamos a términos etimológicos el termino patología deriva del griego pathos: enfermedad y del termino griego logos: tratado o estudio, lo cual se resumen en el tratado o estudio de enfermedades. definición: Es parte de la medicina que estudia las enfermedades. Si aplicamos este término a la ingeniería civil y más aun a determinar las causas de algunos daños de las estructuras, diríamos que sería el tratado o estudio de defectos fallas en este caso del concreto.

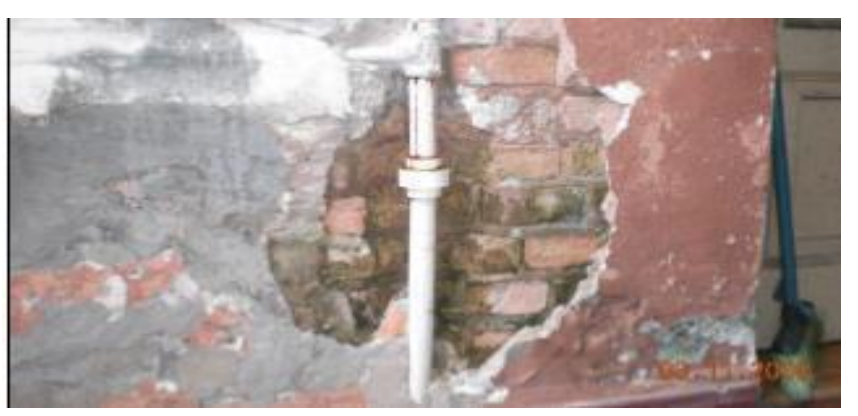

*Imagen 03:* Tipos de unidades de albañilería, Fuente: Mantyobras (2019).

### 2.2.3.1. Patologías en el concreto

Según Carreño (22) Es una rama de la ingeniería aplicada netamente al fin de poder intervenir y eliminar por complete la aparición de las mismas. Existen patologías de origen Mecánico, Físico, Químico y Biológico.

### **2.2.3.2. Proceso patológico**

Para Rodríguez  $(23)$  El proceso patológico es la variación que se ve afectada por las diferentes acciones antes mencionadas, como las físicas, mecánicas y químicas; esto es el inicio del proceso patológico y conforme pase el tiempo y la patolgía se haga mas presente en la estructura este presentará un deteriroro mayor. Resumiendo el proceso patológico es la consecuenica final que sufre una estructura por diversos causales, como físico, mecánicos y químicos estas condiciones seran evaluadas posteriormenete para determiner su grado afectación y su nivel de severidad

### **2.2.3.3. Patología en Albañilería Confinada**

Según Clemente  $(24)$  Este autor menciona y define las patologías que se muestran en la albañilería confinada como daños y anomalias causadas por diferentes factores, en su mayoría estas causas son causadas por lo defectos en los materiales y/o por factores ambientales. Estos defectos en su mayoria afectan a los elementos estructurales de manera constant o superficial. En el caso de ser por causales ambientales, aqui influye mucho los cambios de climas, napa freática y presión atmosférica.

### **2.2.3.4. Tipos de patologías**

### **Lesión Física:**

La lesión física se presenta por los cambios de temperatura afectando a la edificación, provocando de esa manera diferentes tipos de patologías

### **a) Erosión**

Definición: Es la destrucción, o perdida de la superficie del material de una estructura, como consecuencia de diferentes agentes, en construcciones cerca al mar es importante que sea resistente a esta patología, debido a que estará constantemente sometida a la abrasión de la humedad.

### Causas:

- Por ascensión capilar: La estructura se encuentra construida en un nivel freático elevado, la cual por medio de los cimientos asciende el agua a los muros de albañilería, provocando que se encuentre acumulado de agua. - Por infiltración de agua debido a la humedad del ambiente donde se encuentra ubicado, que tiende a aumentar el volumen a los muros. - Por desecación, producto de la eliminación de la humedad que contiene los muros, el material al estar en contacto con temperaturas altas sufre dilataciones y al enfriarse contracciones generando de esta manera grietas y posteriormente la erosión. - Por el viento, la estructura al estar en una zona costera, las partículas de arena que son trasladadas con el viento chocan con la parte superficialde la estructura, generando una abrasión lenta, que destruirá poco a poco los muros generando la erosión, la severidad dependerá mucho de la resistencia del material y la intensidad del viento.

Reparación: Para restaurar el elemento, se tiene que demarcar el área afectada, posteriormente se procede a retirar el material dañado de forma manual con comba y cincel, una vez que hallamos el concreto sano, se retirara todos los escombros y se procederá a limpiar la zona afectada para evitar que contenga polvos, luego se realiza la preparación del puente de adherencia que servirá para unir el mortero con el concreto antiguo de la estructura, realizado este procedimiento con ayuda de una brocha se
se comenzará a aplicar la mezcla preparada como puente de adherencia sobre la superficie por reparar, luego de ello se comenzara a preparar la mezcla del mortero y con ayuda de la plancha de batir se colocará la mezcla en el frotacho para comenzar a reparar la zona dañada, para finalizar se realizará el acabado de acuerdo a como se encontró la estructura y se procederá a su curado correspondiente.

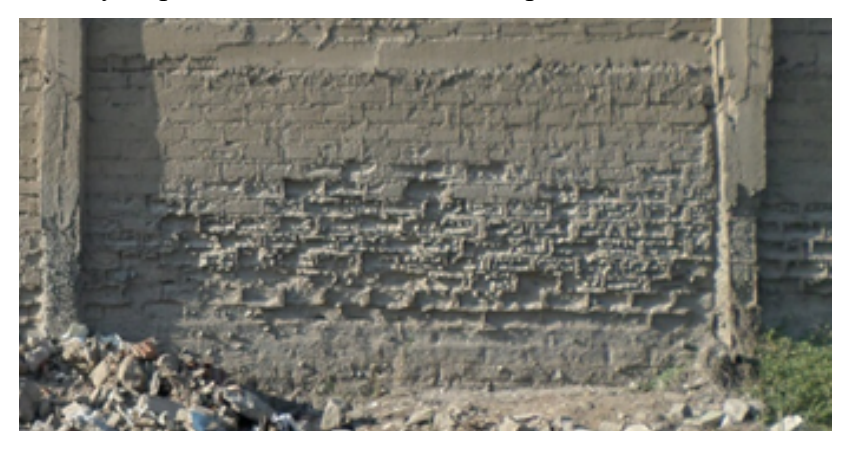

Gráfico 01: Figura de la patología erosión en los muros de albañilería Fuente: Elaboración Propia. (2019).

## **2.2.5.2.2. Lesión Mecánica**

Definimos como lesión mecánica aquélla en la que predomina un factor mecánico que provoca movimientos, desgaste, aberturas o separaciones de materiales o elementos constructivos"

# **a) Desprendimiento**

Definición: Está caracterizada por la separación entre el revestimiento y el soporte al cual está aplicado (muro), por falta de adherencia entre ambos.

### Causas:

- Por falta de adherencia entre el revestimiento y el muro: Generado por lamala aplicación de proceso constructivo que provoca una defectuosa unión de cada elemento, así mismo como la mala calidad de los materiales que lo componen.

- Producto de lesiones previas: Entre ellas la interconexión de fisuras a lolargo del acabado y la penetración de agentes atmosféricos.

Reparación: Se demarcará todo el área dañada para su posterior retiro, la cual será con ayuda de herramientas manuales, se empezará a retirar el revestimiento dañado hasta poner en descubierto el muro de albañilería, se limpiará todos los escombros, se aplicará un impermeabilizante para evitar el paso de la humedad la cual será mezclada con el mortero que se va preparar para resanar el recubrimiento, será colocado en dos capas con ayuda de una brocha luego se preparará la mezcla del mortero y se aplicará en la zona dañada, se dejará secar y se realizará su acabado.

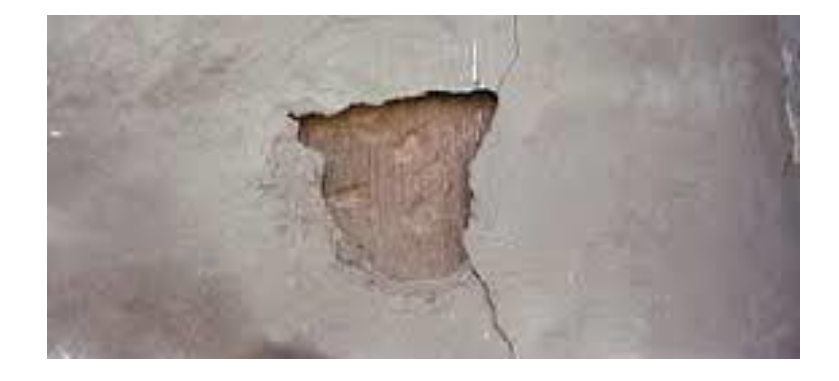

*Gráfico 02:* Fotografía de la patología desprendimiento en los muros de albañilería Fuente: Elaboración Propia. (2019).

### **b)Fisuras**

Definición: Es una falla superficial reflejado en el revestimiento no cuentacon riesgo estructural, pero sí de durabilidad, considerado como una tapa inicial antes de la aparición de las grietas.

#### Causas:

- Por contracción plástica: Es generado en las primeras horas del vida,debido a que el concreto todavía se encuentra en estado plástico, y por efectos de temperatura del ambiente, provoca la rápida eliminación de la humedad en la parte superficial, generando que el concreto se someta a esfuerzos en un etapa prematura, por la cual no puede soportarlos generando fisuras.

- Por retracción hidráulica: Al realizar el fraguado del concreto se debetener en cuenta las condiciones del ambiente, debido a que si saturamos el elemento construido antes que empiece con la retracción el elemento empezara a aumentar el volumen, en cambio cuando está en el proceso de retracción y no es curado a tiempo y el ambiente está a temperaturas altas, el elemento comenzará a disminuir sus dimensiones hasta romperse.

- Por ejecución en estado plástico: Esta patología son producidas porasentamiento o deslizamiento (por no vibrar correctamente el concreto, mala distribución del acero).

Reparación: En primer lugar se tendrá que analizar el estado de actividad de las fisuras (por medio del fisuro metro), esto con la finalidad de prever su evolución, y estimar su apertura máxima, se realizará la eliminación del

material dañado retirando 10 cm de cada lado tomando como el centro a la fisura, porque puede presentar vacíos, luego se procederá a su limpieza para que esté libre de polvos con ayuda de una brocha, para sustratos porosos como el concreto se utilizara un imprimante con la finalidad de brindad adherencia, impermeabilidad, y eliminar la contracción, se dejará secar y se procederá con la colocación del sellante acrílico para fisuras con la pistola de calafateo, se procederá a colocar poco a poco en la zona dañada, una vez ya rellenado, con la espátula se retirará todo el material sobrante del sello y se dejará secar, después se preparará la mezcla para el recubrimiento (arena fina, cemento, y agua), y con una plancha de batir se colocara la mezcla en el frotacho y se resanará la zona dañada, se realizará su curado y se finalmente se pintará.

![](_page_39_Picture_1.jpeg)

*Gráfico 03:* Figura de la patología fisura en los muros de albañilería Fuente: Elaboración Propia. (2019).

## **c) Grietas**

Definición: Este tipo de patología afecta el espesor del elemento estructural de una edificación, provocado por fuerzas superiores a su capacidad, como consecuencia puede generar el colapso de toda la construcción.

Causas:

Proceso constructivo incorrecto: los muros resisten esfuerzos de compresión, en cambio cuando son sometidos a esfuerzos por tracción los muros no se encuentran aptos para soportarlo, es por ese motivo que generan estos tipo de patologías, si existe una separación entre el ladrillo y el mortero, pueden ser por dos causas, por la falta de humectación entre el ladrillo y el mortero, o los materiales son de baja calidad. - Asentamiento: La humedad presente en el terreno donde es construida la estructura tiene una gran importancia, a medida que aumenta la humedad el suelo pierde resistencia, generando así que las cargas de la estructura se asienten de forma convexa, dando origen a esta patología. - Cargas: La estructura al estar expuesto a cargas excesivas sea una carga concentrada en un solo punto que se ve referenciado con la presencia de un grieta vertical o cargas distribuidas en toda su longitud que se manifiestan con una grieta horizontal, todo esto con lleva que la estructura pierda resistencia.

- Falta de juntas de dilatación: Estas juntas permiten los movimientos de dos partes estructurales que trabajan conjuntamente, al no contener juntas la estructura en un evento sísmico, puede generar grietas en las uniones de los elementos estructurales.

Reparación: En primer lugar se tendrá que ubicar la zona dañada por la patología, evaluando el estado de la estructura, procediendo con la reparación con la ayuda de una comba con cincel picar a lo largo de la grieta tratando de desprender todo el material dañado y suelto, se limpiara toda el área por reparar con una brocha para que esté libre de polvos, se utilizara un imprimante con la finalidad de brindad adherencia, impermeabilidad, se dejará secar y se procederá con la colocación del sellante acrílico en toda el

área dañada con la pistola de calafateo, con una espátula se retirará el sobrante y se dejará secar, con ayuda de la plancha de batir se colocará la mezcla del mortero en el frotacho para la zona dañada, se eliminara el excedente del mortero con la plancha hasta uniformizar la superficie, finalmente se realizará el curado y se procederá a su pintado.

![](_page_41_Picture_1.jpeg)

*Gráfico 04:* Figura de la patología grieta en los muros de albañilería Fuente: Elaboración Propia. (2019).

### **a) Eflorescencia**

Definición: La característica principal de esta patología es la aparición de manchas blancas ubicado en la parte superficial de una estructura, puede ser en los ladrillos, o en el revestimiento, cuando la humedad entra en contacto con la estructura, el agua hace que las sales presentes en el concreto, mortero, o ladrillos empiecen a disolverse, esta humedad al encontrarse en la superficie, y al estar en contacto con temperaturas altas hace que se evapore, quedando solamente las sales.

### Causas:

- Por el material: Los agregados tanto finos como gruesos utilizados en una construcción deben contener los ensayo de calidad, uno de los más importantes es el ensayo químico para ver la cantidad de sales presentes, lo mismo pasa con los ladrillos que deben contener con certificado de calidad, pero hoy en día se realiza construcciones empíricas, en las cuales se ignora estos procedimientos y a consecuencia junto con la humedad genera esta patología.

- Provocado por infiltración de agua: Cuando la estructura se encuentra en contacto directo con la lluvia, el agua penetra y se estanca, debido a ello se comienza a disolver las sales en los materiales de construcción generando eflorescencia.

- Humedad por capilaridad: Si el terreno contiene un nivel freático alto, la estructura estará en contacto directo con el agua que ascenderá por la parte inferior hasta llegar a los muros de albañilería, la cual el agua comenzara a disolver las sales presente tanto en los ladrillos, en el concreto, generando esta patología.

Reparación: Se identificara el nivel de humedad, poniéndole el límite de intervención por arriba del punto más alto donde se ve identificado la humedad, se procederá a la demolición del revestimiento de forma manual, hasta eliminarlo completamente de los muros, con un taladro se perforará agujeros a un espesor del 90% en toda la primera fila de ladrillos, en la cual se colocara una inyección con ayuda de la pistola de calafateo que contendrá una sustancia repelente al agua que actuará como barrera bloqueando la humedad ascendente, se dejará secar, y se continuara con la preparación del mortero impermeable, primero se colocará una capa de mortero diluido en agua en la zona dañada y antes que seque se colocara la mezcla con ayuda de la plancha de batir y el frotacho, si la estructura contenía acabados en pintura, se finalizara colocando un revestimiento impermeabilizante para luego pintarlo.

![](_page_42_Picture_3.jpeg)

*Gráfico 05:* Figura de la patología eflorescencia en los muros de albañilería Fuente: Elaboración Propia. (2019).

### **b) Corrosión**

Definición: Esta patología es el proceso de deterioro de materiales metálicos debido a reacciones químicas, el concreto brinda seguridad y protección al acero, debido a su elevada alcalinidad (pH 12 - 13), hace que el acero este en estado pasivo, siendo su avance de corrosión casi nulo, la presencia de agentes agresivos como el dióxido de carbono (CO2), sulfatos, hace que el acero pierda la pasividad dando inicio a la corrosión, como consecuencia el acero se encuentra expuesto a la atmósfera.

### Causas:

- Causada por sulfatos y cloruros: Afecta a las estructuras expuestas alambiente marino o que fueron construidas con materiales contaminados, estos agentes penetran al concreto por los poros y comienza a contaminar todos los componentes de la mezcla, generando de esa manera la desintegración del concreto, exponiendo el acero a la superficie, provocando la corrosión.

- Por carbonatación: Reacción química entre el dióxido de carbono (CO2)que está en la atmosfera y el hidróxido de calcio en el cemento. Como resultado el pH del concreto carbonatado disminuye hasta 9, una vez que alcance a la armadura de acero, empieza la disolución de la película pasiva que protege el acero y se genera la corrosión.

- La humedad cumple un papel importante en la aparición de esta patología, porque favorece la entrada de agentes agresivos al acero de la estructura.

Reparación: En primer lugar se debe evaluar y delimitar el área a reparar, se procederá a la eliminación del concreto de forma manual, la cual se pondrá en descubierto el acero corroído, con ayuda de un cepillo de cerdas metálicas se

empezará a limpiar todo el acero hasta encontrar la parte sana, para que conjuntamente con la brocha limpiar el polvo, luego de ello se aplicará un recubrimiento de protección en el acero, la cual se aplicará un máximo de tres capas con un intervalo de tiempo cada uno, luego de ello se preparara la mezcla del concreto, y se comenzara a aplicar en el área dañada, para finalizar se realizara su curado correspondiente.

![](_page_44_Picture_1.jpeg)

*Gráfico 06:* Figura de la patología corrosión en el acero de los sobre cimientos Fuente: Elaboración Propia. (2019).

# **2.3. Nivel de Severidad**

"Que se debe evaluar la severidad del daño, para este fin se depende de la experiencia del evaluador y de los criterios que la estructura requiera, ya que esto depende de las reglas impartidas según cada situación, a veces puede ser critica determinada situación, en otras puede ser irrelevante.

Por lo dicho decimos que el nivel de severidad s el porcentaje de afectación de las patologías, las cuales se presentan en tres 3 escalas, que se definieron el diagrama siguiente:

Tabla 01. Especificaciones del nivel de severidad de todas las patologías identificadas.

![](_page_46_Picture_169.jpeg)

Nota. Fuente: Maza, K. (2016)./Gallo, W. (2006)./Grimán, S. et al (2000)./Paredes, J. et al. (2013)./Elaboración propia. (2016).

Fuente: Elaboración Propia (2019)

## **IV.Metodología.**

## **4.1. Diseño de la investigación**

## **Tipo de Investigación**

De acuerdo a los objetivos, en general el presente estudio será del tipo descriptivo.

## **Nivel de la Investigación de la Tesis**

El nivel de la investigación del presente estudio es cualitativo.

### **Diseño de la investigación**

El diseño de investigación es no experimental. El procesamiento de la información se efectuará de forma manual no se apoyara con el uso de algún software. La metodología que se utilizara es la adecuada para el desarrollo adecuado del proyecto con fin de dar cumplimiento a los objetivos planteados es: Recopilación de antecedentes preliminares; en esta etapa se realizará la búsqueda, ordenamiento, análisis y validación de los datos existentes y de toda la información necesaria que ayude a cumplir con los objetivos del presente proyecto. Este diseño se gráfica de la siguiente manera:

![](_page_47_Picture_8.jpeg)

Dónde:  $Mi$  = Muestra  $Xi = Variable$  $\overline{O}$  = Resultados

# **4.2. Universo, Muestra y Muestreo**

## **4.2.1. Universo**

Estará conformado por la delimitación de la infraestructura del cerco perimétrico del taller y almacén de vehículos pesados Costas, ubicados en la Av. Perú Mz. T, Lt-05, en el Distrito de Chimbote, Provincia del Santa, Región Áncash, Setiembre -2019

### **4.2.2. Muestra**

La muestra para la presente investigación será todas las estructuras de albañilería confinada del cerco perimétrico taller y almacén de vehículos pesados Costas

# **4.3. Definición y operacionalización de variables**

*Tabla 2.* Cuadro de Operacionalización de variables

![](_page_49_Picture_274.jpeg)

Fuente: Elaboración Propia. (2019)

## **4.4. Técnicas e Instrumentos**

La técnica que se utilizará, será mediante la observación, y el instrumento que se utilizará será la ficha técnica de evaluación.

# **4.5. Plan de análisis**

El plan de análisis que se adoptara está comprendido por los siguientes pasos:

- $\checkmark$  El análisis se realizará, teniendo el conocimiento general de la ubicación del área que está en estudio. Según los diferentes ejes y tramos proyectados en los planos para la mejor evaluación.
- $\checkmark$  Evaluando de manera general la parte externa de toda la infraestructura, podremos determinar los diferentes tipos de patologías que existen y según ello realizar los cuadros de evaluación.
- $\checkmark$  Procedimiento de recopilación de información de campo, mediante mediciones para obtener cuadros informativos de tipos de patologías.

# **4.6. Matriz de consistencia**

**Determinación y evaluación de las patologías del concreto en columnas, vigas y muros de albañilería confinada del cerco perimétrico del taller y almacén de vehículos pesados Costas, ubicados en la Av. Perú Mz. T, Lt-05, en el Distrito de Chimbote, Provincia del Santa, Región Áncash, Setiembre -2019** 

![](_page_51_Picture_384.jpeg)

### **4.7. Principios éticos**

Según Rodríguez (21) la Ética hace directamente referencia a la conciencia personal. La Ética general de las profesiones se plantea en términos de principios: el principio de beneficencia, el principio de autonomía, el principio de justicia y el principio de no maleficencia.

En el presente trabajo el autor respetó la línea de investigación para un desarrollo esencial la información que se recopilo es clara y veraz; ha sido debidamente citada para preservar la originalidad, la calidad y la ética de las contribuciones recibidas por diferentes autores.

- Realizar las coordinaciones correspondientes de manera responsable y pertinente de todos los aspectos necesarios previos para la evaluación visual.
- Realizar de manera responsable y ordenada los materiales que se empleará para la evaluación visual en campo antes de acudir a ella, con el fin de evitar cualquier contrariedad o percance.
- Pedir los permisos correspondientes y explicar de manera concisa los objetivos y justificación de la presente investigación antes de acudir a la zona de estudio, obteniendo la aprobación respectiva para la realización del proyecto de investigación

# **V. Resultados.**

# **5.1. Resultados**

En la presente investigación, se llegaron a evaluar 16 unidades muéstrales de forma detallada los resultados que se obtuvieron durante la presente investigación. Para obtener los resultados de cada unidad muestral, los datos se colocaron en una ficha técnica de evaluación la cual muestra los tipos de patologías, el nivel de severidad, el porcentaje total de área afectada. Las muestras fueron analizadas y evaluadas de forma detallada en la" Ficha Técnica de Evaluación".

Resultado del primer objetivo:

Cuadro 4: Patologías identificadas en el cerco

![](_page_54_Picture_72.jpeg)

Descripción Se encontró 06 patologías existentes en los muros de albañilería, columnas, vigas y sobrecimiento de concreto del cerco de la empresa pesquera Tasa, cada patología se encuentra separada según su tipo de lesión.

Sesultado del segundo objetivo:

![](_page_54_Figure_5.jpeg)

#### % ÁREAS AFECTADAS Y NO AFECTADAS DE **TODAS LAS MUESTRAS**

*Gráfico 1:* % Porcentaje de áreas afectadas y no afectadas de todas las muestras.

Interpretación: El cerco perimétrico cuenta con un área afectada de 20.15 % donde la patología más predominante es la Erosión con 23.26%, la patología con menos incidencia es la Fisura con 0.23%, el elemento estructural mal afectado es el Muro con 47.69 % donde su principal causa es la corrosión*,* en cambio la viga de concreto es el que menos área dañada se encuentra con 3.37 %, donde su principal causa es la grieta.

 $\triangleright$  Resultado del tercer objetivo:

Cuadro 5: Nivel de severidad de cada una de las unidades de muestras.

![](_page_55_Picture_78.jpeg)

Interpretación: El nivel de severidad de las 16 unidades de muestras fueron evaluadas según él % de áreas afectadas por la cual se estableció un rango: Leve (0-10%), Moderado (10-50%), Severo (50% a 100%), al tener estos valores se obtuvo que el cerco estuvo en un porcentaje de 20.15% de área afectada, corresponde a un nivel de severidad Moderado.

![](_page_55_Figure_4.jpeg)

![](_page_55_Figure_5.jpeg)

Interpretación: El gráfico representa que de las 16 unidades de muestras evaluadas, la UM 01 y 08 corresponden a un nivel de severidad bajo con 17.84 m2 (1.02%), mientras que el resto tienen un nivel de severidad medio 329.32 m2 (24.89%), debido a su % de área afectada.

## **VI. Análisis de Resultados de las Unidades de la Muestra**

- 1. Para la identificación de las patologías, se basó en la observación directa, en el trabajo de Javier Fernandez "Protocolo para estudios de patología de construcción", se habla de cómo identificar una falla patología comparando varios autores, nuestro trabajo se centró en la evaluación de Juan Carillo porque utilizo la observación para detectar, identificar e independizar la lesión, nuestro informe cuenta con 06 patologías encontradas a lo largo del cerco perimetrico identificadas como: Erosión, desprendimiento, fisura, grieta, , , eflorescencia, y corrosión, las cuales el 28.50% correspondiente a 06 patologías (Erosión, desprendimiento, fisura, grieta, corrosión y eflorescencia) que tienen más incidencias en temas de investigación y son mencionadas por los autores en los antecedentes, la patología más predominante es la erosión con 23.26% causado por humedad capilar, principal causante de la aparición en nuestro cerco evaluado.
- 2. En nuestro análisis de áreas afectadas nuestro informe de investigación guarda relación con el nivel de incidencia presentados en los elementos estructurales (sobrecimiento 94.56%) de los antecedentes 4,5, afectado por la patología erosión 11.36%, principal causa de la humedad capilar, al ser un elemento principal en una edificación tiende a sufrir daños de hasta más del 50 % debido a que se encuentra expuesto a agentes externos (nivel freático, agentes químicos disueltos en el agua), según evaluación la parte inicial para la aparición de patologías, viene del inicio de vida útil de la construcción, se pueden dividir en lo siguiente 35% por ejecución, 15% materiales 40%, proyecto, 10% uso, el mal proceso constructivo deja desprotegido a la estructura y al asecho de patologías.

3. Para la evaluación del nivel de severidad lo ideal es realizar ensayos más detallados de cómo se encuentra la estructura, como lo realiza Ángela Villanueva Alcalde "Evaluación de patologías en edificaciones de 5 instituciones educativas públicas del distrito de Pimentel" evaluando la resistencia del concreto e identificando los agentes químicos encontrados dentro de los elementos estructurales, obteniendo rangos para evaluar la estructura teniendo más claro su estado actual, nuestro trabajo se vio referenciado netamente en la observación directa, la cual se incluyó una tabla de niveles de severidad para las 8 patologías encontradas en el cerco de nuestra investigación, y se incluyó rangos de investigaciones experimentales para su correcta evaluación, para nuestro trabajo se fijó que el nivel de severidad corresponden con: Leve (0%-10%), Moderado (10%-50%), Severo (50%-100%), las cuales en ningún antecedente menciona los porcentajes por las cuales están siendo tomadas, y aun así realizan el proceso de evaluación, según Ramos Xavier en su libro "Estudio de patologías para como medida para una construcción sostenible" menciona que para poder saber el estado actual de una estructura se tiene que evaluar su nivel de severidad, dato importante para la toma de decisiones de futuras intervenciones.

### **VII. Conclusiones**

### **Conclusiones:**

- 1. Con respecto a las patologías identificadas en el cerco perimetrico se concluyó que existe: Erosión, Desprendimiento, Fisura, Grieta, Eflorescencia, Corrosión, siendo la Erosión la patología con mayor relevancia con 23.26% de área afectada, y la fisura como la patología con menos incidencia con 0.23%.
- 2. Se llegó a concluir que el cerco perimetrico tiene un área afectada de 19.92 %, que corresponde con: Desprendimiento (0.32%), Eflorescencia (4.27%), Erosión (23.26%), Fisura (0.23%), Grieta (0.76%), y Corrosión (0.46%), la causa principal de la aparición de estas patologías es por la presencia de humedad capilaridad debido que la estructura del cerco se encuentra ubicado en la zona costera de Chimbote.
- 3. Se concluye que el nivel de severidad que se evaluó en la estructura del cerco perimétrico del taller y almacén de vehículos pesados Costas, tiene como resultado un nivel: MODERADO.

### **Aspectos Complementarios**

#### **Recomendaciones**

1. Una vez realizado la identificación y la determinación de las patologías que afecta el cerco perimétrico en estudio, se recomienda realizar de manera rápida las siguientes acciones para las patologías identificadas:

•Erosión: Primero se procederá a picar el área afectada, esto se realizará con la intención de poder encontrar un área sólida en comparación a la resistencia mecánica que tiene. En segundo se procederá a realizar el limpiado del polvo y las pequeñas partículas dañadas que se encuentran en el interior de estas pequeñas aberturas, esto se realiza con la intención de proceder posteriormente a la colocación de un mortero dosificador de características especiales como la alta resistencia a los cambios bruscos de temperaturas. Si existe problemas en las juntas de los ladrillos este se tratará de manera sencilla, la aplicación en la zona afectada de un material con un aditivo plastificante, esto se realiza para que el concreto tenga una mejor fluidez y pueda acomodarse de manera correcta en las juntas.

•Grietas: Se procederá a la limpieza de la patología grieta, este procedimiento se hará con agua a presión y/o aire comprimido, esta superficie se limpiará hasta el punto de encontrarse con una buena base para la adherencia. Posteriormente se aplicará un sellador con los aditivos necesarios para rellanar en las grietas

•Fisura: Una limpieza del área afectada y proceder a colocar un fraguado que cubra toda el área afectada.

•Eflorescencia: Con un cepillo de metal y un líquido limpiador proceder a quitar y remover la eflorescencia del área afectada, esperar que este seque por completo y proceder a cubrir la zona con una nueva base de pintura.

•Desprendimiento: Procede realizar en primer lugar un análisis de manera estructural, esto se debe realizar con la ayuda y el asesoramiento correcto de profesionales expertos en estructuras, y manejo de programas estructurales.

•Oxidación: Primero se debe desprender el recubrimiento que está dañado, luego se procede a limpiar la armadura metálica y reponer el recubrimiento con mortero, para poder neutralizar la presencia del óxido y proteger a la varilla de fierro, se debe aplicar un químico removedor elaborado para óxido, se debe aplicar esta solución química en la superficie metálica con una brocha y al cabo de una hora y media se procederá aplicar una segunda mano. Luego se procederá a recubrir nuevamente el área con concreto, para ello se debe usar un adhesivo para poder unir concreto nuevo con el concreto viejo de la estructura que se esté interviniendo (columna, viga u otros)

- 2. Se recomienda sabiendo en primer lugar que la patología más predominante fue la erosión, realizar la reparación a través de una limpieza completa del área afectada y proceder a la colocación en la misma de un empastado de mortero con una dosificación de 1:3 y pueda recubrirse el área.
- 3. Recomiendo también como un plan de reparación a futuro se realice la demolición completa o parcial de la construcción y realizar la nueva construcción con el procedimiento adecuado el cual sugiero sea reforzamiento de los cimientos debido a su cercanía con las zonas costeras, este reforzamiento debería estar constituido por un filtro como capa (filtro piedra over) y a su vez con un revestimiento de geomalla.

### **Referencias Bibliográficas**

- (1) Escalante S. Durabilidad del concreto armado en viviendas de zonas costeras por acción del medio ambiente en la conurbación Barcelona, lechería, puerto la cruz y guanta del estado Anzoátegui [tesis para obtención del título]. Barcelona, España: universidad de oriente núcleo de Anzoátegui; [internet] 2010. [citado 2018 mayo. 03].pág. 18; disponible en: [http://repositorio.uladech.edu.pe/bitstream/handle/123456789/2470/patologias\\_p](http://repositorio.uladech.edu.pe/bitstream/handle/123456789/2470/PATOLOGIAS_PATOLOGIAS_DEL_CONCRETO_BERMEO_HERREROS_ELVER_MANUEL.pdf?sequence=1&isAllowed=y) [atologias\\_del\\_concreto\\_bermeo\\_herreros\\_elver\\_manuel.pdf?sequence=1&isallo](http://repositorio.uladech.edu.pe/bitstream/handle/123456789/2470/PATOLOGIAS_PATOLOGIAS_DEL_CONCRETO_BERMEO_HERREROS_ELVER_MANUEL.pdf?sequence=1&isAllowed=y) [wed=y](http://repositorio.uladech.edu.pe/bitstream/handle/123456789/2470/PATOLOGIAS_PATOLOGIAS_DEL_CONCRETO_BERMEO_HERREROS_ELVER_MANUEL.pdf?sequence=1&isAllowed=y)
- (2) Fernández E. Propuestas metodológicas para la caracterización de testigos de presas con problemas expansivos [tesis de master]. Cataluña, España: universidad politécnica de Cataluña; 2012. [http://repositorio.uladech.edu.pe/bitstream/handle/123456789/1468/patologia\\_de](http://repositorio.uladech.edu.pe/bitstream/handle/123456789/1468/PATOLOGIA_DEL_CONCRETO_DETERMINACION_DE_PATOLOGIAS_DE_CONCRETO_ANGELDONIS_DUSTIN_TIMOTEO.pdf?sequence=1&isAllowed=y) [l\\_concreto\\_determinacion\\_de\\_patologias\\_de\\_concreto\\_angeldonis\\_dustin\\_timot](http://repositorio.uladech.edu.pe/bitstream/handle/123456789/1468/PATOLOGIA_DEL_CONCRETO_DETERMINACION_DE_PATOLOGIAS_DE_CONCRETO_ANGELDONIS_DUSTIN_TIMOTEO.pdf?sequence=1&isAllowed=y) [eo.pdf?sequence=1&isallowed=y](http://repositorio.uladech.edu.pe/bitstream/handle/123456789/1468/PATOLOGIA_DEL_CONCRETO_DETERMINACION_DE_PATOLOGIAS_DE_CONCRETO_ANGELDONIS_DUSTIN_TIMOTEO.pdf?sequence=1&isAllowed=y)
- (3) Avedaño E. Detección tratamiento y prevención de patologías en sistemas de concreto estructural utilizados en infraestructura industrial, San José - mayo 2006. [tesis para obtener el título de ingeniero civil] San José - costa rica. universidad de costa rica 2006.<http://repositorio.uladech.edu.pe/handle/123456789/1285>
- (4) Pérez L, Yauri n. Estudio analítico para contrarrestar las patologías en estructuras de concreto armado y contribuir en la vida útil de las edificaciones de centros de salud en la ciudad de Huaraz - Perú. [tesis para optar el título profesional de ingeniero en la especialidad de ingeniería civil] Huaraz - Perú. universidad san pedro 2014. [file:///c:/users/user/downloads/patologias\\_del\\_concreto\\_cruz\\_ochoa\\_jose\\_henry](file:///C:/Users/USER/Downloads/PATOLOGIAS_DEL_CONCRETO_CRUZ_OCHOA_JOSE_HENRY%20(1).pdf) [%20\(1\).pdf](file:///C:/Users/USER/Downloads/PATOLOGIAS_DEL_CONCRETO_CRUZ_OCHOA_JOSE_HENRY%20(1).pdf)
- (5) Carrasco I. Determinación y evaluación de las patologías de los muros de albañilería y columnas de concreto del cerco perimétrico de la institución educativa integrado nuestra señora de Fátima, ubicado en la urbanización bruno

terreros ii etapa pio pata, distrito el tambo, provincia de Huancayo, región Junín \_ julio 2015. [tesis para obtener el título de ingeniero civil] Junín, Perú. universidad católica los ángeles Chimbote 2015. [http://repositorio.uladech.edu.pe/bitstream/handle/123456789/2470/patologias\\_p](http://repositorio.uladech.edu.pe/bitstream/handle/123456789/2470/PATOLOGIAS_PATOLOGIAS_DEL_CONCRETO_BERMEO_HERREROS_ELVER_MANUEL.pdf?sequence=1&isAllowed=y) [atologias\\_del\\_concreto\\_bermeo\\_herreros\\_elver\\_manuel.pdf?sequence=1&isallo](http://repositorio.uladech.edu.pe/bitstream/handle/123456789/2470/PATOLOGIAS_PATOLOGIAS_DEL_CONCRETO_BERMEO_HERREROS_ELVER_MANUEL.pdf?sequence=1&isAllowed=y) [wed=y](http://repositorio.uladech.edu.pe/bitstream/handle/123456789/2470/PATOLOGIAS_PATOLOGIAS_DEL_CONCRETO_BERMEO_HERREROS_ELVER_MANUEL.pdf?sequence=1&isAllowed=y)

- (6) Espinosa R. Determinación y evaluación de las patologías en columnas, vigas de concreto armado y muros de albañilería del pabellón de ingeniería química y civil de la universidad nacional de San Agustín, en el distrito, provincia y departamento de Arequipa, enero 2015 [tesis pregrado]. Arequipa, Perú: universidad católica los ángeles de Chimbote; 2015. [http://repositorio.uladech.edu.pe/bitstream/handle/123456789/2533/patologias\\_d](http://repositorio.uladech.edu.pe/bitstream/handle/123456789/2533/PATOLOGIAS_DEL_CONCRETO_SERVICIO_DE_ESTRUCTURAS_GREGORIO_TREJO_NELSON_JENNY.pdf?sequence=1&isAllowed=y) [el\\_concreto\\_servicio\\_de\\_estructuras\\_gregorio\\_trejo\\_nelson\\_jenny.pdf?sequence](http://repositorio.uladech.edu.pe/bitstream/handle/123456789/2533/PATOLOGIAS_DEL_CONCRETO_SERVICIO_DE_ESTRUCTURAS_GREGORIO_TREJO_NELSON_JENNY.pdf?sequence=1&isAllowed=y)  $=1$ &isallowed=y
- (7) Sáenz P. protocolo para los estudios de patología de la construcción en edificaciones de concreto reforzado en Colombia. pontificia universidad javeriana; 2014. [http://repositorio.uladech.edu.pe/bitstream/handle/123456789/2533/patologias\\_d](http://repositorio.uladech.edu.pe/bitstream/handle/123456789/2533/PATOLOGIAS_DEL_CONCRETO_SERVICIO_DE_ESTRUCTURAS_GREGORIO_TREJO_NELSON_JENNY.pdf?sequence=1&isAllowed=y) [el\\_concreto\\_servicio\\_de\\_estructuras\\_gregorio\\_trejo\\_nelson\\_jenny.pdf?sequence](http://repositorio.uladech.edu.pe/bitstream/handle/123456789/2533/PATOLOGIAS_DEL_CONCRETO_SERVICIO_DE_ESTRUCTURAS_GREGORIO_TREJO_NELSON_JENNY.pdf?sequence=1&isAllowed=y)  $=1$ &isallowed=v
- (8) Cárcamo J. Determinación y evaluación de las patologías de los muros de albañilería, columnas y vigas de concreto del cerco perimétrico de la institución educativa n. 88014 José Olaya del pueblo joven Miraflores alto, distrito de Chimbote, provincia del santa, depar. vol. 1. universidad católica los ángeles de Chimbote; 2015. [http://repositorio.uladech.edu.pe/bitstream/handle/123456789/1468/patologia\\_de](http://repositorio.uladech.edu.pe/bitstream/handle/123456789/1468/PATOLOGIA_DEL_CONCRETO_DETERMINACION_DE_PATOLOGIAS_DE_CONCRETO_ANGELDONIS_DUSTIN_TIMOTEO.pdf?sequence=1&isAllowed=y) [l\\_concreto\\_determinacion\\_de\\_patologias\\_de\\_concreto\\_angeldonis\\_dustin\\_timot](http://repositorio.uladech.edu.pe/bitstream/handle/123456789/1468/PATOLOGIA_DEL_CONCRETO_DETERMINACION_DE_PATOLOGIAS_DE_CONCRETO_ANGELDONIS_DUSTIN_TIMOTEO.pdf?sequence=1&isAllowed=y) [eo.pdf?sequence=1&isallowed=y](http://repositorio.uladech.edu.pe/bitstream/handle/123456789/1468/PATOLOGIA_DEL_CONCRETO_DETERMINACION_DE_PATOLOGIAS_DE_CONCRETO_ANGELDONIS_DUSTIN_TIMOTEO.pdf?sequence=1&isAllowed=y)
- (9) Ministerio de vivienda construcción y saneamiento. reglamento nacional de edificaciones. 3 era edición; Lima, Perú: macro; 2010. [http://repositorio.uladech.edu.pe/bitstream/handle/123456789/1468/patologia\\_de](http://repositorio.uladech.edu.pe/bitstream/handle/123456789/1468/PATOLOGIA_DEL_CONCRETO_DETERMINACION_DE_PATOLOGIAS_DE_CONCRETO_ANGELDONIS_DUSTIN_TIMOTEO.pdf?sequence=1&isAllowed=y)

[l\\_concreto\\_determinacion\\_de\\_patologias\\_de\\_concreto\\_angeldonis\\_dustin\\_timot](http://repositorio.uladech.edu.pe/bitstream/handle/123456789/1468/PATOLOGIA_DEL_CONCRETO_DETERMINACION_DE_PATOLOGIAS_DE_CONCRETO_ANGELDONIS_DUSTIN_TIMOTEO.pdf?sequence=1&isAllowed=y) [eo.pdf?sequence=1&isallowed=y](http://repositorio.uladech.edu.pe/bitstream/handle/123456789/1468/PATOLOGIA_DEL_CONCRETO_DETERMINACION_DE_PATOLOGIAS_DE_CONCRETO_ANGELDONIS_DUSTIN_TIMOTEO.pdf?sequence=1&isAllowed=y)

- (10) Ramírez m. taller de tecnología 2. albañilería conceptos generales. [internet] 2011. [citado 2016 ene. 12]. pág. 2-3, disponible en: [http://repositorio.uladech.edu.pe/bitstream/handle/123456789/2470/patologias\\_p](http://repositorio.uladech.edu.pe/bitstream/handle/123456789/2470/PATOLOGIAS_PATOLOGIAS_DEL_CONCRETO_BERMEO_HERREROS_ELVER_MANUEL.pdf?sequence=1&isAllowed=y) [atologias\\_del\\_concreto\\_bermeo\\_herreros\\_elver\\_manuel.pdf?sequence=1&isallo](http://repositorio.uladech.edu.pe/bitstream/handle/123456789/2470/PATOLOGIAS_PATOLOGIAS_DEL_CONCRETO_BERMEO_HERREROS_ELVER_MANUEL.pdf?sequence=1&isAllowed=y) [wed=y](http://repositorio.uladech.edu.pe/bitstream/handle/123456789/2470/PATOLOGIAS_PATOLOGIAS_DEL_CONCRETO_BERMEO_HERREROS_ELVER_MANUEL.pdf?sequence=1&isAllowed=y)
- (11) Guipúzcoa I., "tipos de albañileria" construcciones y promociones grobas agudo, s.l [internet] 2011.[citado ene. 16], disponible en: <http://www.reformas-irun.com/es/paginas/tipos-de-albanileria/>
- (12) Flores f. muros y tabiques de albañilería. scribd [internet] 2014 [citado 2016 mar. 22]. pág. 12, disponible en: https://es.scribd.com/doc/209055722/3- muros-ytabiques-de-albañilería. [http://repositorio.uladech.edu.pe/bitstream/handle/123456789/275/sifuentes\\_cho](http://repositorio.uladech.edu.pe/bitstream/handle/123456789/275/SIFUENTES_CHOTA_MAD_MAX_PATOLOGIAS_CONCRETO_ESTRUCTURAS_ALBANILERIA.pdf?sequence=1&isAllowed=y) [ta\\_mad\\_max\\_patologias\\_concreto\\_estructuras\\_albanileria.pdf?sequence=1&isal](http://repositorio.uladech.edu.pe/bitstream/handle/123456789/275/SIFUENTES_CHOTA_MAD_MAX_PATOLOGIAS_CONCRETO_ESTRUCTURAS_ALBANILERIA.pdf?sequence=1&isAllowed=y) [lowed=y](http://repositorio.uladech.edu.pe/bitstream/handle/123456789/275/SIFUENTES_CHOTA_MAD_MAX_PATOLOGIAS_CONCRETO_ESTRUCTURAS_ALBANILERIA.pdf?sequence=1&isAllowed=y)
- (13) Huayanca m. columna de concreto armado. [seriada en línea] 2015 [citado 2016 dic. 16]. 16 disponible en: [http://repositorio.uladech.edu.pe/bitstream/handle/123456789/2000/patologias\\_p](http://repositorio.uladech.edu.pe/bitstream/handle/123456789/2000/patologias_patologia_del_concreto_huamanculi_medina_hendrik_donato.pdf?sequence=1&isallowed=y) [atologia\\_del\\_concreto\\_huamanculi\\_medina\\_hendrik\\_donato.pdf?sequence=1&i](http://repositorio.uladech.edu.pe/bitstream/handle/123456789/2000/patologias_patologia_del_concreto_huamanculi_medina_hendrik_donato.pdf?sequence=1&isallowed=y) [sallowed=y](http://repositorio.uladech.edu.pe/bitstream/handle/123456789/2000/patologias_patologia_del_concreto_huamanculi_medina_hendrik_donato.pdf?sequence=1&isallowed=y)
- (14) Marrufo L. 2011. Tema 5. Tipos de Vigas y Losas. [Seriada en línea] 2013 [Citado 2016 Dic. 20]; [Página 1]. Disponible en: [http://repositorio.uladech.edu.pe/bitstream/handle/123456789/2000/patologias\\_p](http://repositorio.uladech.edu.pe/bitstream/handle/123456789/2000/patologias_patologia_del_concreto_huamanculi_medina_hendrik_donato.pdf?sequence=1&isallowed=y) [atologia\\_del\\_concreto\\_huamanculi\\_medina\\_hendrik\\_donato.pdf?sequence=1&i](http://repositorio.uladech.edu.pe/bitstream/handle/123456789/2000/patologias_patologia_del_concreto_huamanculi_medina_hendrik_donato.pdf?sequence=1&isallowed=y) [sallowed=y](http://repositorio.uladech.edu.pe/bitstream/handle/123456789/2000/patologias_patologia_del_concreto_huamanculi_medina_hendrik_donato.pdf?sequence=1&isallowed=y)
- (15) Bazán J, Dueñas M, Noriega C. Programa Urbano Desco. [Seriada en línea] 2005 [Citado 2017 Feb. 27]; [35 páginas]. Disponible en: [http://www.urbano.org.pe/downloads/documento/construccion-desco.pdf.](http://www.urbano.org.pe/downloads/documento/construccion-desco.pdf)
- (16) Lizarzaburu M."Sistemas estructurales: Albañilería confinada y armada, sus componentes y procesos constructivos" .Slideshare. [Seriada en línea] 2013 [Citado 2016 Dic. 20]. [página 11]. Disponible en: [http://repositorio.uladech.edu.pe/bitstream/handle/123456789/2000/patologias\\_p](http://repositorio.uladech.edu.pe/bitstream/handle/123456789/2000/patologias_patologia_del_concreto_huamanculi_medina_hendrik_donato.pdf?sequence=1&isallowed=y) [atologia\\_del\\_concreto\\_huamanculi\\_medina\\_hendrik\\_donato.pdf?sequence=1&i](http://repositorio.uladech.edu.pe/bitstream/handle/123456789/2000/patologias_patologia_del_concreto_huamanculi_medina_hendrik_donato.pdf?sequence=1&isallowed=y) [sallowed=y](http://repositorio.uladech.edu.pe/bitstream/handle/123456789/2000/patologias_patologia_del_concreto_huamanculi_medina_hendrik_donato.pdf?sequence=1&isallowed=y)
- (17) Abanto F. Análisis y diseño de edificaciones de albañilería. 1a ed. Lima, Perú: San Marcos; 2013. [http://repositorio.uladech.edu.pe/bitstream/handle/123456789/2533/patologias\\_d](http://repositorio.uladech.edu.pe/bitstream/handle/123456789/2533/PATOLOGIAS_DEL_CONCRETO_SERVICIO_DE_ESTRUCTURAS_GREGORIO_TREJO_NELSON_JENNY.pdf?sequence=1&isAllowed=y) [el\\_concreto\\_servicio\\_de\\_estructuras\\_gregorio\\_trejo\\_nelson\\_jenny.pdf?sequence](http://repositorio.uladech.edu.pe/bitstream/handle/123456789/2533/PATOLOGIAS_DEL_CONCRETO_SERVICIO_DE_ESTRUCTURAS_GREGORIO_TREJO_NELSON_JENNY.pdf?sequence=1&isAllowed=y)  $=1$ &isallowed=y
- (18) American Concrete Instituto. Requisitos de Reglamento para Concreto Estructural. SlideShare. [serial en línea] 2014 [Citado 2016 Julio 03]. Disponible en:

<http://repositorio.uladech.edu.pe/handle/123456789/1285>

- (19) Abanto F. Análisis y diseño de edificaciones de albañilería. 1a ed. Lima, Perú: San Marcos; 2013. [http://repositorio.uladech.edu.pe/bitstream/handle/123456789/2533/patologias\\_d](http://repositorio.uladech.edu.pe/bitstream/handle/123456789/2533/PATOLOGIAS_DEL_CONCRETO_SERVICIO_DE_ESTRUCTURAS_GREGORIO_TREJO_NELSON_JENNY.pdf?sequence=1&isAllowed=y) [el\\_concreto\\_servicio\\_de\\_estructuras\\_gregorio\\_trejo\\_nelson\\_jenny.pdf?sequence](http://repositorio.uladech.edu.pe/bitstream/handle/123456789/2533/PATOLOGIAS_DEL_CONCRETO_SERVICIO_DE_ESTRUCTURAS_GREGORIO_TREJO_NELSON_JENNY.pdf?sequence=1&isAllowed=y)  $=1$ &isallowed=y
- (20) Urbán P. Construcción de estructuras de hormigón armado adaptado a las instrucciones ehe, efhe, ncse – 02y cte. [5ta edición] [seriado en línea] 2009 [citado 2016 junio 27] Disponible en: <http://repositorio.uladech.edu.pe/handle/123456789/1285>
- (21)Casas O. Patologías del Concreto. [Serial en línea] 2001 [Citado 2016 junio 29]: [25 paginas]. Disponible en: <http://repositorio.uladech.edu.pe/handle/123456789/1285>
- (22)Carreño L. Metodología de evaluación en patología estructural. [Tesis para obtención de título de ingeniero civil]. Bucaramanga. Colombia. Universidad Industrial de Santander 2005. Disponible en: <http://repositorio.uis.edu.co/jspui/bitstream/123456789/1658/2/117020.pdf>
- (23)Rodríguez E y Sermeño M. [Tesis para optar el Título de Ingeniero Civil]. El Salvador: Universidad de El Salvador;2009 [http://repositorio.uladech.edu.pe/bitstream/handle/123456789/1468/patologia\\_de](http://repositorio.uladech.edu.pe/bitstream/handle/123456789/1468/PATOLOGIA_DEL_CONCRETO_DETERMINACION_DE_PATOLOGIAS_DE_CONCRETO_ANGELDONIS_DUSTIN_TIMOTEO.pdf?sequence=1&isAllowed=y) [l\\_concreto\\_determinacion\\_de\\_patologias\\_de\\_concreto\\_angeldonis\\_dustin\\_timot](http://repositorio.uladech.edu.pe/bitstream/handle/123456789/1468/PATOLOGIA_DEL_CONCRETO_DETERMINACION_DE_PATOLOGIAS_DE_CONCRETO_ANGELDONIS_DUSTIN_TIMOTEO.pdf?sequence=1&isAllowed=y) [eo.pdf?sequence=1&isallowed=y](http://repositorio.uladech.edu.pe/bitstream/handle/123456789/1468/PATOLOGIA_DEL_CONCRETO_DETERMINACION_DE_PATOLOGIAS_DE_CONCRETO_ANGELDONIS_DUSTIN_TIMOTEO.pdf?sequence=1&isAllowed=y)
- (24)Clemente I. Patología de la Construcción en Mampostería y Hormigones. [Tesis para optar el Título de Ingeniero Civil]. Sangolquí, Ecuador: Escuela Politécnica del Ejercito; 2007. [http://repositorio.uladech.edu.pe/bitstream/handle/123456789/2000/patologias\\_p](http://repositorio.uladech.edu.pe/bitstream/handle/123456789/2000/PATOLOGIAS_PATOLOGIA_DEL_CONCRETO_HUAMANCULI_MEDINA_HENDRIK_DONATO.pdf?sequence=1&isAllowed=y) [atologia\\_del\\_concreto\\_huamanculi\\_medina\\_hendrik\\_donato.pdf?sequence=1&i](http://repositorio.uladech.edu.pe/bitstream/handle/123456789/2000/PATOLOGIAS_PATOLOGIA_DEL_CONCRETO_HUAMANCULI_MEDINA_HENDRIK_DONATO.pdf?sequence=1&isAllowed=y) [sallowed=y](http://repositorio.uladech.edu.pe/bitstream/handle/123456789/2000/PATOLOGIAS_PATOLOGIA_DEL_CONCRETO_HUAMANCULI_MEDINA_HENDRIK_DONATO.pdf?sequence=1&isAllowed=y)
- (25) Florentín M, Granada R. Patologías constructivas en los edificios prevenciones y soluciones. Cevuna. [Seriada en línea] 2009 [Citado 2015 Abr. 22]; pág. 6-113. Disponible en:<http://www.cevuna.una.py/inovacion/articulos/05.pdf>

# **Anexos**

# **Anexo 1**. Modelo de la ficha de recolección de datos

![](_page_66_Picture_13.jpeg)

**Anexo 2**. Modelo de la ficha de datos obtenidos de cada uno de los elementos estructurales del cerco:

![](_page_67_Picture_13.jpeg)

**Anexo 3**: Ficha de recolección de datos de las unidades de muestra del 1 al 16

| <b>RECOLECCION DE DATOS - UNIDAD MUESTRAL 01</b> |       |                    |                |      |                  |      |                        |  |  |
|--------------------------------------------------|-------|--------------------|----------------|------|------------------|------|------------------------|--|--|
| <b>AREAS</b>                                     | UM    | <b>VIGA</b>        | <b>COLUMNA</b> |      | <b>MURO</b>      |      | <b>SOBRECIMIENTO</b>   |  |  |
| (m2)                                             | 54.24 | 19.88              | 3.81           |      | 30.55            |      | 0.00                   |  |  |
| <b>RECOLECCIÓN DE DATOS - ÁREAS</b>              |       |                    |                |      |                  |      |                        |  |  |
| <b>ELEMENTOS</b>                                 |       | <b>PATOLOGIAS</b>  | <b>CODIGO</b>  |      | ANCHO LARGO ÁREA |      | <b>AREA TOTAL</b> (m2) |  |  |
|                                                  |       | <b>ENCONTRADAS</b> |                | (m)  | (m)              | (m2) |                        |  |  |
| <b>VIGA</b>                                      |       | Fisura             | $VF-1$         | 0.20 | 4.10             | 0.82 | 0.82                   |  |  |
|                                                  |       |                    | $CD-1$         | 0.30 | 0.26             | 0.08 |                        |  |  |
| <b>COLUMNA</b>                                   |       | Deprendimiento     | $CD-2$         | 0.2  | 0.13             | 0.03 | 0.10                   |  |  |

Tabla 03. Recopilación de Datos UM - 01

Fuente: Elaboración propia (2019)

# *"FICHA" 01: "*EVALUACIÓN DE LA UNIDAD MUESTRAL 1"

![](_page_69_Figure_1.jpeg)

**Fuente:** Elaboración propia (2019)

*"Ficha 1... continuación"*

| <b>DATOS DE LAS PATOLOGÍAS</b> |        |                     |                            |                                            |                   |                                     |  |
|--------------------------------|--------|---------------------|----------------------------|--------------------------------------------|-------------------|-------------------------------------|--|
| ELEMENTOS CODIGO AFECTADA      |        | <b>ÁREA</b><br>(m2) | PROF.<br>(c <sub>m</sub> ) | <b>ANCHO DE</b><br><b>ABERTURA</b><br>(mm) | <b>INTENSIDAD</b> | <b>NIVEL DE</b><br><b>SEVERIDAD</b> |  |
| <b>VIGA</b>                    | $VF-1$ | 0.82                |                            | 0.15                                       | ٠                 | <b>LEVE</b>                         |  |
| <b>COLUMNA</b>                 | $CD-1$ | 0.08                | 0.05                       | ٠                                          | -                 | <b>LEVE</b>                         |  |
|                                | $CD-2$ | 0.03                |                            |                                            | ٠                 | <b>LEVE</b>                         |  |
| <b>MURO</b>                    | $ME-1$ | 1.37                | 0.62                       | ۰                                          | ۰                 | <b>LEVE</b>                         |  |

![](_page_70_Picture_19.jpeg)

**Fuente:** Elaboración propia (2019)

*Ficha 1... continuación*

| PATOLOGIAS EN LA UNIDAD MUESTRAL              |                                |              |                                      |                    |                                          |               |  |  |
|-----------------------------------------------|--------------------------------|--------------|--------------------------------------|--------------------|------------------------------------------|---------------|--|--|
| <b>PATOLOGIAS</b>                             | <b>ÁREA</b><br><b>AFECTADA</b> |              | <b>AREA TOTAL</b><br><b>AFECTADA</b> |                    | ÁREA TOTAL NO AFECTADA                   |               |  |  |
|                                               | (m2)                           | (96)         | (m2)                                 | (96)               | (m2)                                     | (96)          |  |  |
| Fisura                                        | 0.82                           | 1.51%        |                                      |                    |                                          |               |  |  |
| Erosión                                       | 1.37                           | 2.53%        |                                      |                    |                                          |               |  |  |
| Corrosión                                     | 0.00                           | 0.00%        |                                      |                    |                                          |               |  |  |
| Desprendimiento 0.10                          |                                | 0.19%        | 2.30                                 | 4.24%              | 51.94                                    | 95.76%        |  |  |
| Desintegración                                | 0.00                           | 0.00%        |                                      |                    |                                          |               |  |  |
| Eflorescencia                                 | 0.00                           | 0.00%        |                                      |                    |                                          |               |  |  |
| Grietas                                       | 0.00                           | 0.00%        |                                      |                    |                                          |               |  |  |
| <b>EVALUACION DE PATOLOGIAS EN LA MUESTRA</b> |                                |              |                                      |                    |                                          |               |  |  |
| <b>ELEMENTOS</b>                              |                                |              |                                      |                    |                                          |               |  |  |
|                                               |                                | <b>TOTAL</b> |                                      | ÁREA AREA AFECTADA | <b>AREA NO AFECTADA</b>                  |               |  |  |
|                                               |                                | (m2)         | (m2)                                 | (96)               | (m2)                                     | (96)          |  |  |
| <b>VIGA</b>                                   |                                | 19.88        | 0.82                                 | 4.12%              | 19.06                                    | 95.88%        |  |  |
| <b>COLUMNA</b>                                |                                | 3.81         | 0.10                                 | 2.73%              | 3.71                                     | 97.27%        |  |  |
| <b>MURO</b>                                   |                                | 30.55        | 1.37                                 | 4.50%              | 29.18                                    | 95.50%        |  |  |
| <b>SOBRECIMIENTO</b>                          |                                | 0.00         | 0.00                                 | 0.00%              | 0.00                                     | 100.00%       |  |  |
|                                               |                                |              |                                      |                    | NIVEL DE SEVERIDAD DE LA UNIDAD MUESTRAL |               |  |  |
|                                               |                                | S/P          |                                      | <b>LEVE</b>        | <b>MODERADO</b>                          | <b>SEVERO</b> |  |  |
| AREAS (m2)                                    |                                | 51.94        |                                      | 2.30               | 0.00                                     | 0.00          |  |  |

**Fuente:** Elaboración propia (2019)
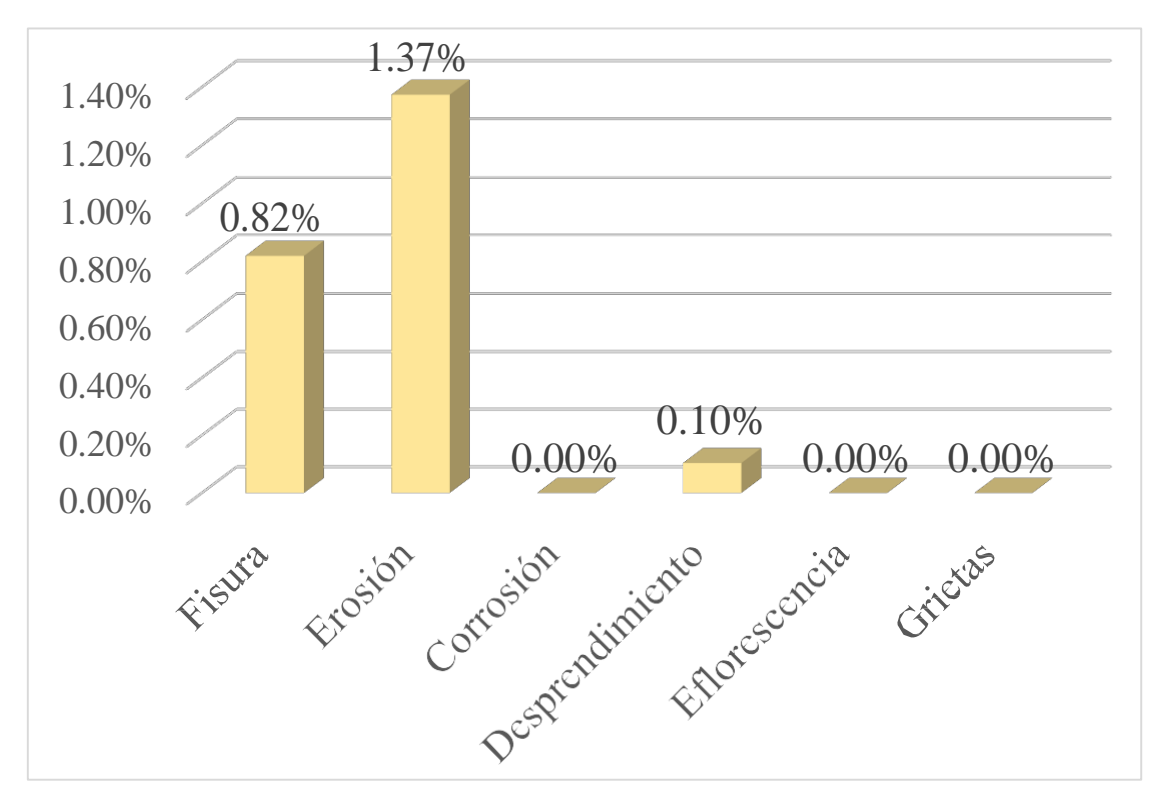

Gráfico 1: Porcentajes de Patologías identificadas de la unidad muestral 1

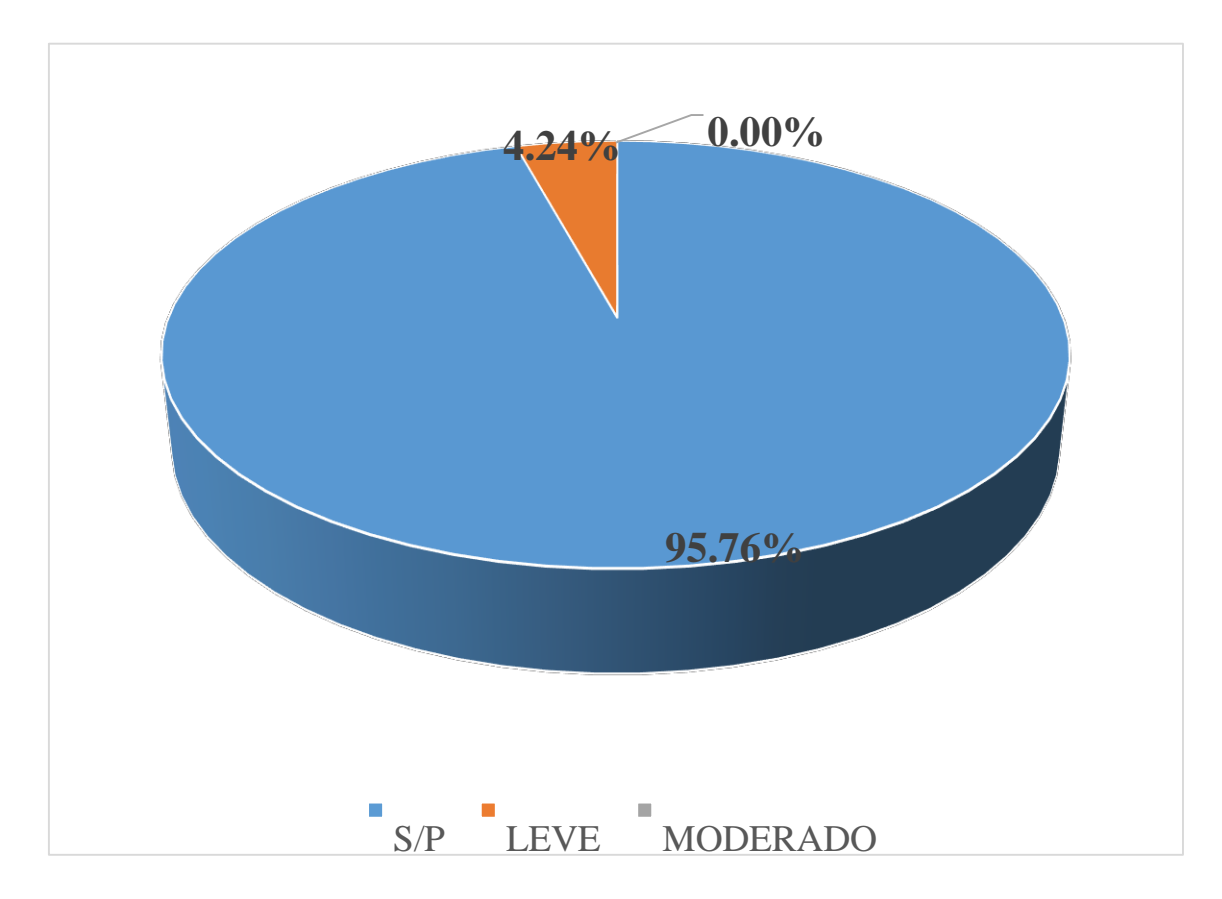

Gráfico 2: Porcentajes de nivel de severidad de la unidad muestral 1

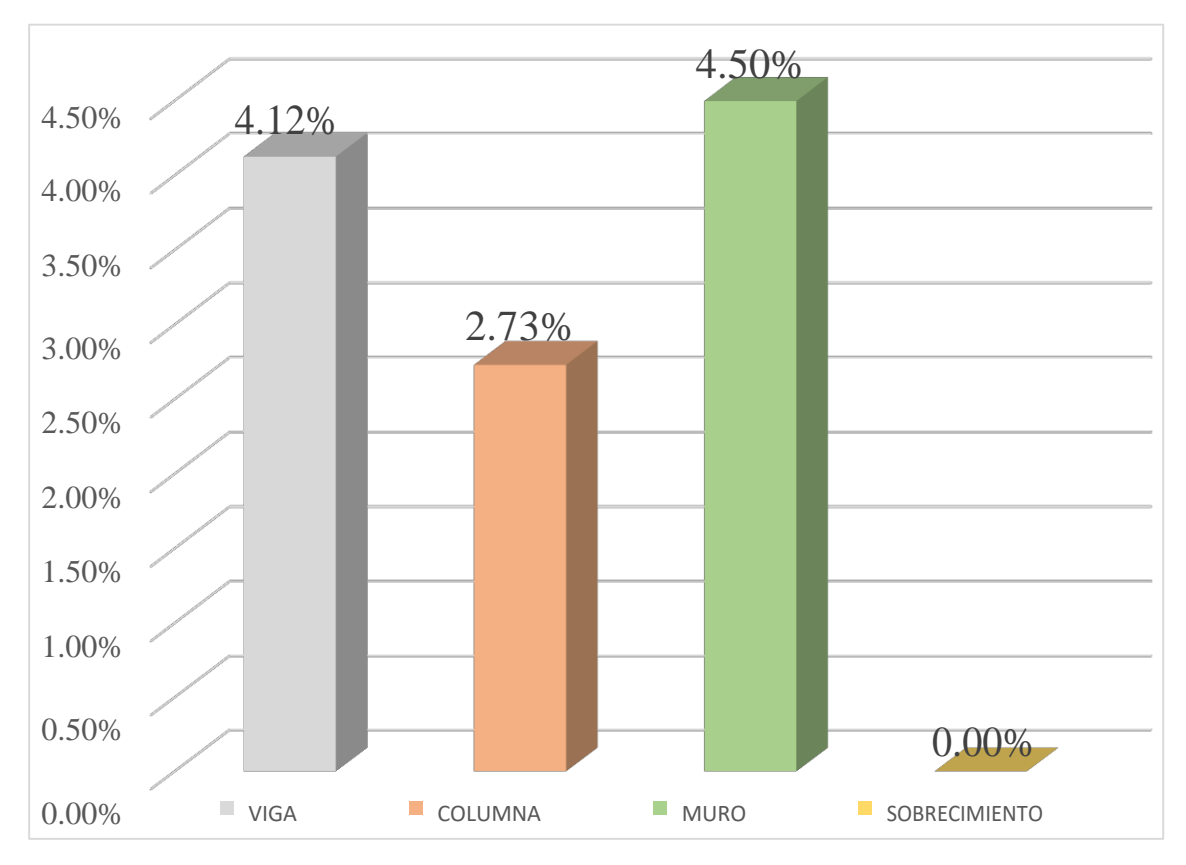

*Gráfico 3:* Patologías identificadas en vigas, sobrecimiento, columna y muro de la UM-01

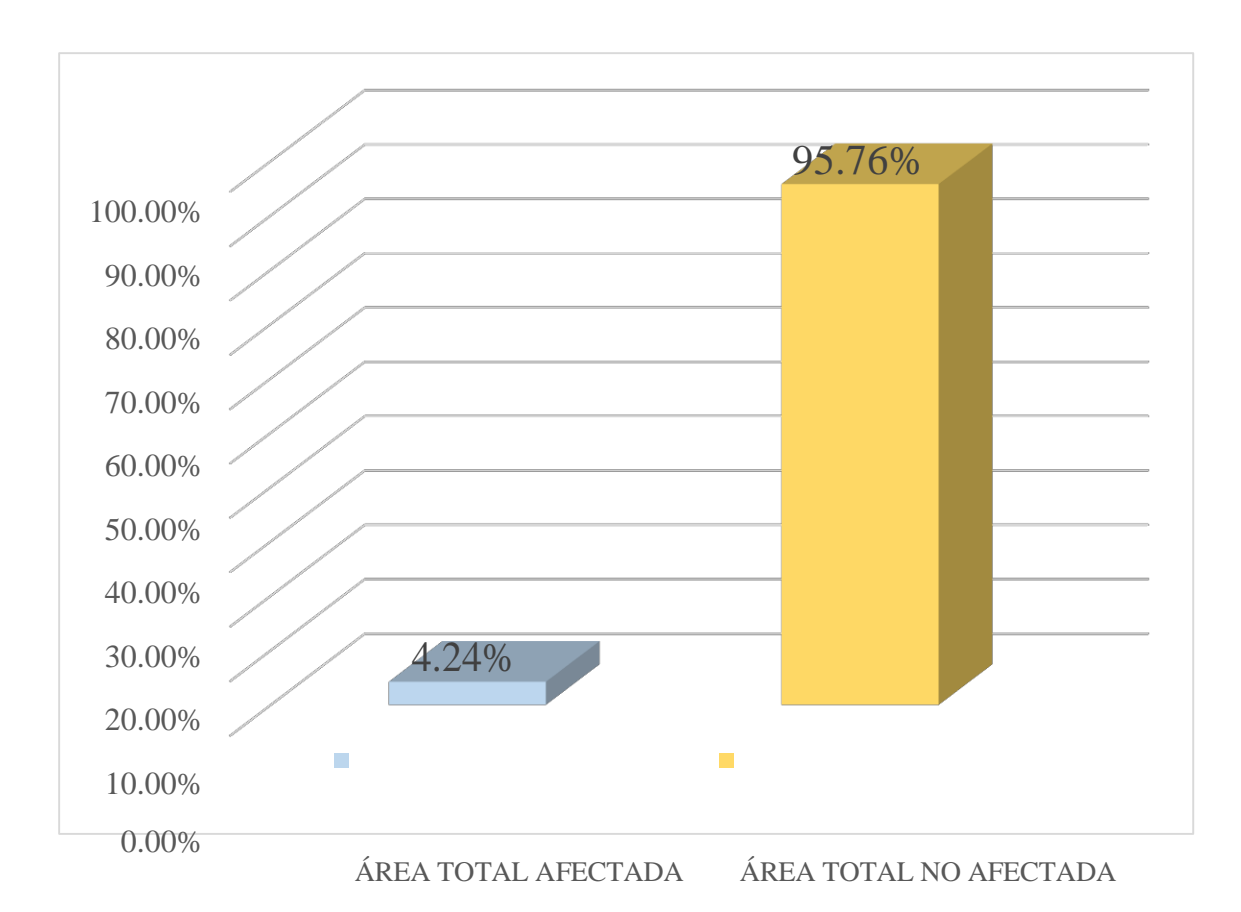

Gráfico 4: Porcentaje de área con y sin patología de la unidad muestral 1

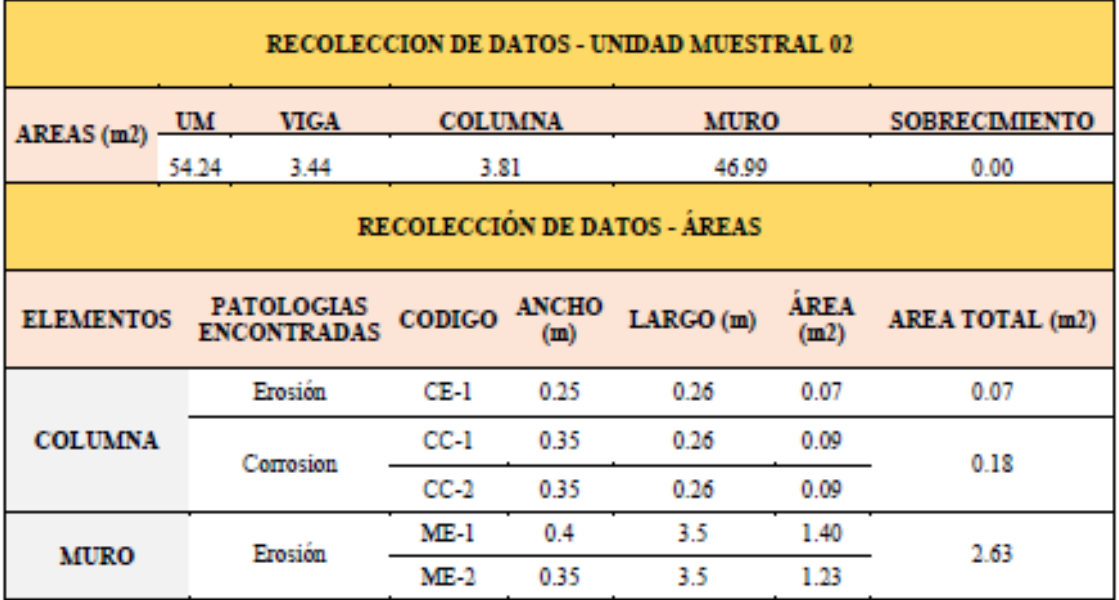

# Tabla 04. Recopilación de Datos UM-02

## *"FICHA" 02: "*EVALUACIÓN DE LA UNIDAD MUESTRAL 2"

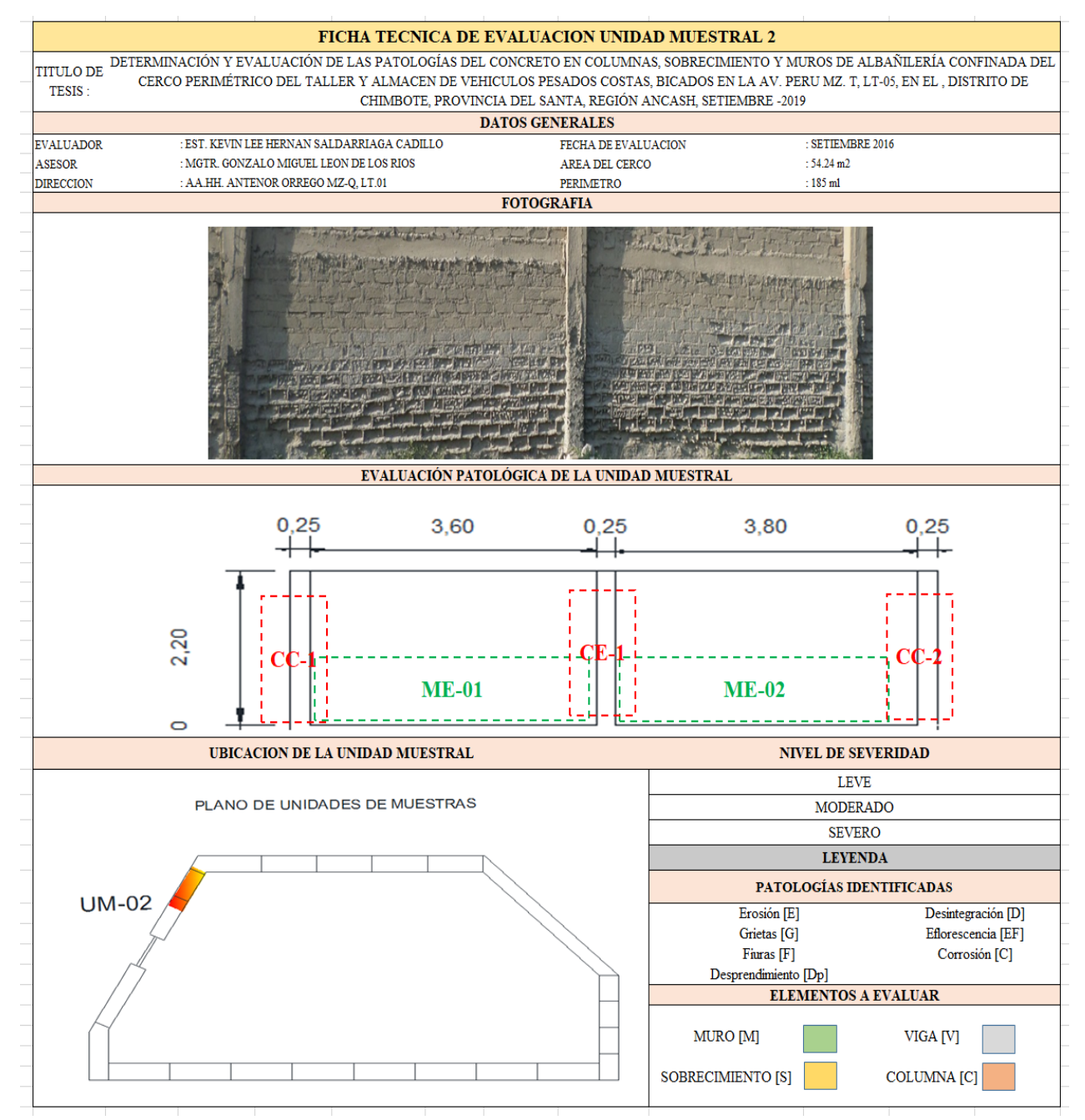

**Fuente:** Elaboración propia (2019)

## *"Ficha 2... continuación"*

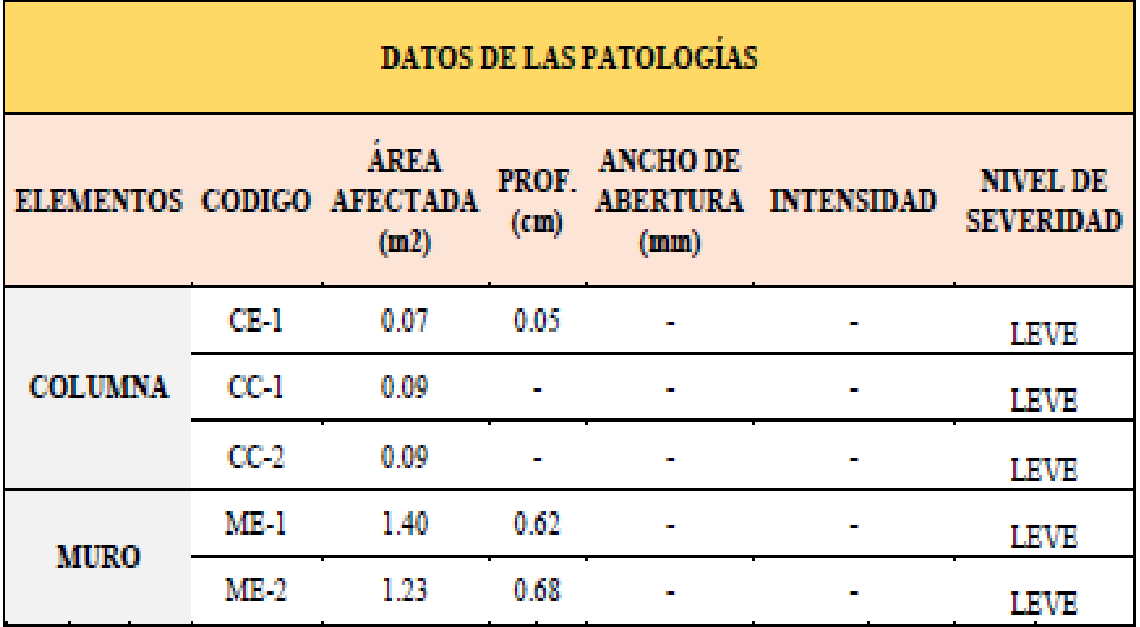

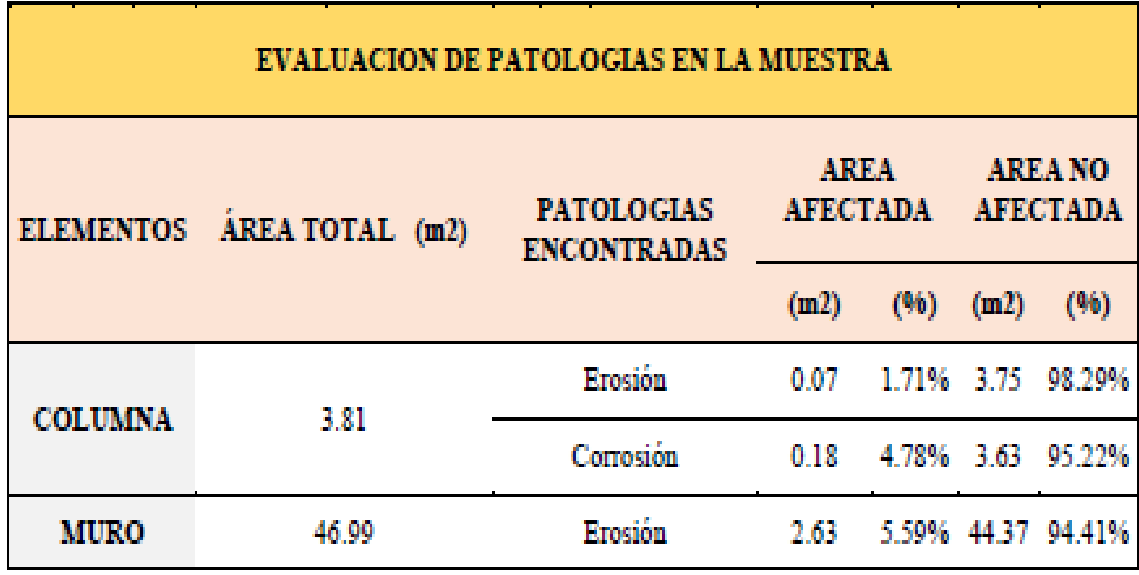

Ficha 2... continuación

| PATOLOGIAS EN LA UNIDAD MUESTRAL |                         |                                               |                                                |                                |                                          |               |  |  |  |  |  |
|----------------------------------|-------------------------|-----------------------------------------------|------------------------------------------------|--------------------------------|------------------------------------------|---------------|--|--|--|--|--|
| <b>PATOLOGIAS</b>                | ÁREA<br><b>AFECTADA</b> |                                               | <b>AREA</b><br><b>TOTAL</b><br><b>AFECTADA</b> |                                | ÁREA TOTAL NO AFECTADA                   |               |  |  |  |  |  |
|                                  | (m2)                    | (96)                                          | (m2)                                           | (96)                           | (m2)                                     | (96)          |  |  |  |  |  |
| Fisura                           | 0.00                    | 0.00%                                         |                                                |                                |                                          |               |  |  |  |  |  |
| Erosión                          | 2.69                    | 4.96%                                         |                                                |                                |                                          |               |  |  |  |  |  |
| Corrosión                        | 0.18                    | 0.34%                                         |                                                |                                |                                          |               |  |  |  |  |  |
| Desprendimiento                  | 0.00                    | 0.00%                                         |                                                | 2.87 5.29%                     | 51.37                                    | 94.71%        |  |  |  |  |  |
| Desintegración                   | 0.00                    | 0.00%                                         |                                                |                                |                                          |               |  |  |  |  |  |
| Eflorescencia                    | 0.00                    | 0.00%                                         |                                                |                                |                                          |               |  |  |  |  |  |
| Grietas                          | 0.00                    | 0.00%                                         |                                                |                                |                                          |               |  |  |  |  |  |
|                                  |                         | <b>EVALUACION DE PATOLOGIAS EN LA MUESTRA</b> |                                                |                                |                                          |               |  |  |  |  |  |
| <b>ELEMENTOS</b>                 |                         |                                               |                                                |                                |                                          |               |  |  |  |  |  |
|                                  |                         | <b>AREA</b><br><b>TOTAL</b>                   |                                                | <b>AREA</b><br><b>AFECTADA</b> | <b>AREA NO AFECTADA</b>                  |               |  |  |  |  |  |
|                                  |                         | (m2)                                          | (m2)                                           | (96)                           | (m2)                                     | (96)          |  |  |  |  |  |
| <b>VIGA</b>                      |                         | 3.44                                          | 0.00                                           | 0.00%                          | 3.44                                     | 100.00%       |  |  |  |  |  |
| <b>COLUMNA</b>                   |                         | 3.81                                          | 0.25                                           | 6.48%                          | 3.56                                     | 93.52%        |  |  |  |  |  |
| <b>MURO</b>                      |                         | 46.99                                         | 2.63                                           | 5.59%                          | 44.37                                    | 94.41%        |  |  |  |  |  |
| <b>SOBRECIMIENTO</b>             |                         | 0.00                                          | 0.00                                           | 0.00%                          | 0.00                                     | 100.00%       |  |  |  |  |  |
|                                  |                         |                                               |                                                |                                | NIVEL DE SEVERIDAD DE LA UNIDAD MUESTRAL |               |  |  |  |  |  |
|                                  |                         | S/P                                           |                                                | <b>LEVE</b>                    | <b>MODERADO</b>                          | <b>SEVERO</b> |  |  |  |  |  |
| AREAS (m2)                       |                         | 51.37                                         |                                                | 2.87                           | 0.00                                     | 0.00          |  |  |  |  |  |

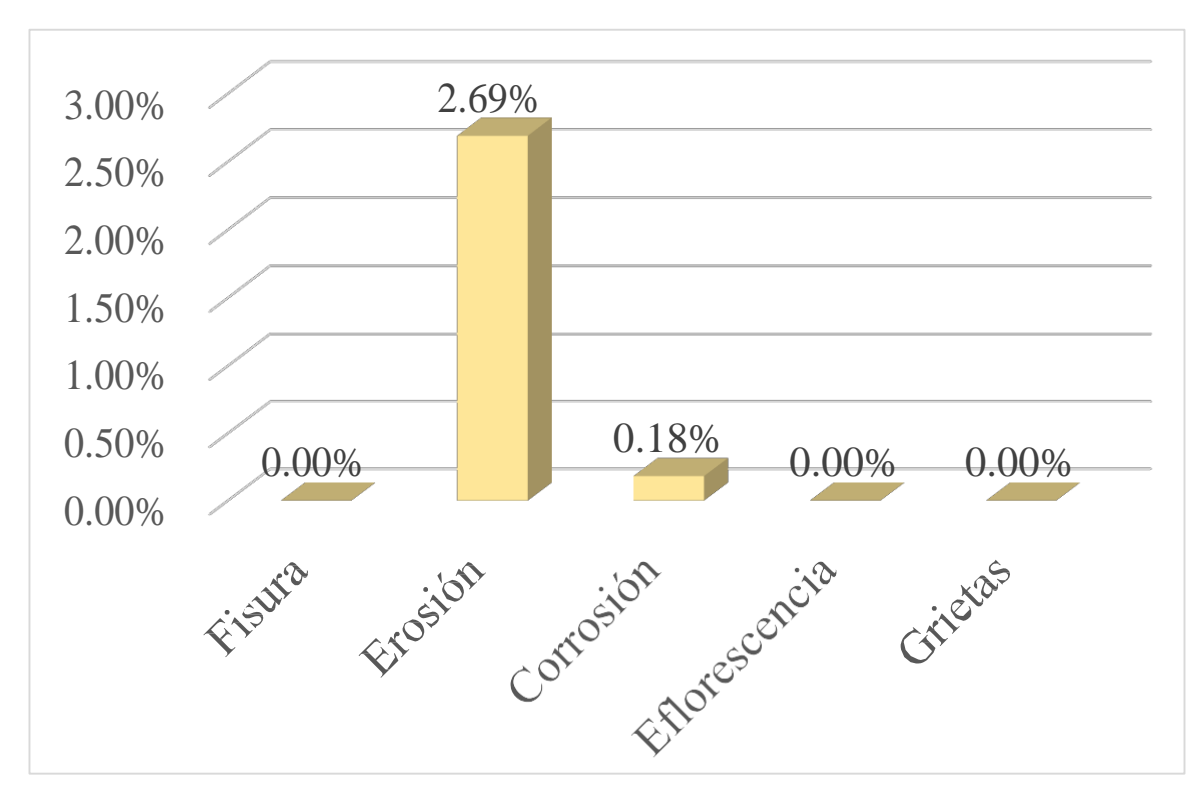

Gráfico 5: Porcentajes de Patologías identificadas de la unidad muestral 2

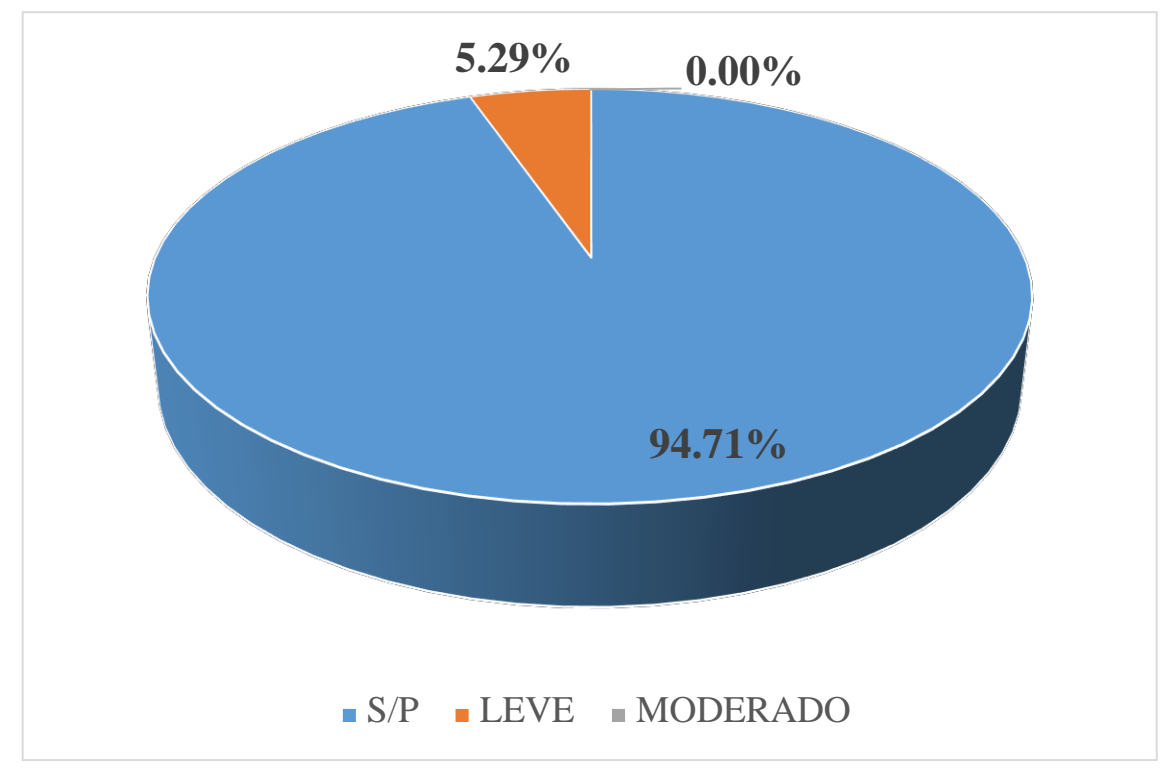

*Gráfico 6:* Porcentajes de nivel de severidad de la unidad muestral 2

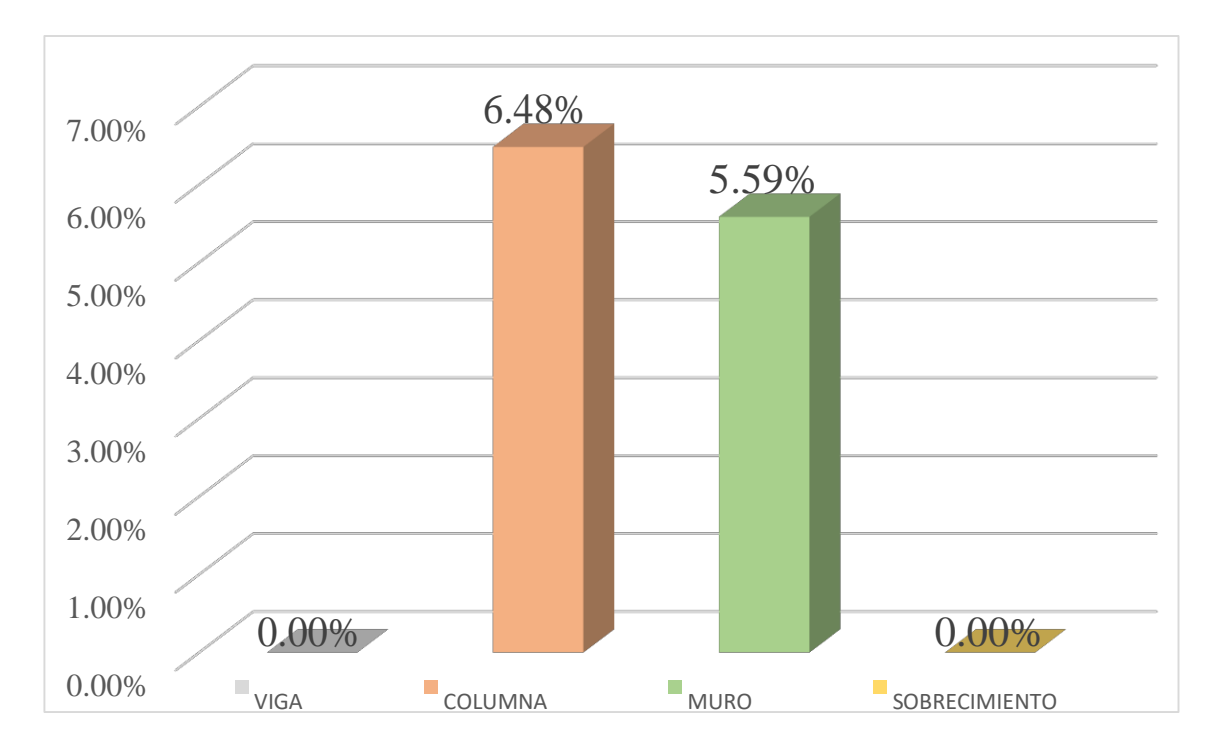

*Gráfico 7:* Patologías identificadas en vigas, sobrecimiento, columna y muro de la UM-02

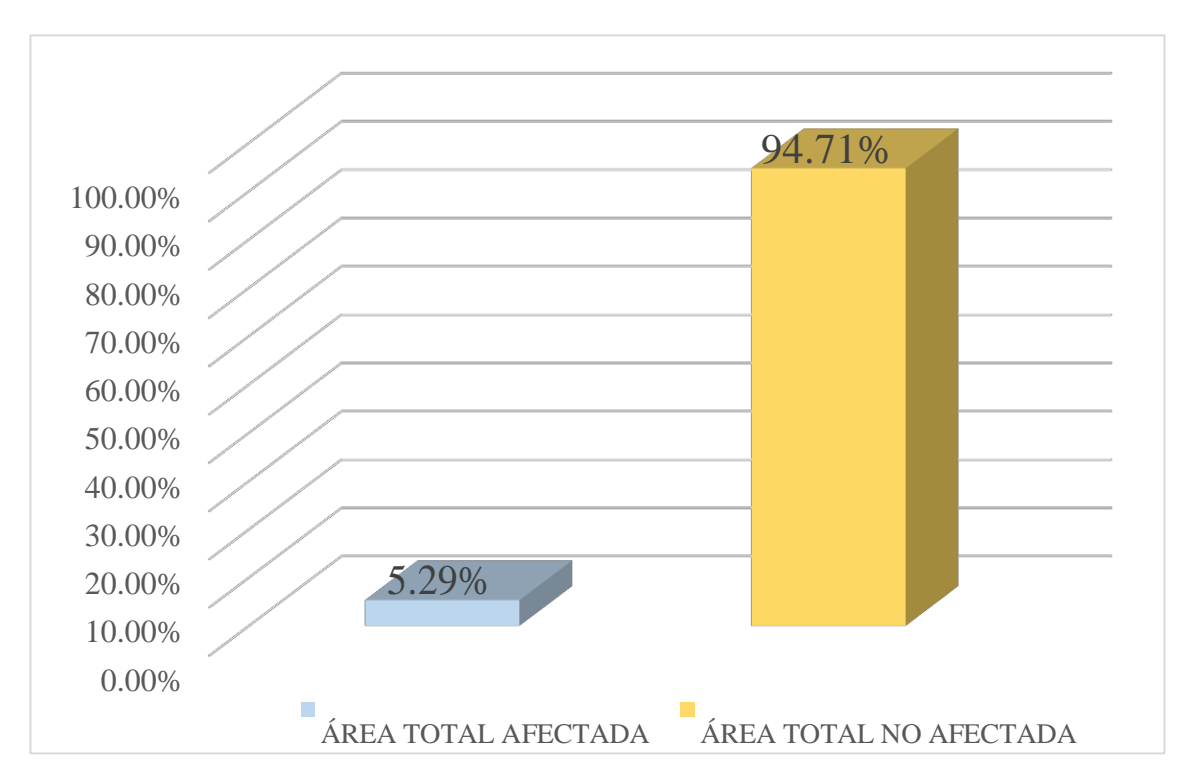

Gráfico 8: Porcentaje de área con y sin patología de la unidad muestral 2

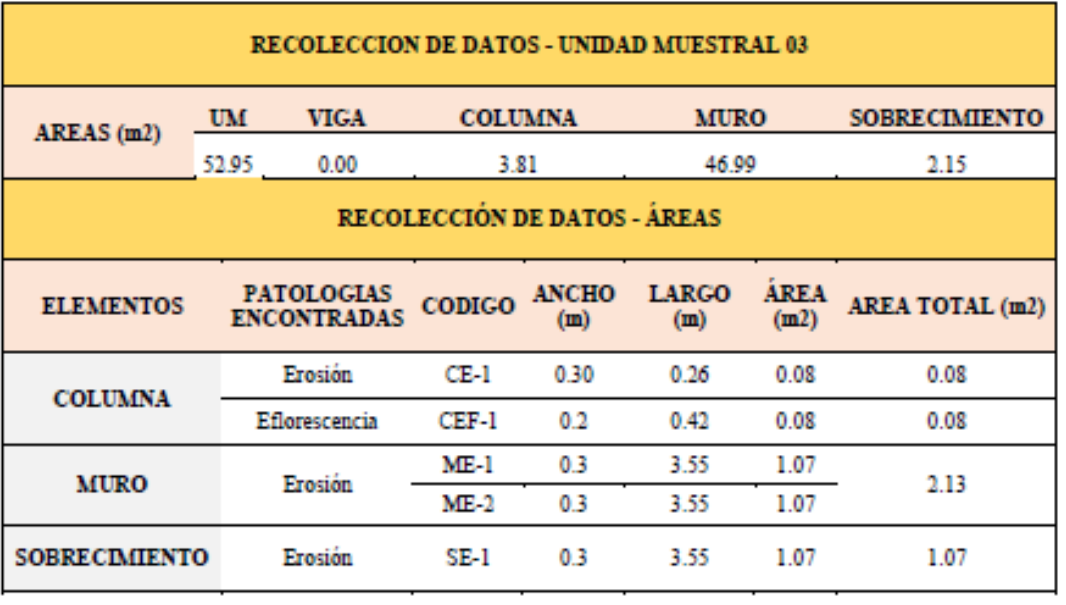

# Tabla 05. Recopilación de Datos UM-03

### *"FICHA" 03: "*EVALUACIÓN DE LA UNIDAD MUESTRAL 3"

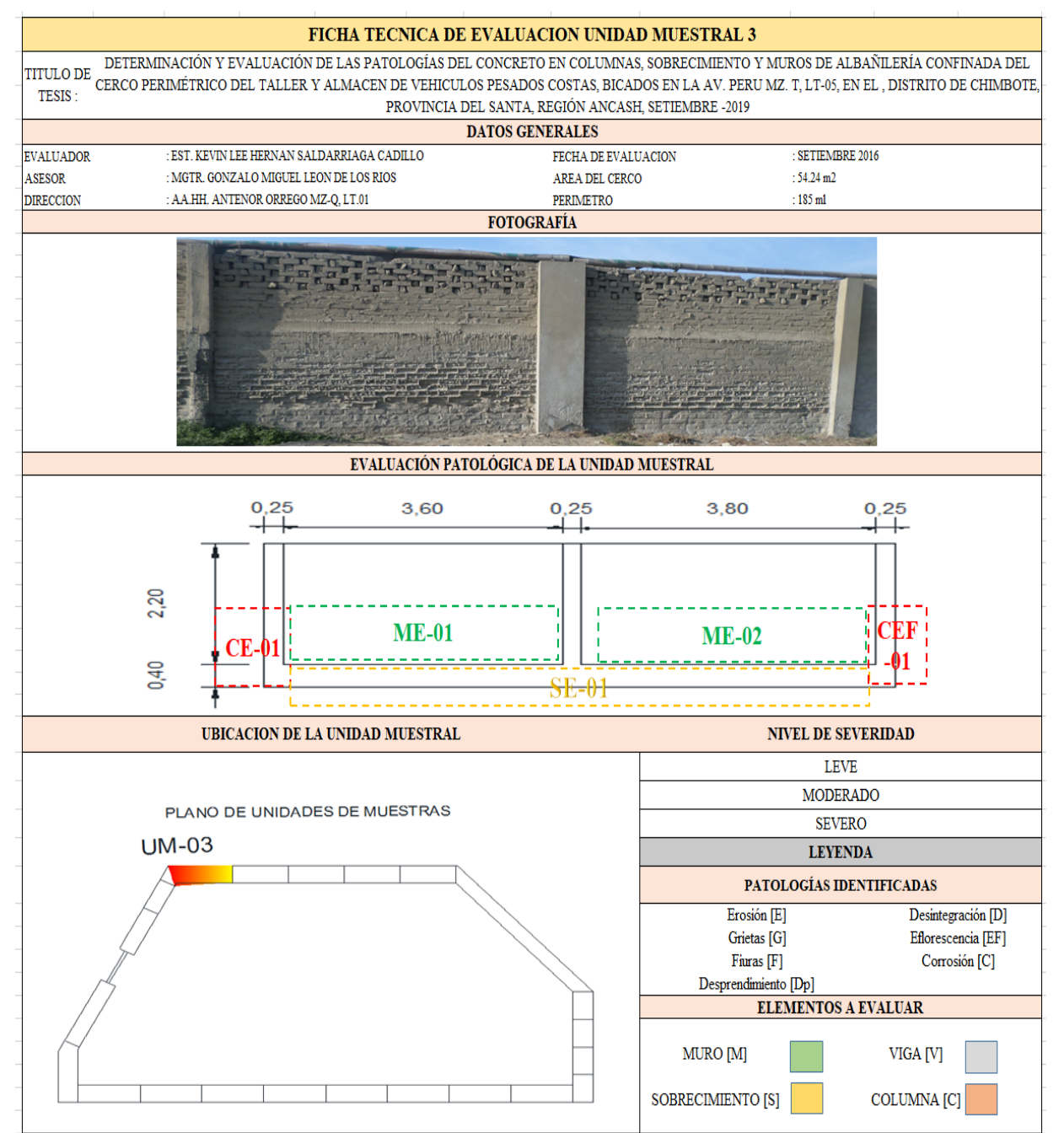

**Fuente:** Elaboración propia (2019)

## *"Ficha 3... continuación"*

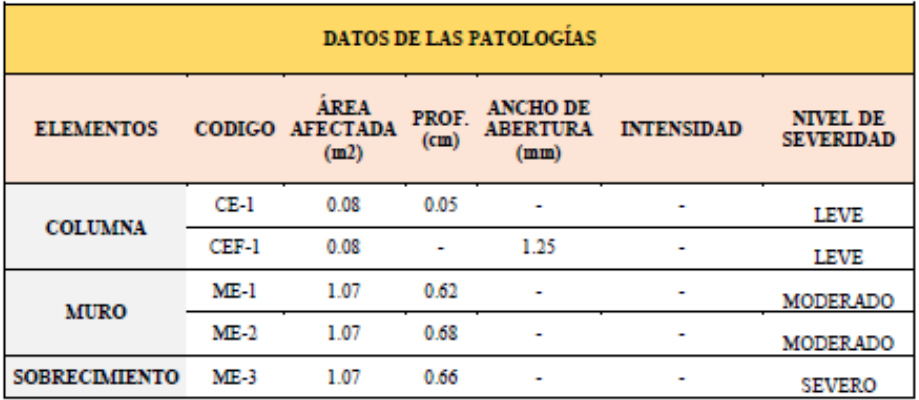

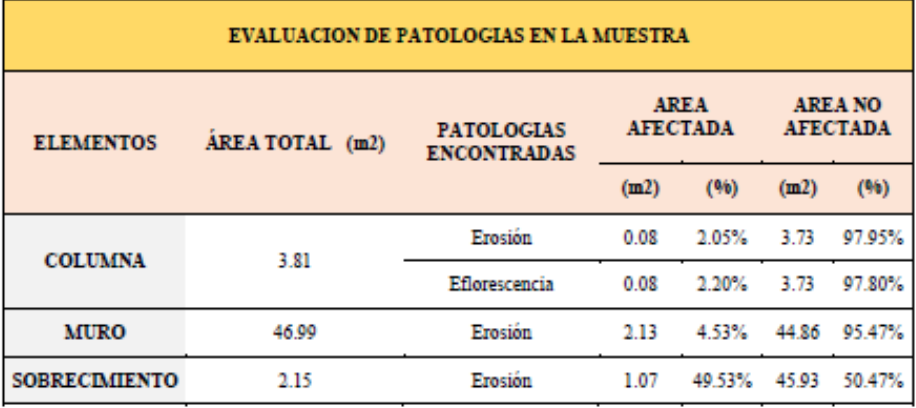

## Ficha 3... continuación

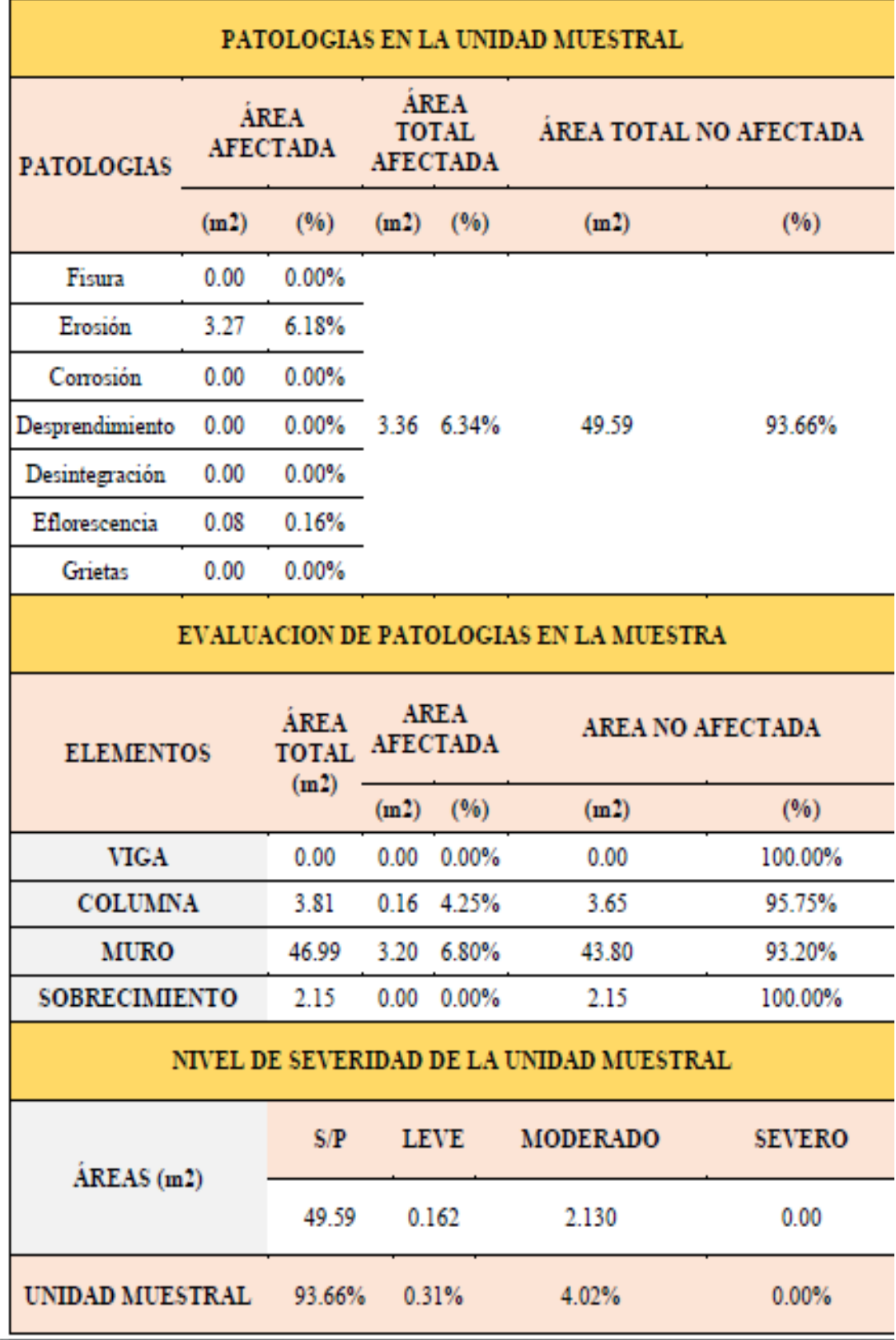

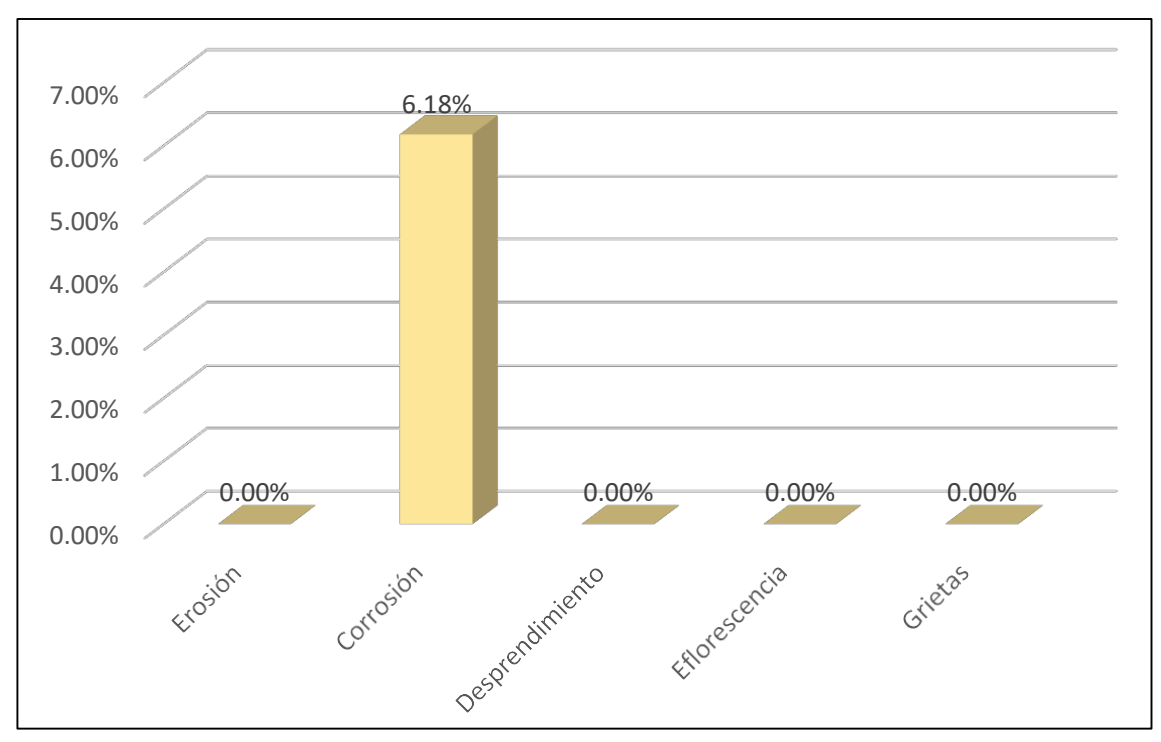

Gráfico 9: Porcentajes de Patologías identificadas de la unidad muestral 3

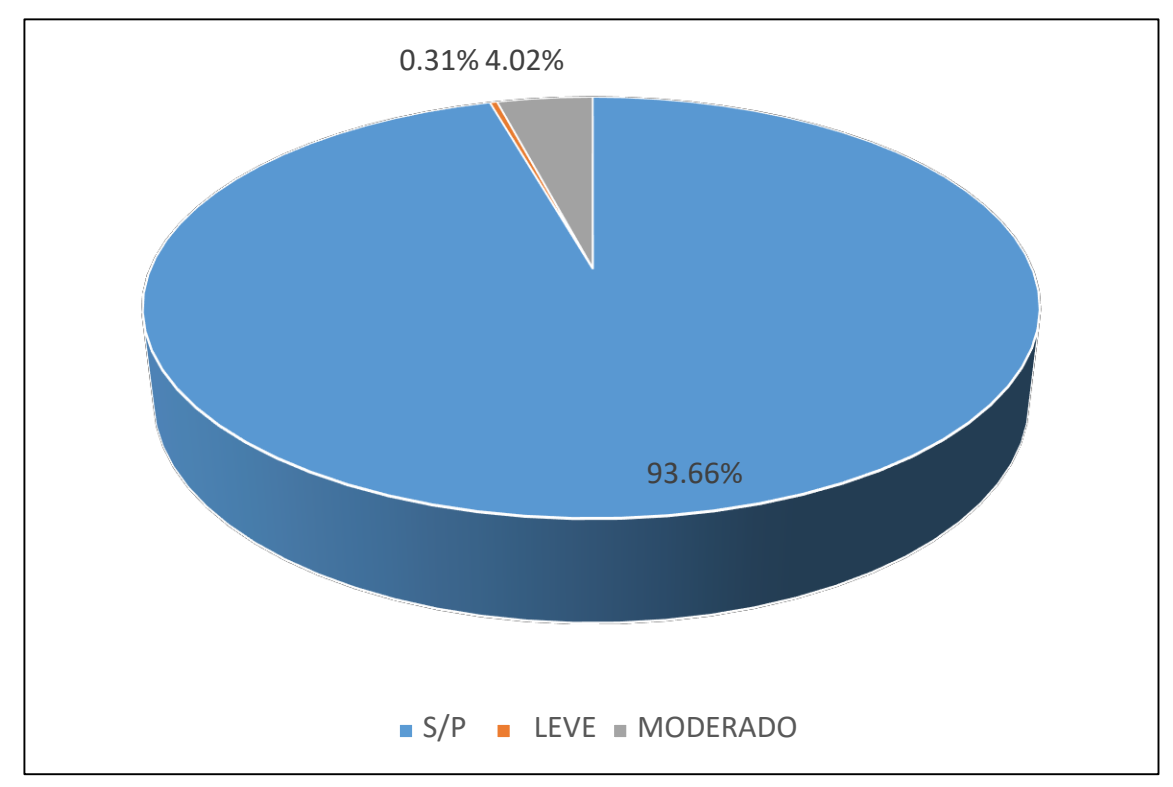

Gráfico 10 : Porcentajes de nivel de severidad de la unidad muestral 3

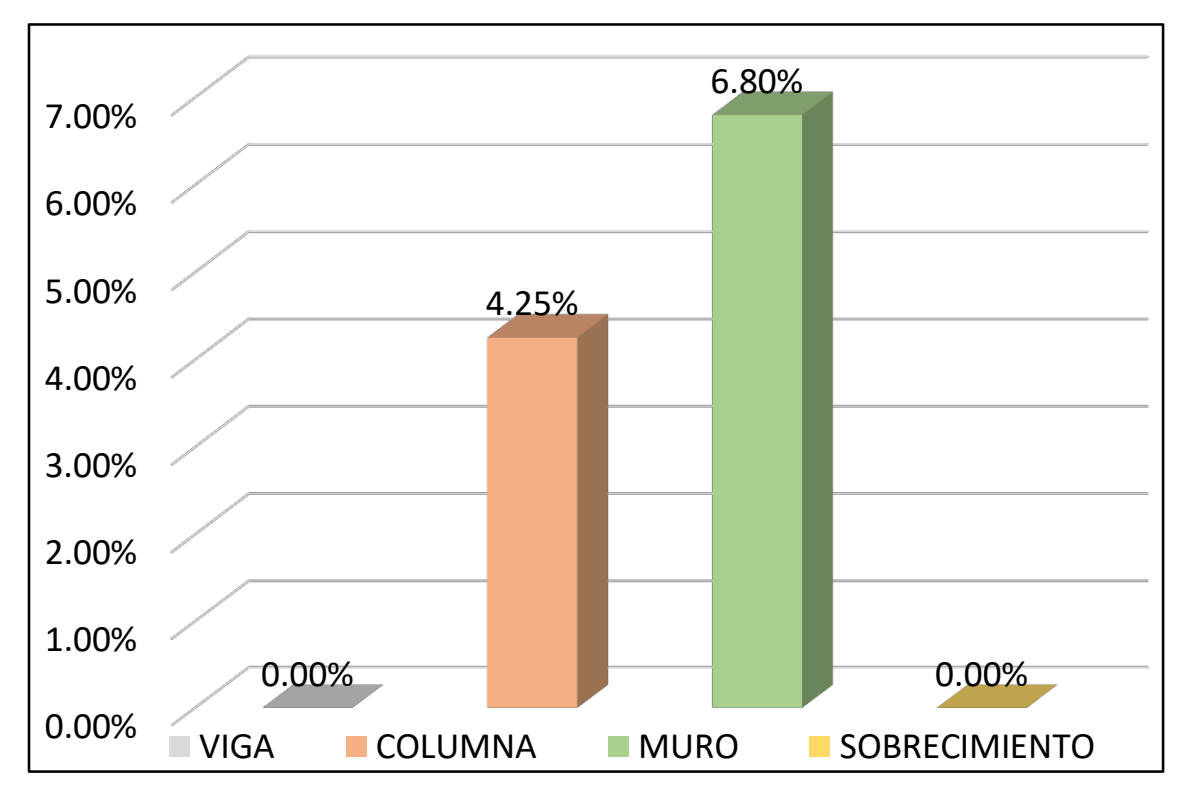

*Gráfico 11:* Patologías identificadas en vigas, sobrecimiento, columna y muro de la UM-03

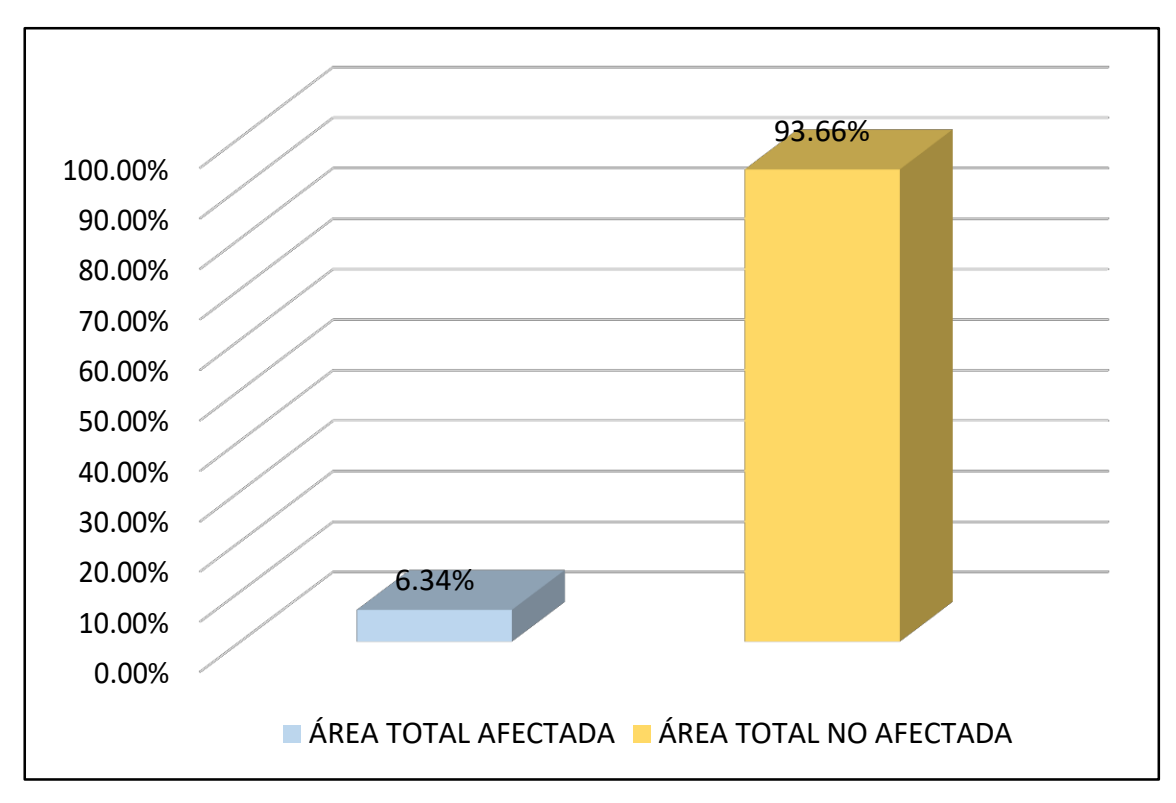

Gráfico 12: Porcentaje de área con y sin patología de la unidad muestral 3

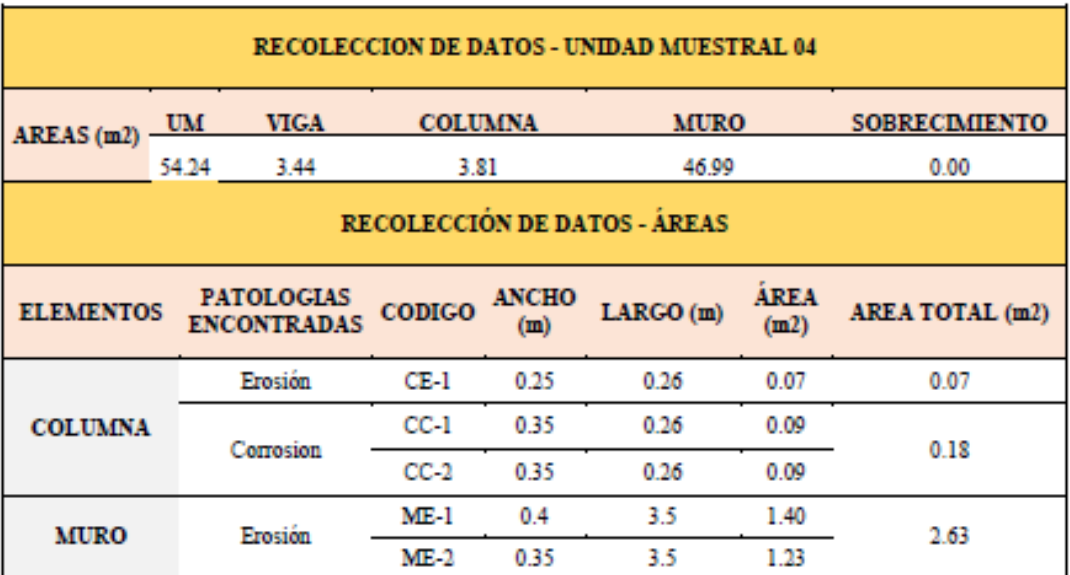

# Tabla 06. Recopilación de Datos UM-04

### *"FICHA" 04: "*EVALUACIÓN DE LA UNIDAD MUESTRAL 4"

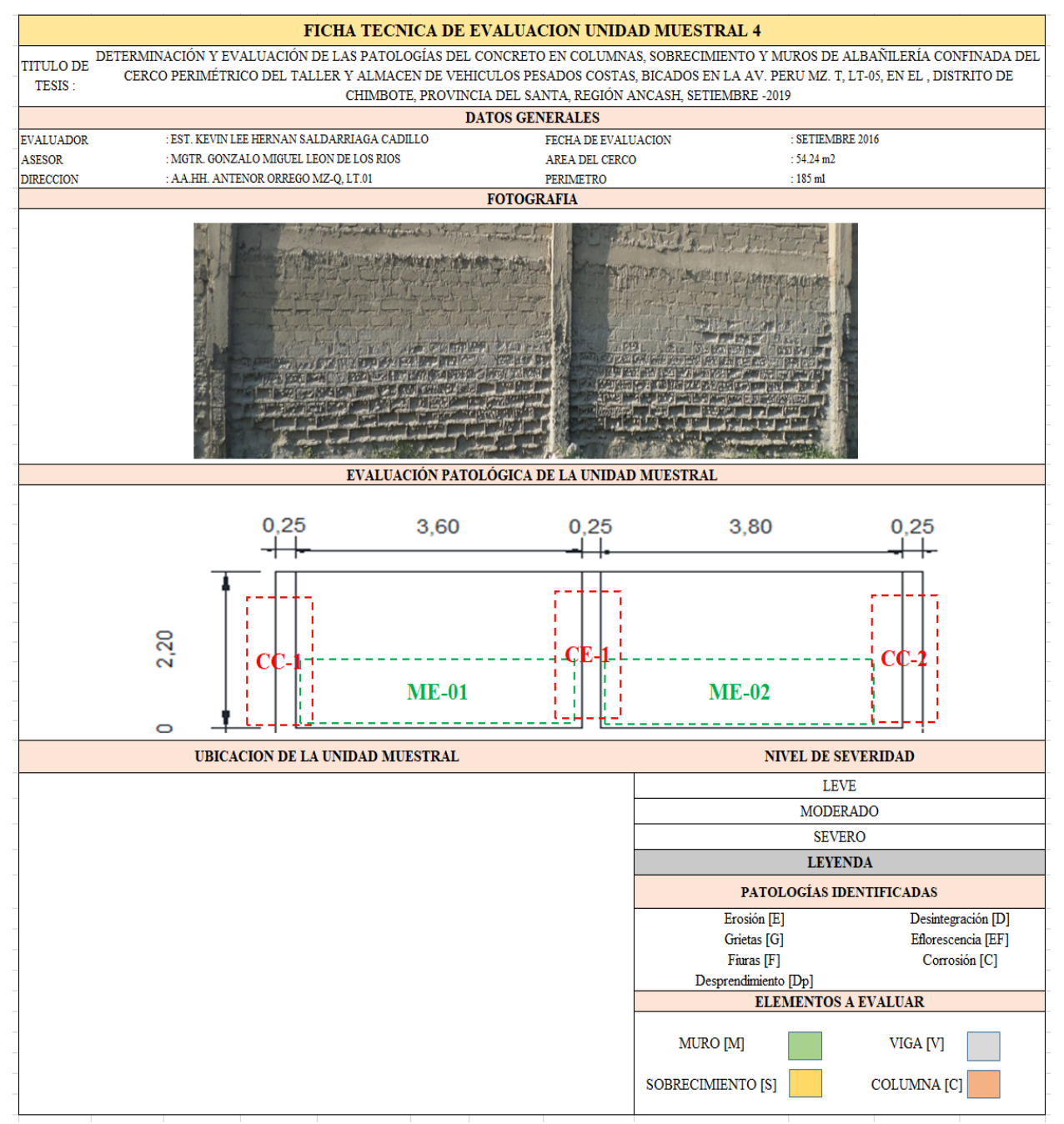

**Fuente:** Elaboración propia (2019)

## *"Ficha 4... continuación"*

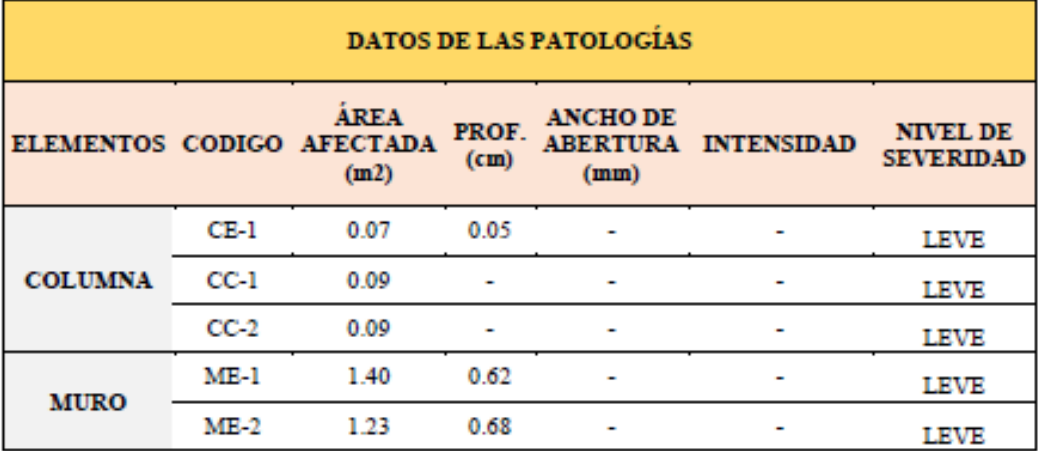

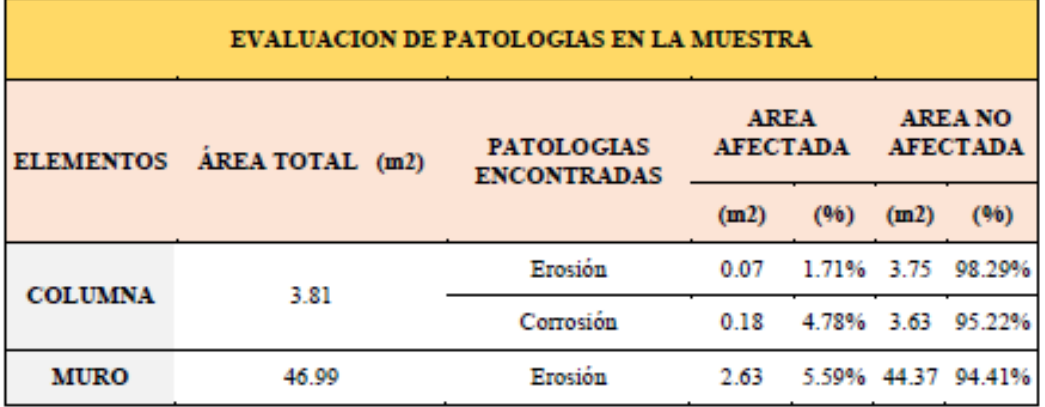

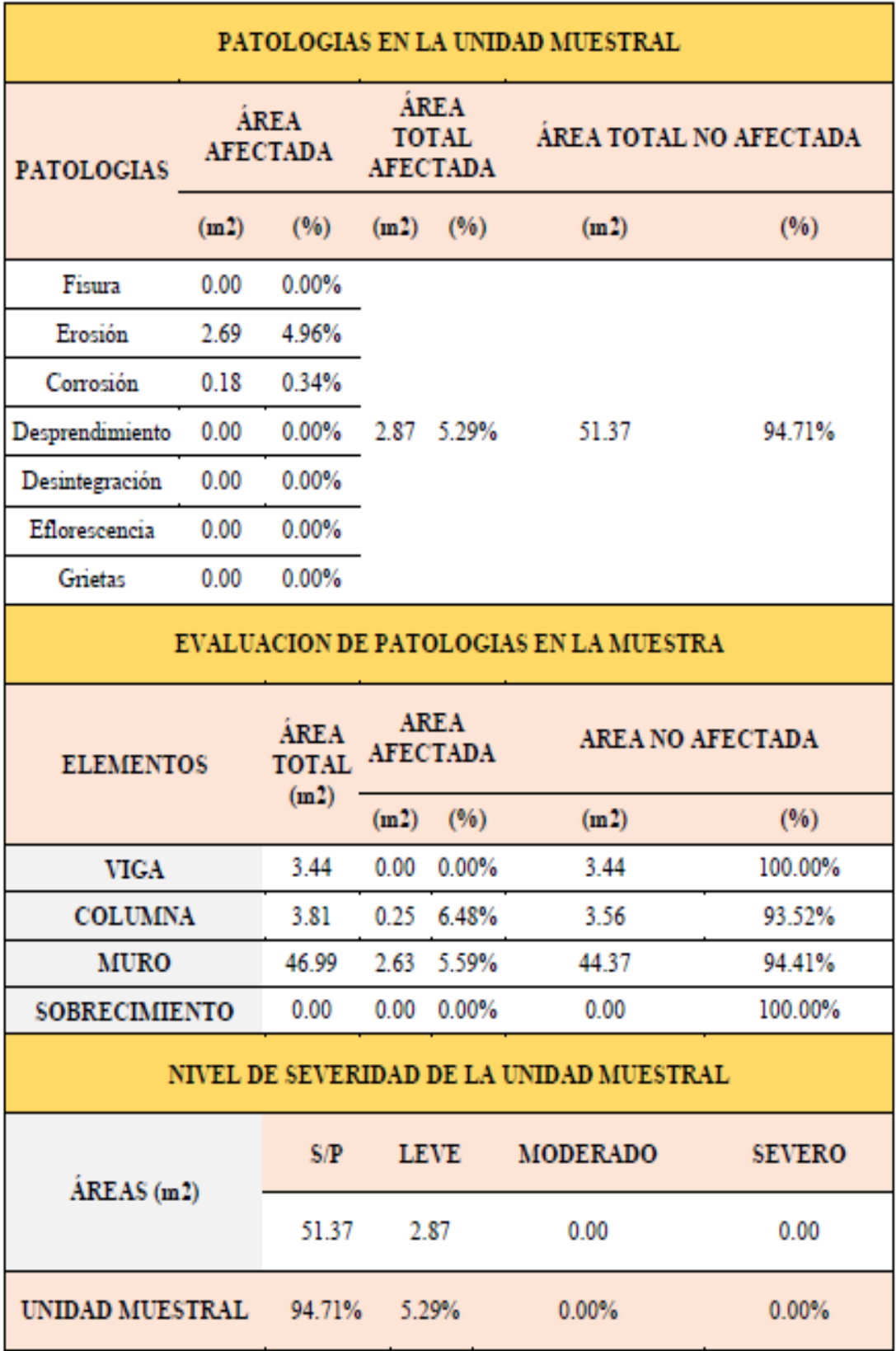

Ficha 4... continuación

|                                               |      |                                |                                                |                                | PATOLOGIAS EN LA UNIDAD MUESTRAL         |               |  |  |
|-----------------------------------------------|------|--------------------------------|------------------------------------------------|--------------------------------|------------------------------------------|---------------|--|--|
| <b>PATOLOGIAS</b>                             |      | <b>ÁREA</b><br><b>AFECTADA</b> | <b>AREA</b><br><b>TOTAL</b><br><b>AFECTADA</b> |                                | ÁREA TOTAL NO AFECTADA                   |               |  |  |
|                                               | (m2) | (%)                            | (m2)                                           | (%)                            | (m2)                                     | (%)           |  |  |
| Fisura                                        | 0.00 | 0.00%                          |                                                |                                |                                          |               |  |  |
| Erosión                                       | 2.69 | 4.96%                          |                                                |                                |                                          |               |  |  |
| Corrosión                                     | 0.18 | 0.34%                          |                                                |                                |                                          |               |  |  |
| Desprendimiento                               | 0.00 | 0.00%                          |                                                | 2.87 5.29%                     | 51.37                                    | 94.71%        |  |  |
| Desintegración                                | 0.00 | 0.00%                          |                                                |                                |                                          |               |  |  |
| Eflorescencia                                 | 0.00 | 0.00%                          |                                                |                                |                                          |               |  |  |
| Grietas                                       | 0.00 | $0.00\%$                       |                                                |                                |                                          |               |  |  |
| <b>EVALUACION DE PATOLOGIAS EN LA MUESTRA</b> |      |                                |                                                |                                |                                          |               |  |  |
|                                               |      |                                |                                                |                                |                                          |               |  |  |
| <b>ELEMENTOS</b>                              |      | <b>ÁREA</b><br><b>TOTAL</b>    |                                                | <b>AREA</b><br><b>AFECTADA</b> | AREA NO AFECTADA                         |               |  |  |
|                                               |      | (m2)                           | (m2)                                           | (96)                           | (m2)                                     | (96)          |  |  |
| <b>VIGA</b>                                   |      | 3.44                           | 0.00                                           | 0.00%                          | 3.44                                     | 100.00%       |  |  |
| <b>COLUMNA</b>                                |      | 3.81                           | 0.25                                           | 6.48%                          | 3.56                                     | 93.52%        |  |  |
| <b>MURO</b>                                   |      | 46.99                          | 2.63                                           | 5.59%                          | 44.37                                    | 94.41%        |  |  |
| <b>SOBRECIMIENTO</b>                          |      | 0.00                           | 0.00                                           | 0.00%                          | 0.00                                     | 100.00%       |  |  |
|                                               |      |                                |                                                |                                | NIVEL DE SEVERIDAD DE LA UNIDAD MUESTRAL |               |  |  |
|                                               |      | S/P                            |                                                | <b>LEVE</b>                    | MODERADO                                 | <b>SEVERO</b> |  |  |
| ÁREAS (m2)                                    |      | 51.37                          |                                                | 2.87                           | 0.00                                     | 0.00          |  |  |

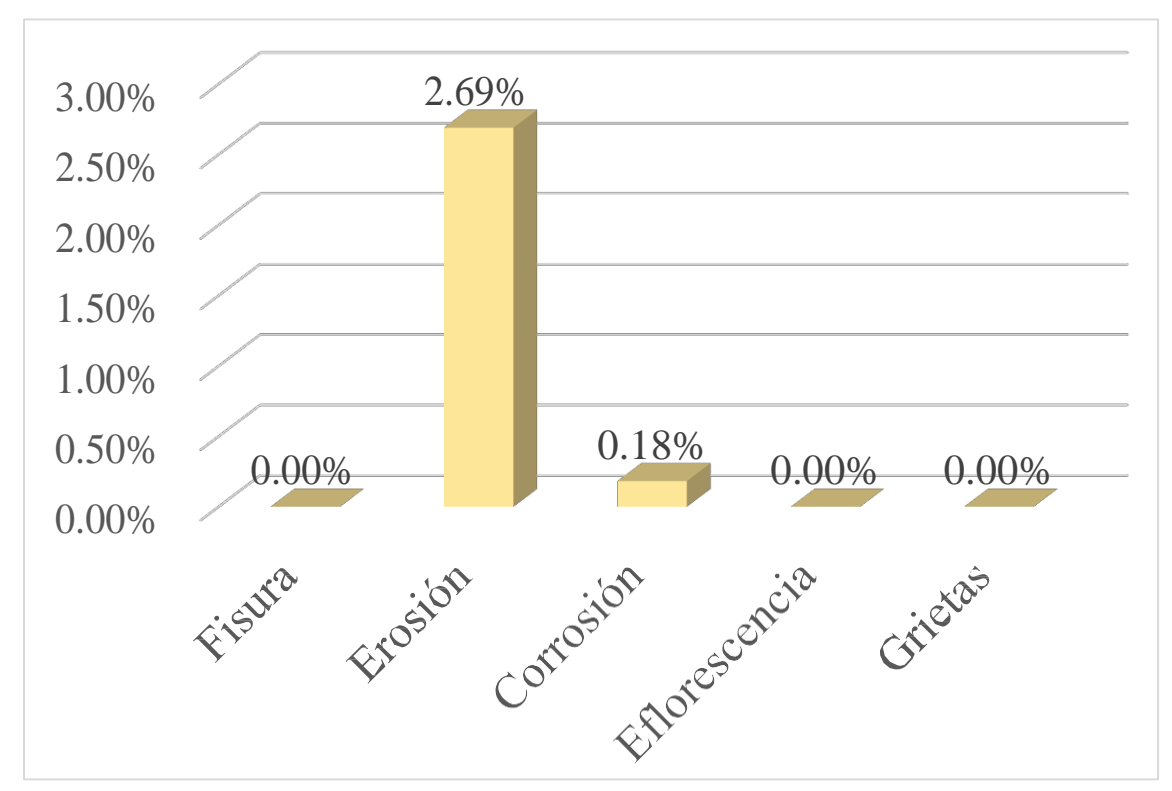

Gráfico 13: Porcentajes de Patologías identificadas de la unidad muestral 4

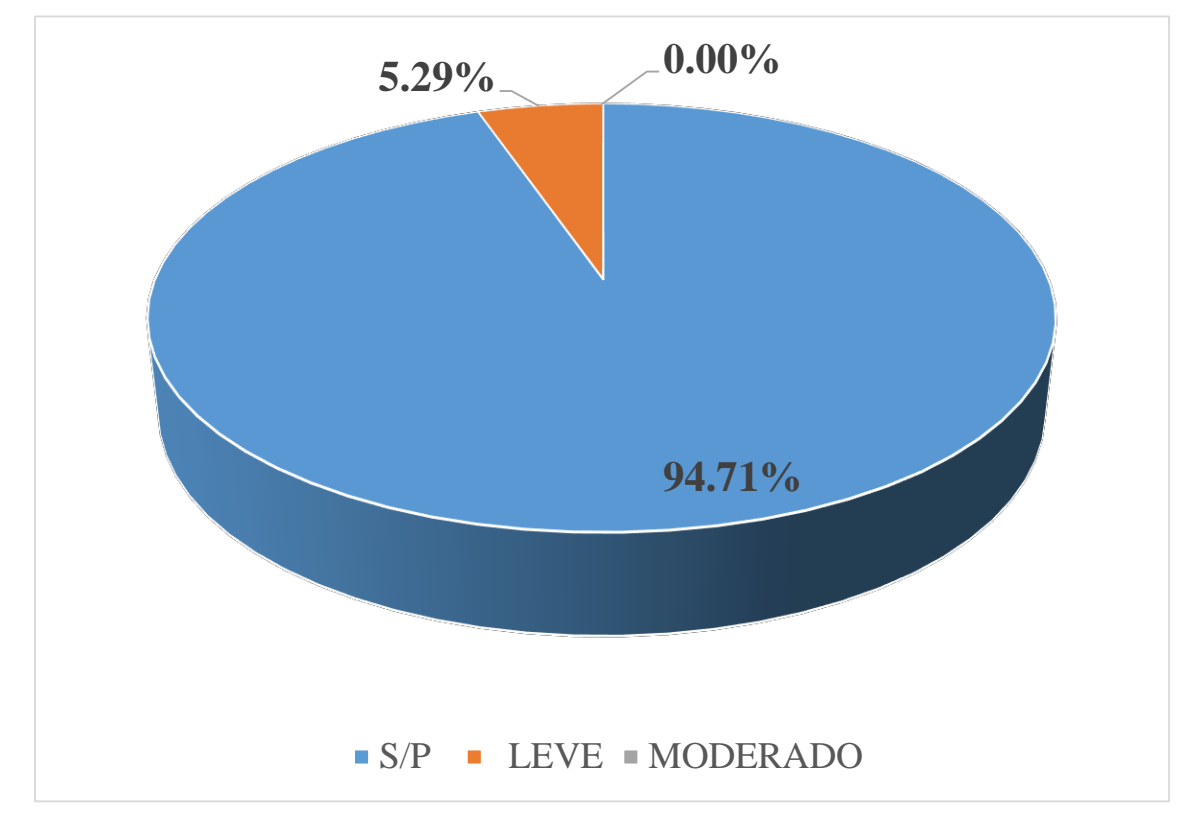

Gráfico 14 : Porcentajes de nivel de severidad de la unidad muestral 4

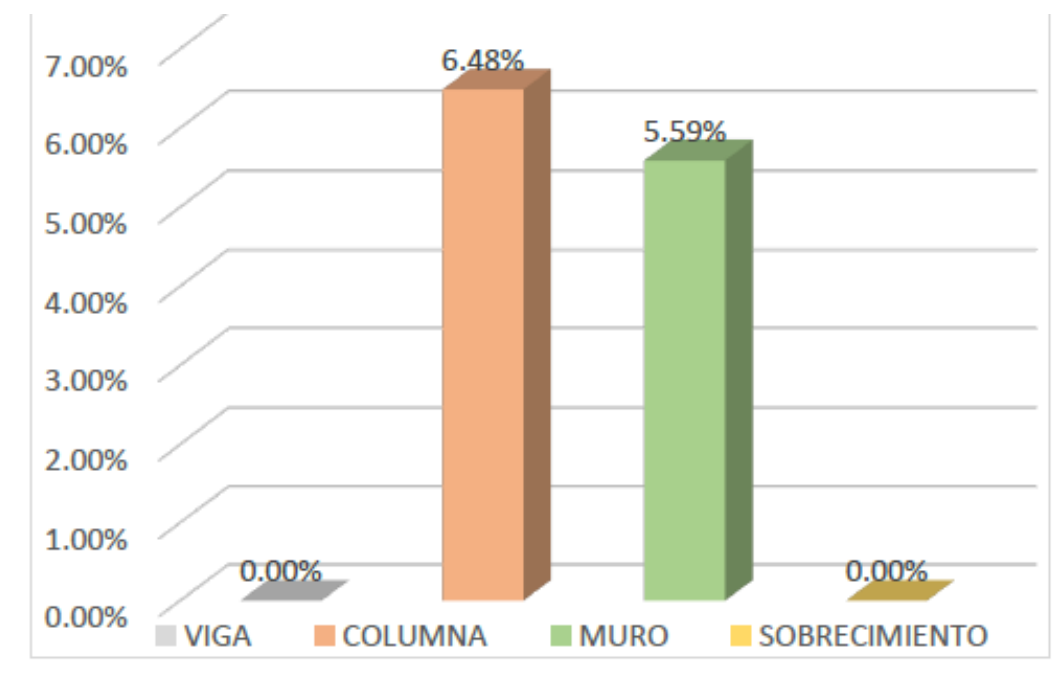

*Gráfico 15:* Patologías identificadas en vigas, sobrecimiento, columna y muro de la UM-04

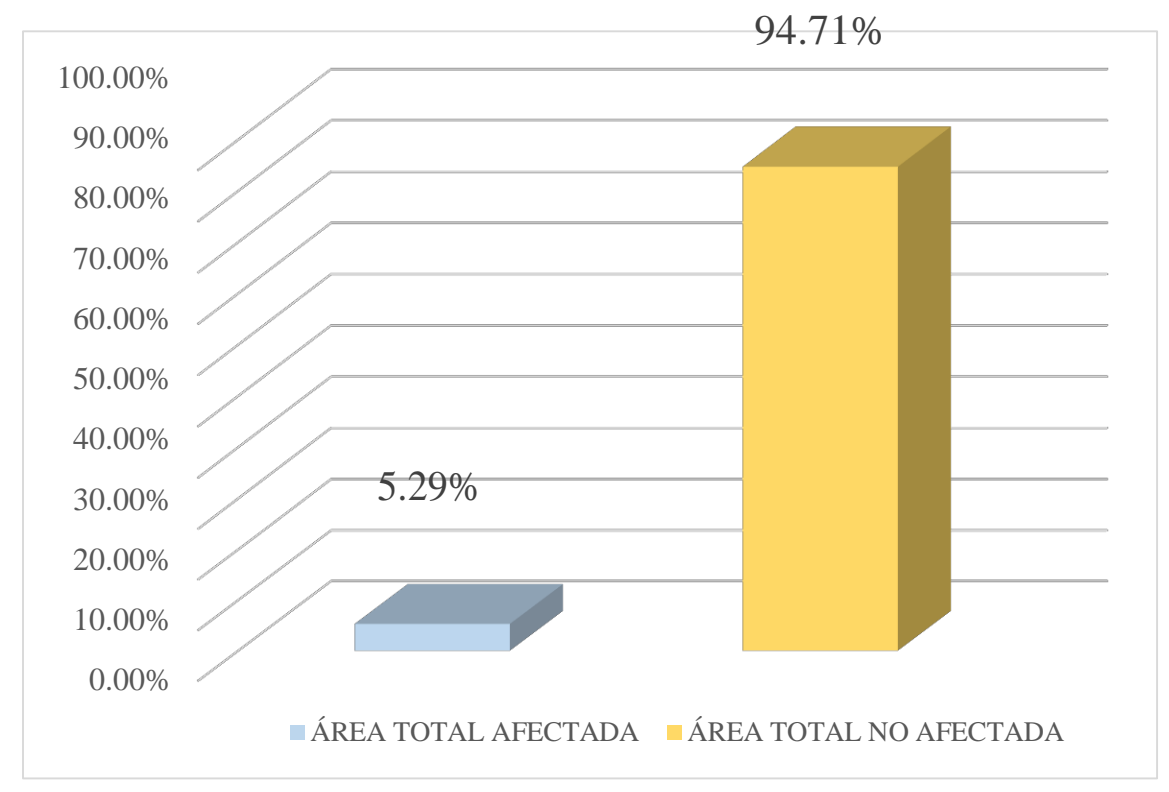

Gráfico 16: Porcentaje de área con y sin patología de la unidad muestral 4

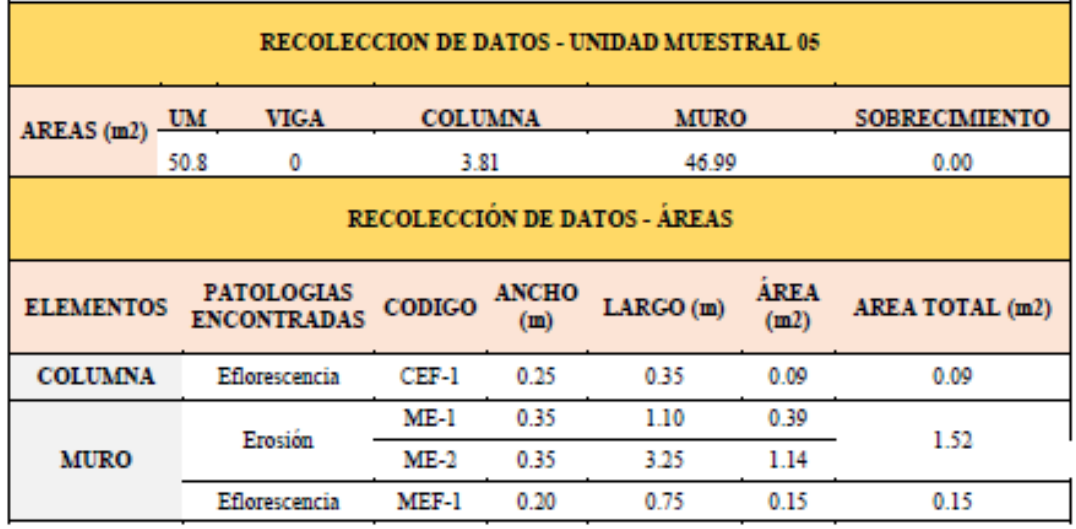

 $\bar{z}$ 

# Tabla 07. Recopilación de Datos UM-05

### *"FICHA 05": "*EVALUACIÓN DE LA UNIDAD MUESTRAL 5"

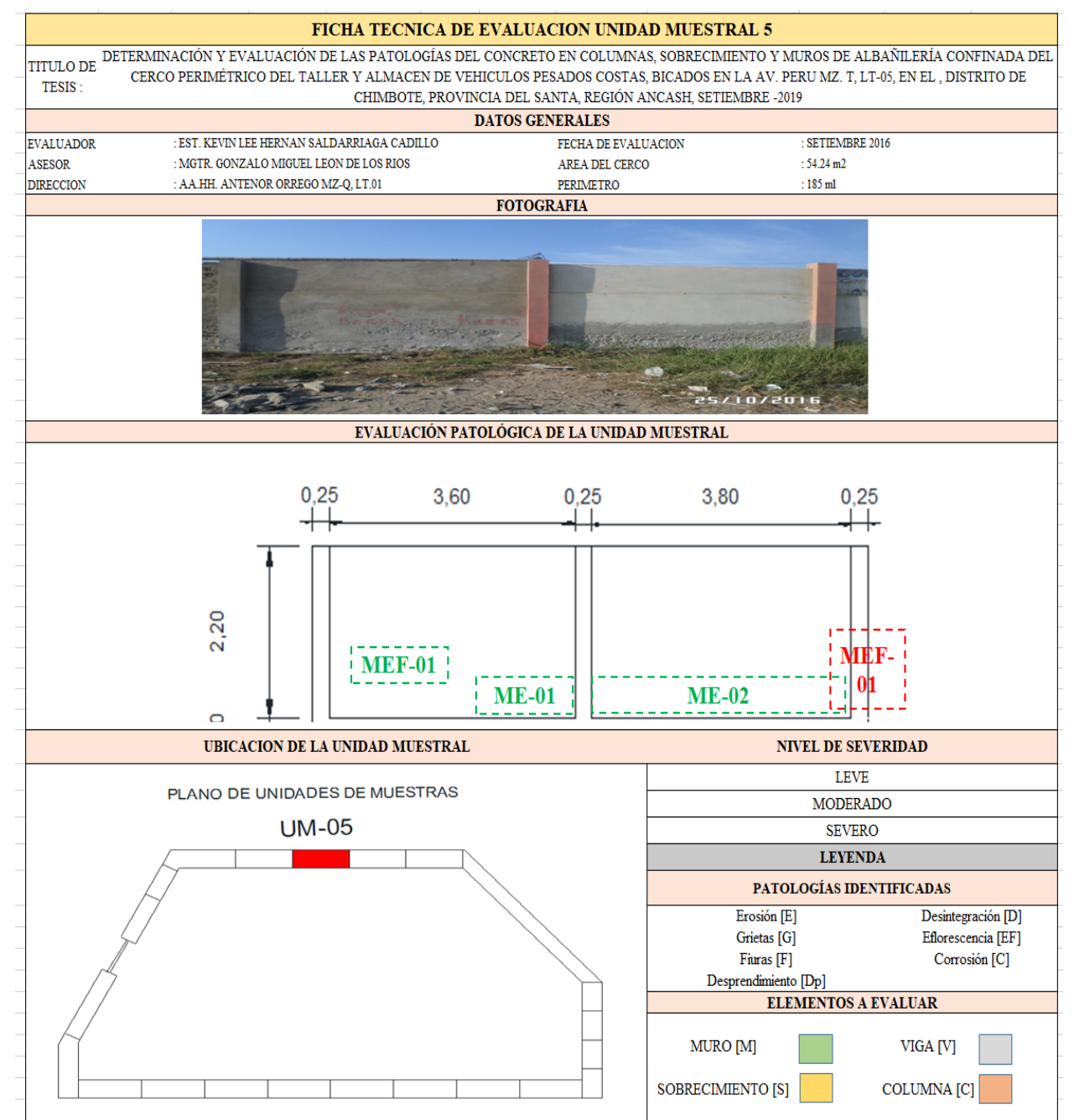

**Fuente:**Elaboración propia (2019)

*"Ficha 5... continuación"*

| <b>DATOS DE LAS PATOLOGÍAS</b> |         |                     |                            |                                            |                   |                                     |  |
|--------------------------------|---------|---------------------|----------------------------|--------------------------------------------|-------------------|-------------------------------------|--|
| ELEMENTOS CODIGO AFECTADA      |         | <b>ÁREA</b><br>(m2) | PROF.<br>(c <sub>m</sub> ) | <b>ANCHO DE</b><br><b>ABERTURA</b><br>(mm) | <b>INTENSIDAD</b> | <b>NIVEL DE</b><br><b>SEVERIDAD</b> |  |
| <b>COLUMNA</b>                 | $CEF-1$ | 0.09                | 0.05                       | ۰                                          |                   | LEVE                                |  |
|                                | ME-1    | 0.39                | ۰                          | ٠                                          | capa fina         | <b>LEVE</b>                         |  |
| <b>MURO</b>                    | ME-2    | 1.14                |                            |                                            | capa fina         | MODERADO                            |  |
|                                | MEF-1   | 0.15                | ۰                          |                                            | capa fina         | <b>LEVE</b>                         |  |

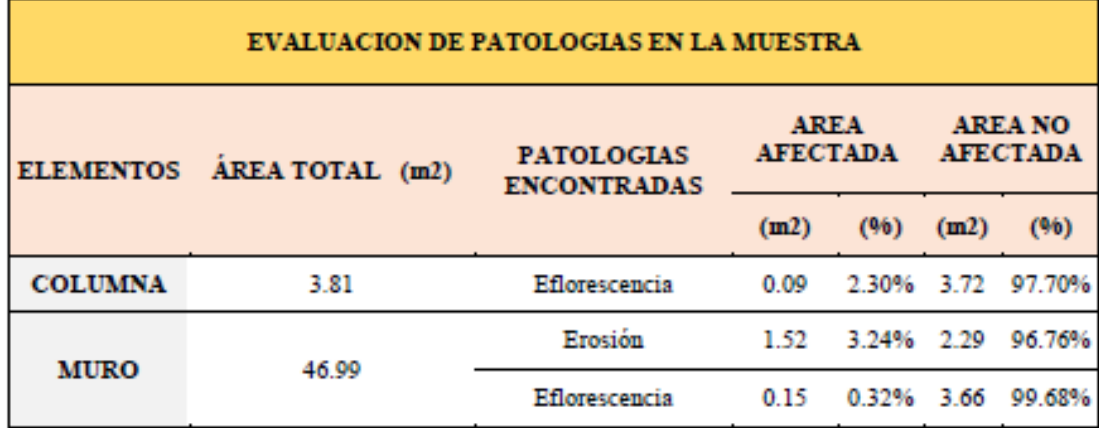

Ficha 5... continuación

|                                        |                                |       |                                                |            | PATOLOGIAS EN LA UNIDAD MUESTRAL |        |  |
|----------------------------------------|--------------------------------|-------|------------------------------------------------|------------|----------------------------------|--------|--|
| <b>PATOLOGIAS</b>                      | <b>ÁREA</b><br><b>AFECTADA</b> |       | <b>AREA</b><br><b>TOTAL</b><br><b>AFECTADA</b> |            | ÁREA TOTAL NO AFECTADA           |        |  |
|                                        | (m2)                           | (%)   | (m2)                                           | (96)       | (m2)                             | (%)    |  |
| Erosión                                | 1.52                           | 3.00% |                                                | 1.76 3.46% | 49.04                            | 96.54% |  |
| Eflorescencia                          | 0.24                           | 0.47% |                                                |            |                                  |        |  |
| EVALUACION DE PATOLOGIAS EN LA MUESTRA |                                |       |                                                |            |                                  |        |  |

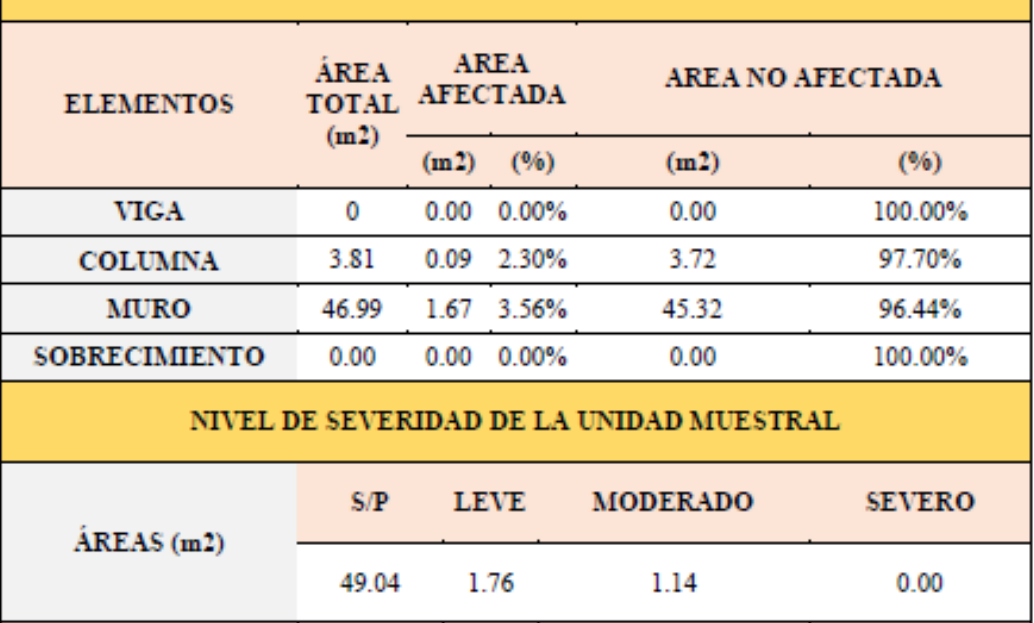

3.46%

2.24%

 $0.00%$ 

Fuente: Elaboración propia (2019)

96.54%

UNIDAD MUESTRAL

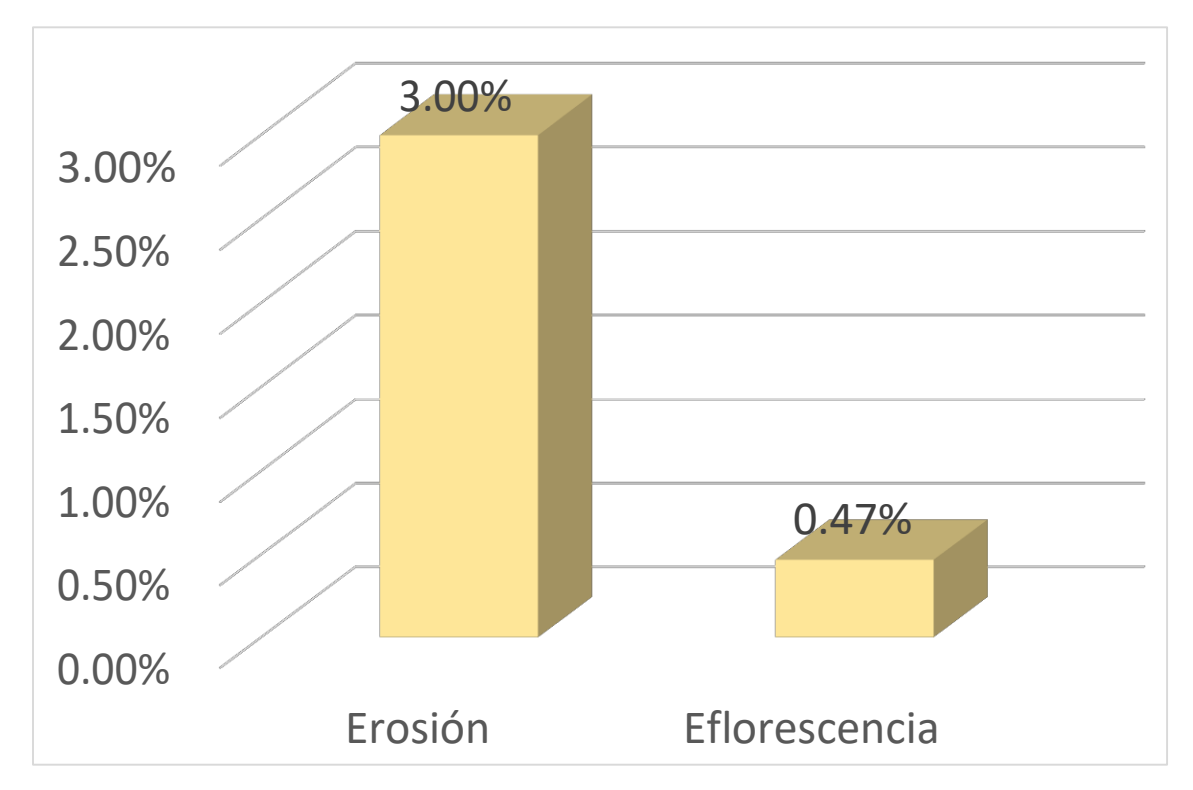

Gráfico 17: Porcentajes de Patologías identificadas de la unidad muestral 5

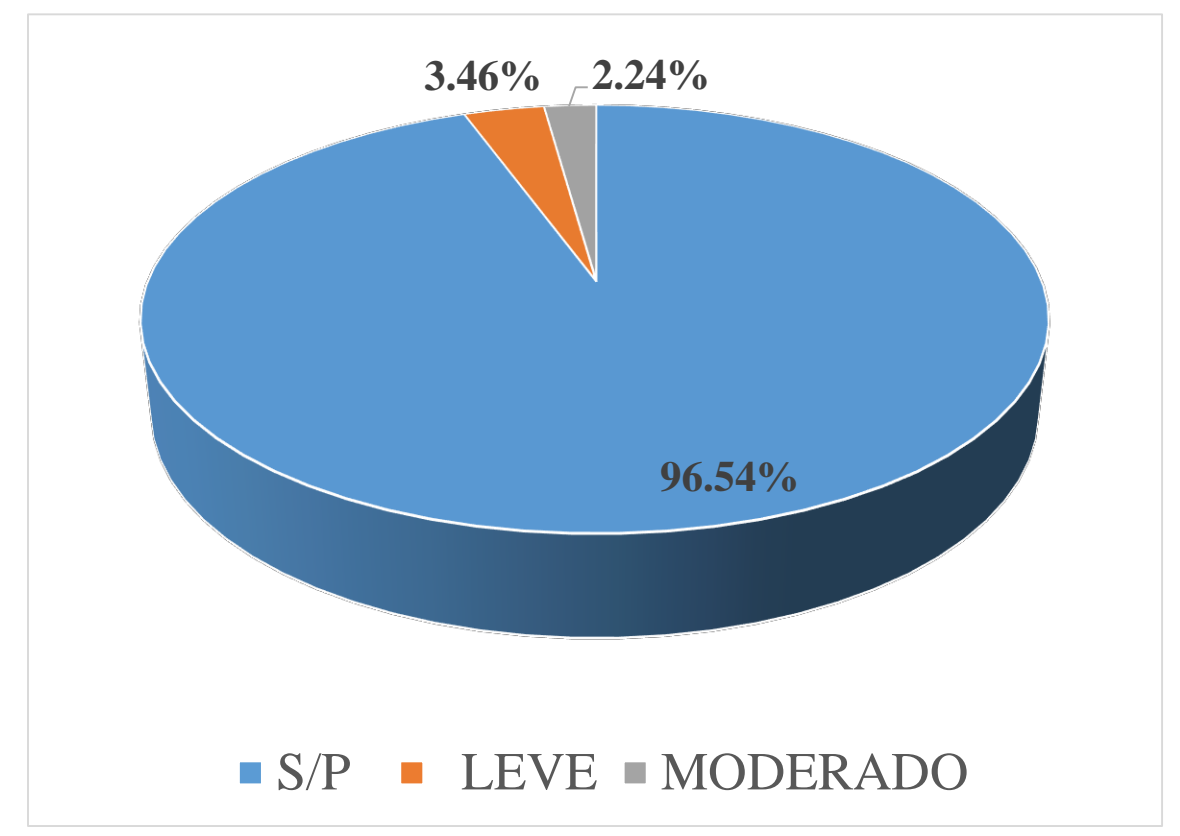

Gráfico 1 8: Porcentajes de nivel de severidad de la unidad muestral 5

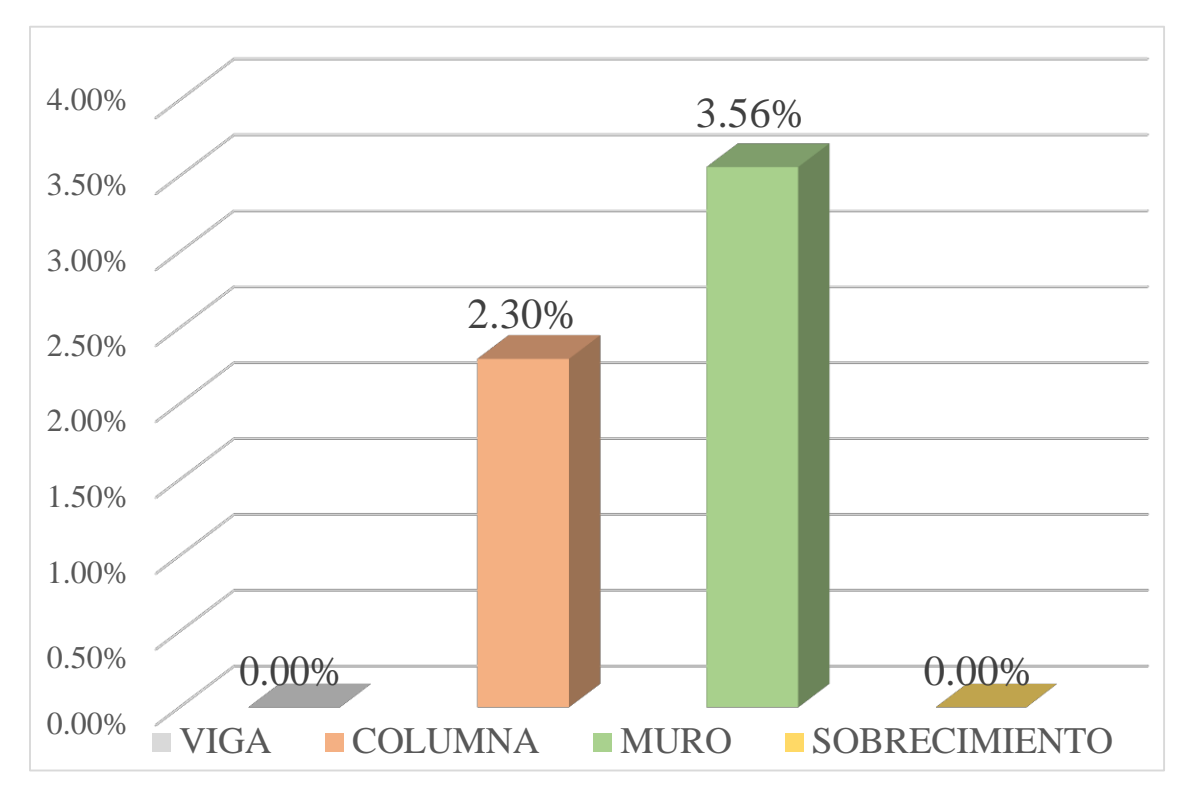

*Gráfico 19:* Patologías identificadas en vigas, sobrecimiento, columna y muro de la UM-05

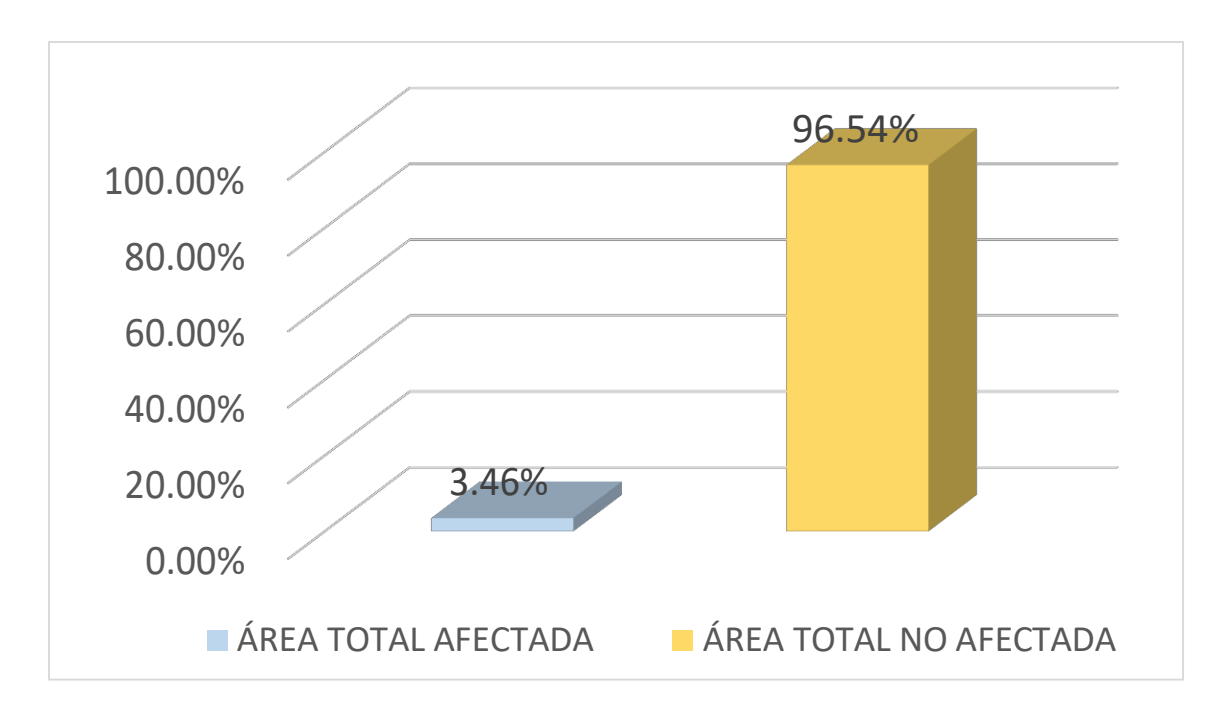

Gráfico 20: Porcentaje de área con y sin patología de la unidad muestral 5"

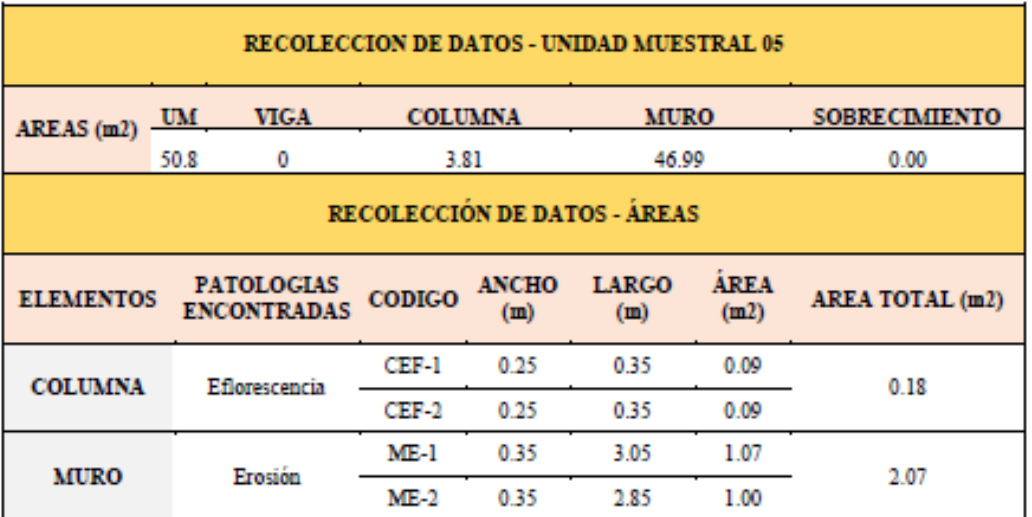

# Tabla 08. Recopilación de Datos UM-06

#### *"FICHA" 06:* "EVALUACIÓN DE LA UNIDAD MUESTRAL 6"

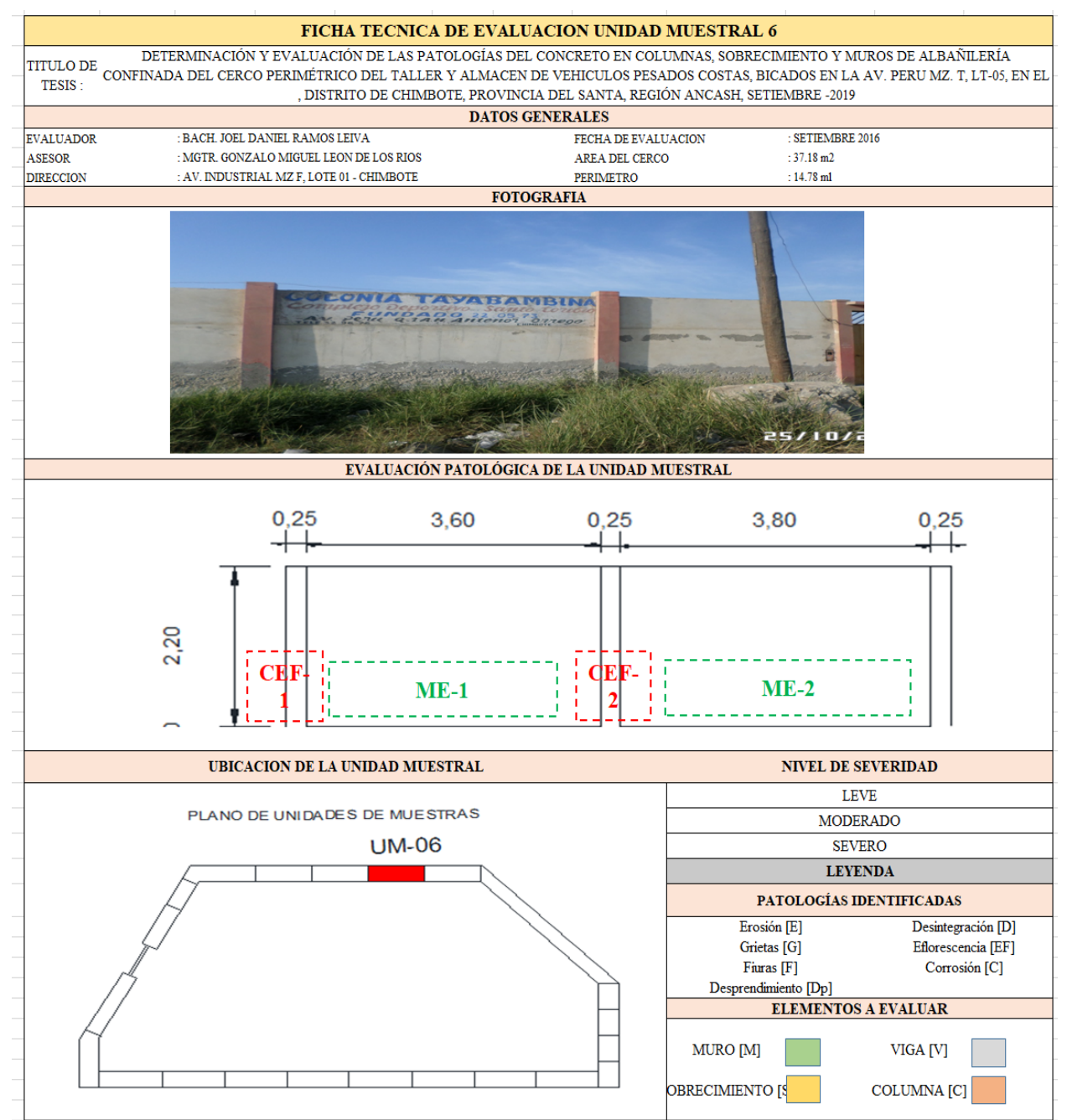

**Fuente:** Elaboración propia (2019)

*"Ficha 6... continuación"*

| DATOS DE LAS PATOLOGÍAS   |        |                     |                            |                                            |                   |                                     |  |  |  |
|---------------------------|--------|---------------------|----------------------------|--------------------------------------------|-------------------|-------------------------------------|--|--|--|
| ELEMENTOS CODIGO AFECTADA |        | <b>ÁREA</b><br>(m2) | PROF.<br>(c <sub>m</sub> ) | <b>ANCHO DE</b><br><b>ABERTURA</b><br>(mm) | <b>INTENSIDAD</b> | <b>NIVEL DE</b><br><b>SEVERIDAD</b> |  |  |  |
| <b>COLUMNA</b>            | CEF-1  | 0.09                |                            |                                            | capa fina         | LEVE                                |  |  |  |
|                           | CEF-2  | 0.09                | ۰                          | ٠                                          | capa fina         | LEVE                                |  |  |  |
| <b>MURO</b>               | $ME-1$ | 1.07                | ۰                          | ٠                                          |                   | MODERADO                            |  |  |  |
|                           | $ME-2$ | 1.00                | ۰                          | ٠                                          | ۰                 | MODERADO                            |  |  |  |

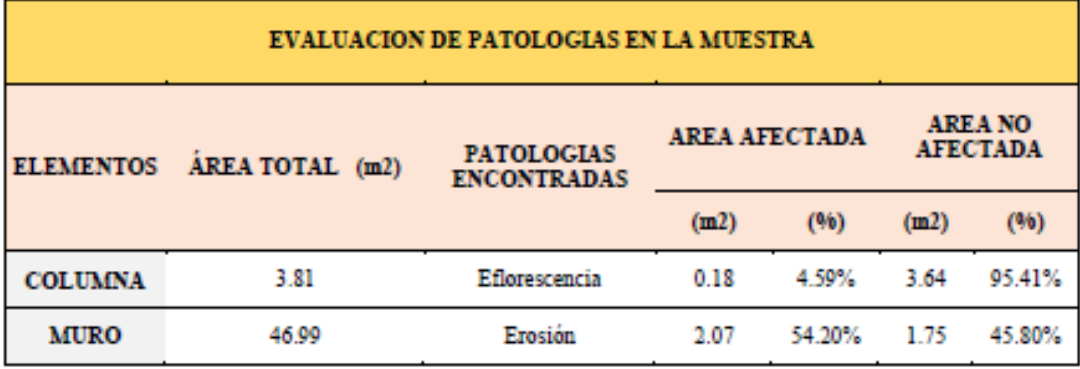

Ficha 6... continuación

|                      |                                |                                     |                                |                                                | PATOLOGIAS EN LA UNIDAD MUESTRAL              |               |
|----------------------|--------------------------------|-------------------------------------|--------------------------------|------------------------------------------------|-----------------------------------------------|---------------|
| <b>PATOLOGIAS</b>    | <b>ÁREA</b><br><b>AFECTADA</b> |                                     |                                | <b>ÁREA</b><br><b>TOTAL</b><br><b>AFECTADA</b> | ÁREA TOTAL NO<br><b>AFECTADA</b>              |               |
|                      | (m2)                           | (96)                                | (m2)                           | (96)                                           | (m2)                                          | (96)          |
| Erosión              | 0.18                           | 0.34%                               | 2.24                           | 4.41%                                          | 48.56                                         | 95.59%        |
| Eflorescencia        | 2.07                           | 4.06%                               |                                |                                                |                                               |               |
|                      |                                |                                     |                                |                                                | <b>EVALUACION DE PATOLOGIAS EN LA MUESTRA</b> |               |
| <b>ELEMENTOS</b>     |                                | <b>ÁREA</b><br><b>TOTAL</b><br>(m2) | <b>AREA</b><br><b>AFECTADA</b> |                                                | <b>AREA NO AFECTADA</b>                       |               |
|                      |                                |                                     |                                |                                                |                                               |               |
|                      |                                |                                     | (m2)                           | (96)                                           | (m2)                                          | (96)          |
| <b>VIGA</b>          |                                | 0                                   | 0.00                           | $0.00\%$                                       | 0.00                                          | 100.00%       |
| <b>COLUMNA</b>       |                                | 3.81                                | 0.18                           | 4.59%                                          | 3.64                                          | 95.41%        |
| <b>MURO</b>          |                                | 46.99                               | 2.07                           | 4.39%                                          | 44.93                                         | 95.61%        |
| <b>SOBRECIMIENTO</b> |                                | 0.00                                | 0.00                           | $0.00\%$                                       | 0.00                                          | 100.00%       |
|                      |                                |                                     |                                |                                                | NIVEL DE SEVERIDAD DE LA UNIDAD MUESTRAL      |               |
|                      |                                | S/P                                 |                                | <b>LEVE</b>                                    | <b>MODERADO</b>                               | <b>SEVERO</b> |
| AREAS (m2)           |                                | 48.56                               |                                | 0.18                                           | 2.07                                          | 0.00          |

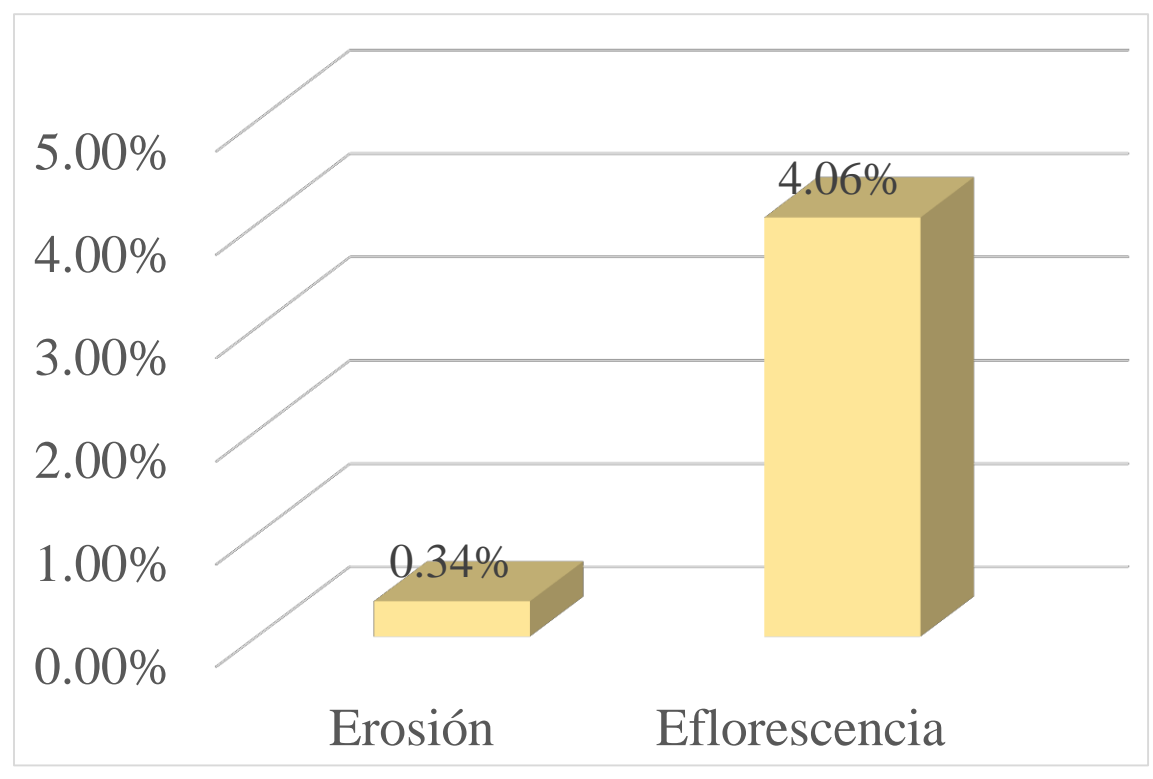

Gráfico 21: Porcentajes de Patologías identificadas de la unidad muestral 6

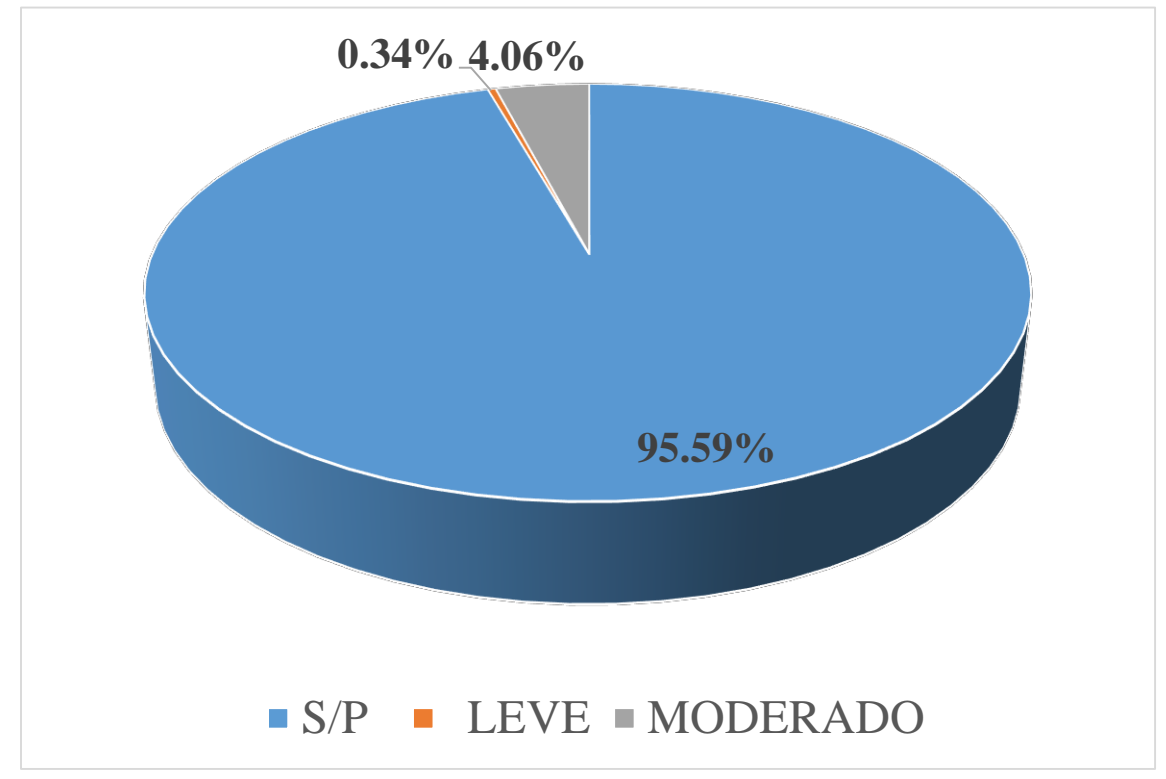

Gráfico 22 : Porcentajes de nivel de severidad de la unidad muestral 6

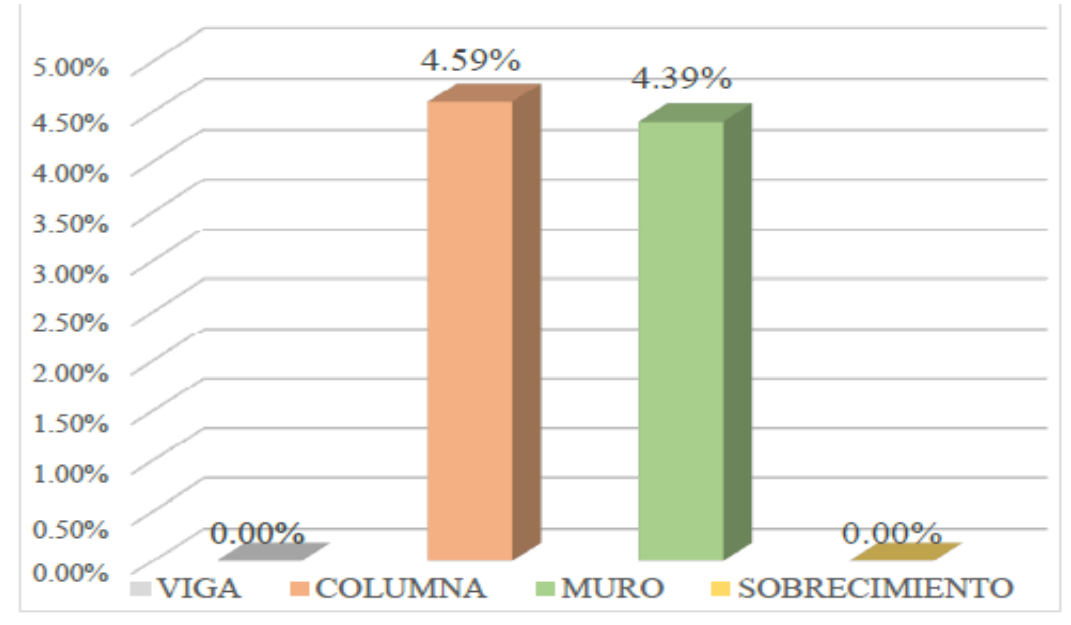

*Gráfico 23:* Patologías identificadas en vigas, sobrecimiento, columna y muro de la UM-06

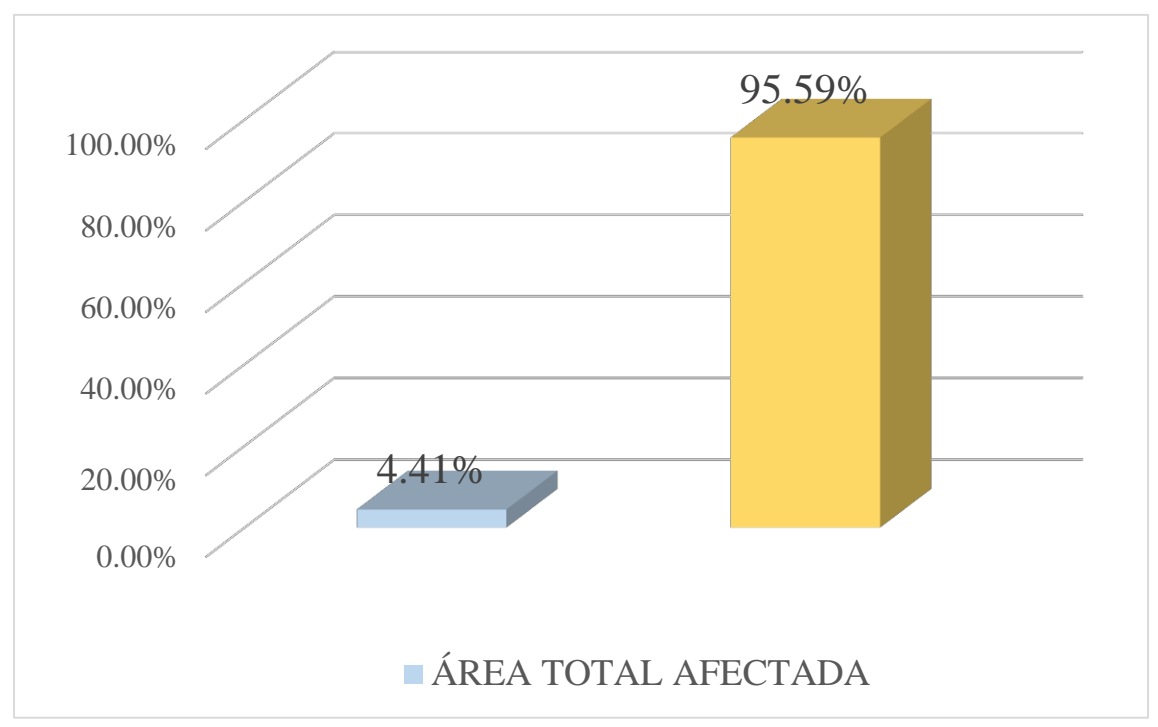

Gráfico 24: Porcentaje de área con y sin patología de la unidad muestral 6

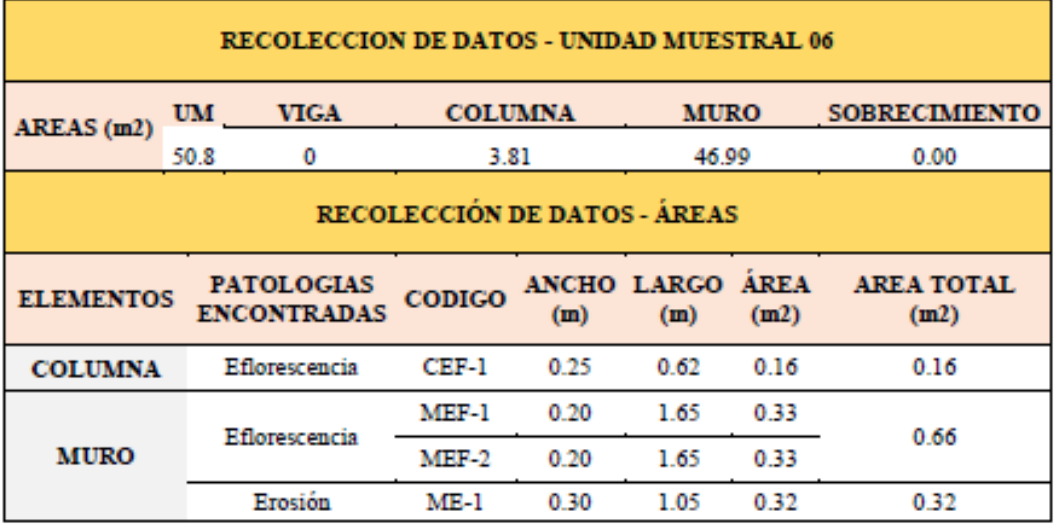

# Tabla 09. Recopilación de Datos UM-07

### *"FICHA" 07: "*EVALUACIÓN DE LA UNIDAD MUESTRAL 7"

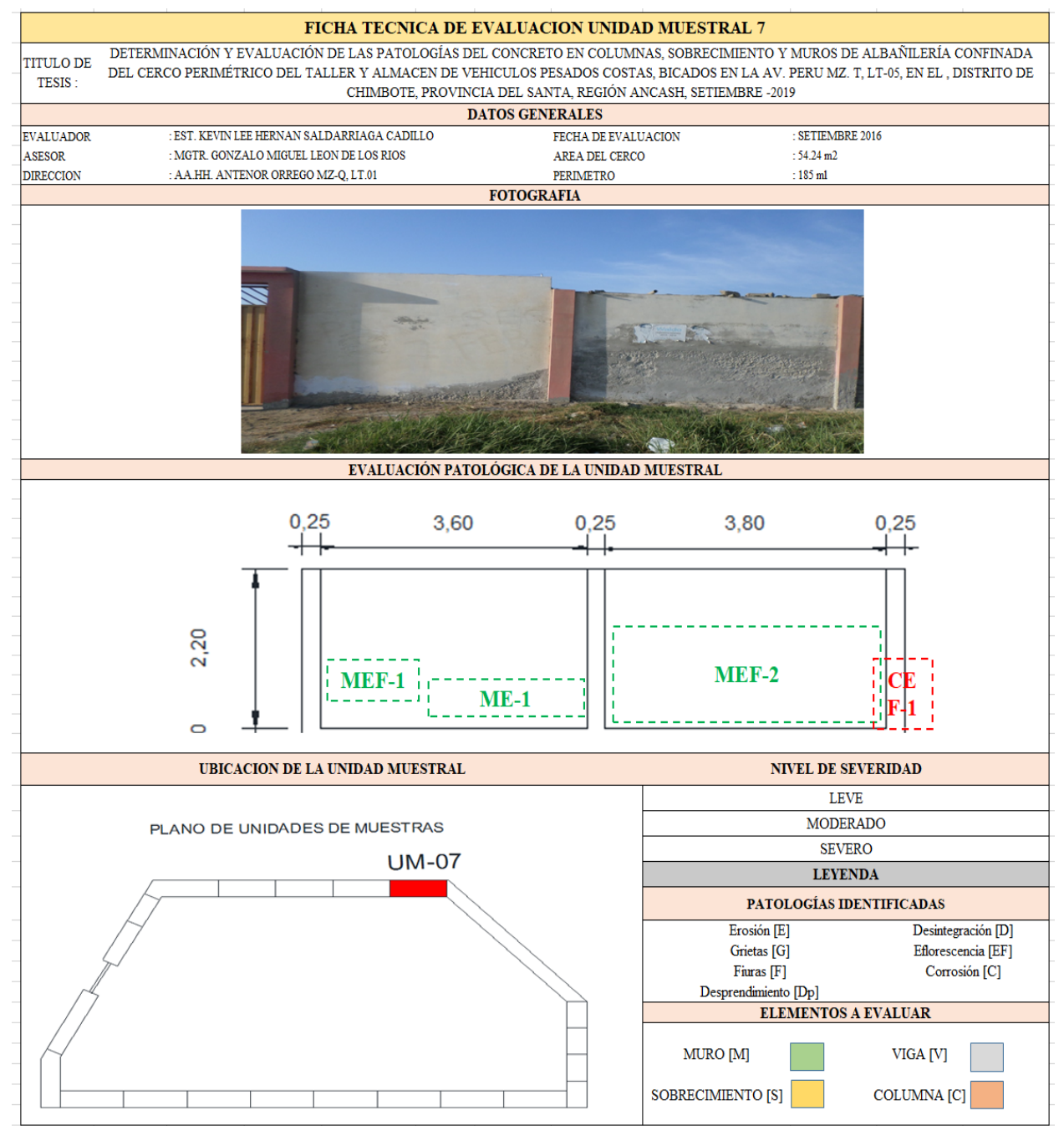

**Fuente:** Elaboración propia (2019)

### Ficha 7... continuación

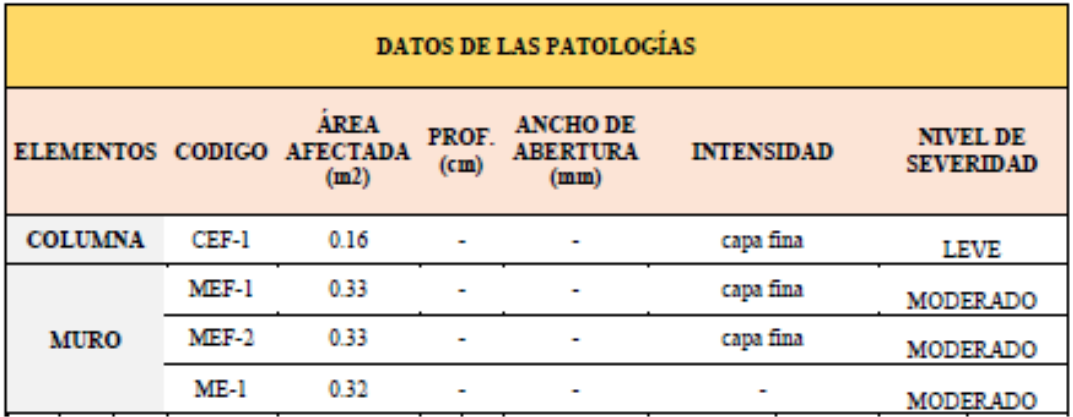

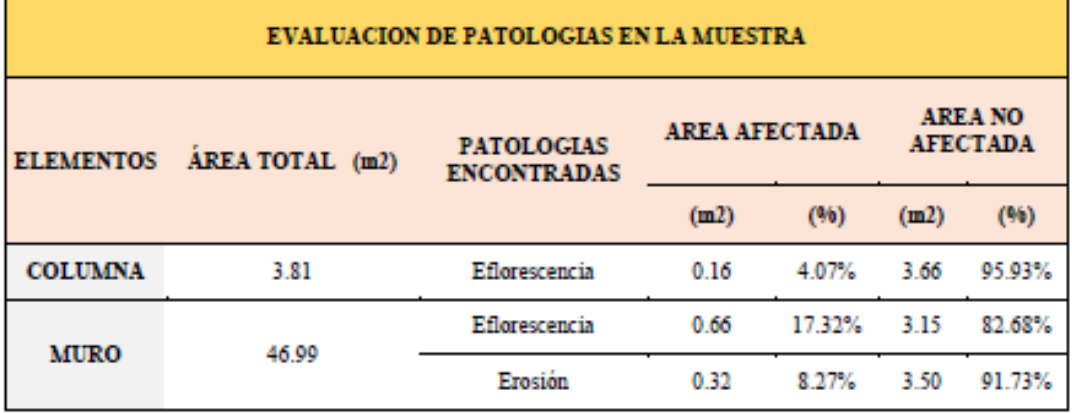
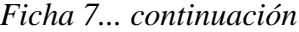

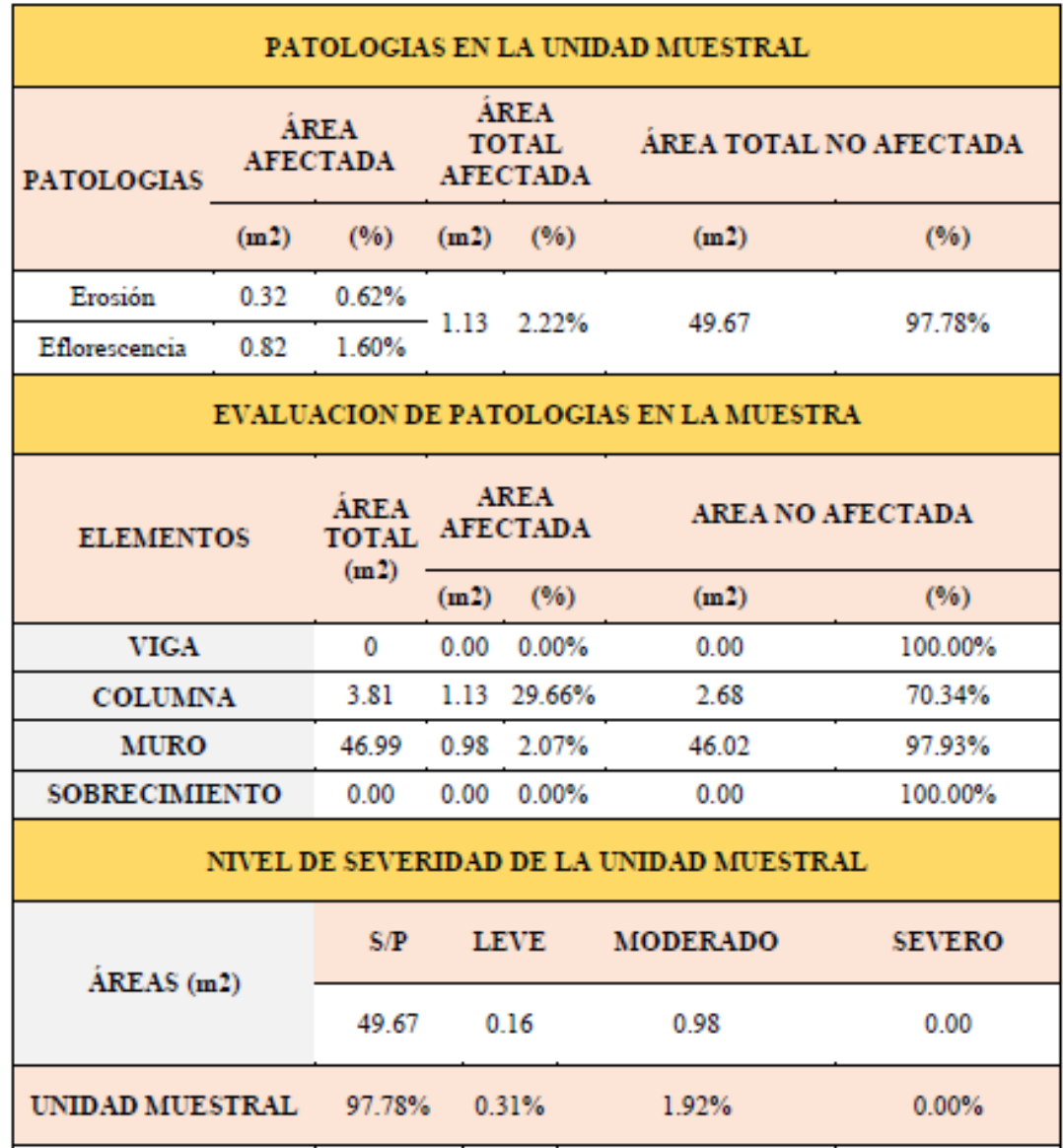

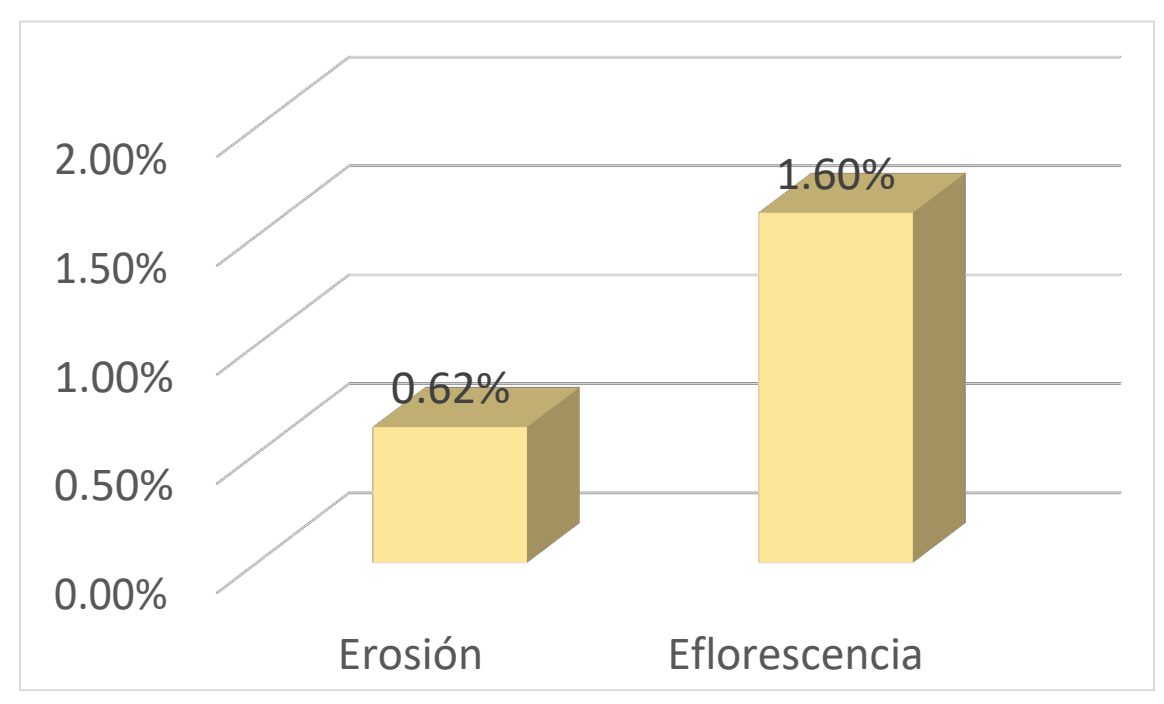

Gráfico 25: Porcentajes de Patologías identificadas de la unidad muestral 7

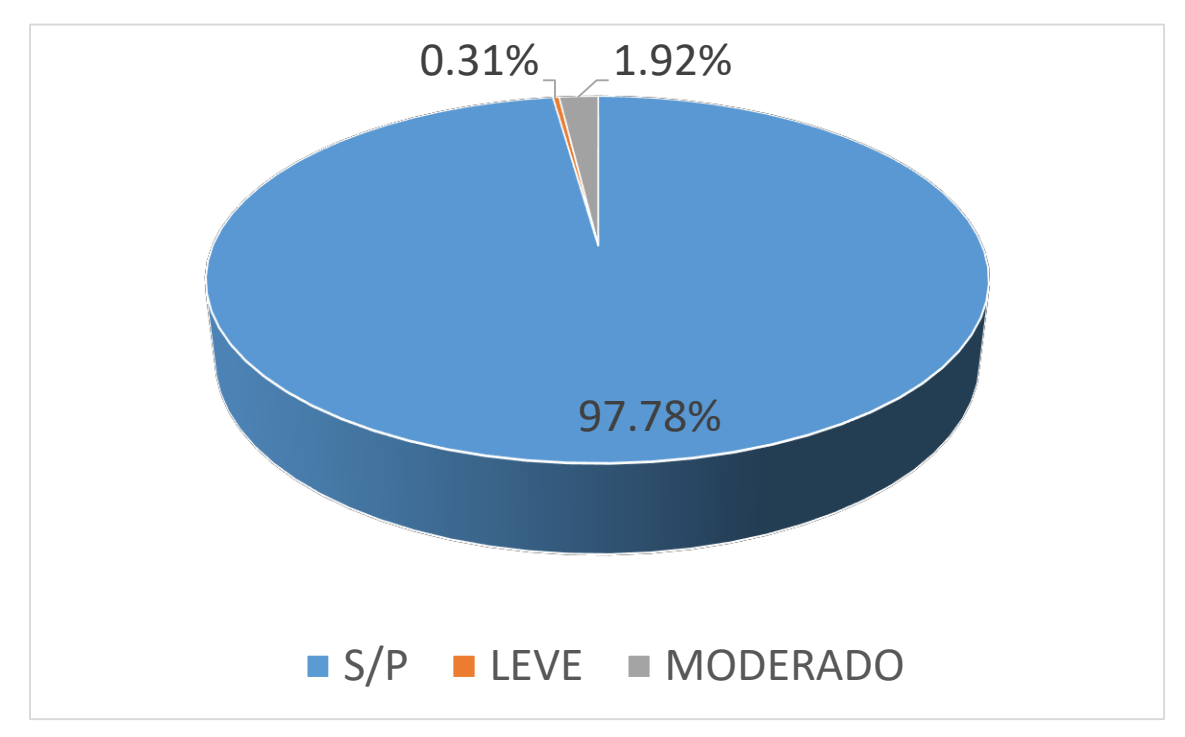

*Gráfico 26:* Porcentajes de nivel de severidad de la unidad muestral 7

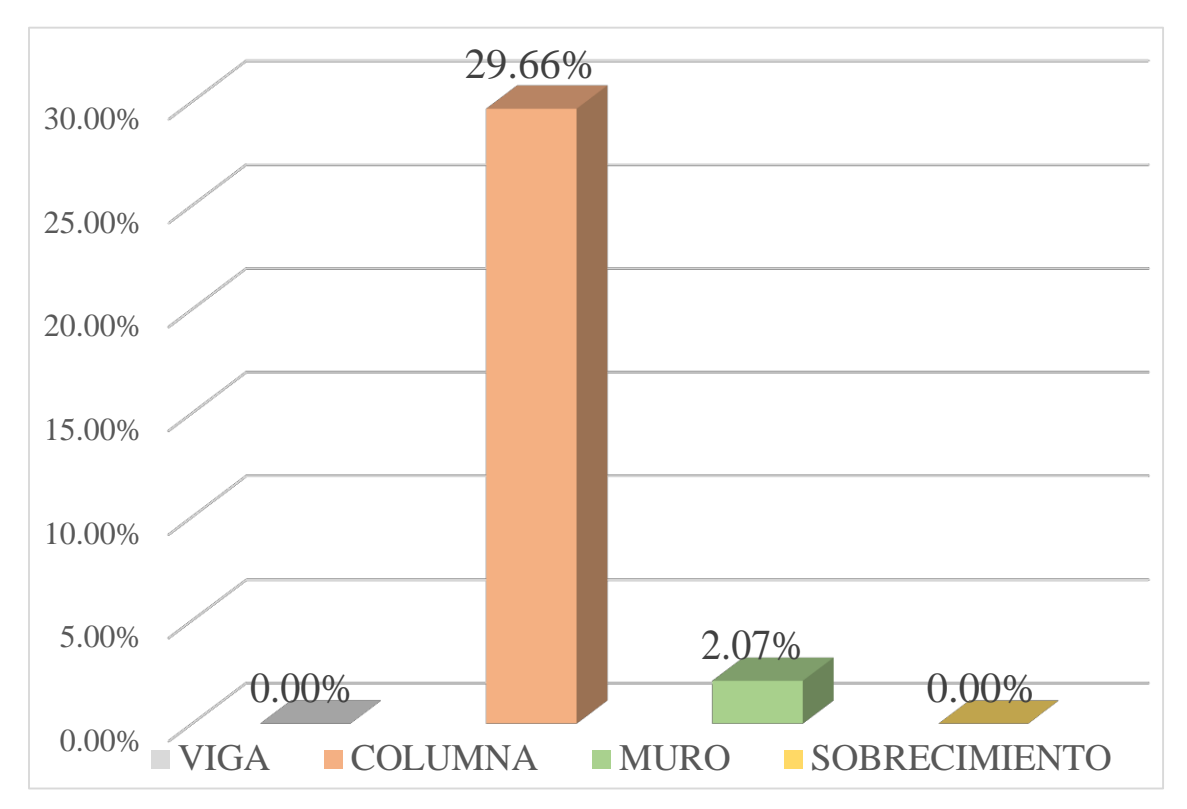

*Gráfico 27:* Patologías identificadas en vigas, sobrecimiento, columna y muro de la UM-07

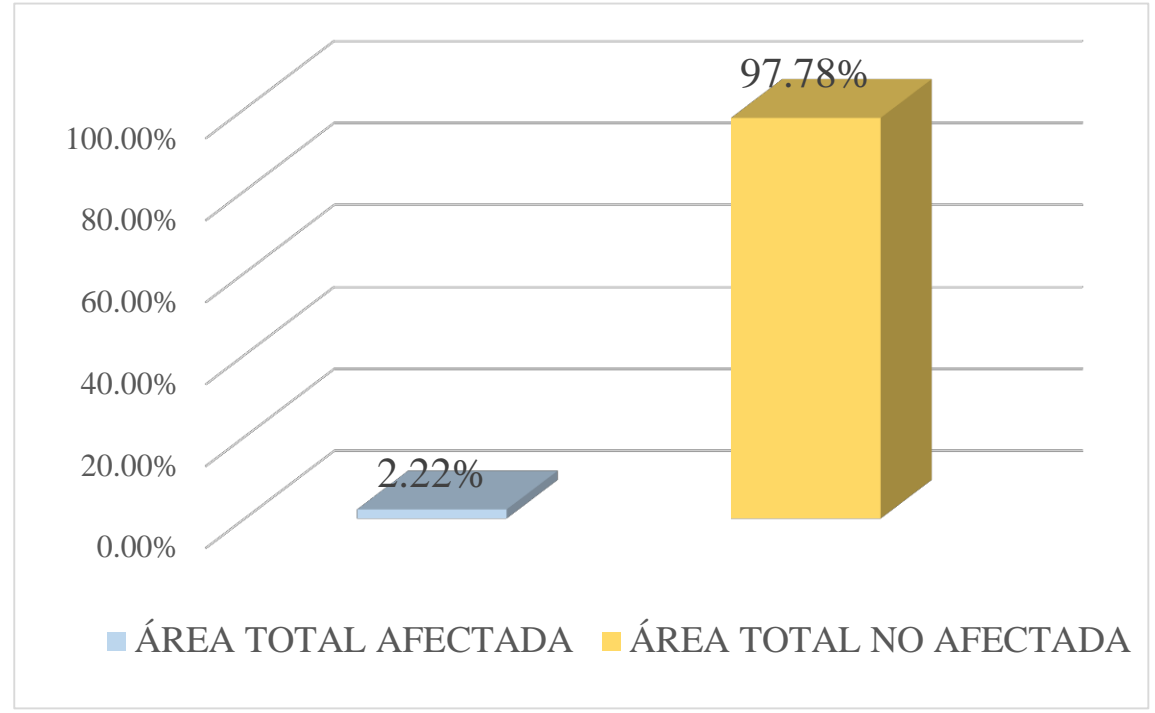

Gráfico 28: Porcentaje de área con y sin patología de la unidad muestral 7

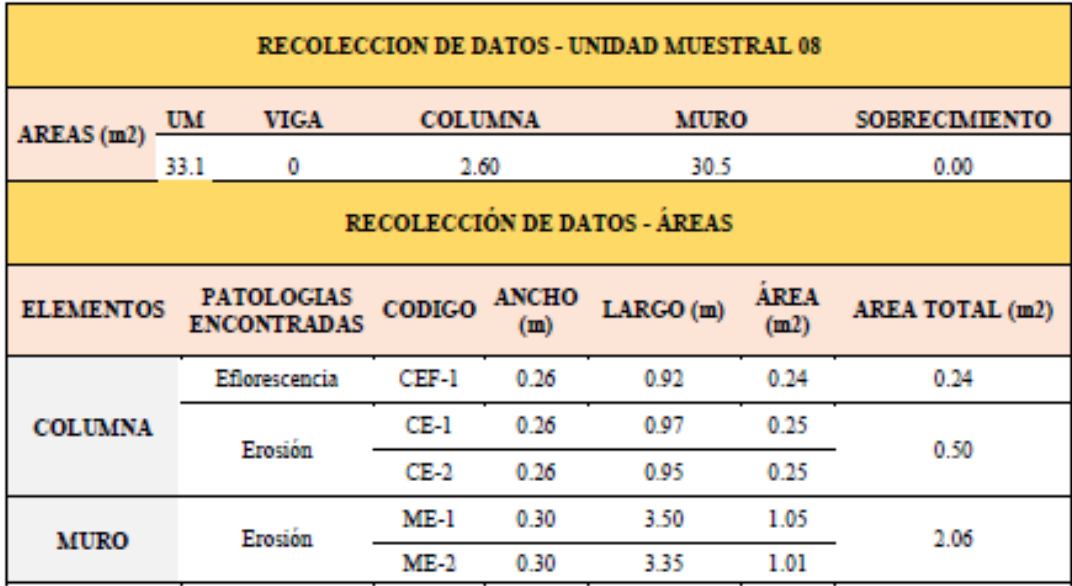

# Tabla 10. Recopilación de Datos UM-08

#### *"FICHA" 08: "*EVALUACIÓN DE LA UNIDAD MUESTRAL 8"

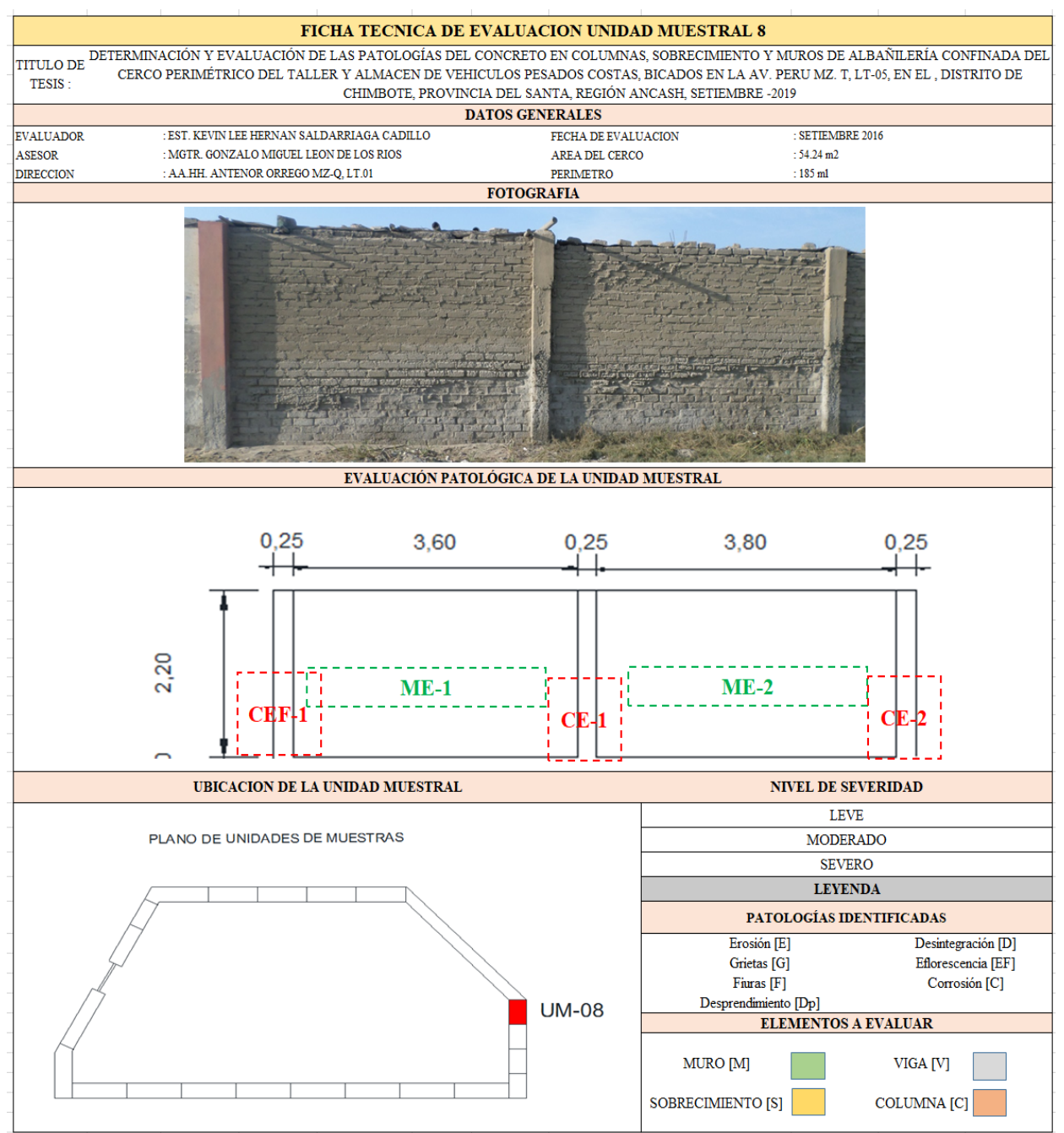

**Fuente:** Elaboración propia (2019)

### Ficha 8... continuación

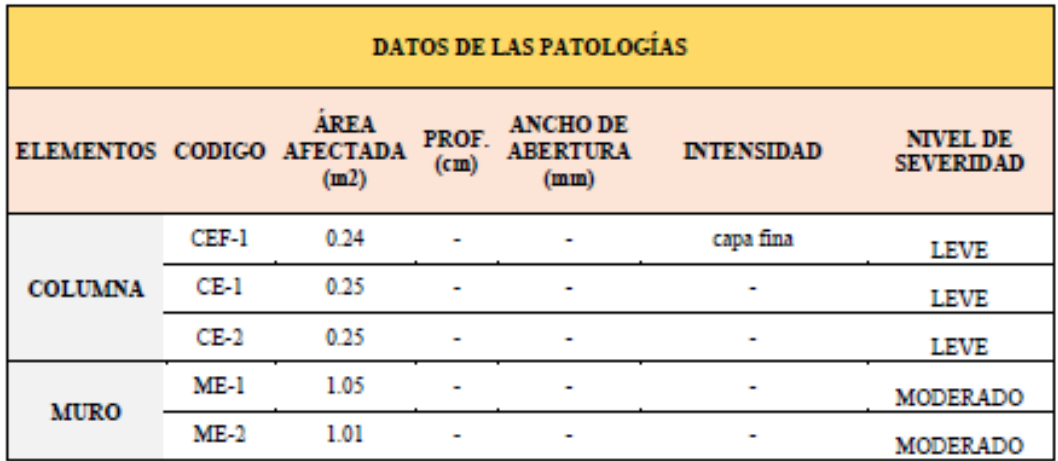

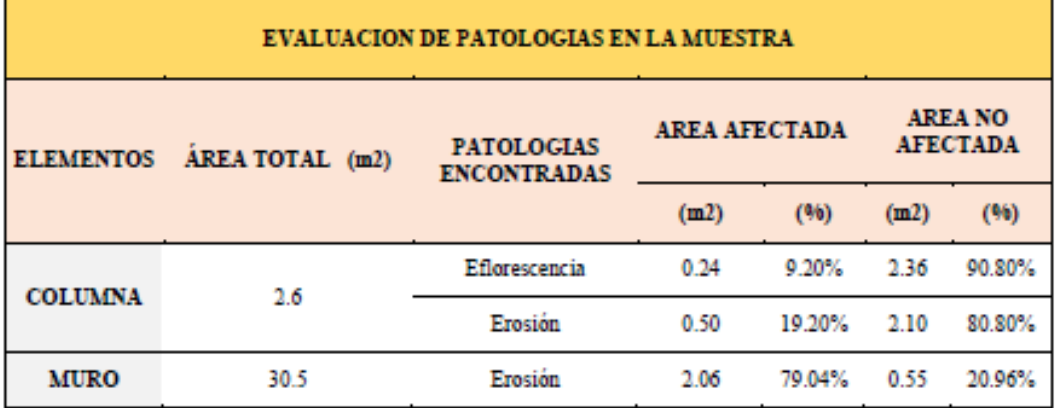

### Ficha 8... continuación

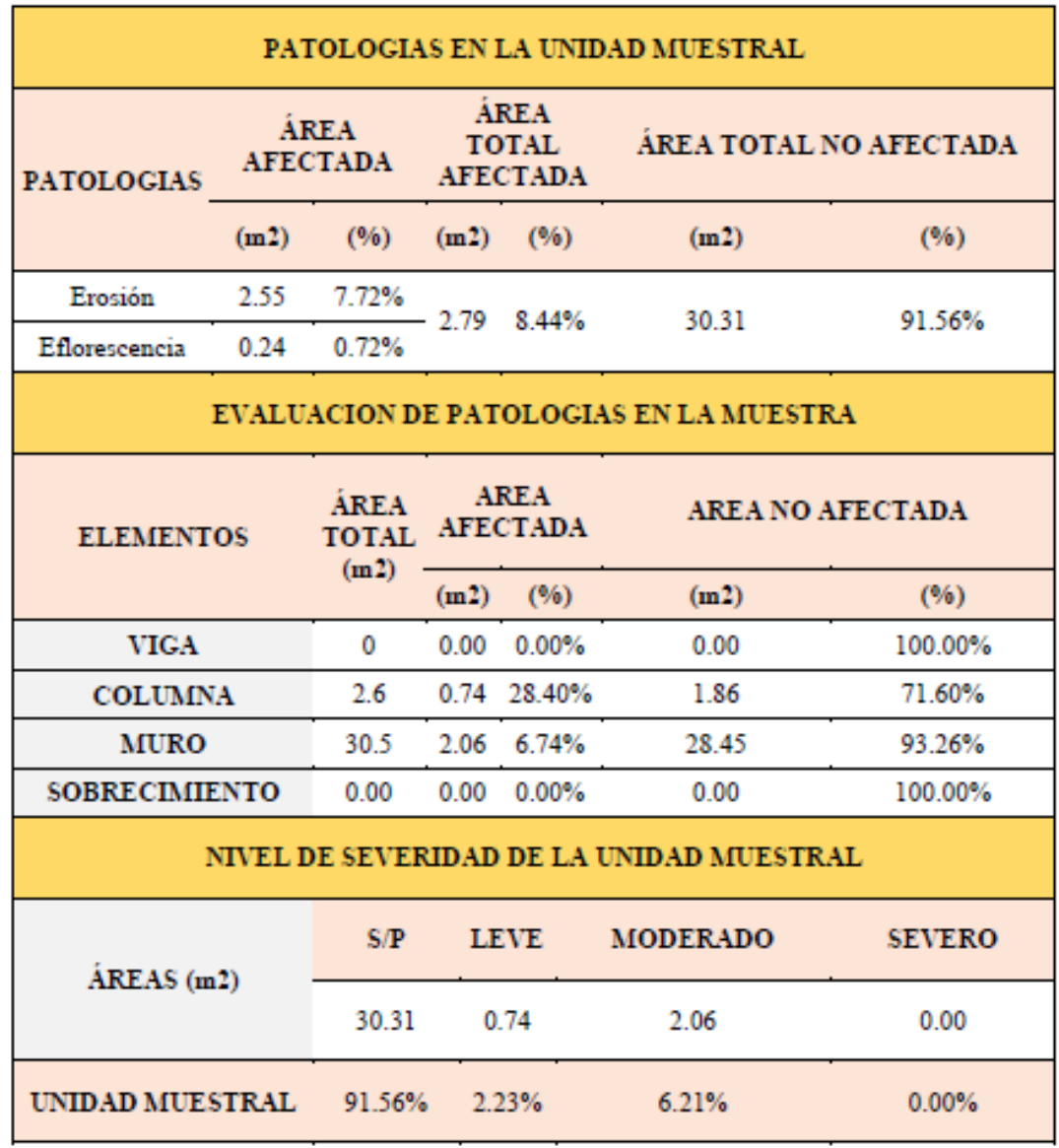

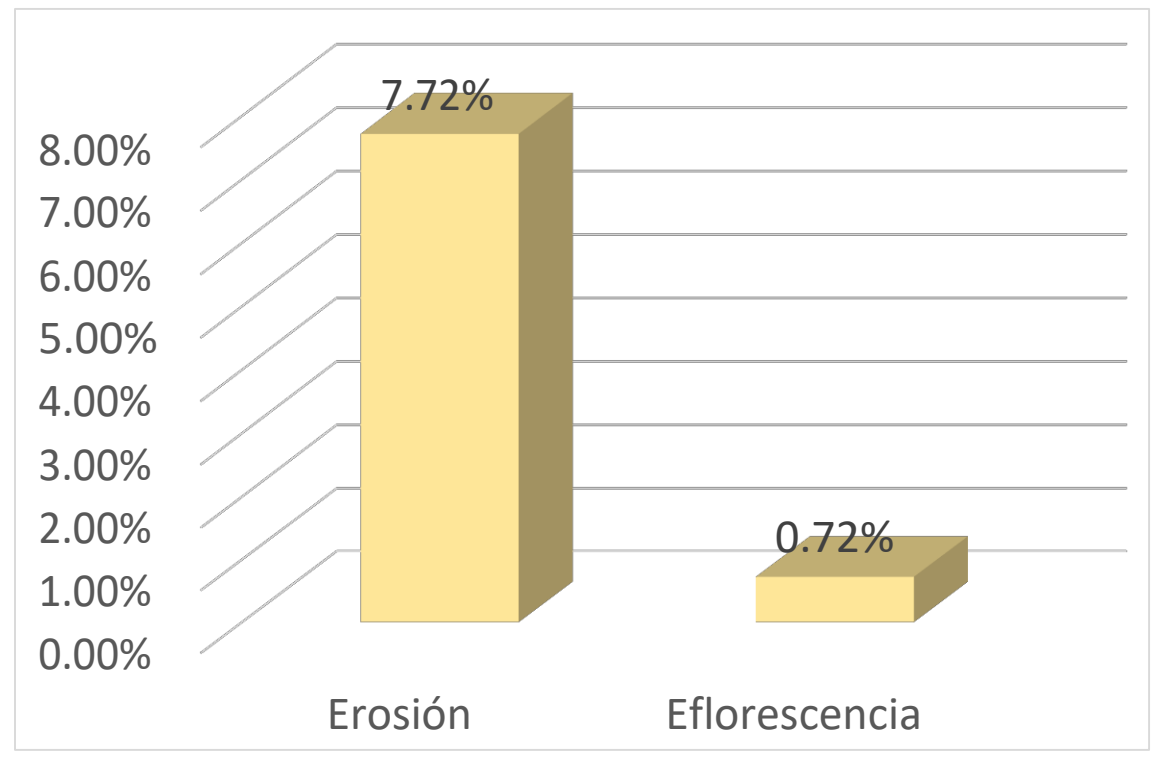

Gráfico 29: Porcentajes de Patologías identificadas de la unidad muestral 8

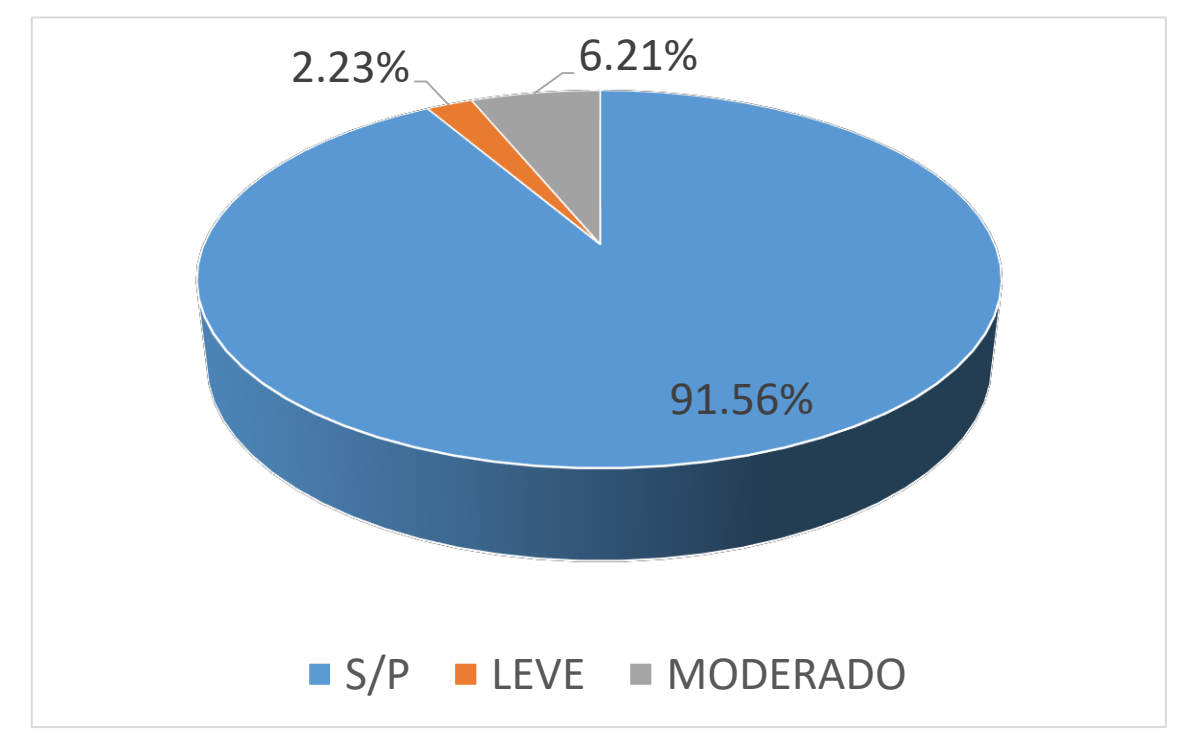

*Gráfico 30:* Porcentajes de nivel de severidad de la unidad muestral 8

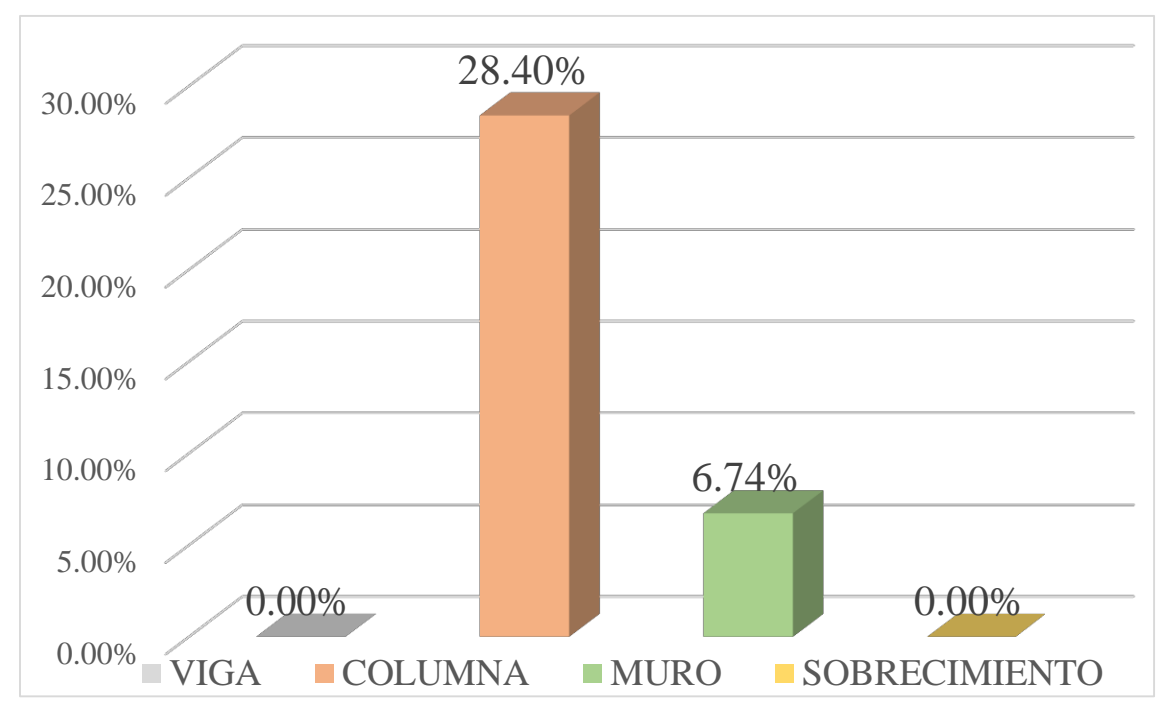

*Gráfico 31:* Patologías identificadas en vigas, sobrecimiento, columna y muro de la UM-08

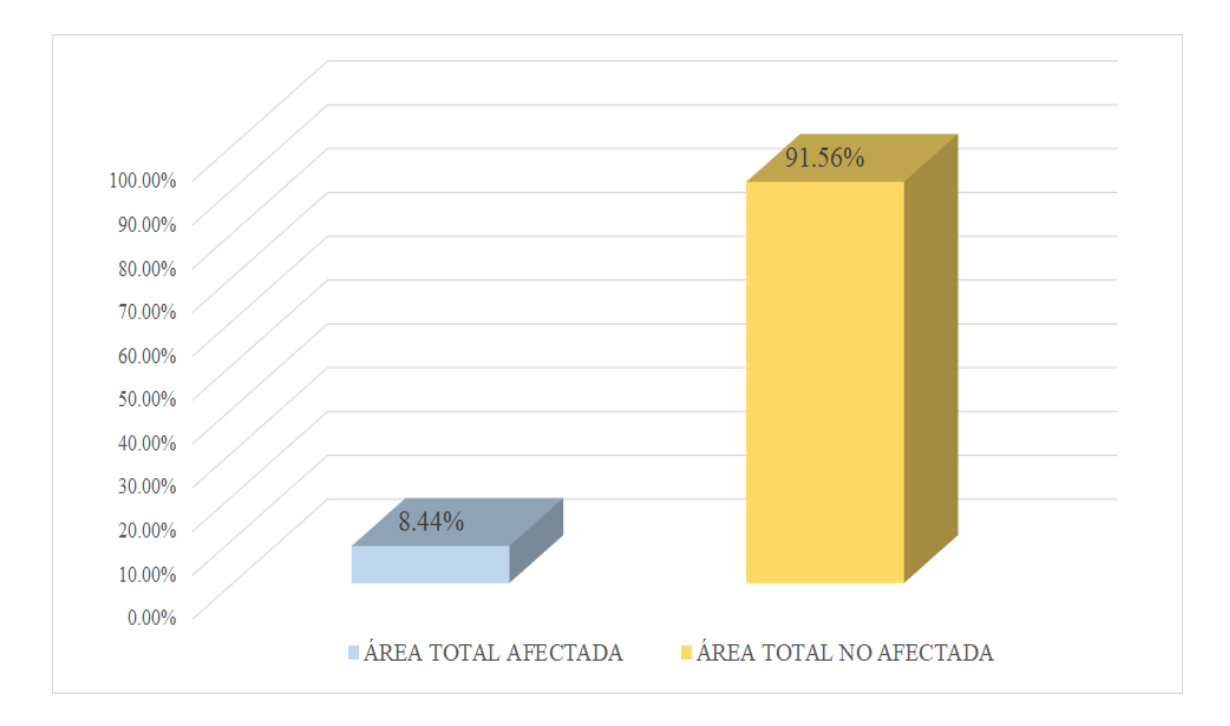

Gráfico 32: Porcentaje de área con y sin patología de la unidad muestral 8

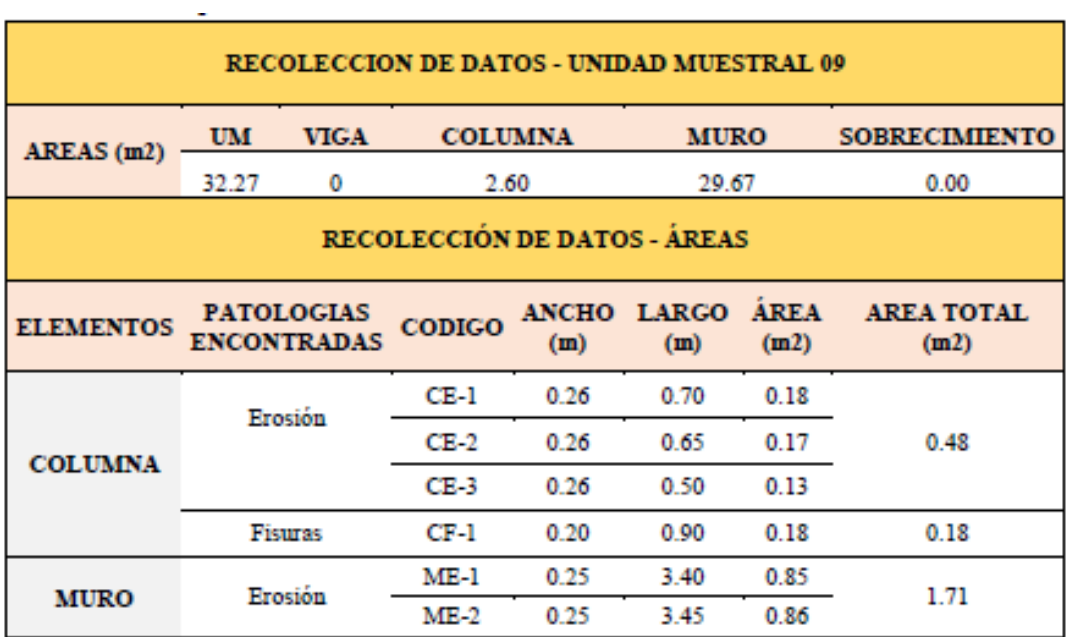

# **Tabla 11.** Recopilación de Datos UM- 09

#### *"FICHA" 09: "*EVALUACIÓN DE LA UNIDAD MUESTRAL 9"

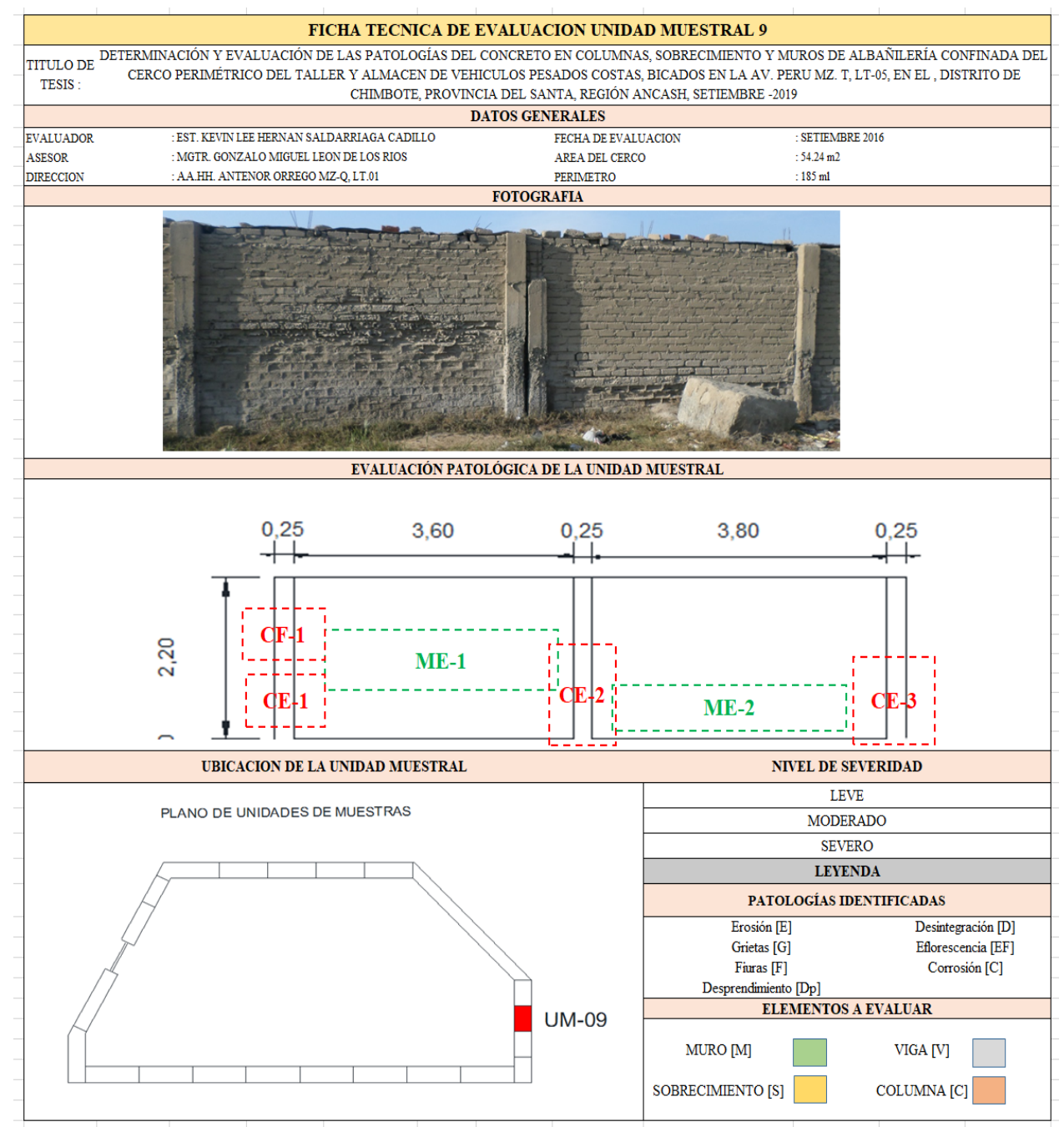

**Fuente:** Elaboración propia (2019)

Ficha 9... continuación

| DATOS DE LAS PATOLOGÍAS   |        |              |                            |                                            |                   |                                     |  |  |  |
|---------------------------|--------|--------------|----------------------------|--------------------------------------------|-------------------|-------------------------------------|--|--|--|
| ELEMENTOS CODIGO AFECTADA |        | ÁREA<br>(m2) | PROF.<br>(c <sub>m</sub> ) | <b>ANCHO DE</b><br><b>ABERTURA</b><br>(mm) | <b>INTENSIDAD</b> | <b>NIVEL DE</b><br><b>SEVERIDAD</b> |  |  |  |
| <b>COLUMNA</b>            | CE-1   | 0.18         |                            | ٠                                          | $\bullet$         | LEVE                                |  |  |  |
|                           | CE-2   | 0.17         |                            | ٠                                          | ٠                 | LEVE                                |  |  |  |
|                           | CE-3   | 0.13         | ۰                          | ٠                                          | $\sim$            | LEVE                                |  |  |  |
|                           | $CF-1$ | 0.18         |                            | 0.15                                       | ٠                 | LEVE                                |  |  |  |
| <b>MURO</b>               | ME-1   | 0.85         | ۰                          | ۰                                          | ۰                 | MODERADO                            |  |  |  |
|                           | ME-2   | 0.86         |                            |                                            |                   | MODERADO                            |  |  |  |

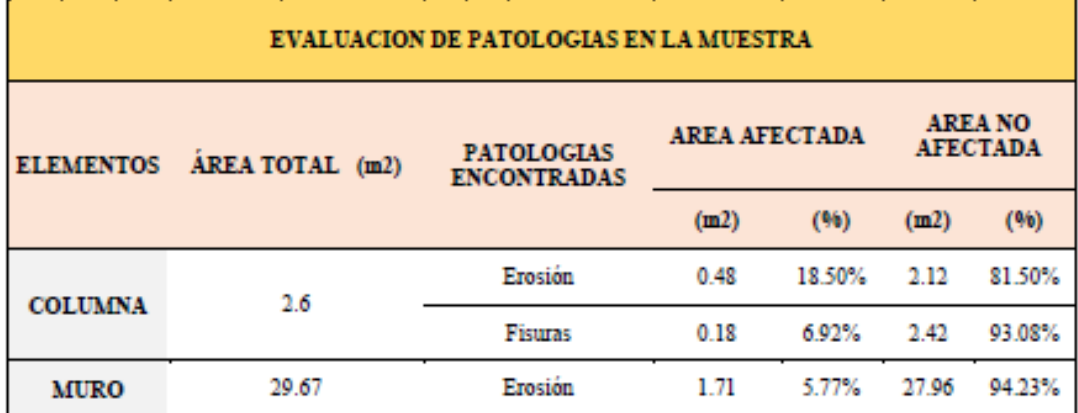

Ficha 9... continuación

| PATOLOGIAS EN LA UNIDAD MUESTRAL |                                               |                             |                                |                                                |                                          |               |  |  |  |
|----------------------------------|-----------------------------------------------|-----------------------------|--------------------------------|------------------------------------------------|------------------------------------------|---------------|--|--|--|
| <b>PATOLOGIAS</b>                | <b>ÁREA</b><br><b>AFECTADA</b>                |                             |                                | <b>ÁREA</b><br><b>TOTAL</b><br><b>AFECTADA</b> | <b>AREA TOTAL NO</b><br><b>AFECTADA</b>  |               |  |  |  |
|                                  | (m2)                                          | (96)                        | (m2)                           | (96)                                           | (m2)                                     | (96)          |  |  |  |
| Erosión                          | 2.37                                          | 7.36%                       | 2.55                           | 7.91%                                          | 29.72                                    | 92.09%        |  |  |  |
| <b>Fisuras</b>                   | 0.18                                          | 0.56%                       |                                |                                                |                                          |               |  |  |  |
|                                  | <b>EVALUACION DE PATOLOGIAS EN LA MUESTRA</b> |                             |                                |                                                |                                          |               |  |  |  |
| <b>ELEMENTOS</b><br><b>VIGA</b>  |                                               | <b>ÁREA</b><br><b>TOTAL</b> | <b>AREA</b><br><b>AFECTADA</b> |                                                | <b>AREA NO AFECTADA</b>                  |               |  |  |  |
|                                  |                                               | (m2)                        | (m2)                           | (96)                                           | (m2)                                     | (96)          |  |  |  |
|                                  |                                               | 0.00                        | 0.00                           | $0.00\%$                                       | 0.00                                     | 100.00%       |  |  |  |
|                                  |                                               |                             |                                |                                                |                                          |               |  |  |  |
| <b>COLUMNA</b>                   |                                               | 2.60                        | 0.66                           | 25.42%                                         | 1.94                                     | 74.58%        |  |  |  |
| <b>MURO</b>                      |                                               | 29.67                       | 1.71                           | 5.77%                                          | 27.96                                    | 94.23%        |  |  |  |
| <b>SOBRECIMIENTO</b>             |                                               | 0.00                        | 0.00                           | $0.00\%$                                       | 0.00                                     | 100.00%       |  |  |  |
|                                  |                                               |                             |                                |                                                | NIVEL DE SEVERIDAD DE LA UNIDAD MUESTRAL |               |  |  |  |
|                                  |                                               | S/P                         |                                | <b>LEVE</b>                                    | <b>MODERADO</b>                          | <b>SEVERO</b> |  |  |  |
| AREAS (m2)                       |                                               | 29.72                       |                                | 0.66                                           | 1.71                                     | 0.00          |  |  |  |

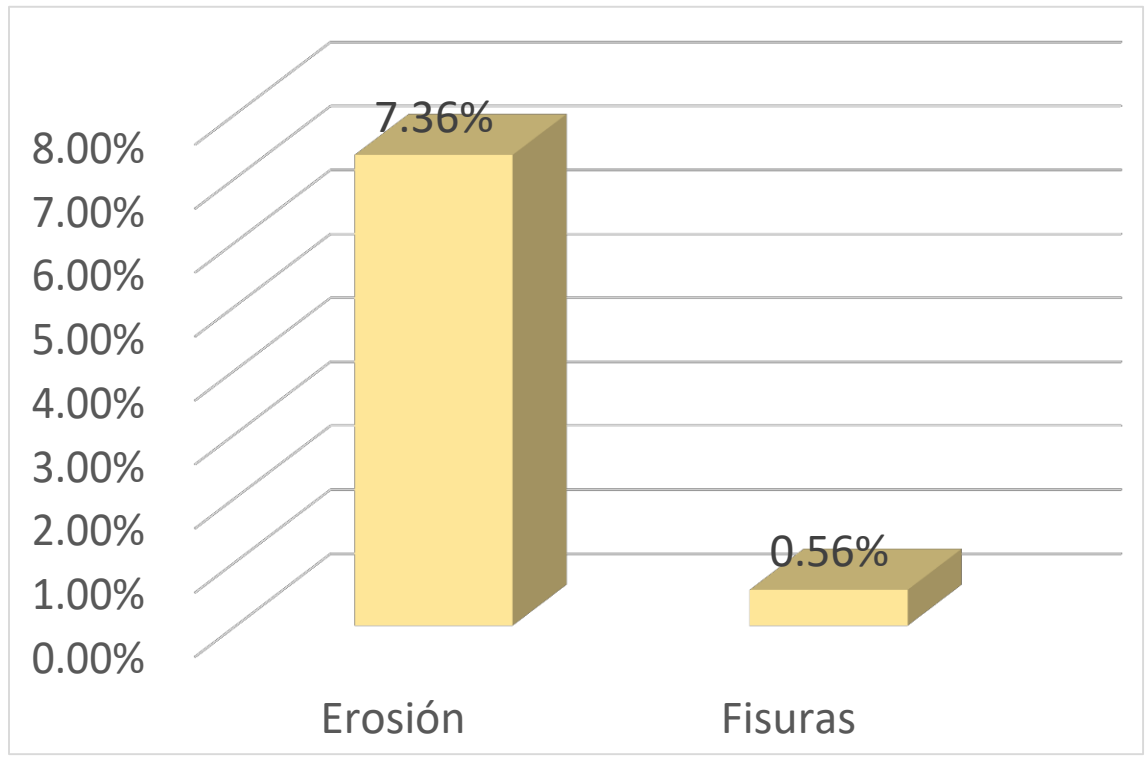

*"Gráfico 33:* Porcentajes de Patologías identificadas de la unidad muestral 9**"**

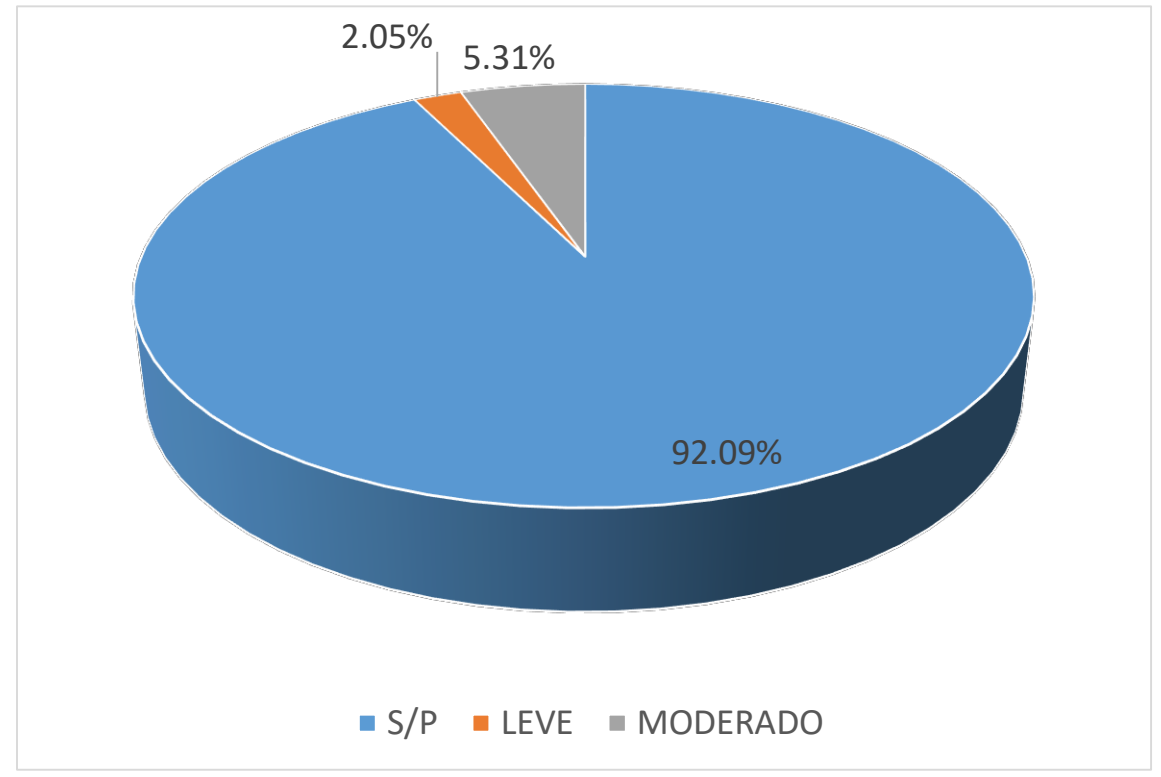

Gráfico 34: Porcentajes de nivel de severidad de la unidad muestral 9

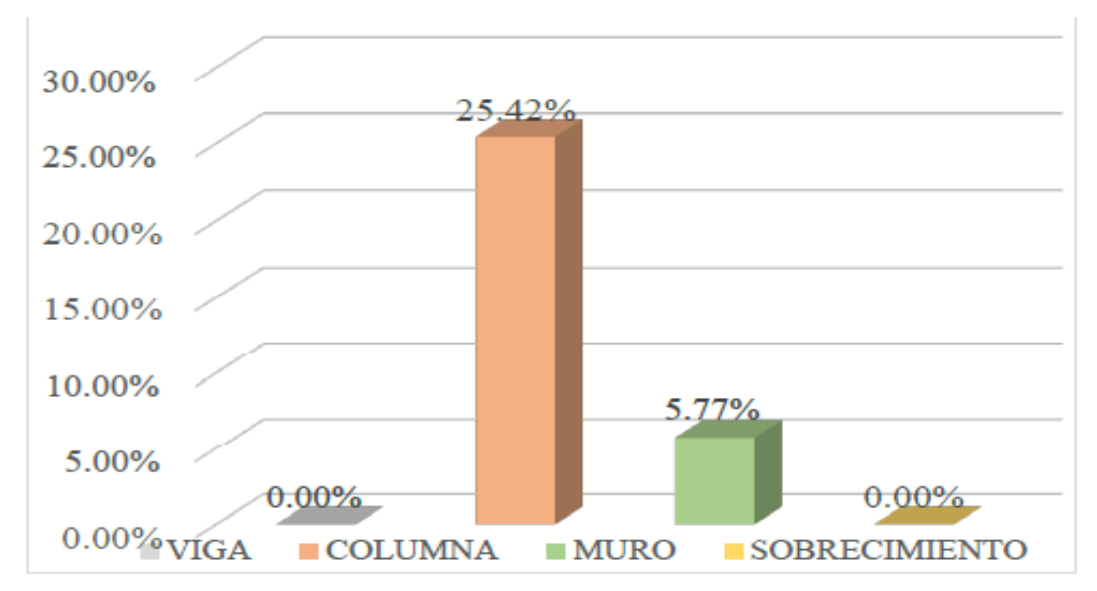

Gráfico 35: Patologías identificadas en vigas, sobrecimiento, columna y muro de la UM-09

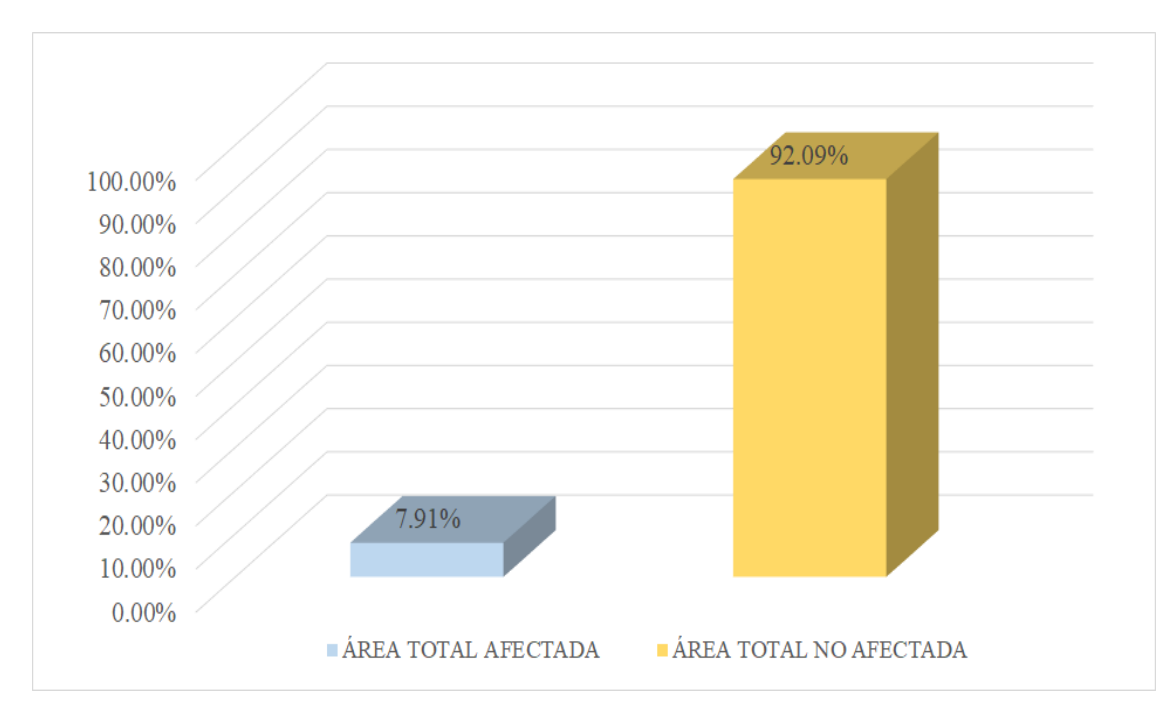

Gráfico 36: Porcentaje de área con y sin patología de la unidad muestral 9

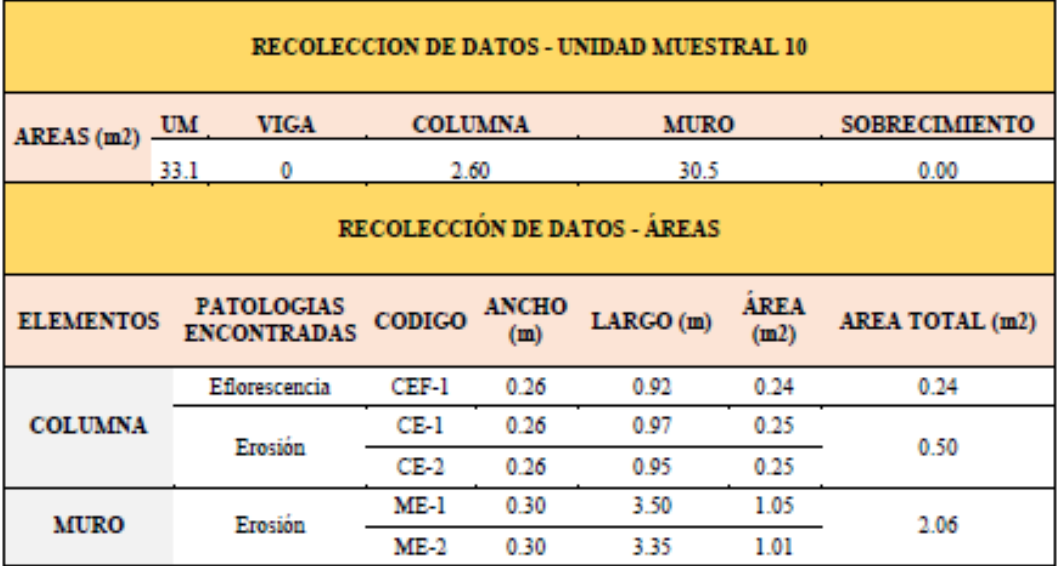

# **"Tabla 12.** Recopilación de Datos UM-10"

#### *"FICHA 10:* EVALUACIÓN DE LA UNIDAD MUESTRAL 10"

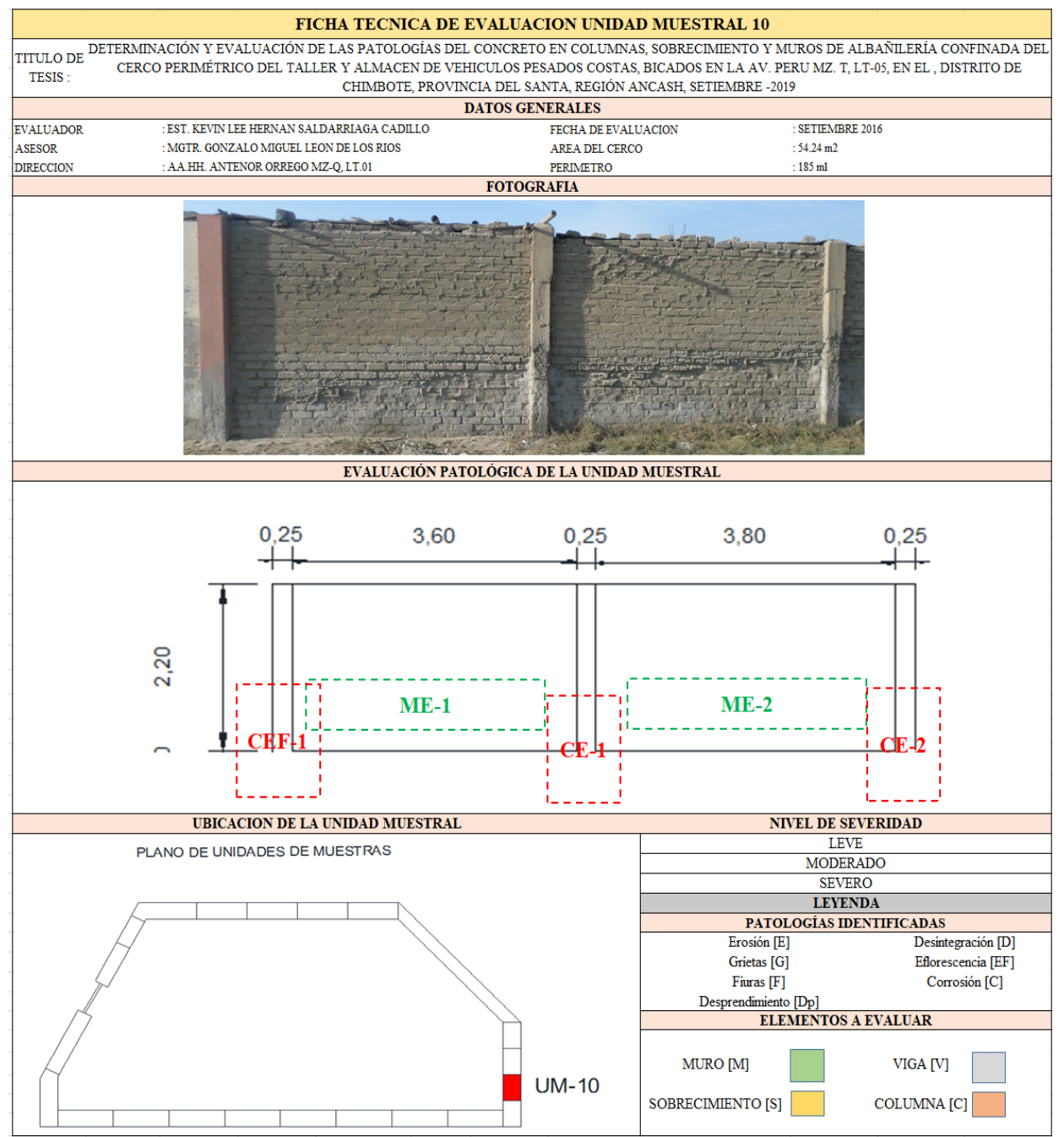

**Fuente:** Elaboración propia (2019)

### Ficha 10... continuación

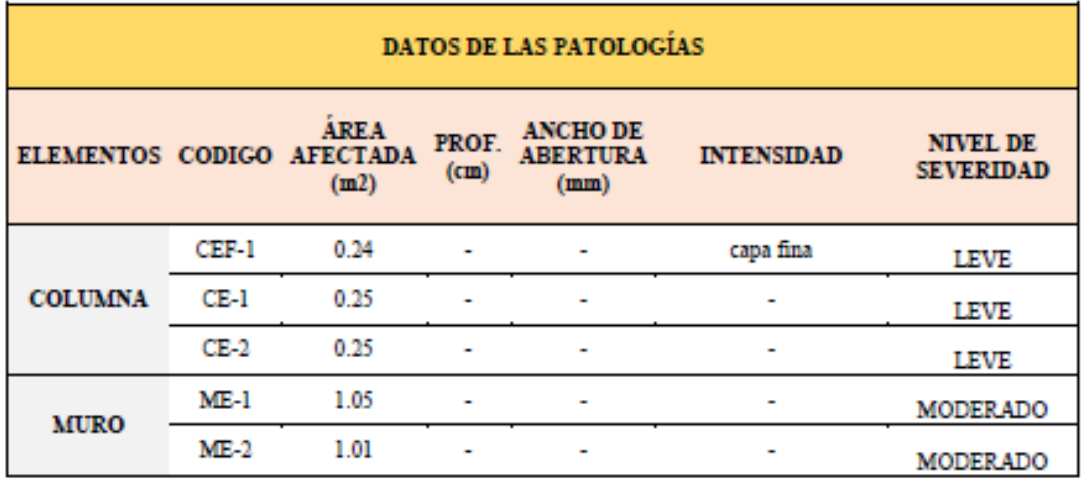

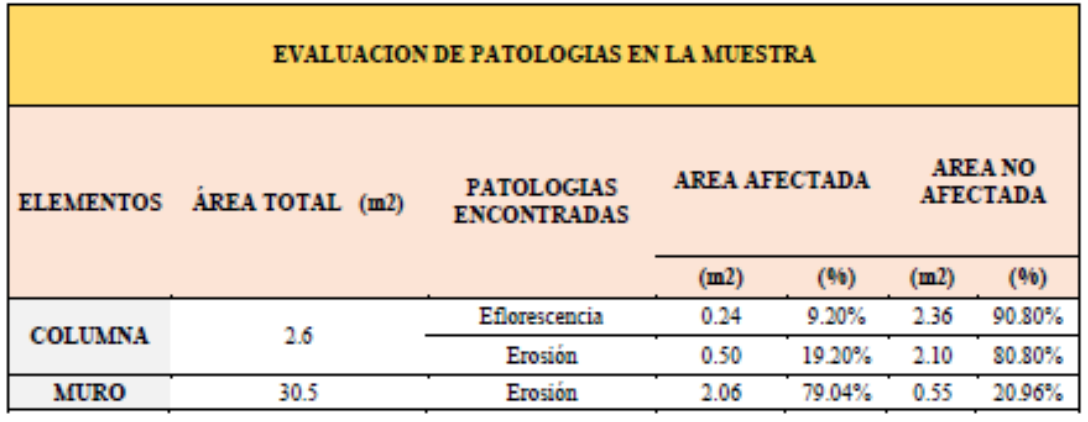

Ficha 10... continuación

| PATOLOGIAS EN LA UNIDAD MUESTRAL |                                          |                                     |                                |                                                |                                               |               |  |  |  |
|----------------------------------|------------------------------------------|-------------------------------------|--------------------------------|------------------------------------------------|-----------------------------------------------|---------------|--|--|--|
| <b>PATOLOGIAS</b>                | <b>ÁREA</b><br><b>AFECTADA</b>           |                                     |                                | <b>ÁREA</b><br><b>TOTAL</b><br><b>AFECTADA</b> | ÁREA TOTAL NO<br><b>AFECTADA</b>              |               |  |  |  |
|                                  | (m2)                                     | (96)                                | (m2)                           | (96)                                           | (m2)                                          | (96)          |  |  |  |
| Erosión                          | 2.55                                     | 7.72%                               | $-2.79$                        | 8.44%                                          | 30.31                                         | 91.56%        |  |  |  |
| Eflorescencia                    | 0.24                                     | 0.72%                               |                                |                                                |                                               |               |  |  |  |
|                                  |                                          |                                     |                                |                                                | <b>EVALUACION DE PATOLOGIAS EN LA MUESTRA</b> |               |  |  |  |
| <b>ELEMENTOS</b>                 |                                          | <b>ÁREA</b><br><b>TOTAL</b><br>(m2) | <b>AREA</b><br><b>AFECTADA</b> |                                                | <b>AREA NO AFECTADA</b>                       |               |  |  |  |
|                                  |                                          |                                     | (m2)                           | (96)                                           | (m2)                                          | (96)          |  |  |  |
| <b>VIGA</b>                      |                                          | 0                                   | 0.00                           | 0.00%                                          | 0.00                                          | 100.00%       |  |  |  |
| <b>COLUMNA</b>                   |                                          | 2.6                                 | 0.74                           | 28.40%                                         | 1.86                                          | 71.60%        |  |  |  |
| <b>MURO</b>                      |                                          | 30.5                                | 2.06                           | 6.74%                                          | 28.45                                         | 93.26%        |  |  |  |
| <b>SOBRECIMIENTO</b>             |                                          | 0.00                                | 0.00                           | 0.00%                                          | 0.00                                          | 100.00%       |  |  |  |
|                                  | NIVEL DE SEVERIDAD DE LA UNIDAD MUESTRAL |                                     |                                |                                                |                                               |               |  |  |  |
| AREAS (m2)                       |                                          | S/P                                 |                                | <b>LEVE</b>                                    | <b>MODERADO</b>                               | <b>SEVERO</b> |  |  |  |
|                                  |                                          | 30.31                               |                                | 0.74                                           | 2.06                                          | 0.00          |  |  |  |
| <b>UNIDAD MUESTRAL</b>           |                                          | 91.56%                              |                                | 2.23%                                          | 6.21%                                         | 0.00%         |  |  |  |

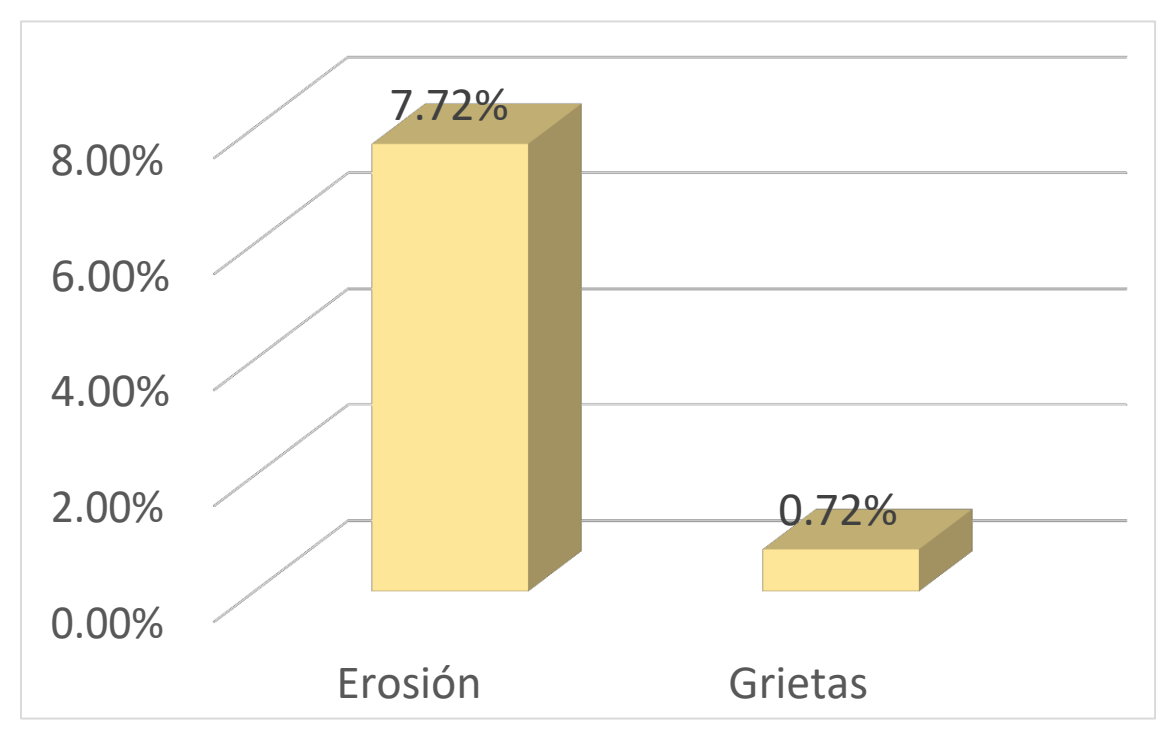

Gráfico 37: Porcentajes de Patologías identificadas de la unidad muestral 10

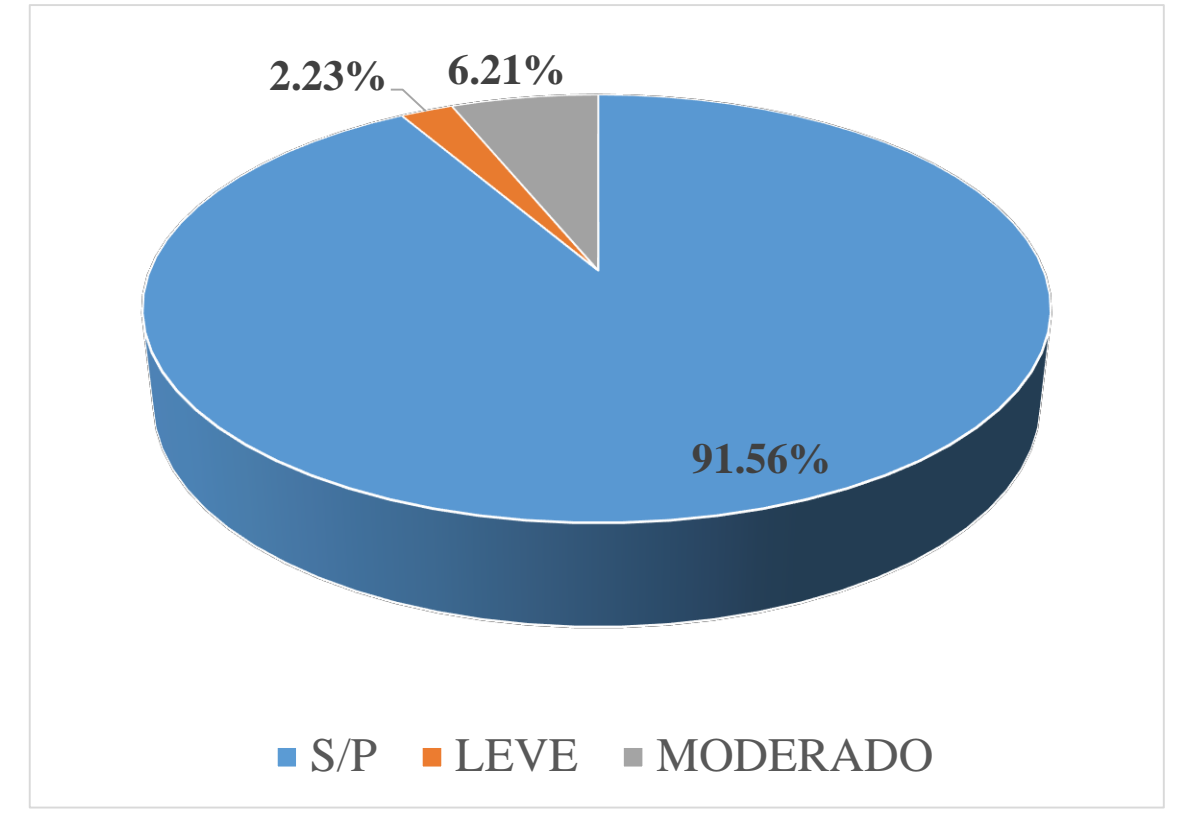

Gráfico 38 : Porcentajes de nivel de severidad de la unidad muestral 10

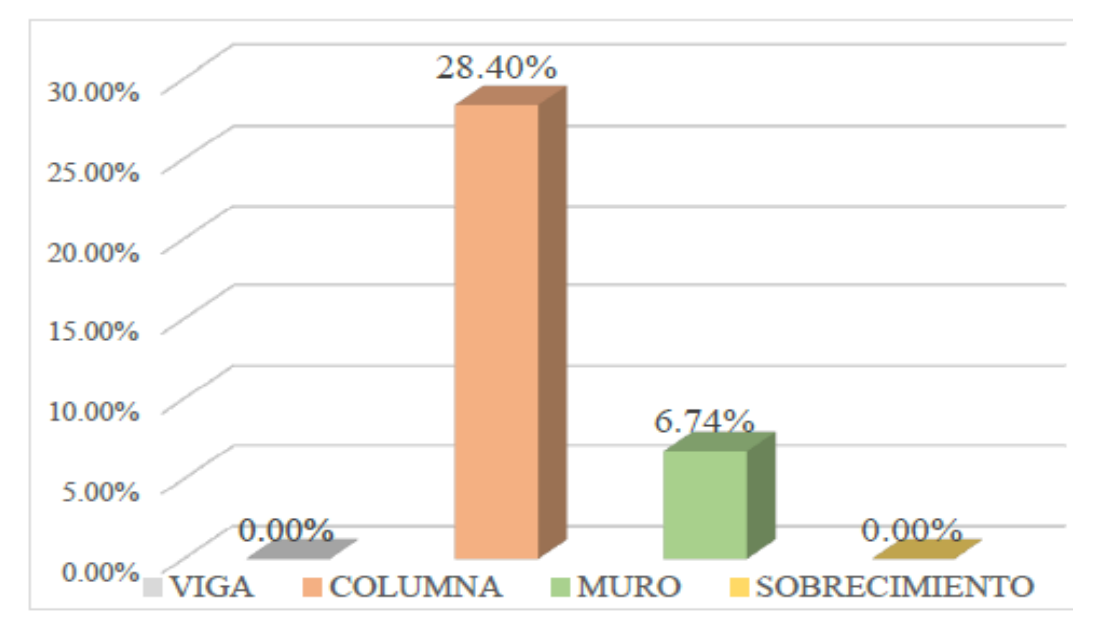

*Gráfico 39:* Patologías identificadas en vigas, sobrecimiento, columna y muro de la UM-10

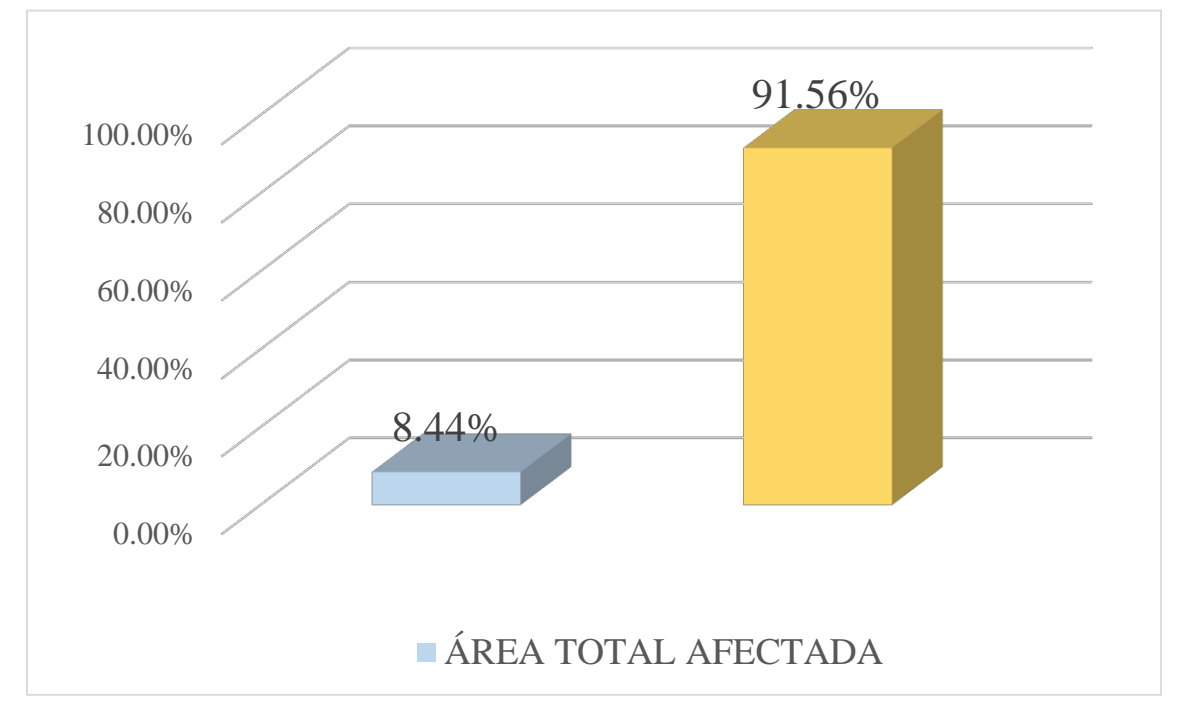

Gráfico 40: Porcentaje de área con y sin patología de la unidad muestral 10

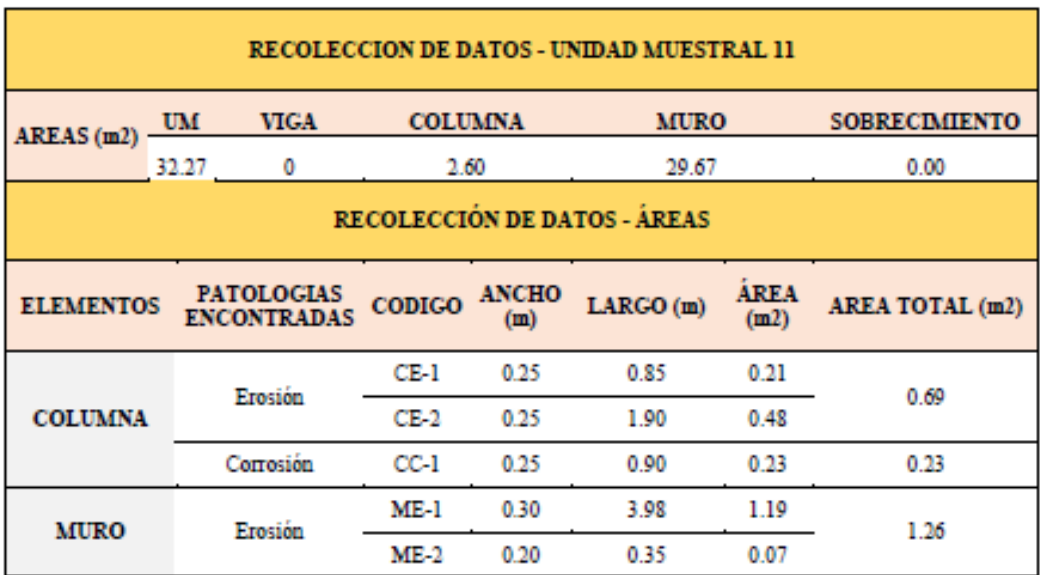

# Tabla 13. Recopilación de Datos UM-11

### *FICHA 11:* EVALUACIÓN DE LA UNIDAD MUESTRAL 11

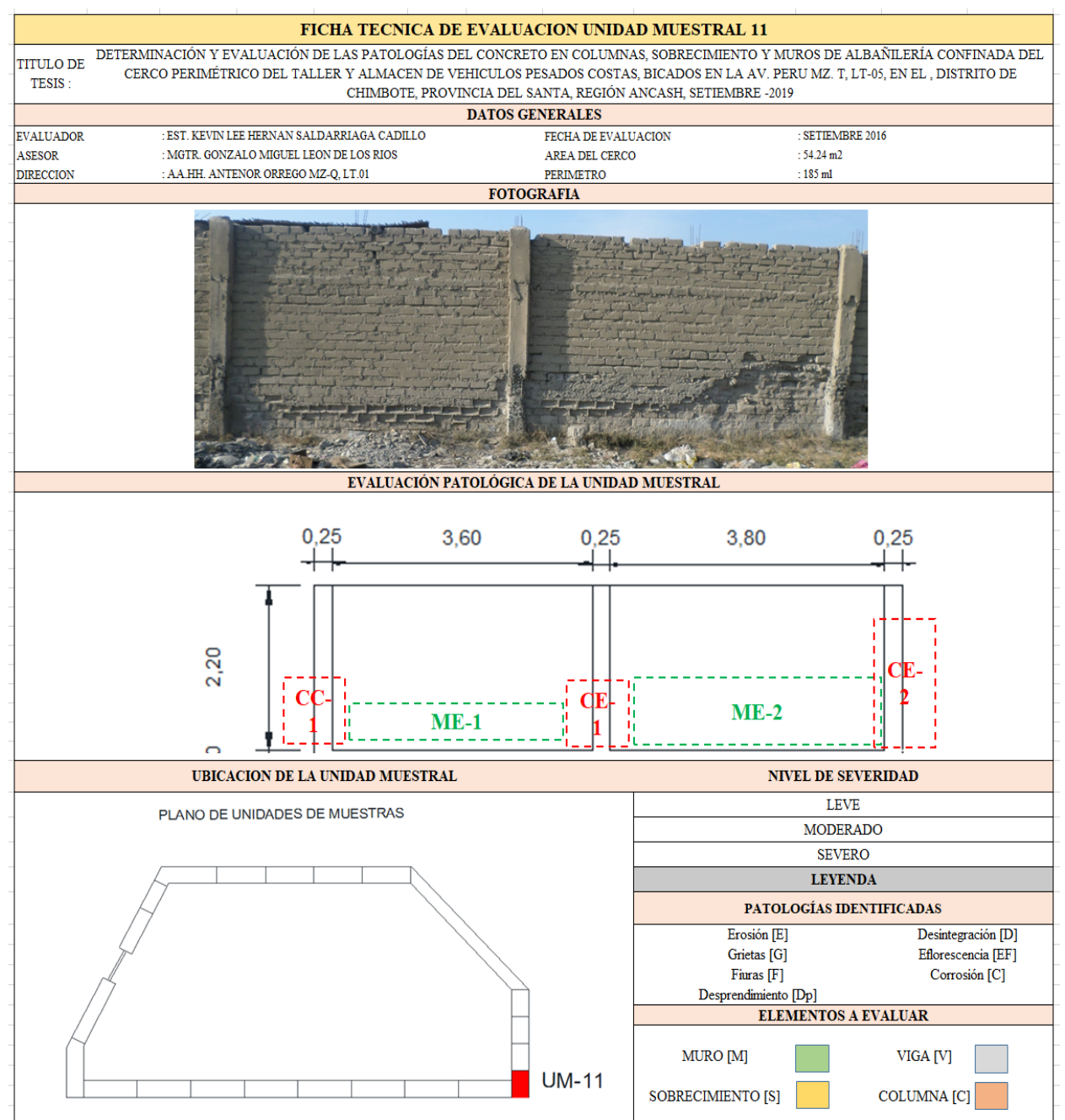

**Fuente:** Elaboración propia (2019)

Ficha 11... continuación

| <b>DATOS DE LAS PATOLOGÍAS</b>                                                                                                    |        |      |   |   |   |             |  |  |  |
|----------------------------------------------------------------------------------------------------|--------|------|---|---|---|-------------|--|--|--|
| <b>ÁREA</b><br><b>ANCHO DE</b><br>PROF.<br><b>NIVEL DE</b><br>ELEMENTOS CODIGO AFECTADA<br><b>INTENSIDAD</b><br><b>ABERTURA</b><br><b>SEVERIDAD</b><br>(c <sub>m</sub> )<br>(m2)<br>(mm) |        |      |   |   |   |             |  |  |  |
| <b>COLUMNA</b>                                                                                                    | CE-1   | 0.21 |   | ٠ | ۰ | <b>LEVE</b> |  |  |  |
|                                                                                                    | $CE-2$ | 0.48 | ۰ | ٠ | ۰ | <b>LEVE</b> |  |  |  |
|                                                                                                    | $CC-1$ | 0.23 | ۰ | ۰ | ٠ | <b>LEVE</b> |  |  |  |
| <b>MURO</b>                                                                                                    | ME-1   | 1.19 | ۰ | ٠ | ۰ | MODERADO    |  |  |  |
|                                                                                                    | $ME-2$ | 0.07 | - | ٠ | ۰ | LEVE        |  |  |  |

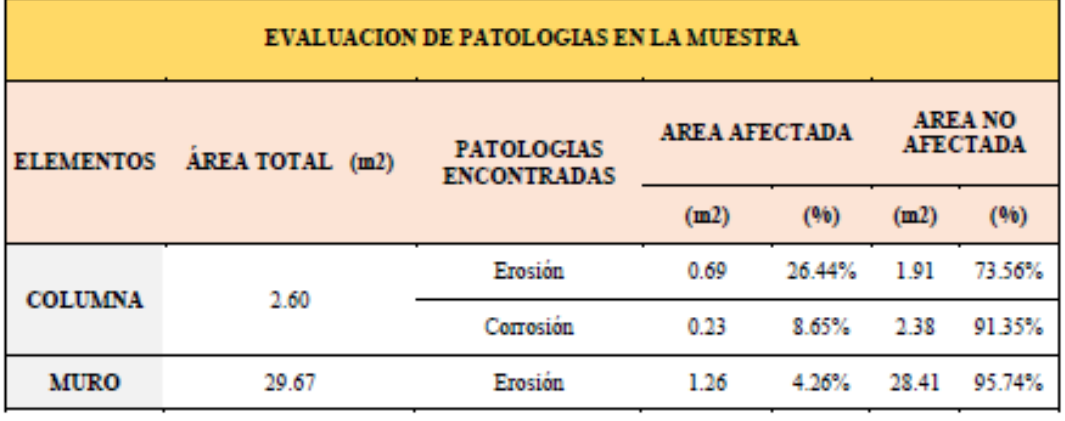

### Ficha 11... continuación

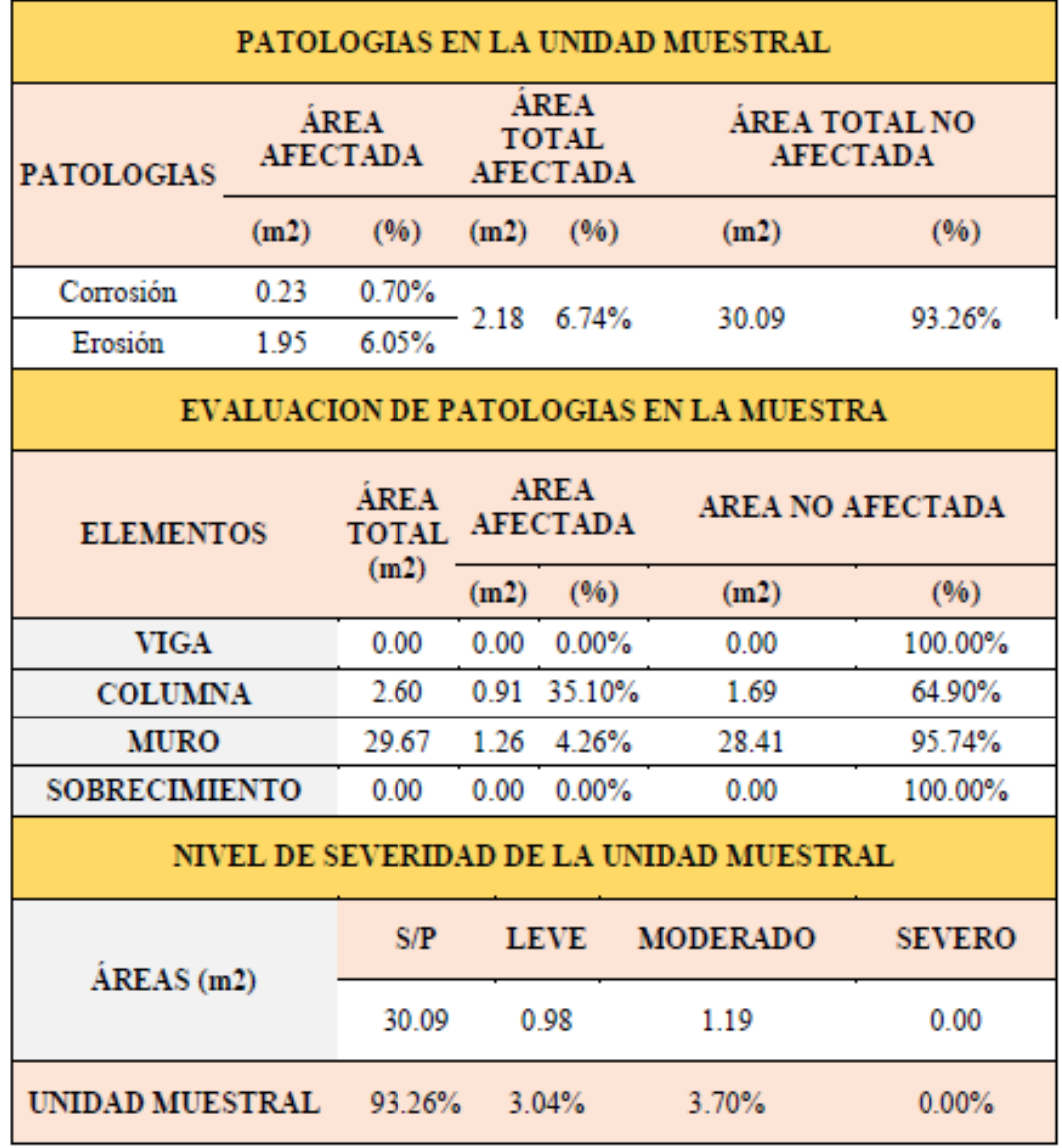

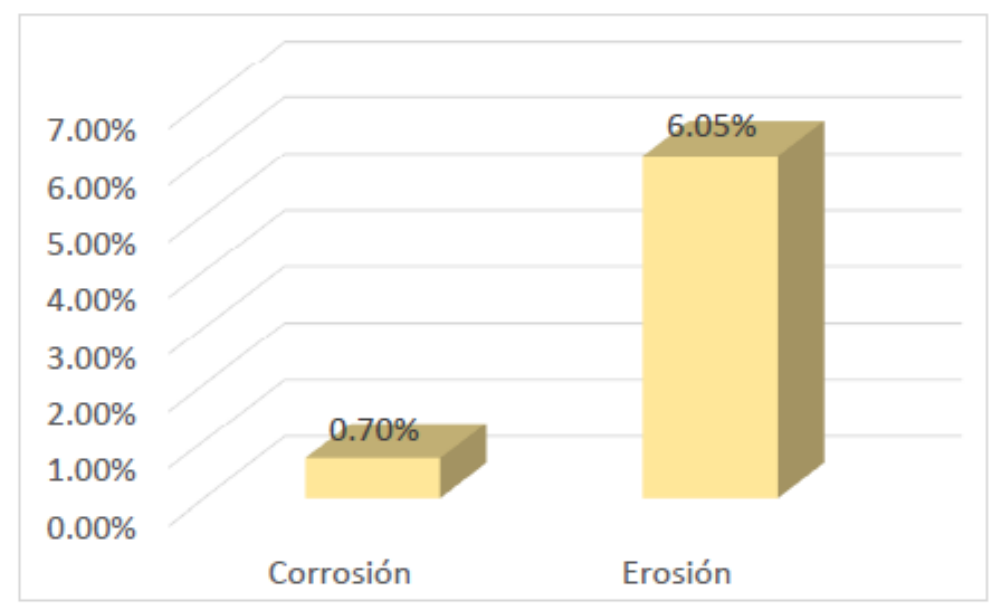

*Gráfico 41:* Porcentajes de Patologías identificadas de la unidad muestral 11

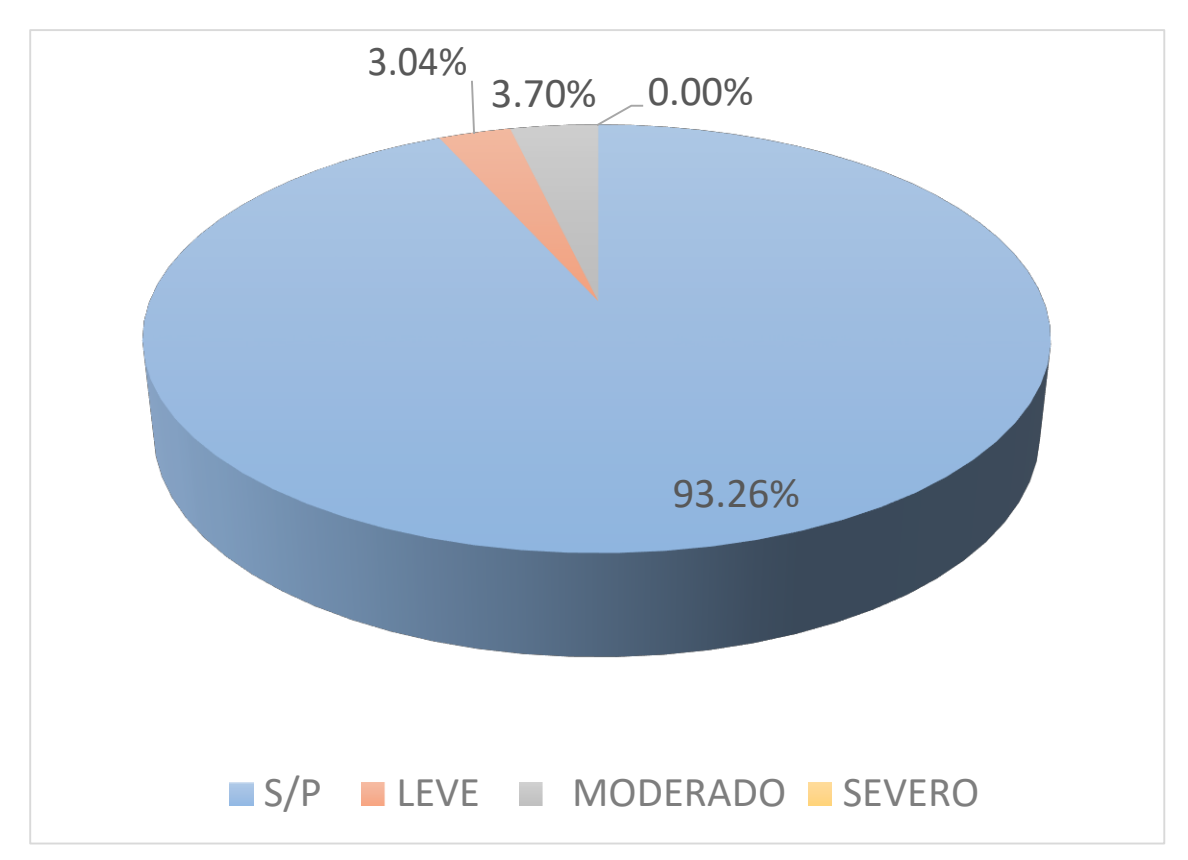

Gráfico 42 : Porcentajes de nivel de severidad de la unidad muestral 11

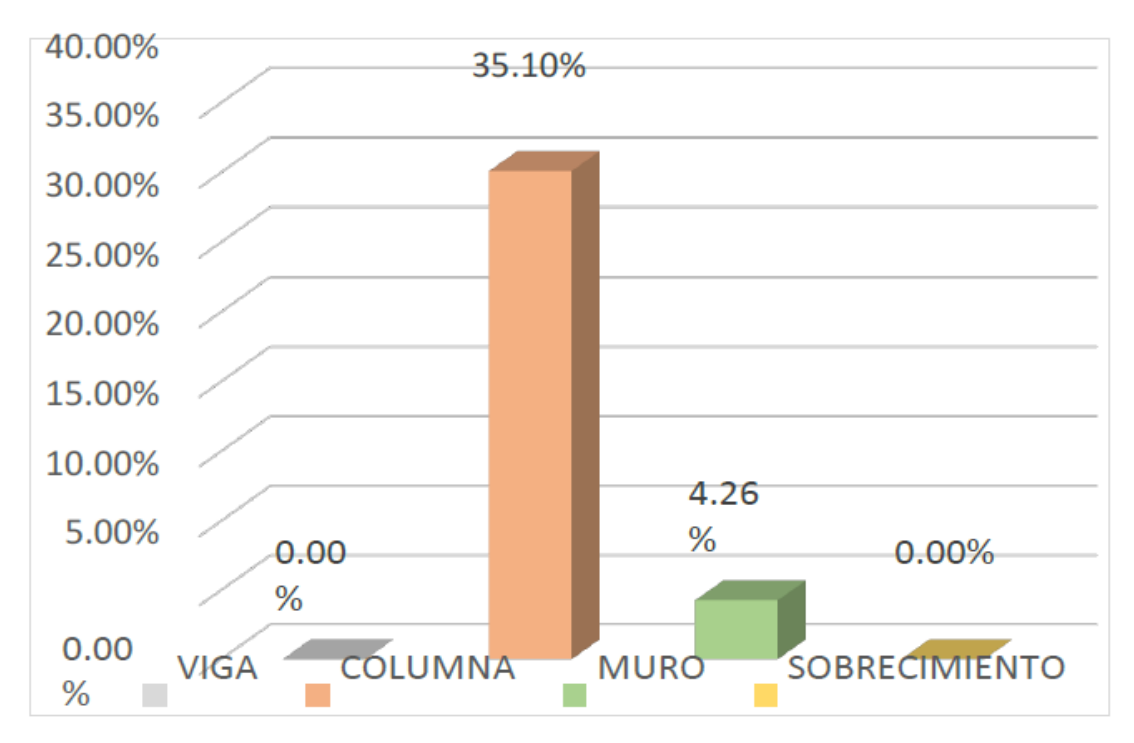

*Gráfico 43:* Patologías identificadas en vigas, sobrecimiento, columna y muro de la UM-11

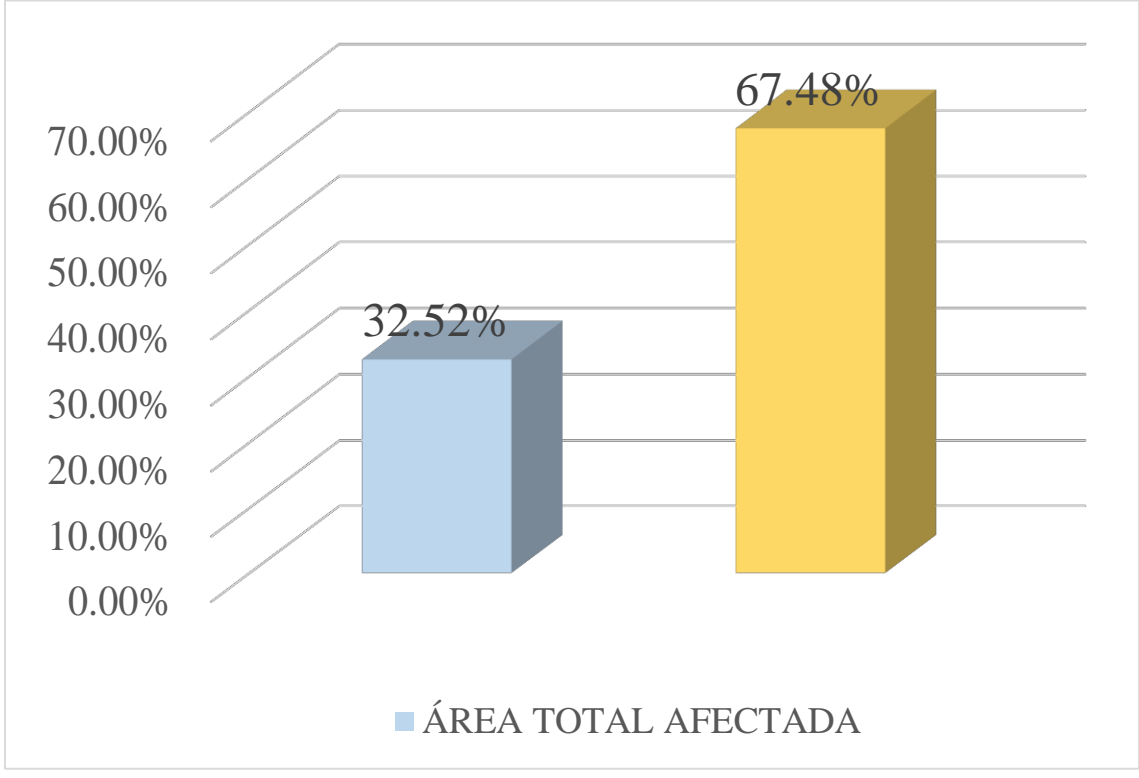

Gráfico 44: Porcentaje de área con y sin patología de la unidad muestral 11

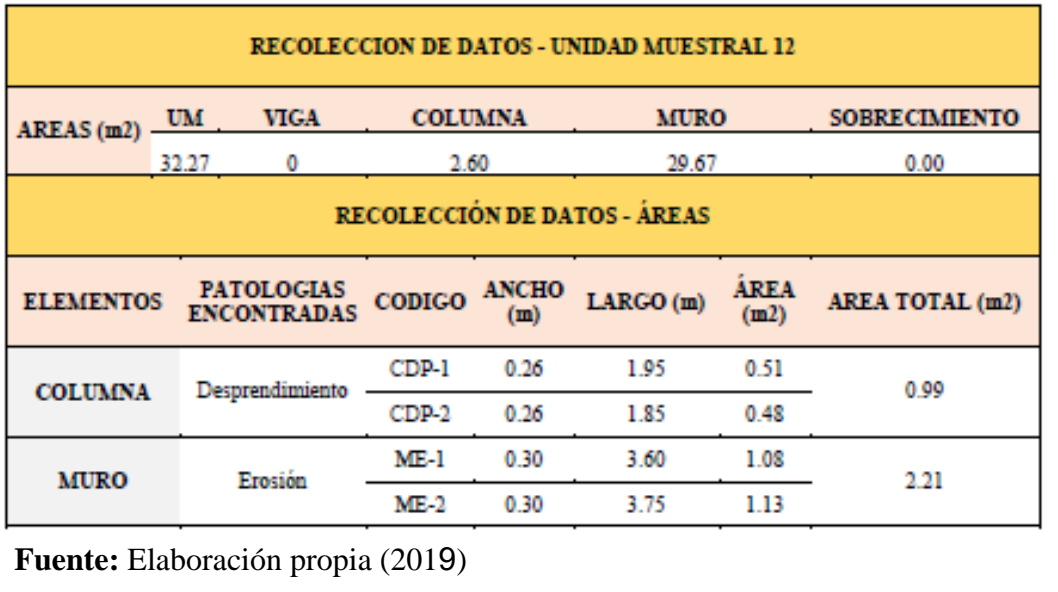

# Tabla 14. Recopilación de Datos UM-12

#### *"FICHA 12:* EVALUACIÓN DE LA UNIDAD MUESTRAL 12"

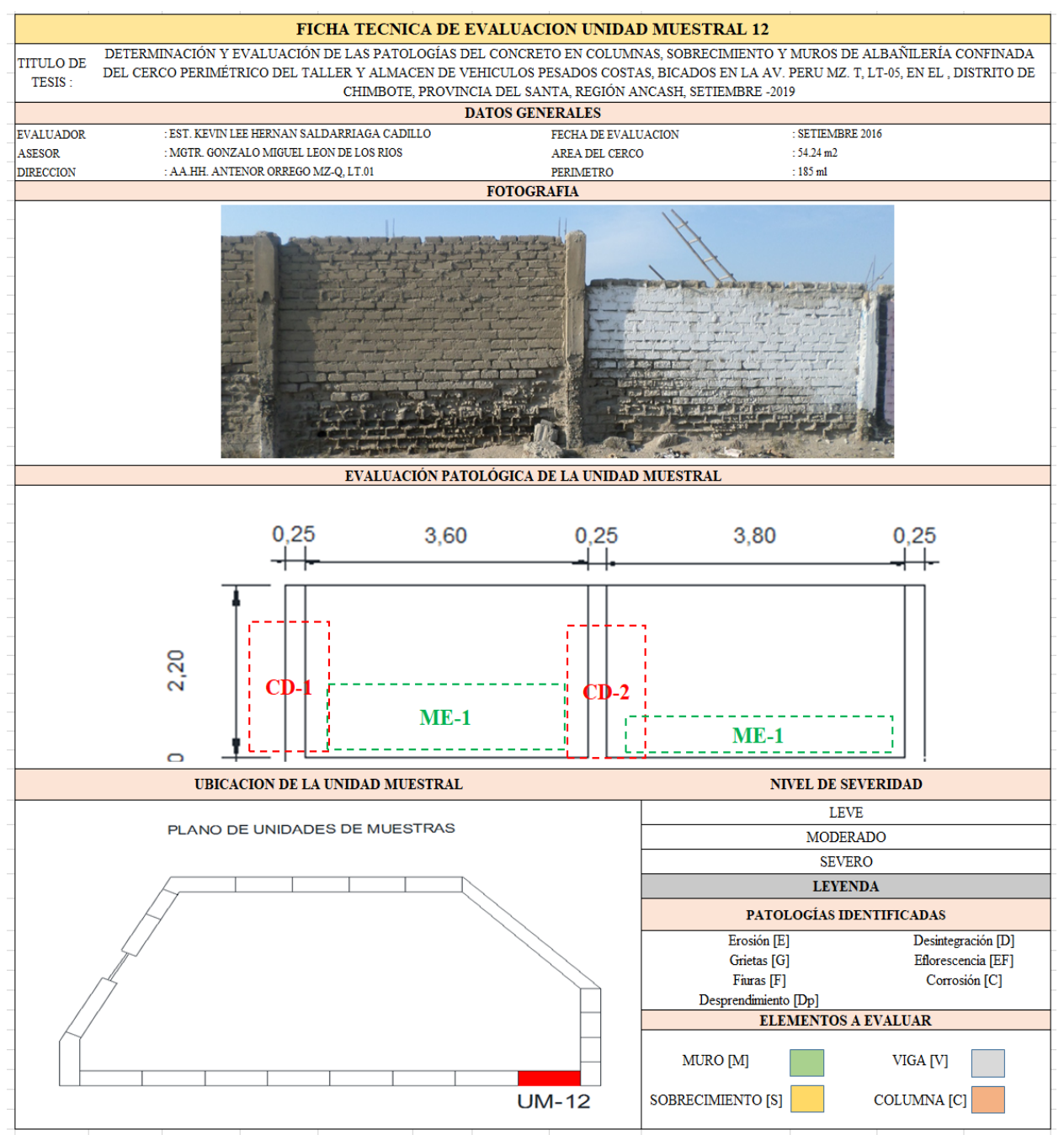

Fuente: Elaboración propia (2019)"

Ficha 12... continuación

| DATOS DE LAS PATOLOGÍAS   |         |                     |               |                                            |                   |                                     |  |  |  |
|---------------------------|---------|---------------------|---------------|--------------------------------------------|-------------------|-------------------------------------|--|--|--|
| ELEMENTOS CODIGO AFECTADA |         | <b>ÁREA</b><br>(m2) | PROF.<br>(cm) | <b>ANCHO DE</b><br><b>ABERTURA</b><br>(mm) | <b>INTENSIDAD</b> | <b>NIVEL DE</b><br><b>SEVERIDAD</b> |  |  |  |
|                           | $CDP-1$ | 0.51                | ۰             | ۰                                          | ۰                 | LEVE                                |  |  |  |
| <b>COLUMNA</b>            | $CDP-2$ | 0.48                | ٠             | ٠                                          | $\blacksquare$    | LEVE                                |  |  |  |
| <b>MURO</b>               | $ME-1$  | 1.08                | ۰             | ۰                                          |                   | MODERADO                            |  |  |  |
|                           | $ME-2$  | 1.13                | ۰             | ٠                                          | $\blacksquare$    | <b>MODERADO</b>                     |  |  |  |

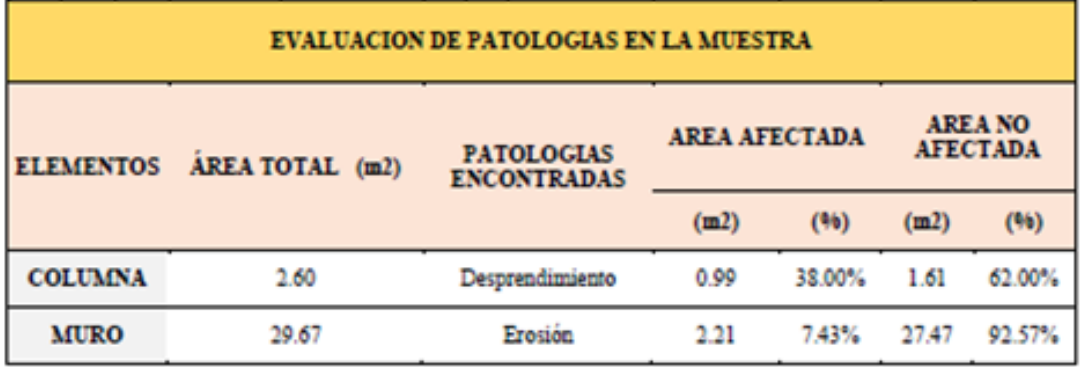

### Ficha 12... continuación

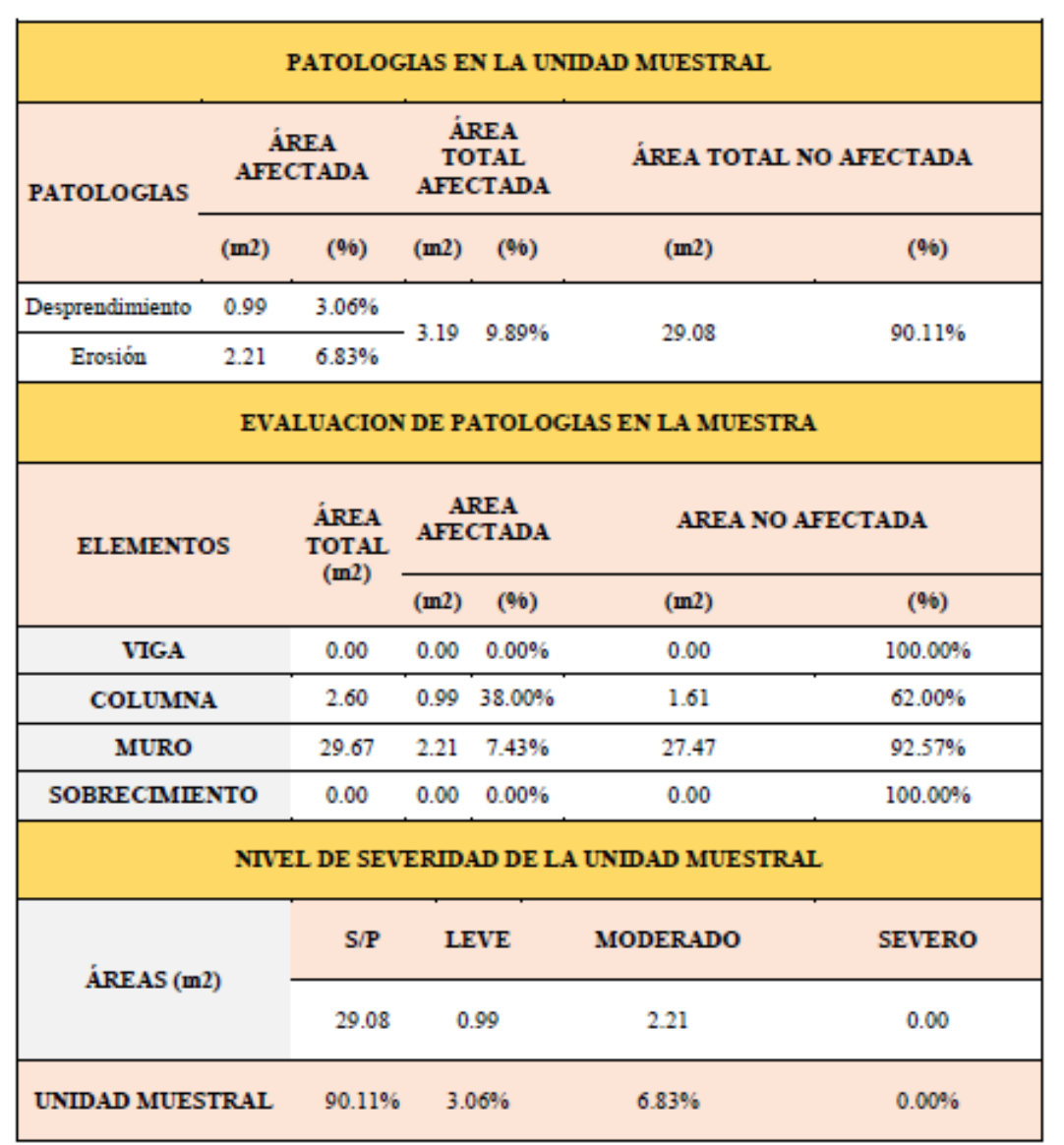

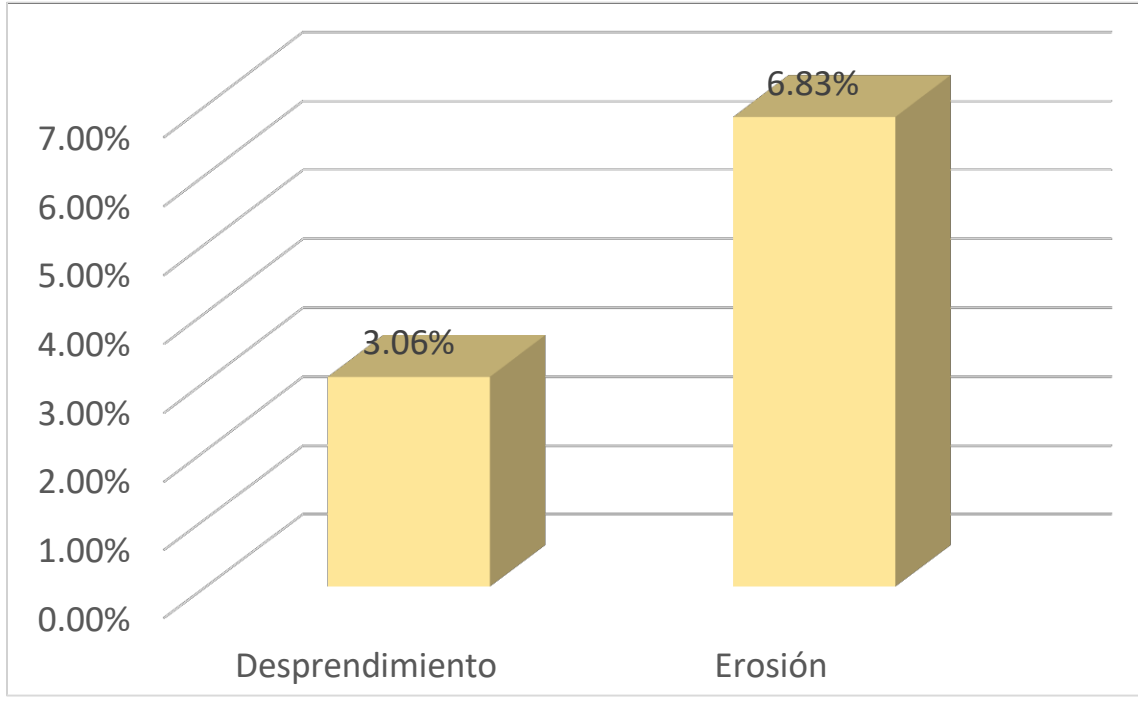

Gráfico 45: Porcentajes de Patologías identificadas de la unidad muestral 12

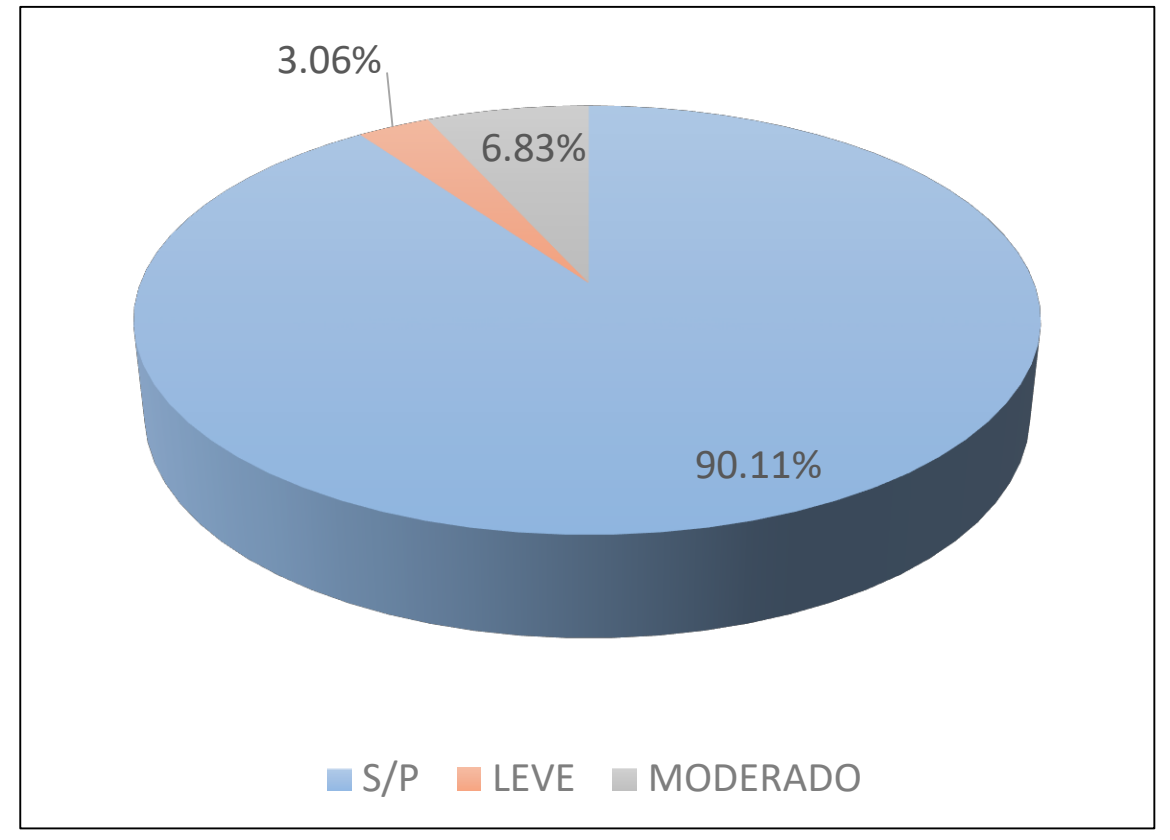

*Gráfico 46:* Porcentajes de nivel de severidad de la unidad muestral 12

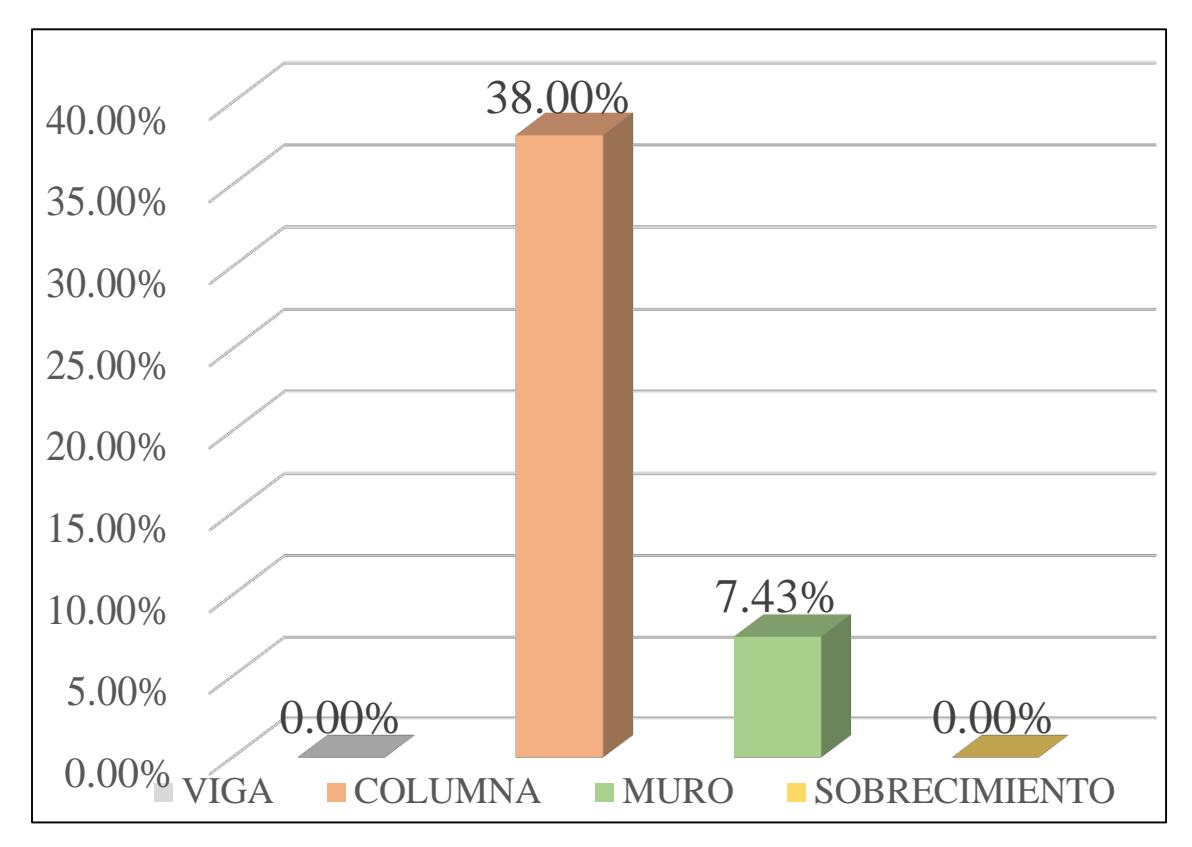

*Gráfico 47:* Patologías identificadas en vigas, sobrecimiento, columna y muro de la UM-12

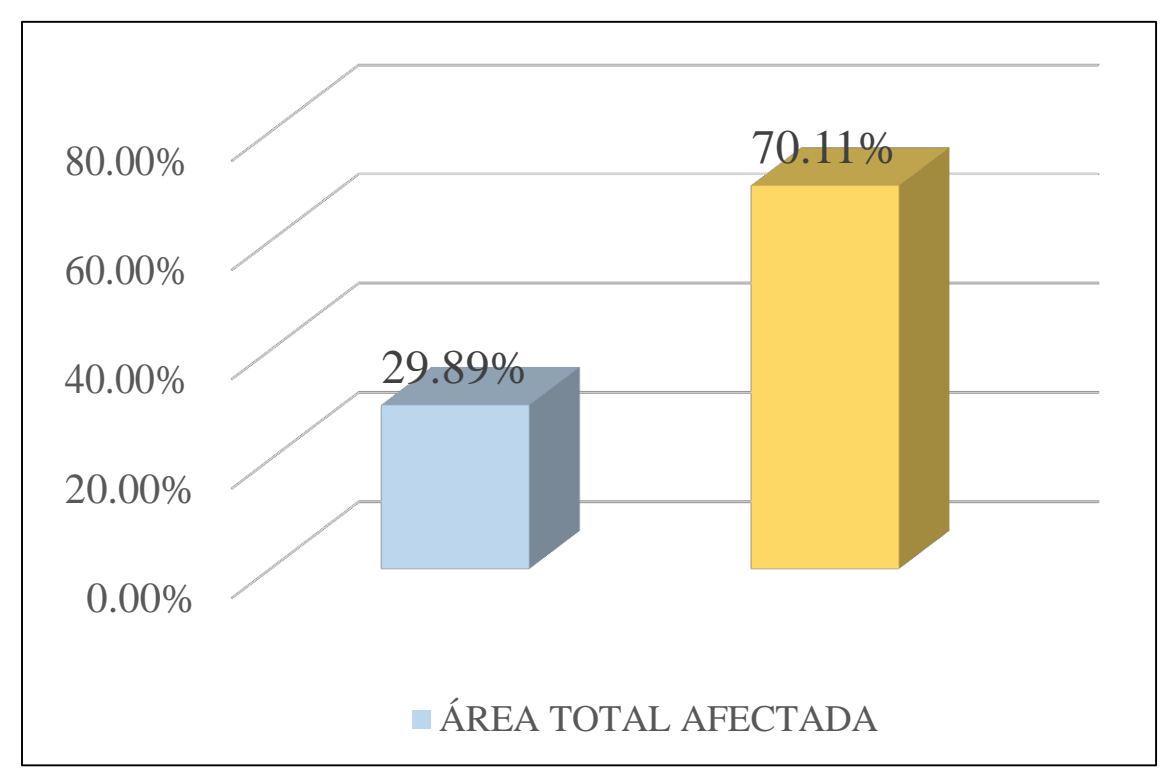

Gráfico 48: Porcentaje de área con y sin patología de la unidad muestral 12

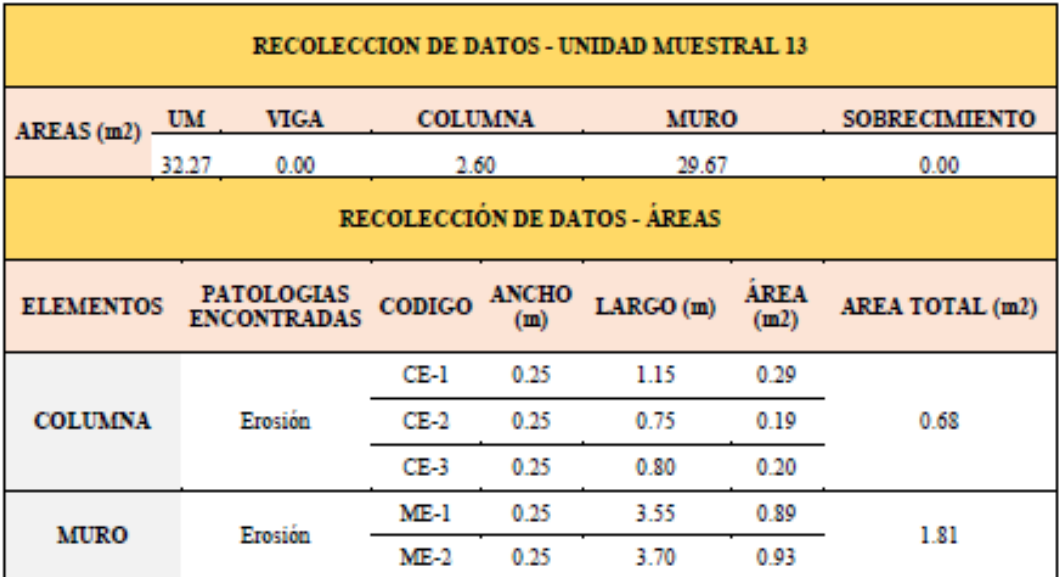

# Tabla 15. Recopilación de Datos UM-13

### *"FICHA 13:* EVALUACIÓN DE LA UNIDAD MUESTRAL 13"

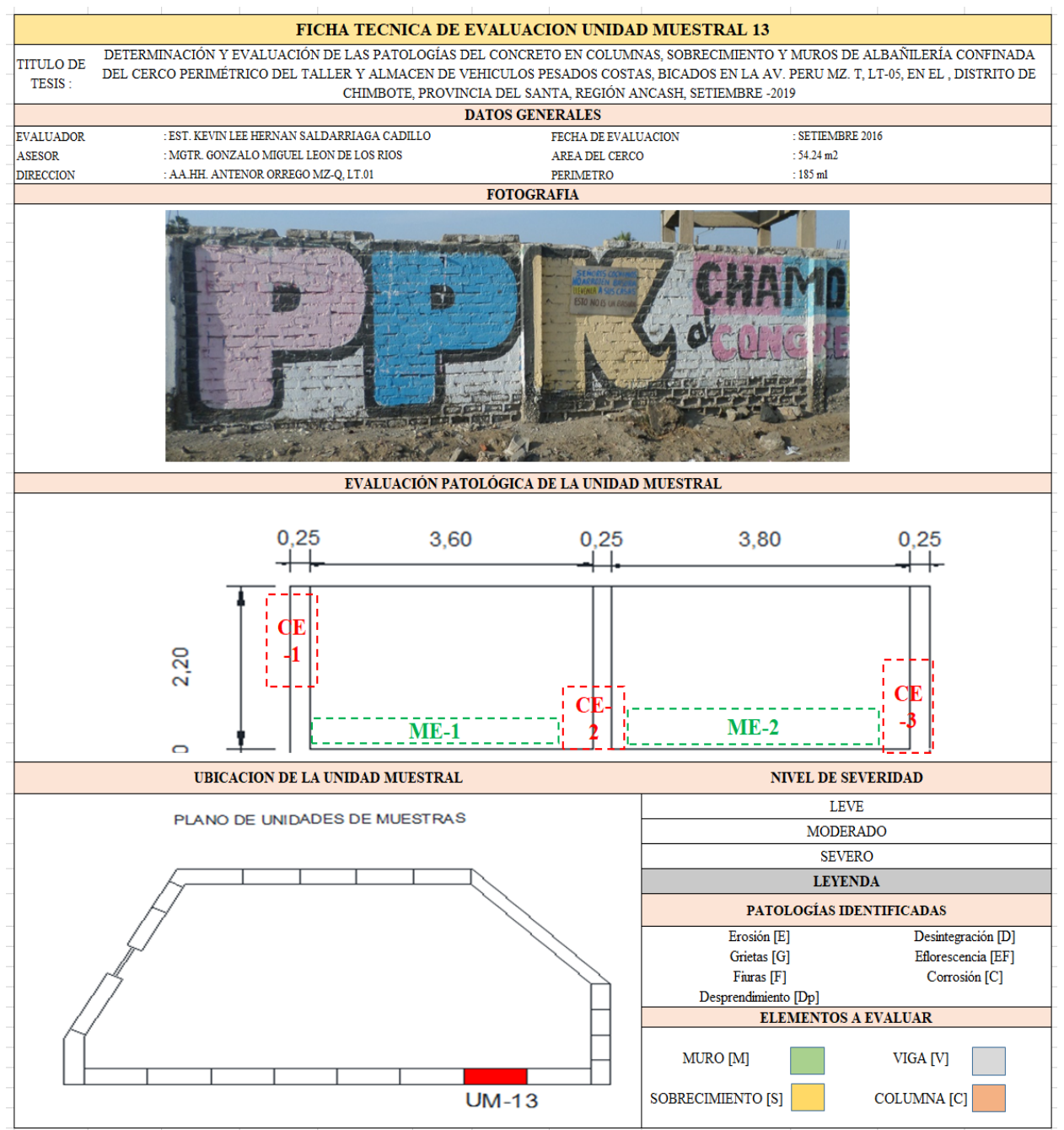

**Fuente:** Elaboración propia (2019)

Ficha 13... continuación

| <b>DATOS DE LAS PATOLOGÍAS</b> |        |                     |               |                                           |                   |                                     |  |  |
|--------------------------------|--------|---------------------|---------------|-------------------------------------------|-------------------|-------------------------------------|--|--|
| ELEMENTOS CODIGO AFECTADA      |        | <b>ÁREA</b><br>(m2) | PROF.<br>(cm) | <b>ANCHODE</b><br><b>ABERTURA</b><br>(mm) | <b>INTENSIDAD</b> | <b>NIVEL DE</b><br><b>SEVERIDAD</b> |  |  |
| <b>COLUMNA</b>                 | CE-1   | 0.29                | 0.05          | ۰                                         | ۰                 | <b>LEVE</b>                         |  |  |
|                                | $CE-2$ | 0.19                | 0.05          | ۰                                         | ۰                 | <b>LEVE</b>                         |  |  |
|                                | $CE-3$ | 0.20                | 0.05          | ۰                                         | ۰                 | <b>LEVE</b>                         |  |  |
|                                | $ME-1$ | 0.89                | 0.25          | ۰                                         | ۰                 | MODERADO                            |  |  |
| <b>MURO</b>                    | ME-2   | 0.93                | 0.25          | ۰                                         | ۰                 | MODERADO                            |  |  |

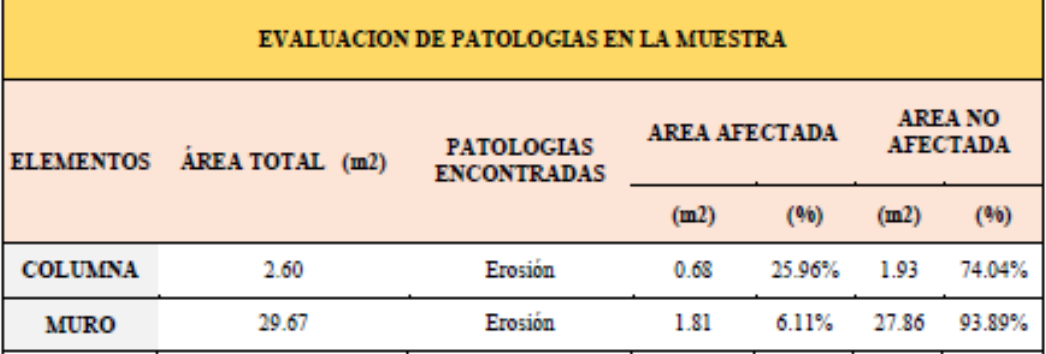
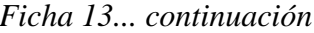

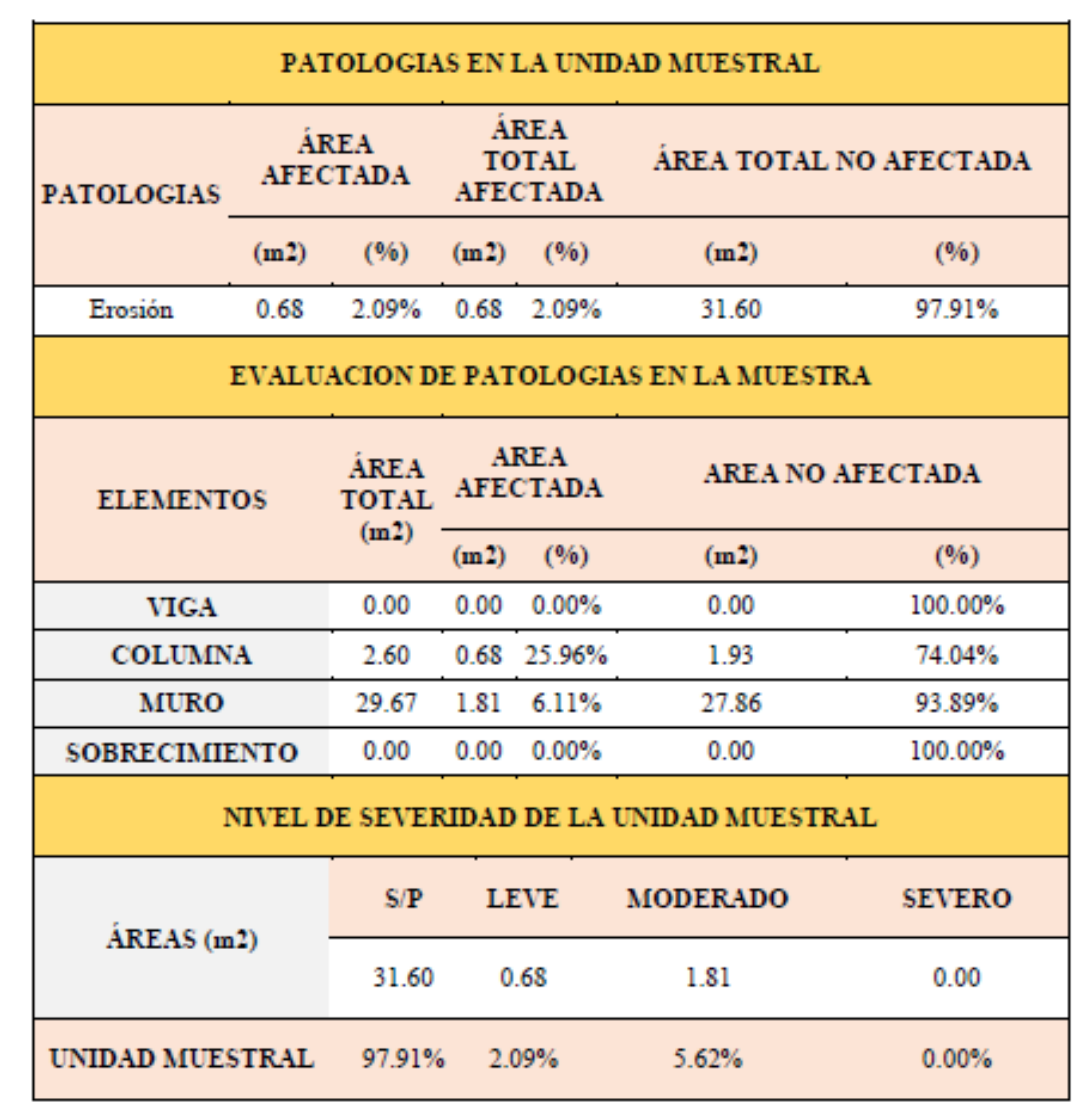

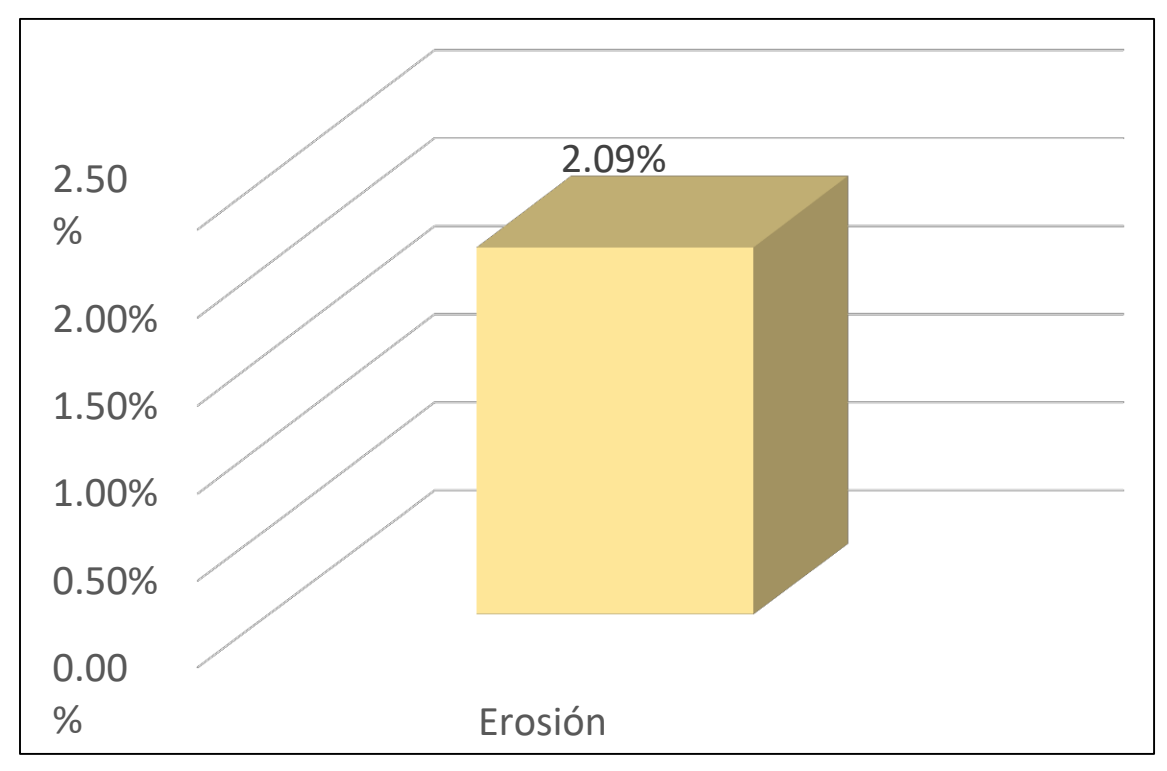

Gráfico 49: Porcentajes de Patologías identificadas de la unidad muestral 13

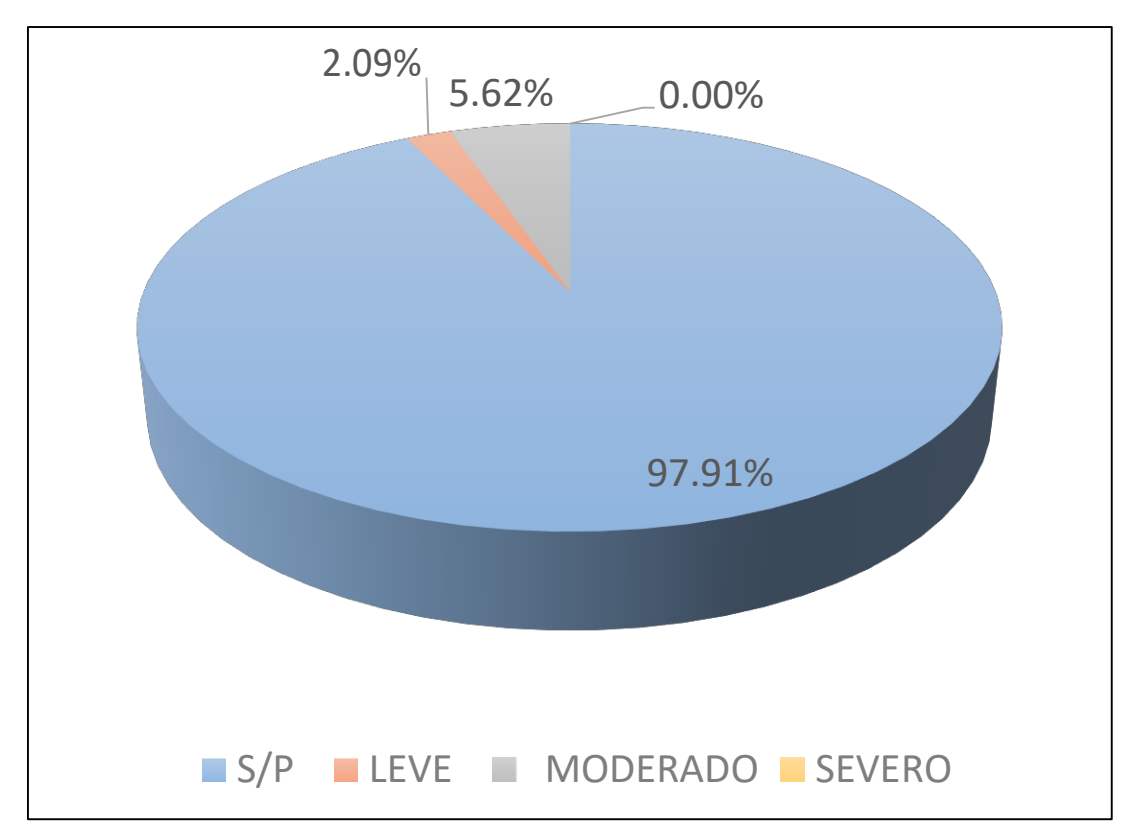

Gráfico 50 : Porcentajes de nivel de severidad de la unidad muestral 13

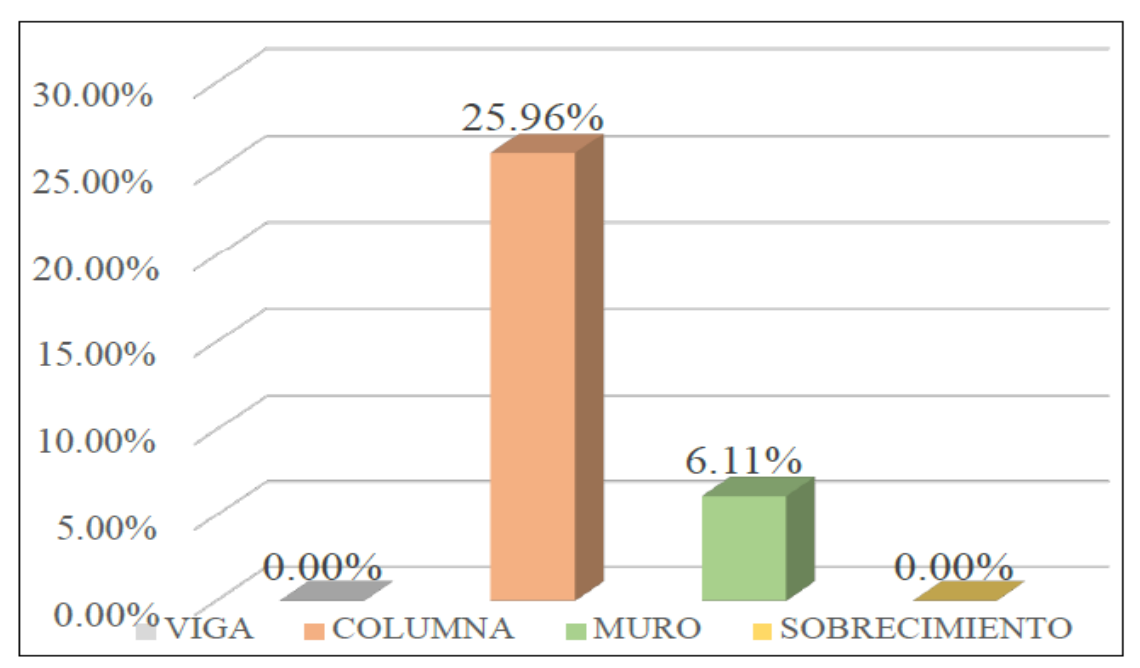

*Gráfico 51:* Patologías identificadas en vigas, sobrecimiento, columna y muro de la UM-13

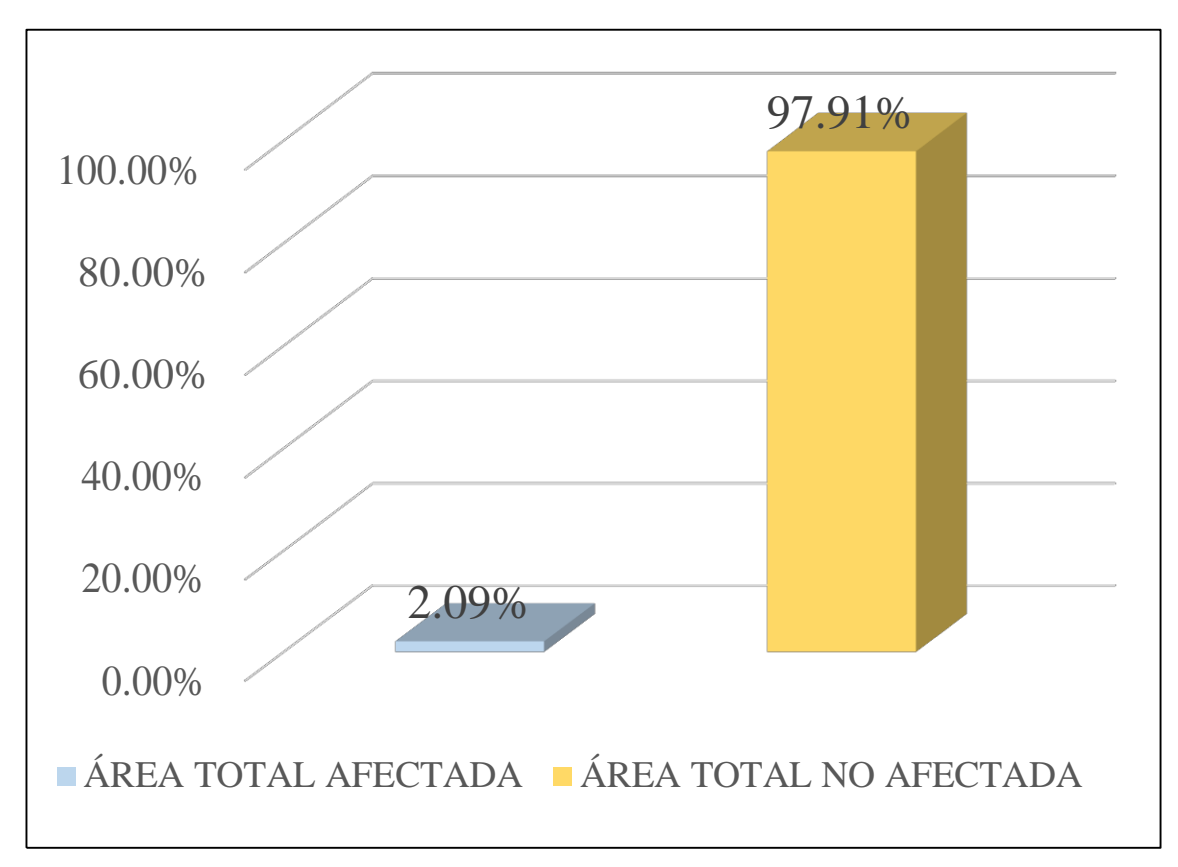

Gráfico 52: Porcentaje de área con y sin patología de la unidad muestral 13

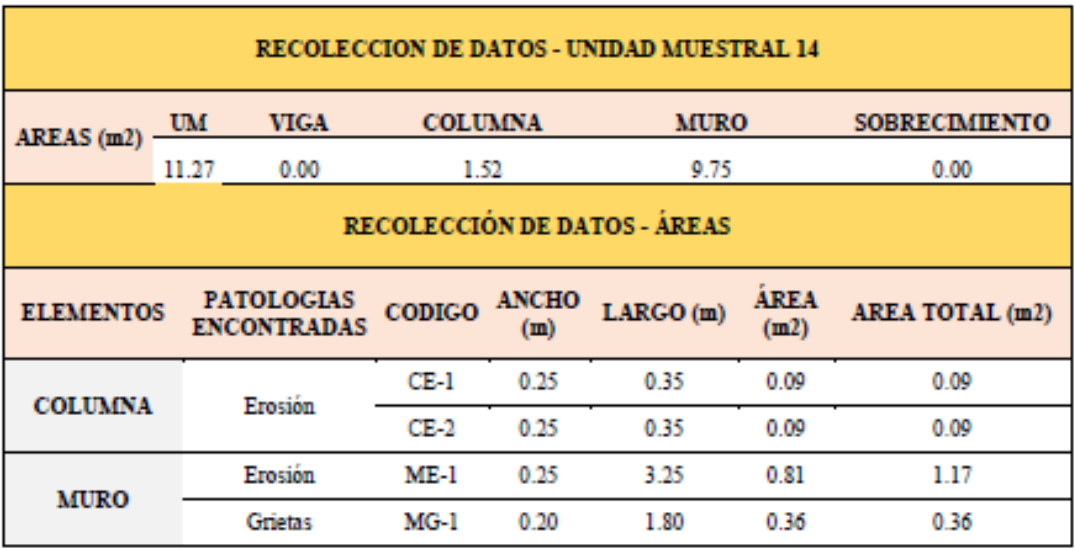

#### Tabla 16. Recopilación de Datos UM-14

#### *"FICHA 14:* EVALUACIÓN DE LA UNIDAD MUESTRAL 14"

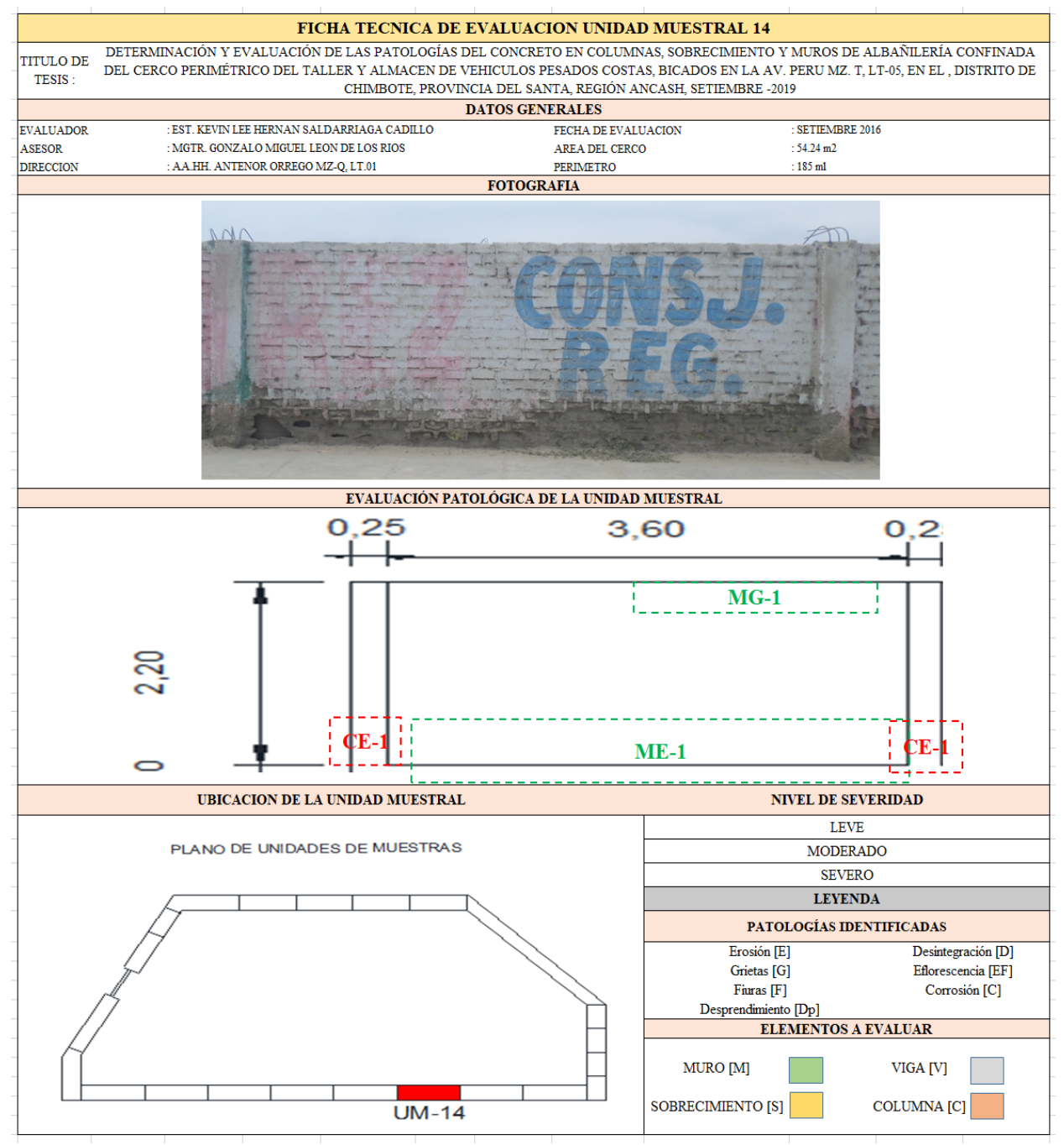

Nota: Fuente: Elaboración propia (2019)

#### *"Ficha 14... continuación"*

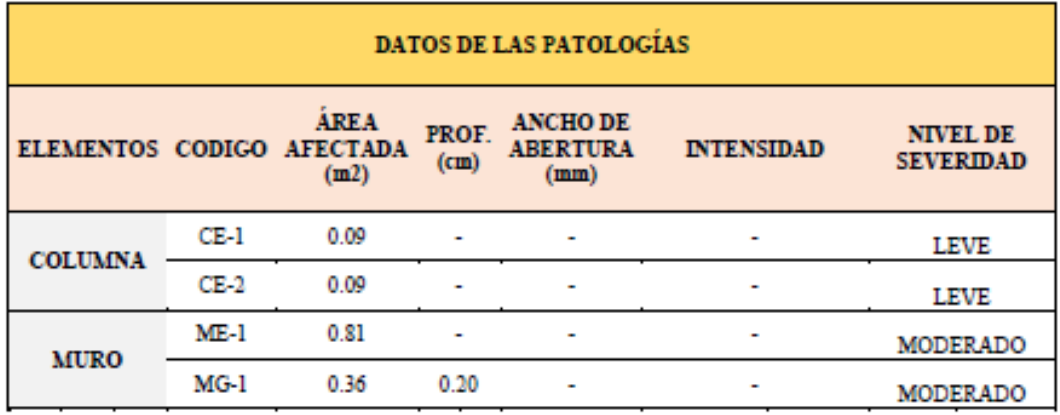

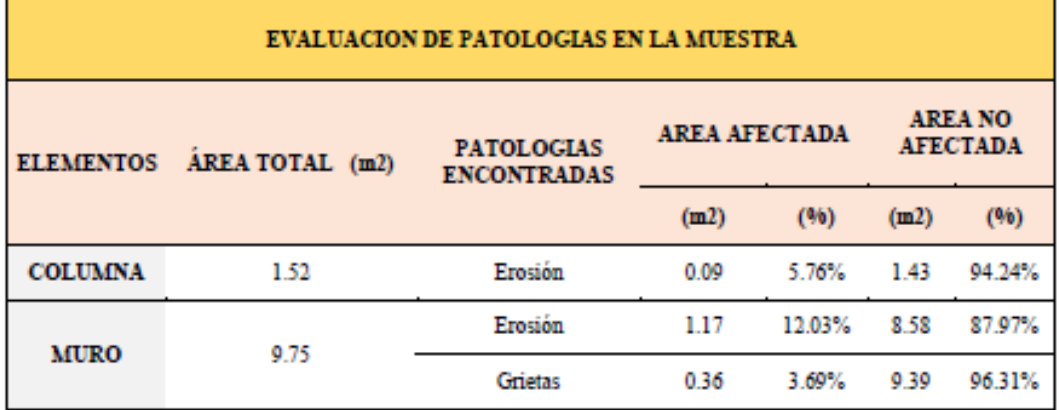

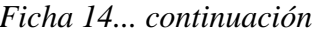

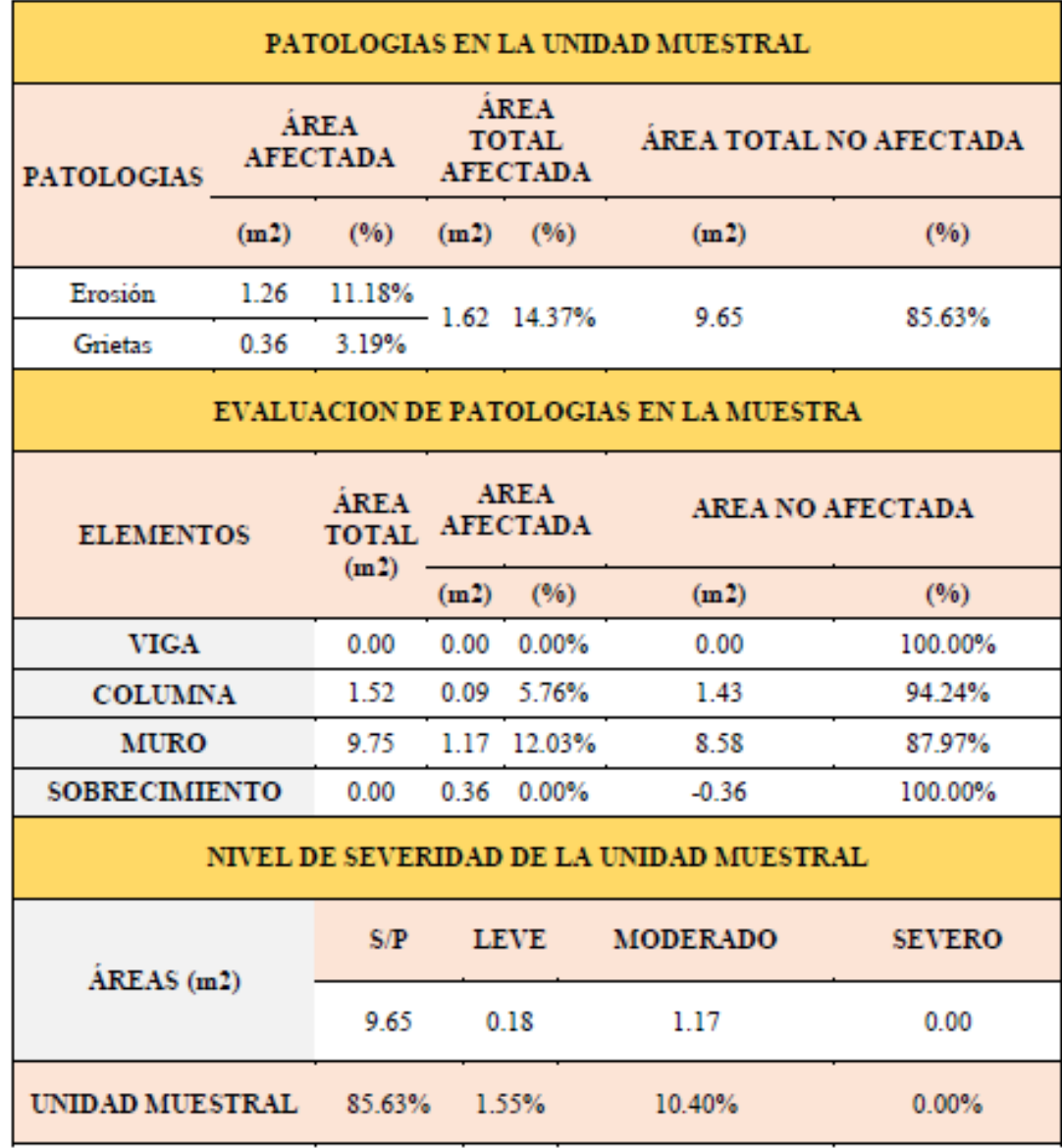

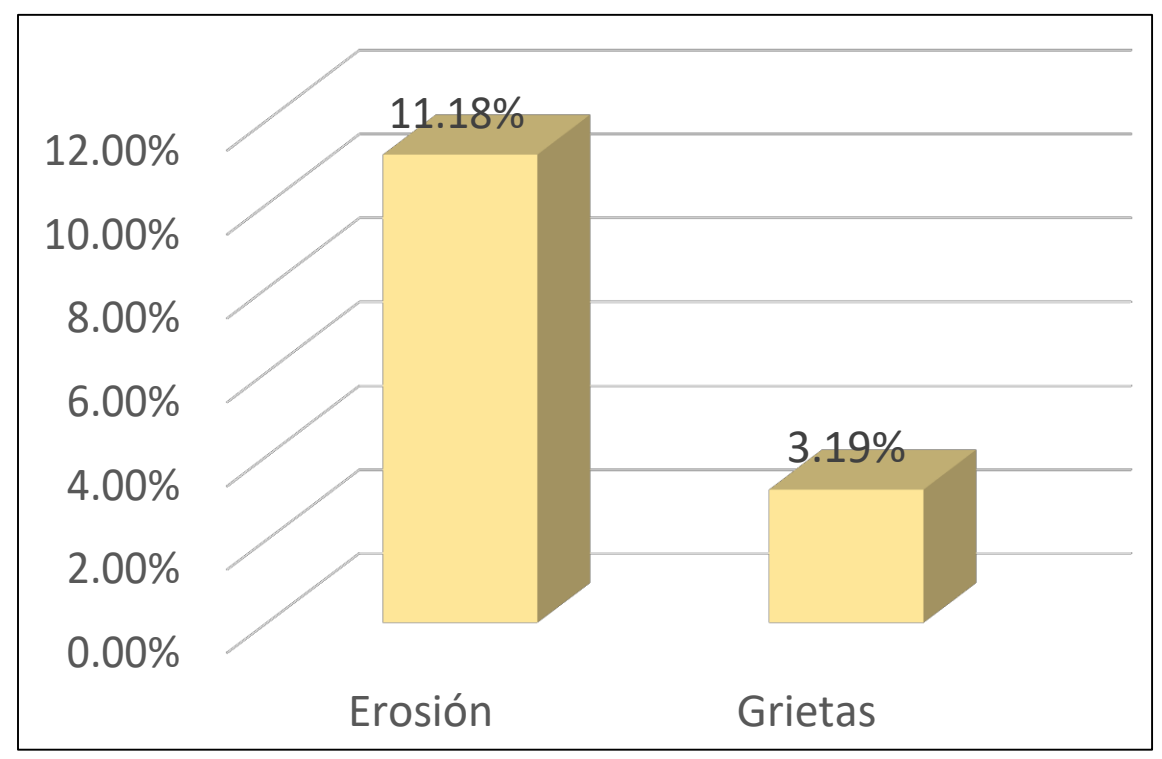

Gráfico 53: Porcentajes de Patologías identificadas de la unidad muestral 14

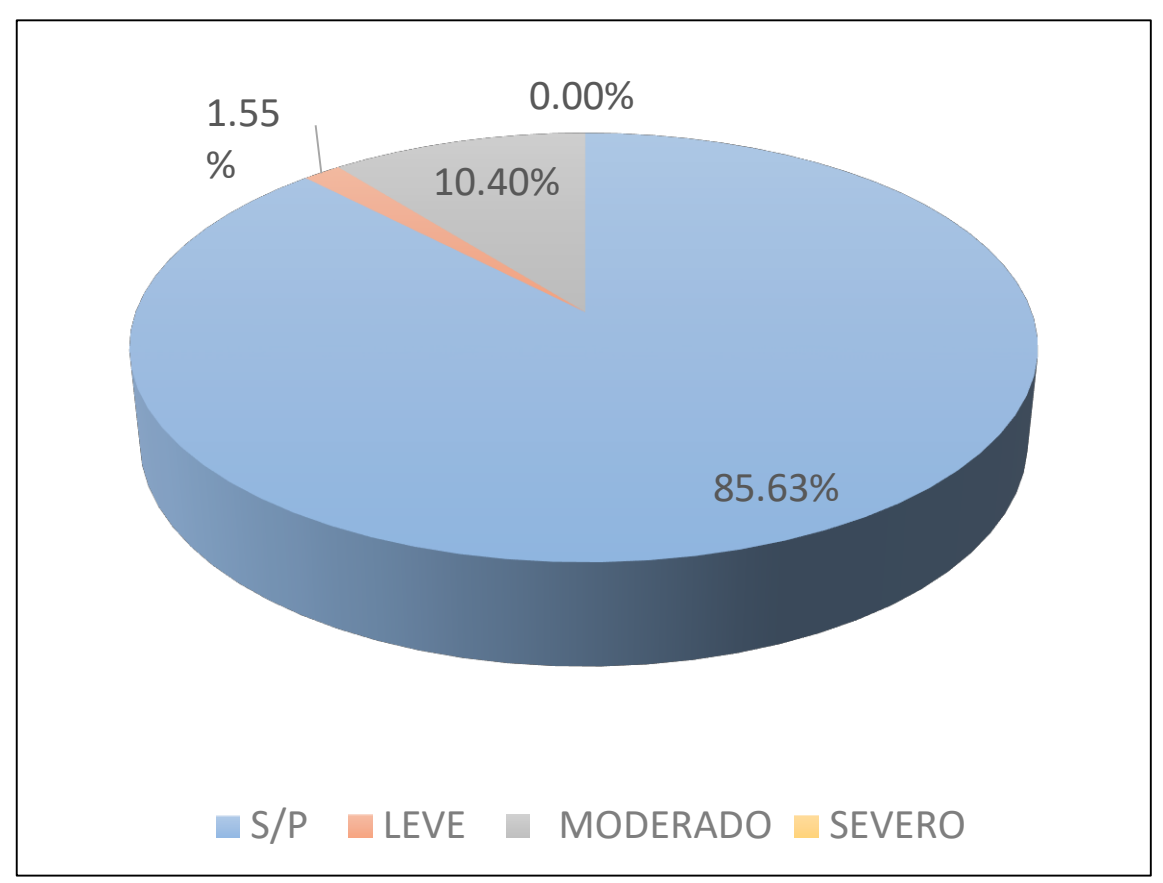

Gráfico 54 : Porcentajes de nivel de severidad de la unidad muestral 14

![](_page_152_Figure_0.jpeg)

*Gráfico 55:* Patologías identificadas en vigas, sobrecimiento, columna y muro de la UM- 14

![](_page_152_Figure_2.jpeg)

Gráfico 56: Porcentaje de área con y sin patología de la unidad muestral 14

![](_page_153_Picture_26.jpeg)

#### **Tabla 17.** Recopilación de Datos UM-15

#### *FICHA 15:* EVALUACIÓN DE LA UNIDAD MUESTRAL 15

![](_page_154_Figure_1.jpeg)

Nota: Fuente: Elaboración propia (2019)

#### Ficha 15... continuación

![](_page_155_Picture_11.jpeg)

![](_page_155_Picture_12.jpeg)

#### Ficha 15... continuación

![](_page_156_Picture_10.jpeg)

![](_page_157_Figure_0.jpeg)

*Gráfico 57:* Porcentajes de Patologías identificadas de la unidad muestral 15"

![](_page_157_Figure_2.jpeg)

*Gráfico 58:* Porcentajes de nivel de severidad de la unidad muestral 15

![](_page_158_Figure_0.jpeg)

*Gráfico 59:* Patologías identificadas en vigas, sobrecimiento, columna y muro de la UM-15

![](_page_158_Figure_2.jpeg)

Gráfico 60: Porcentaje de área con y sin patología de la unidad muestral 15

#### **Tabla 18.** Recopilación de Datos UM-16

![](_page_159_Picture_24.jpeg)

#### *"FICHA 16:* EVALUACIÓN DE LA UNIDAD MUESTRAL" 16

![](_page_160_Figure_1.jpeg)

**Fuente:** Elaboración propia (2019)

#### Ficha 16... continuación

![](_page_161_Picture_10.jpeg)

#### Ficha 16... continuación

![](_page_162_Picture_10.jpeg)

![](_page_163_Figure_0.jpeg)

Gráfico 61: Porcentajes de Patologías identificadas de la unidad muestral 16

![](_page_163_Figure_2.jpeg)

Gráfico 62: Porcentajes de nivel de severidad de la unidad muestral 16

![](_page_164_Figure_0.jpeg)

Gráfico 63: Patologías identificadas en vigas, sobrecimiento, columna y muro de la UM- 16"

![](_page_164_Figure_2.jpeg)

Gráfico 64: Porcentaje de área con y sin patología de la unidad muestral 16

#### **Anexo 4. Panel Fotográfico**

![](_page_165_Picture_1.jpeg)

*Fotografía 01:* Vista Panorámica exterior del cerco perimétrico . Elaboración propia (2019).

![](_page_165_Picture_3.jpeg)

*Fotografia 02:* Vista Panorámica de la parte lateral del cerco perimétrico . Elaboración propia (2019).

#### **Panel Fotográfico Patológico:**

![](_page_166_Picture_1.jpeg)

#### **UNIDAD MUESTRAL - 03**

Causa:

Humedad Capilar

#### Reparación:

En primer lugar se tiene que evaluar el área afectada, posteriormente se procede a retirar el material dañado de forma manual con comba y cincel, una vez que hallamos la parte sana, se retirara todos los escombros y se procederá a limpiar la zona afectada para evitar que contenga polvos, luego se aplicará sobre la superficie por reparar el puente de adherencia con un espesor minimo de 0.5 mm que servirá para unir el mortero con el concreto antiguo, luego de ello se comenzara a preparar la mezcla del mortero, la cual será mezclado por bolsa (25 kg) por 3.6 a 3.9 litros de agua y con ayuda de la plancha de batir se colocará la mezcla en el frotacho para comenzar a reparar la zona dañada, para finalizar se realizará el acabado de acuerdo a como se encontró la estructura y se procederá a su curado.

#### PATOLOGÍA: FISURA

![](_page_167_Picture_1.jpeg)

#### **UNIDAD MUESTRAL - 05**

Causa:

Fisura por contracción plástica

#### Reparación:

En primer lugar se tendrá que analizar el estado de actividad de las fisuras (por medio del fisuro metro), esto con la finalidad de prever su evolución, y estimar su apertura máxima, se realizará la limpieza de la fisura con una espátula siguiendo el área dañada, luego se procederá a su limpieza para que esté libre de polvos con ayuda de una brocha, para sustratos porosos como el concreto se utilizara un imprimante con

la finalidad de brindad adherencia, impermeabilidad, y eliminar la contracción, se combinará los 2 componentes A: 1 B: 1/4 la cual será aplicado en la fisura y se dejará secar para que luego se proceda con la colocación del sellante acrílico para fisuras con la pistola de calafateo, se colocará poco a poco en la zona dañada, una vez ya rellenado, con la espátula se retirará todo el material sobrante del sello y con un frotacho pequeño, se realizará el acabado, y se dejará secar.

# PATOLOGÍA: GRIETAS

#### **UNIDAD MUESTRAL - 06**

Causa:

Falta de adherencia entre el mortero y el ladrillo.

#### Reparación:

En primer lugar se tendrá que ubicar la zona dañada por la patologia (grieta), evaluando el estado de la estructura, procediendo con la reparación con la ayuda de una comba con cincel picar a lo largo de la grieta tratando de desprender todo el material dañado y suelto, se limpiara toda el área por reparar con una brocha para que esté libre de polvos, luego se aplicará el puente de adherencia sobre la superficie dañada, se dejará secar y se preparará la mezcla del mortero (5kg) que será agregado 0.15 litros de agua por cada kilo, este mortero servirá para resanar las juntas que fueron identificadas como daños, con ayuda de la plancha de batir se colocará la mezcla en el frotacho para comenzar a reparar la zona dañada, se eliminara el excedente del mortero con la plancha hasta uniformizar la superficie al nivel de los ladrillos, finalmente la superficie que fue resanada se realizará el curado por lo menos 7 dias.

#### PATOLOGÍA: DESPRENDIMIENTO

![](_page_169_Picture_1.jpeg)

#### **UNIDAD MUESTRAL - 09**

Causa:

Presencia de grietas interconectadas producidas por dilataciones y contracciones.

Reparación:

En primer lugar se tiene que analizar la estructura a evaluar, si necesita reparación o demolición del elemento, si es para reparación se empezara retirando toda el área dañada de forma manual, hasta encontrar la parte sana, así mismo limpiar con una brocha y retirar todos los escombros sueltos. Estando ya limpio se aplicará una nueva capa de mortero para sellar el área dañada, esto se realizará con un puente de adherencia para que el concreto viejo se une con el concreto nuevo, se colocará la mezcla y se realizará su curado correspondiente.

#### PATOLOGÍA: EFLORESCENCIA

![](_page_170_Picture_1.jpeg)

#### **UNIDAD MUESTRAL - 11**

Causa:

Ocasionado por humedad por capilaridad

#### Reparación:

Se empezará con la demolición del revestimiento aproximadamente 30 cm desde la parte inferior hacia arriba, esto se realizará de forma manual, con un taladro se perforará agujeros a un espesor del 90% en toda la primera fila de ladrillos, en la cual se colocara una inyección con ayuda de la pistola de calafateo que contendrá una sustancia repelente al agua que actuará como barrera bloqueando la humedad ascendente, se dejará secar, y se continuara con la preparación del mortero en proporción 1: 5 se colocará una capa de mortero diluido en agua en la zona dañada y antes que seque se colocara la mezcla con ayuda de la plancha de batir y el frotacho, si la estructura contenia acabados en pintura, se finalizara colocando un una impermeabilizante para evitar que entre la humedad por los poros.

#### PATOLOGÍA: CORROSIÓN

![](_page_171_Picture_1.jpeg)

#### **UNIDAD MUESTRAL - 02**

Causa:

Corrosión inicia por carbonatación.

#### Reparación:

En primer lugar se debe evaluar y delimitar el área a reparar, se procederá a la eliminación del concreto de forma manual, la cual se pondrá en descubierto el acero corroido, con ayuda de un cepillo de cerdas metálicas se empezará a limpiar todo el acero hasta encontrar la parte sana, para que conjuntamente con la brocha limpiar el polvo, luego de ello se aplicará un recubrimiento de protección en el acero, la cual se aplicará un máximo de tres capas con un intervalo de tiempo cada uno, luego de ello se preparara la mezcla de mortero (30kg) la cual se encuentra reforzada con fibras, por cada kilo se agregará entre 0.14  $-0.16$  litros de agua, y se comenzara a aplicar en el área dañada, para finalizar se realizara su curado correspondiente.

# **PLANO DE UBICACIÓN Y** LOCALIZACIÓN

![](_page_173_Figure_0.jpeg)

# **PLANO GENERAL DEL CERCO PERIMÉTRICO**

![](_page_175_Figure_0.jpeg)

 $AA.HH$ .

# AREAS VERDES

![](_page_175_Picture_58.jpeg)

# **PLANO DE UNIDADES DE MUESTRA DEL CERCO PERIMETRICO**

![](_page_177_Figure_0.jpeg)

![](_page_177_Picture_53.jpeg)

![](_page_177_Picture_54.jpeg)

![](_page_177_Figure_3.jpeg)

# **PLANOS PATOLÓGICOS DE LAS UNIDADES DE MUESTRA**

## **UNIDAD DE MUESTRA 01**

![](_page_179_Picture_1.jpeg)

![](_page_179_Figure_2.jpeg)

- Área con patología: 14.95%

- Área sin patología: 85.05%

## UNIDAD DE MUESTRA 04

Erosión 8.17%

- Nivel de severidad: 12.64% Leve

![](_page_179_Picture_4.jpeg)

![](_page_179_Figure_5.jpeg)

![](_page_179_Picture_216.jpeg)

## UNIDAD DE MUESTRA 02

![](_page_179_Picture_8.jpeg)

![](_page_179_Figure_9.jpeg)

![](_page_179_Picture_217.jpeg)

## **UNIDAD DE MUESTRA 05**

![](_page_179_Picture_12.jpeg)

![](_page_179_Figure_13.jpeg)

![](_page_179_Figure_14.jpeg)

## **UNIDAD DE MUESTRA 03**

![](_page_179_Picture_17.jpeg)

![](_page_179_Figure_18.jpeg)

![](_page_179_Picture_218.jpeg)

## **UNIDAD DE MUESTRA 06**

![](_page_179_Picture_21.jpeg)

![](_page_179_Figure_22.jpeg)

UNIVERSIDAD CATOLICA LOS ÁNGELES DE CHIMBOTE ULADECH, FACULTAD DE INGENIERÍA ESCUELA PROFESIONAL DE INGENIERÍA CIVIL **CALOR** PROYECTO: DETERMINACIÓN Y EVALUACIÓN DE LAS PATOLOGÍAS DEL CONCRETO EN COLUMNAS, SOBRECIMIENTO Y MUROS DE ALBAÑILERÍA CONFINADA DEL CERCO PERIMÉTRICO DEL TALLER Y ALMACEN DE VEHICULOS PESADOS COSTAS DISTRITO DE CHIMBOTE, PROVINCIA DEL SANTA, REGIÓN ANCASH, SETIEMBRE -2019 AUTOR: DEPARTAMENTO: BACH. KEVIN LEE SALDARRIAGA CADILLO ANCASH ASESOR: PROVINCIA: DEL SANTA MGTR. GONZALO MIGUEL LEON DE LOS RÍOS PLANO DISTRITO: PATOLÓGICO CHIMBOTE N' DE LAMINA  $\overline{1}$  ESCALA:  $\overline{1/1000}$ FECHA: NOVIEMBRE-2019  $\overline{P}P$
## UNIDAD DE MUESTRA 08

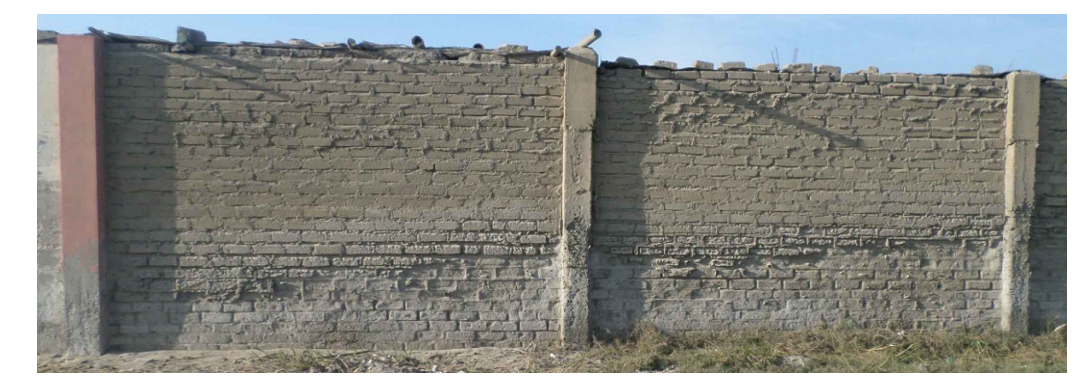

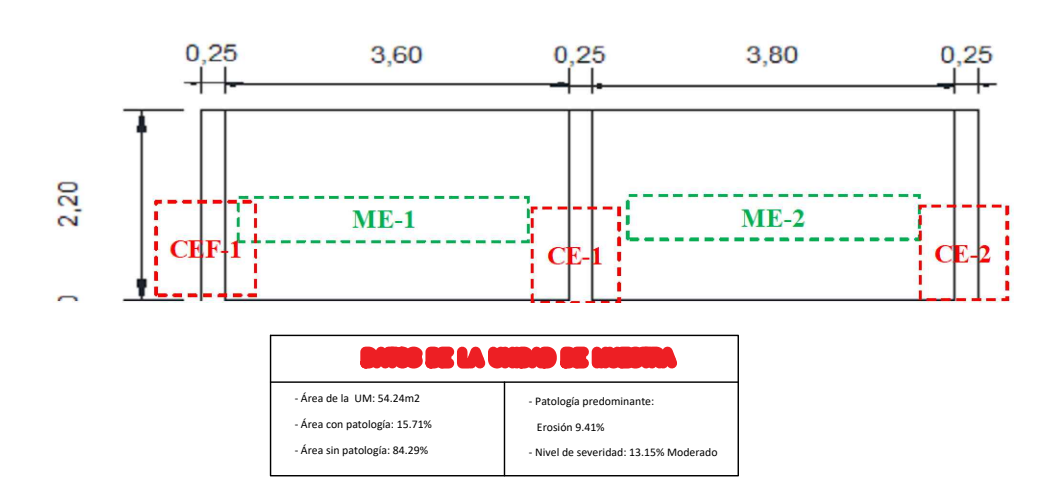

## **UNIDAD DE MUESTRA 11**

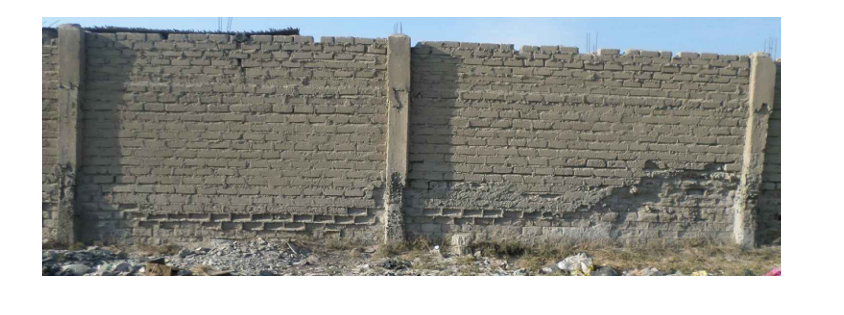

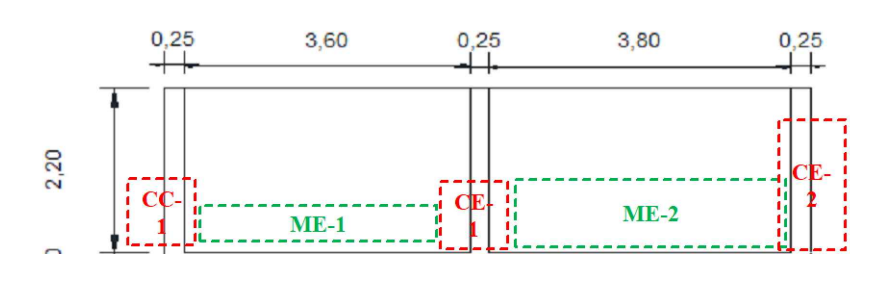

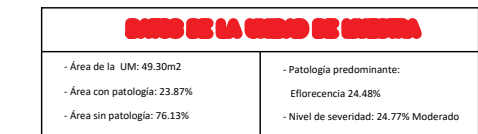

## UNIDAD DE MUESTRA 07

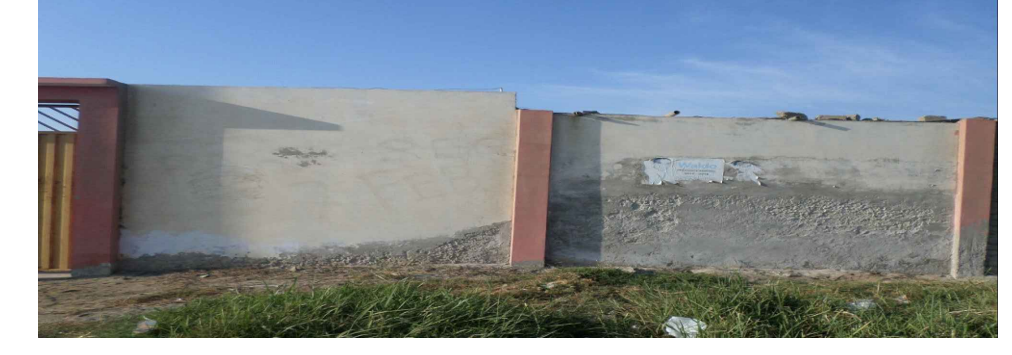

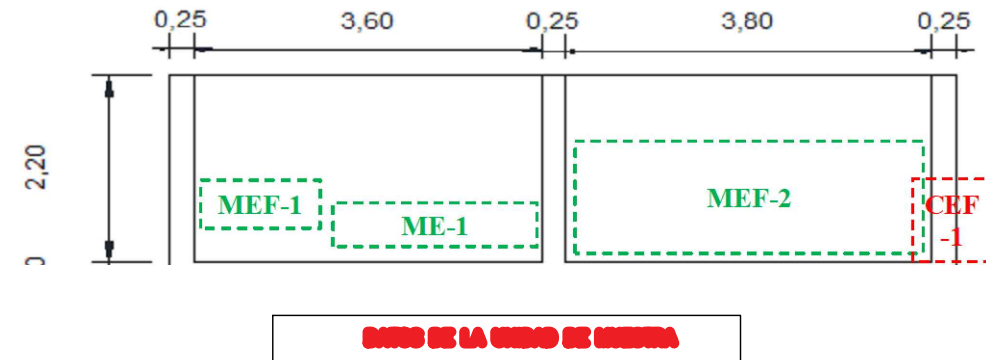

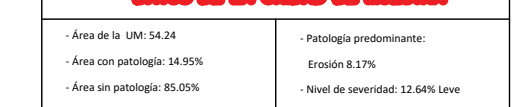

## UNIDAD DE MUESTRA 10

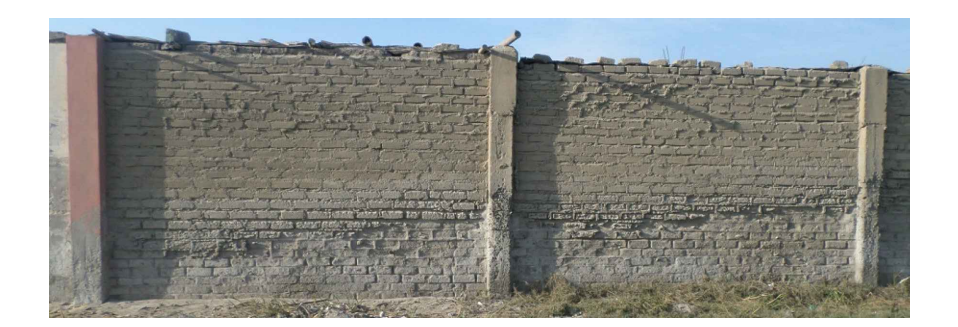

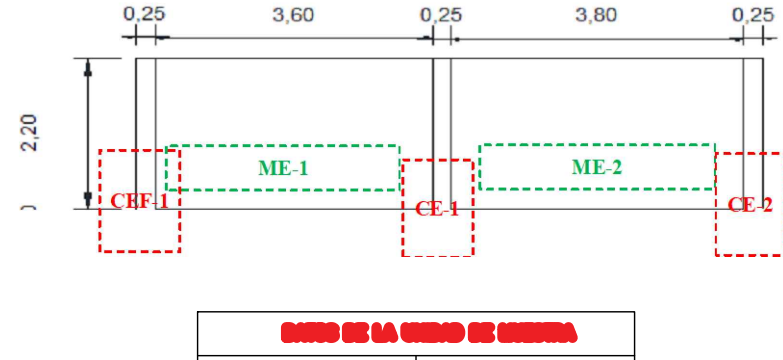

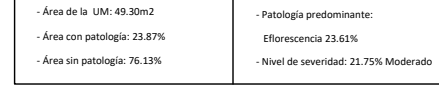

## **UNIDAD DE MUESTRA 09**

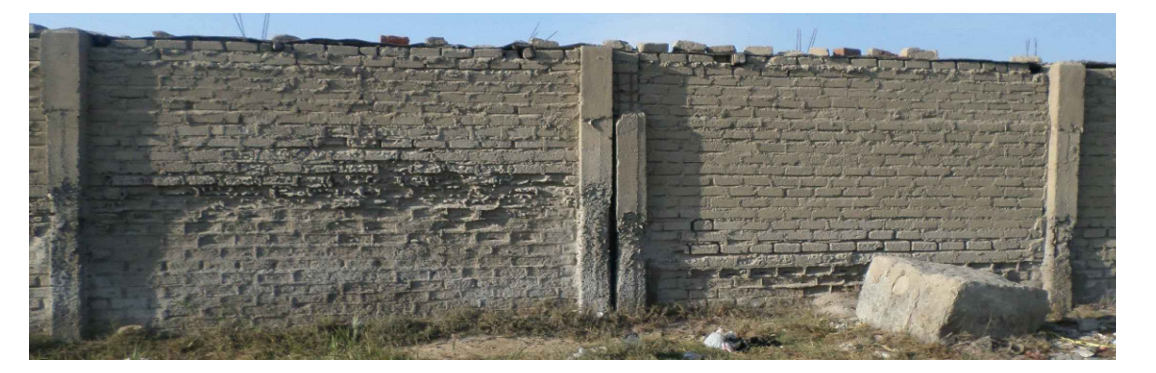

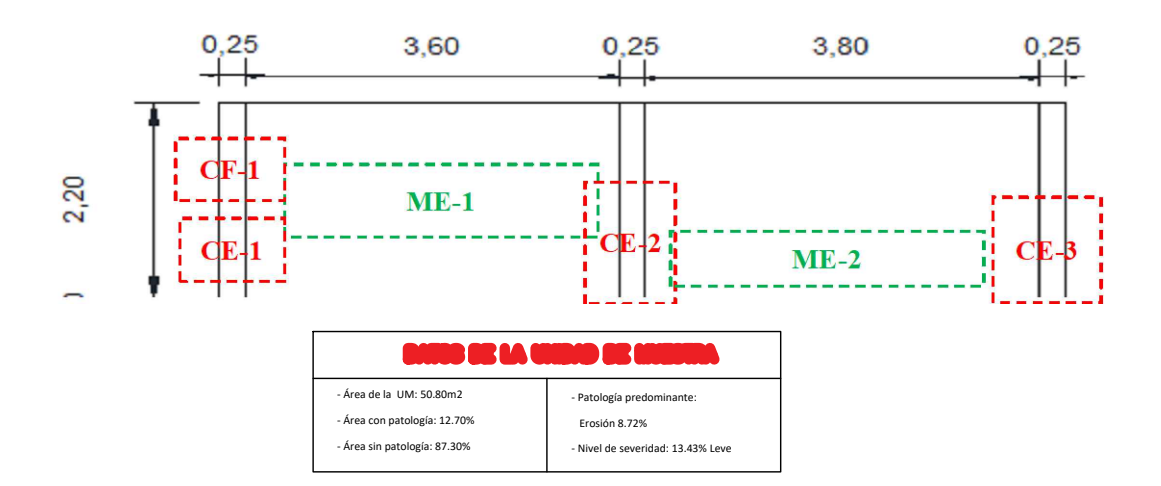

## **UNIDAD DE MUESTRA 12**

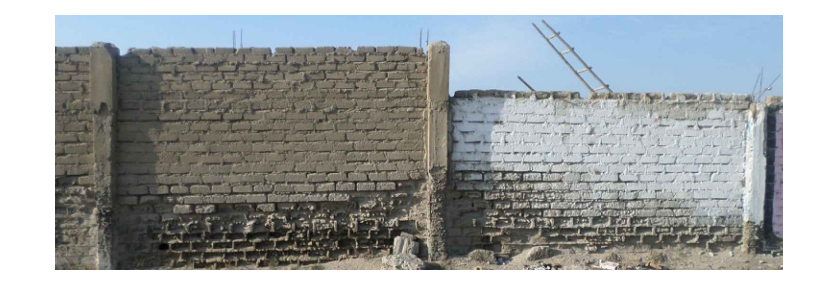

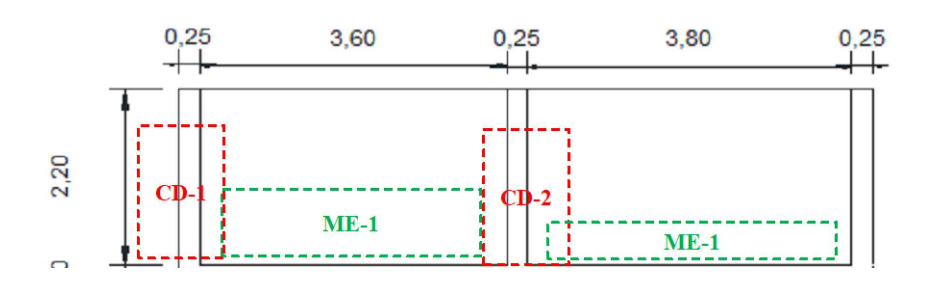

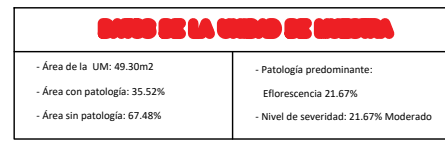

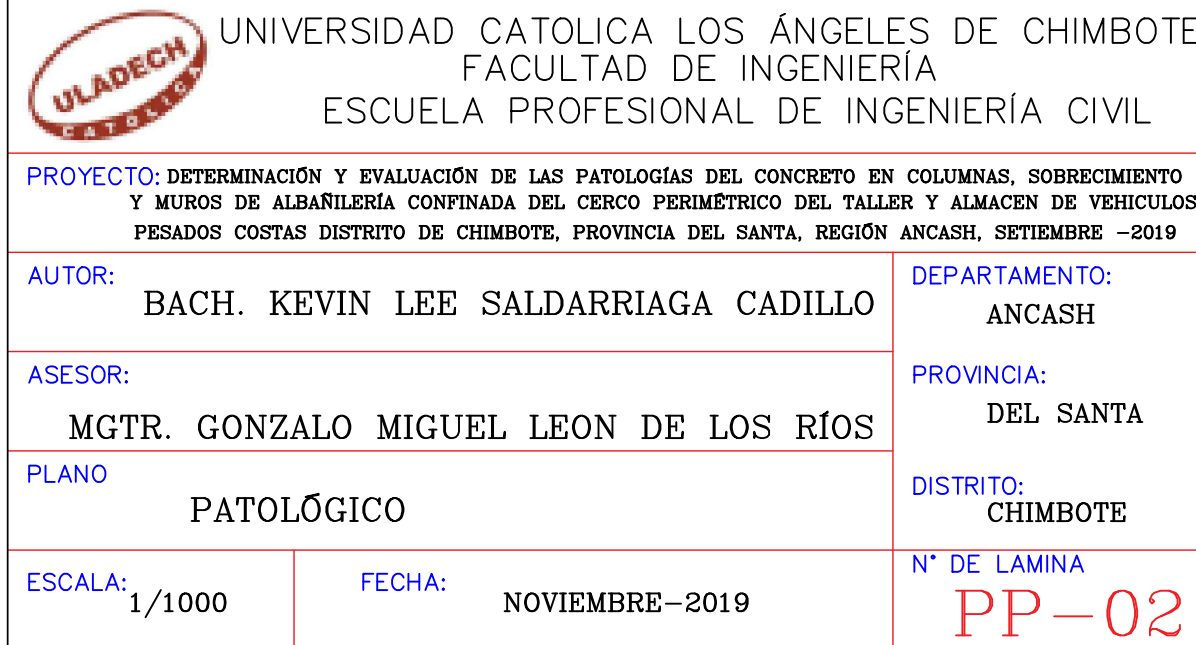

## **UNIDAD DE MUESTRA 13**

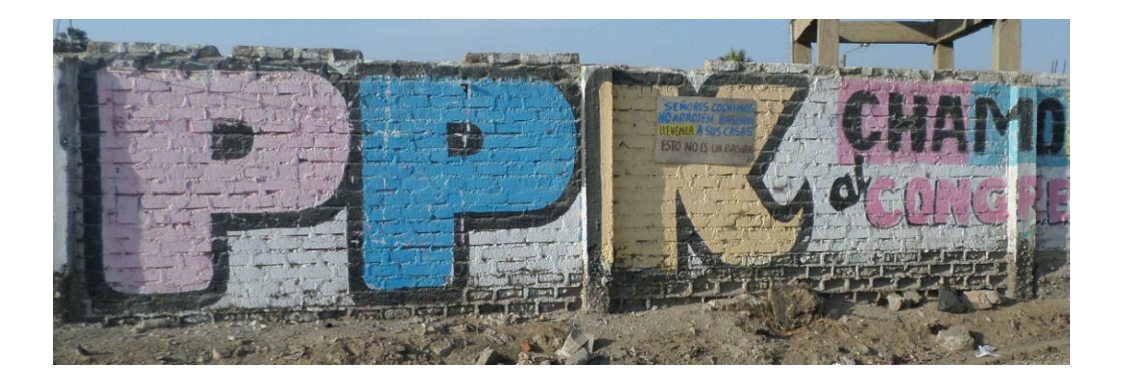

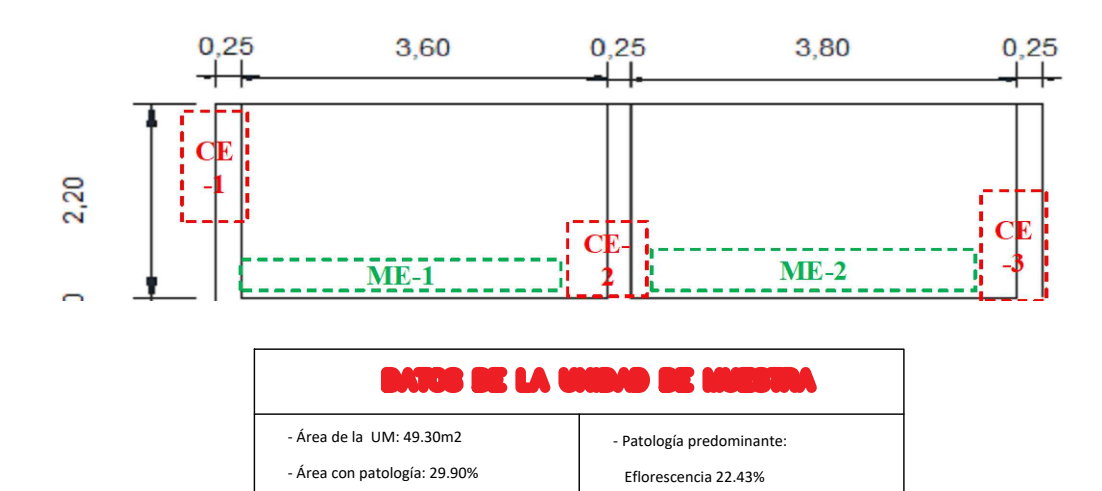

- Nivel de severidad: 22.43% Moderado

- Área sin patología: 70.10%

## UNIDAD DE MUESTRA 14

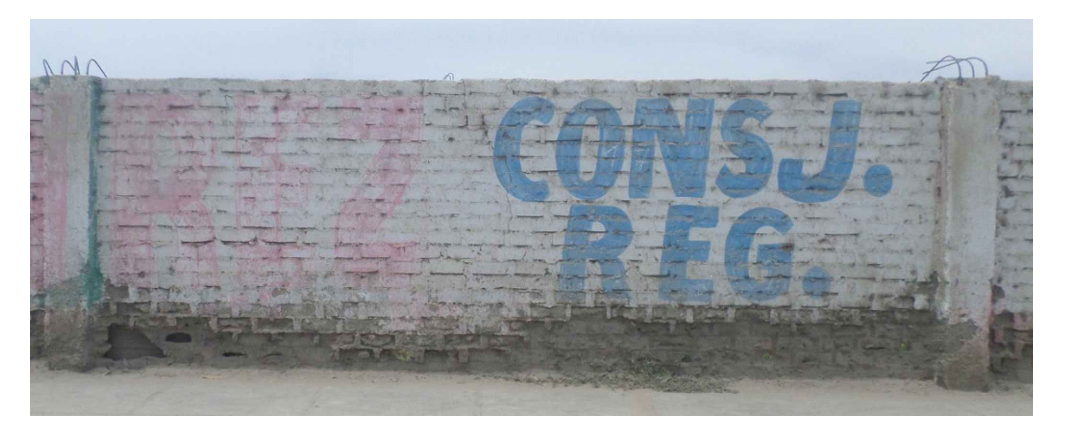

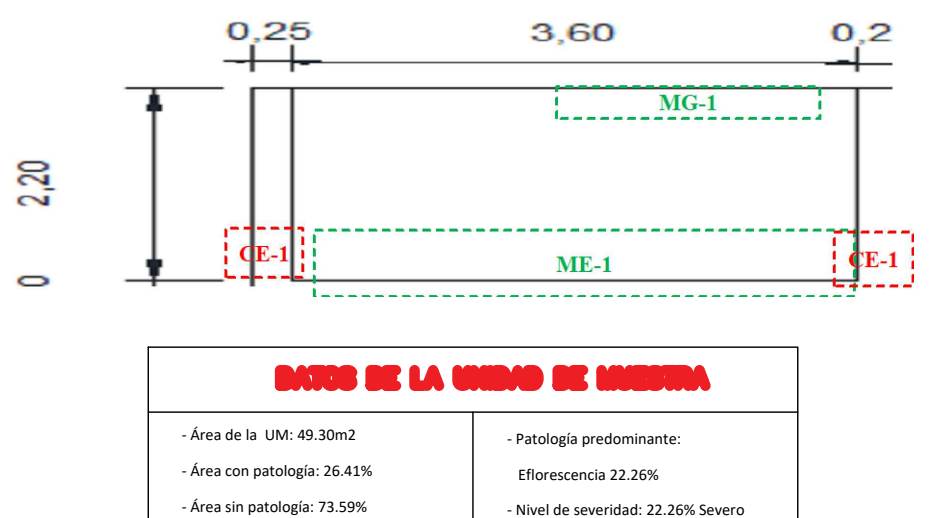

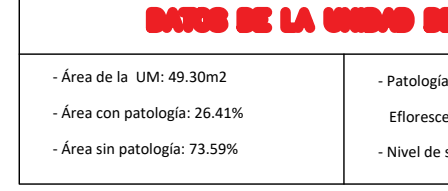

# UNIDAD DE MUESTRA 16

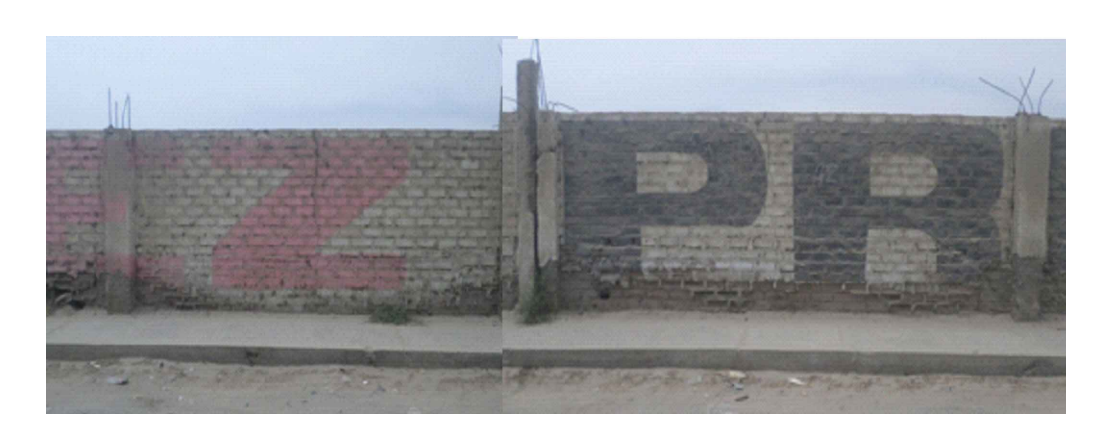

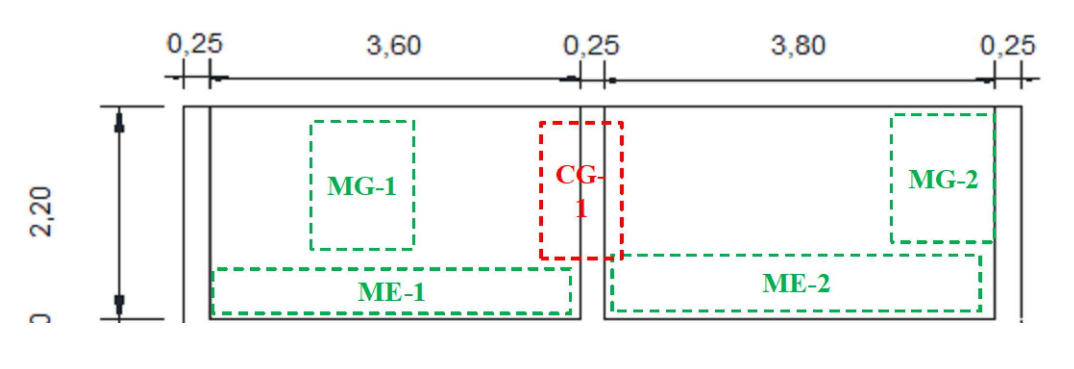

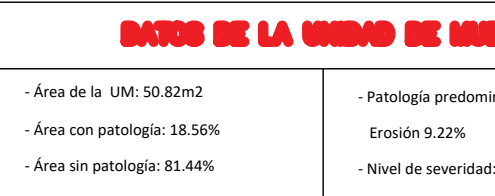

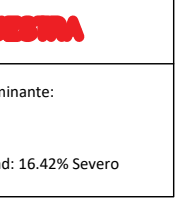

# **UNIDAD DE MUESTRA 15**

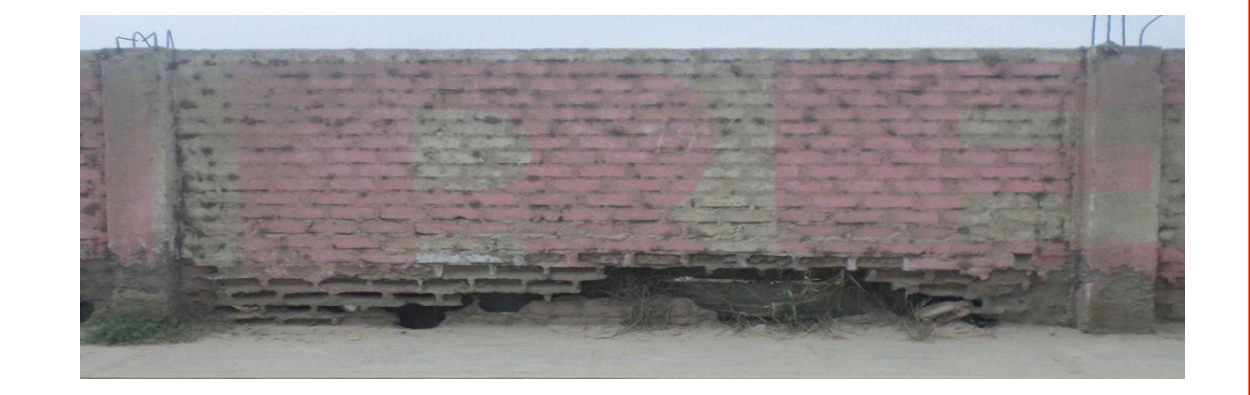

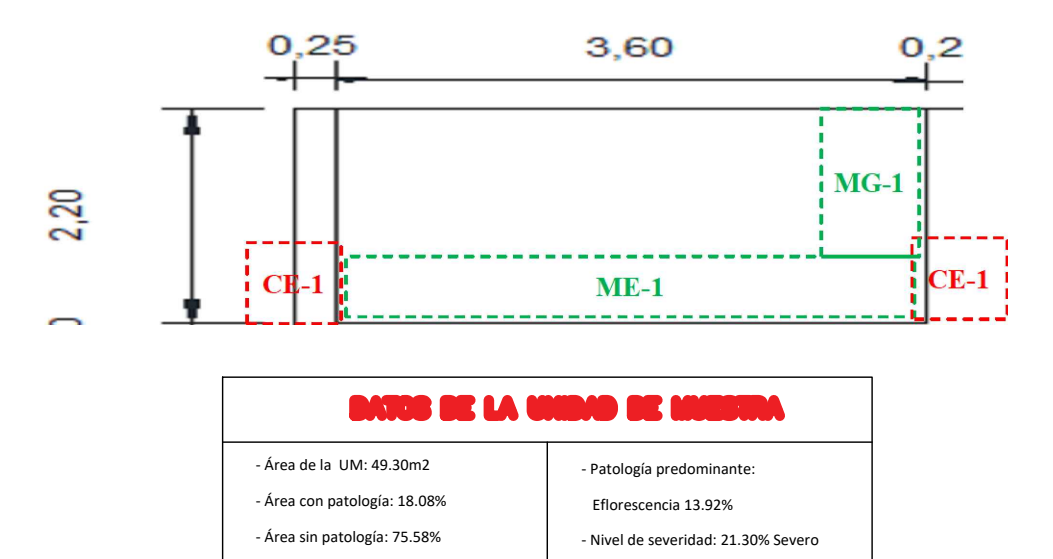

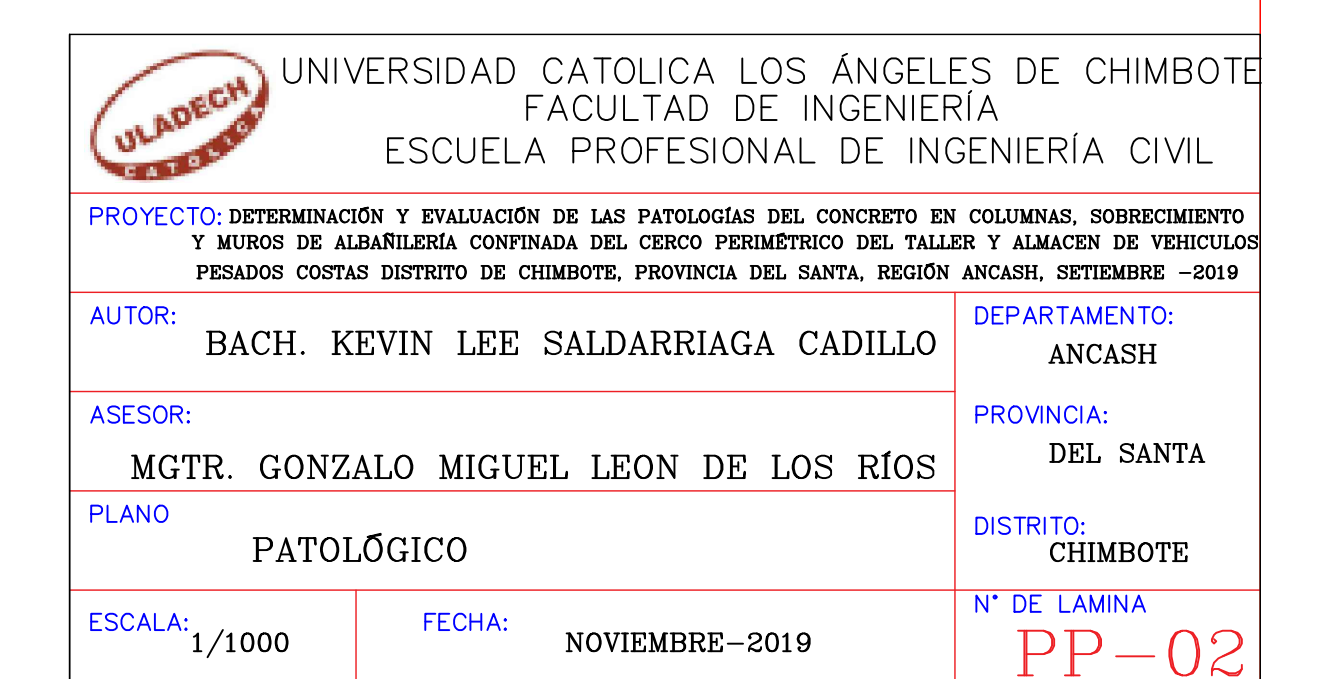

# **PLANO DE REPARACIÓNES**

Antes de iniciar la intervención se traza al alrededor del área de las fisuras, como estas presentan una abertura variada el marco del contorno dará una forma en "v"

### FISURAS SELLADAS EN EL SOBRECIMIENTO

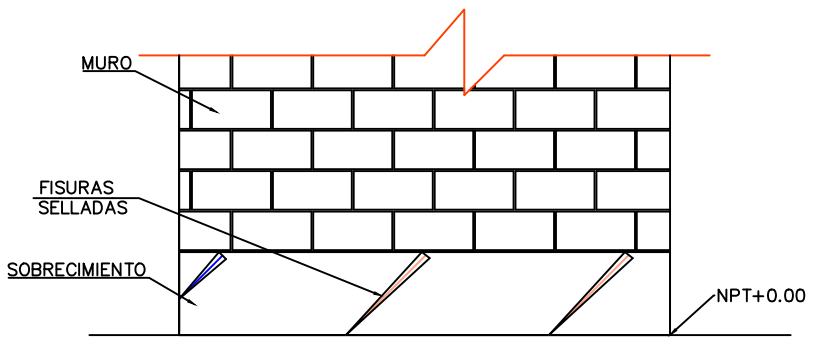

Luego se procede a picar 1.5 cm de profundidad en forma de "v",<br>debido a que las fisuras son superficiales, la acción se hará con herramientas manuales, sin perjudicar al resto de la estructura. Después de haber picado en forma de "v" la fisura, dejar limpio del polvo y partículas sueltas;luego humedecer la superficie con lechada.

#### SOBRECIMIENTO EN ESTADO FINAL

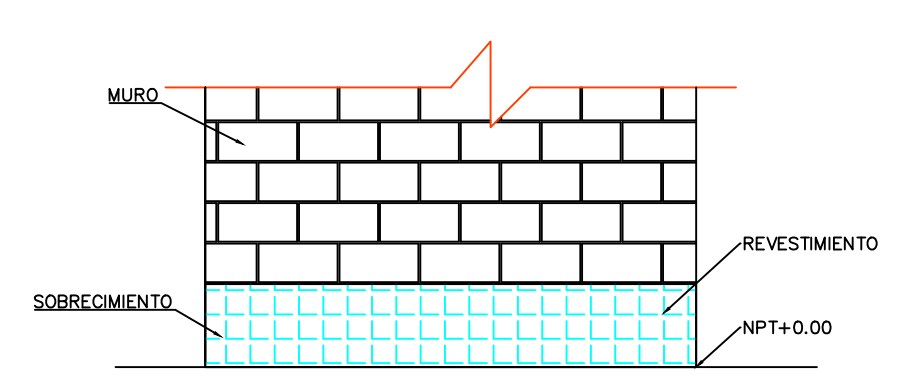

Estas reparaciones serán aplicadas en cualquier unidad Nota:<br>Estas reparaciones serán aplicadas en cualquier unidad<br>de muestra donde se enuentren estas patologías.

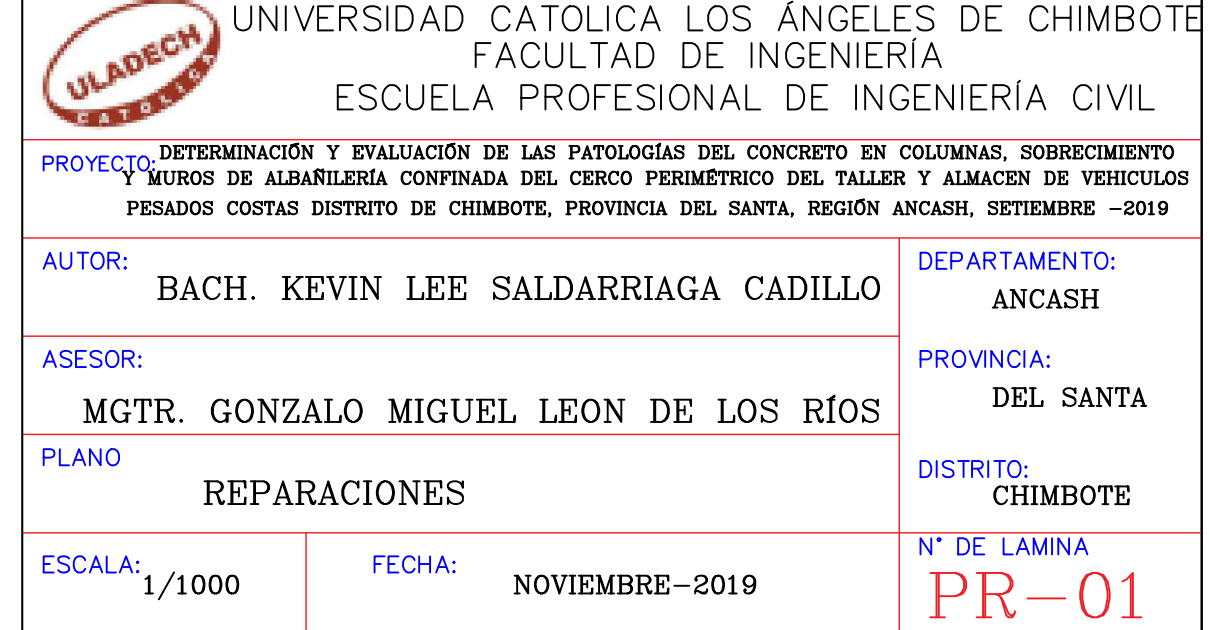

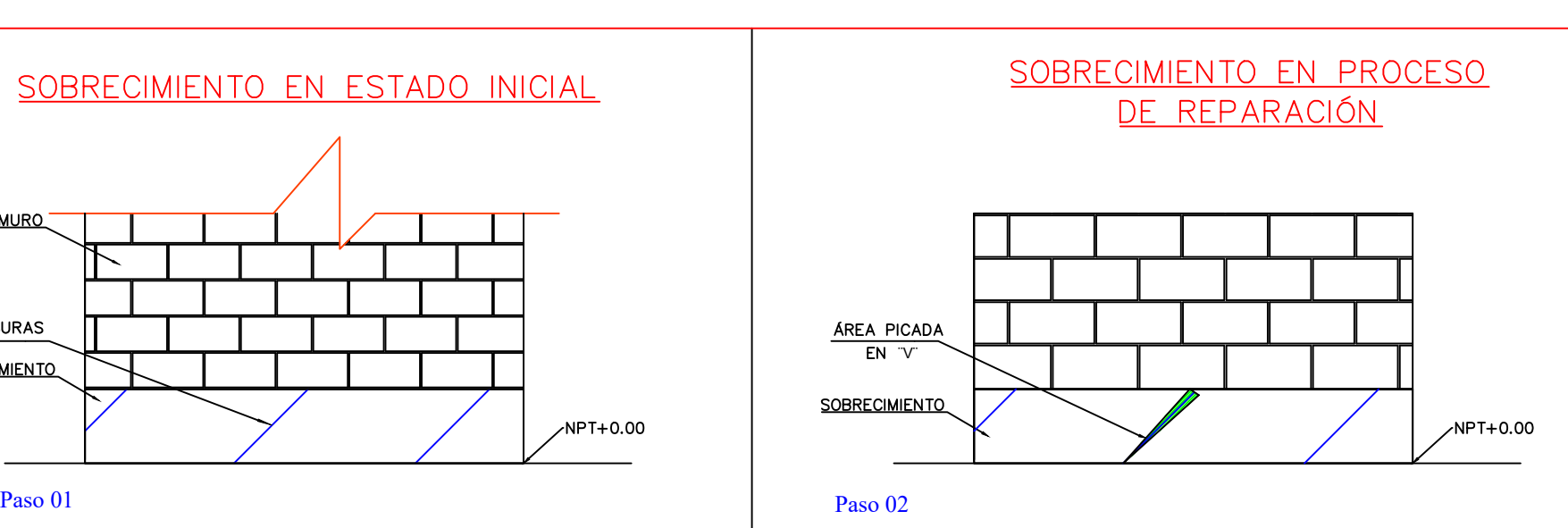

#### Paso 03

Utilizar un sellador para fisuras y rellenar todo el espesor la fisura picada en forma de "V", la inyección debe ser lenta con una presión constante hasta que el líquido sobrepase unos milímetros la superficie a reparar, antes de cumplir 15min aproximadamente desde la aplicación, aislar el producto con una espátula u otra herramienta lisa humedecida en agua. Dejar secar y dar el acabado para nivelar la contracción con la s u p e r fic i e d e l s o b r e c im i e n t o .

#### Paso 04

Por último revestir el sobrecimiento con un mortero de 1:4 para darle un mejor acabado y mayor resistencia, y luego pintar al gusto.

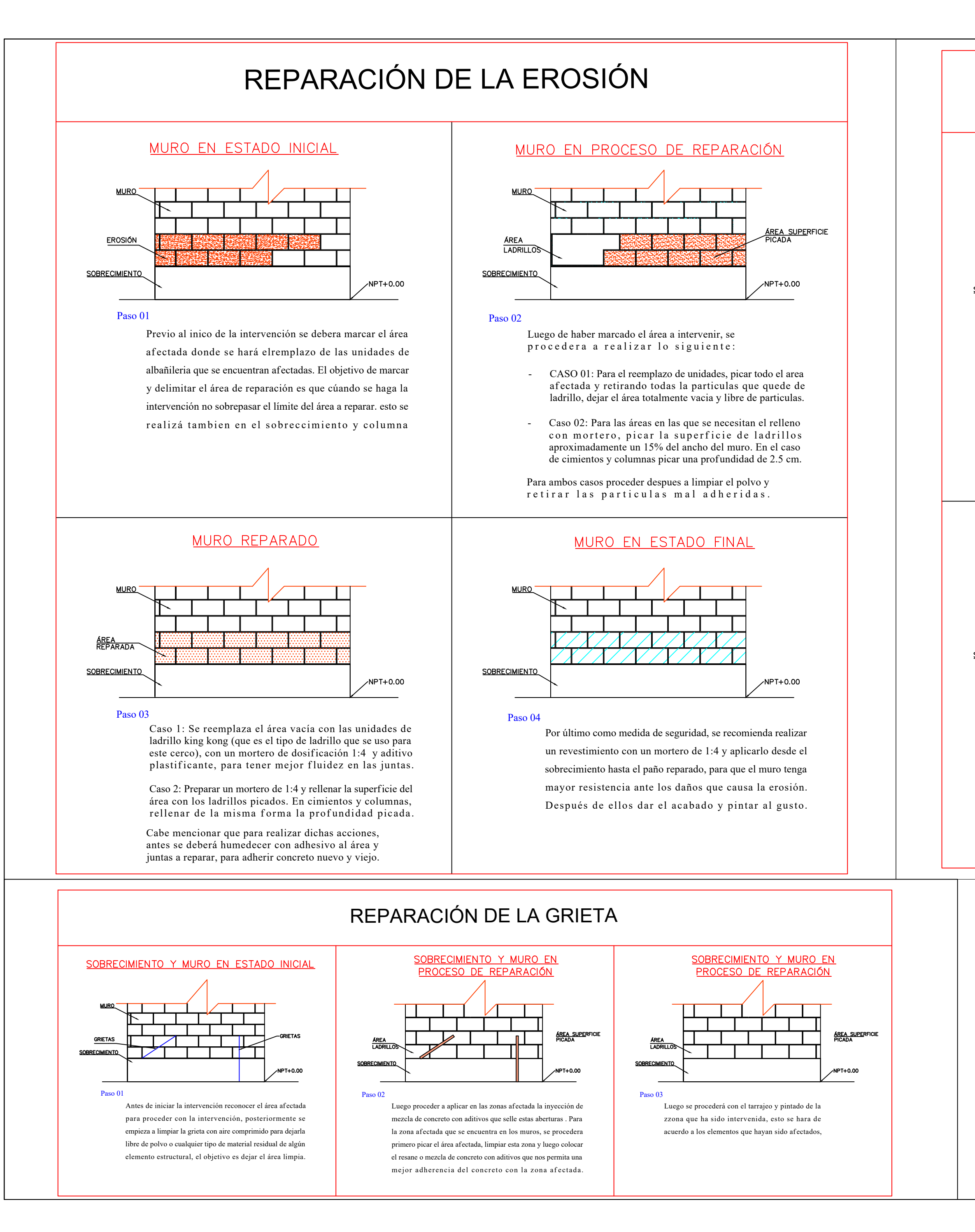

## REPARACIÓN DE LA FISURA

## SOBRECIMIENTO EN ESTADO INICIAL

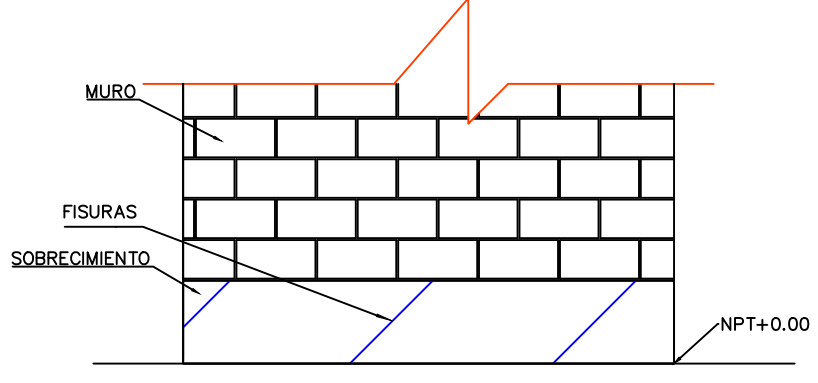

Previo al inico de la intervención se debera marcar el área afectada esto se realizará con la intención de poder realizar la intervención correcta y adecuada, en este caso se identifico la patología ef lorescencia a lo largo de toda el área del sobrecimiento.

EFLORESCENCIA EN EL SOBRECIMIENTO

#### Paso 01

<u>ÁREA</u><br>REPARADA

**SOBRECIMIENTO** 

Luego de haber marcado el área a intervenir, se procedera a realizar lo siguiente:

Despues de haber retirado toda la patología en el área del sobrecimiento, se procederá a aplicar un revestimiento en toda el área del sobrecimiento, esto se realizará con la ayuda de un aditivo impermeabilizante para que esta aleación de adhitivo y concreto repela y no absorba la humedad y con ello evitar la aparición de la eflorescencia en la estructura.

/NPT+0.00

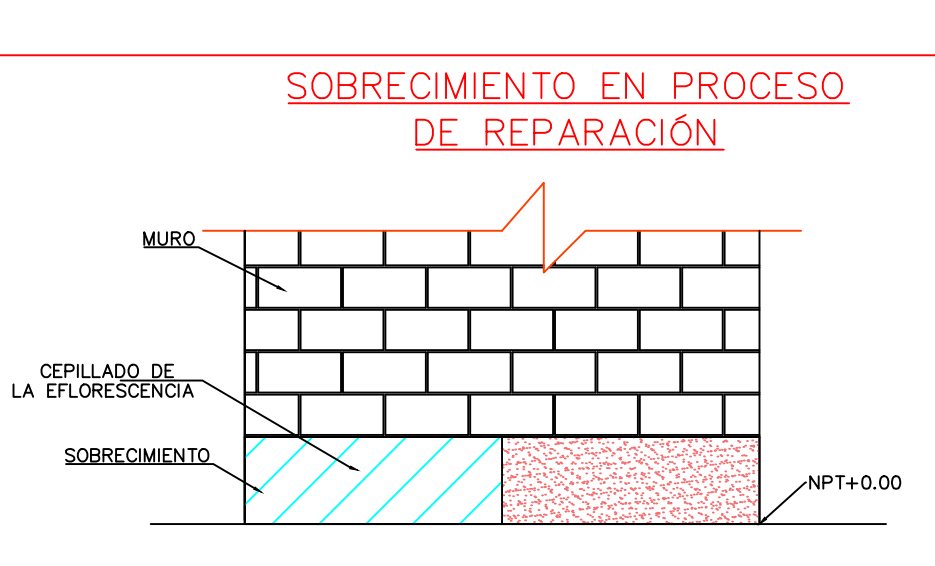

Se procede a hacer la limpieza de la zona af ectada por esta patología con un cepillo de púas metálicas para poder retirar toda la eflorescencia del área af ectada, este procedimiento se realizará hasta que el área del sobrecimiento que se encuentra af ectada con esta patología quede limpia.

#### Paso 02

Picar el área del concreto donde se encuentra visible el acero corroido, hasta encontrar un zona firme donde este descubierto totalmente el acero para proceder a limpiar. Usamos una lija gruesa para remover todo el óxido que cubre el acero, dejándola libre de polvo y óxido hasta o b t e n e r un ac e rolimpio de partículas.

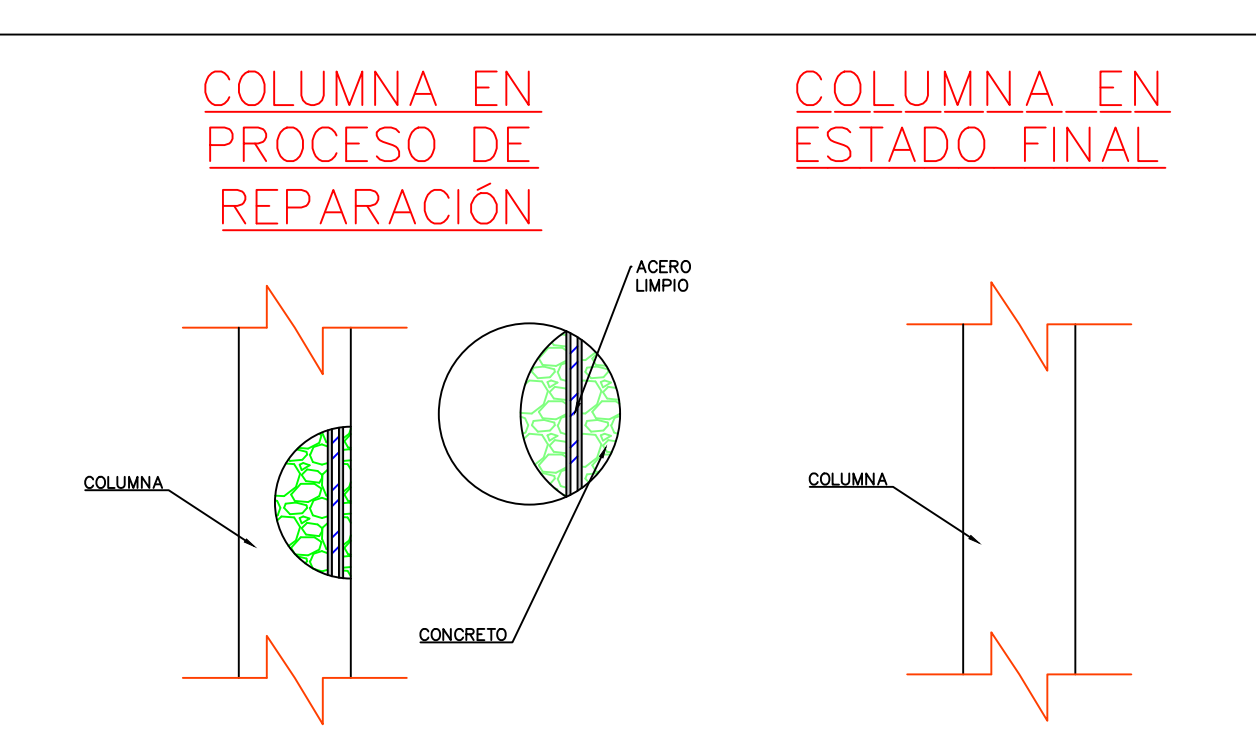

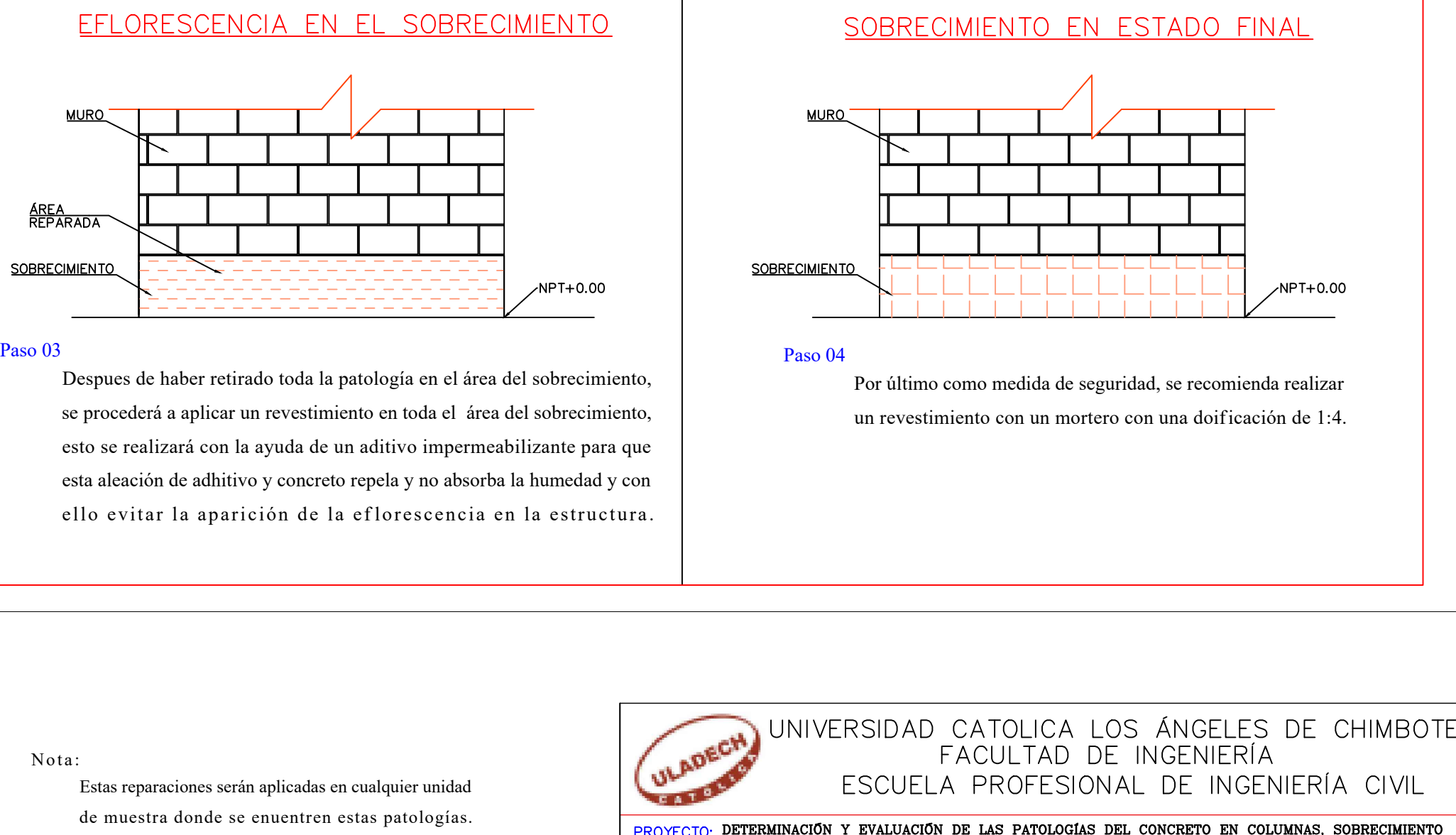

## REPARACIÓN DE LA EFLORESCENCIA

### SOBRECIMIENTO EN ESTADO INICIAL

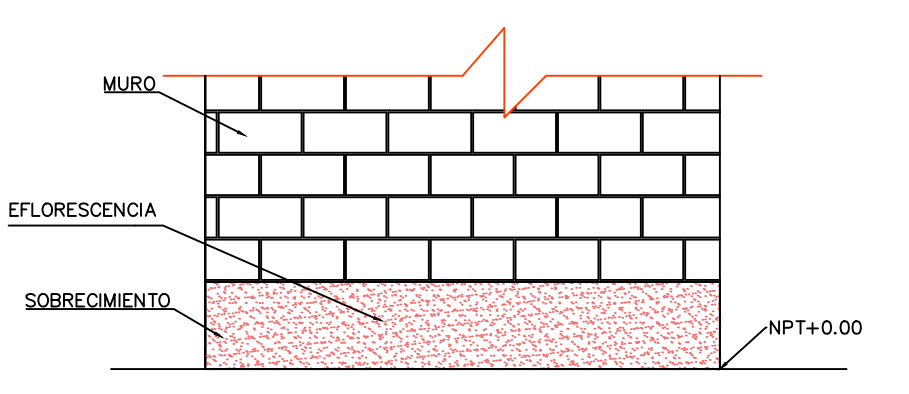

Estas reparaciones serán aplicadas en cualquier unidad Nota:<br>Estas reparaciones serán aplicadas en cualquier unidad<br>de muestra donde se enuentren estas patologías.

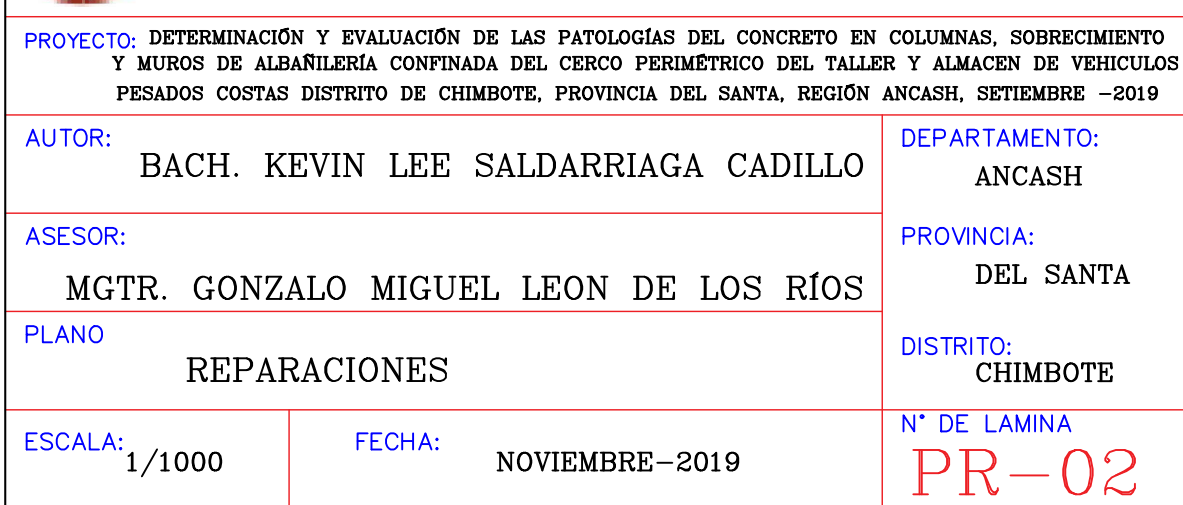

#### Paso 01

#### Paso 02

Para neutralizar el óxido y proteger al acero, aplicar un químico transf ormador o removedor de óxido sobre la superficie utilizando una brocha, y al cabo de una hora aplicar una segunda mano. Luego recubrir nuevamente con concreto, utilizando adhesivo para unir concreto nuevo y viejo. Se da el acabado necesario para nivelar la contracción de la columna.

## REPARACIÓN DE LA CORROSIÓN

## SOBRECIMIENTO EN ESTADO INICIAL

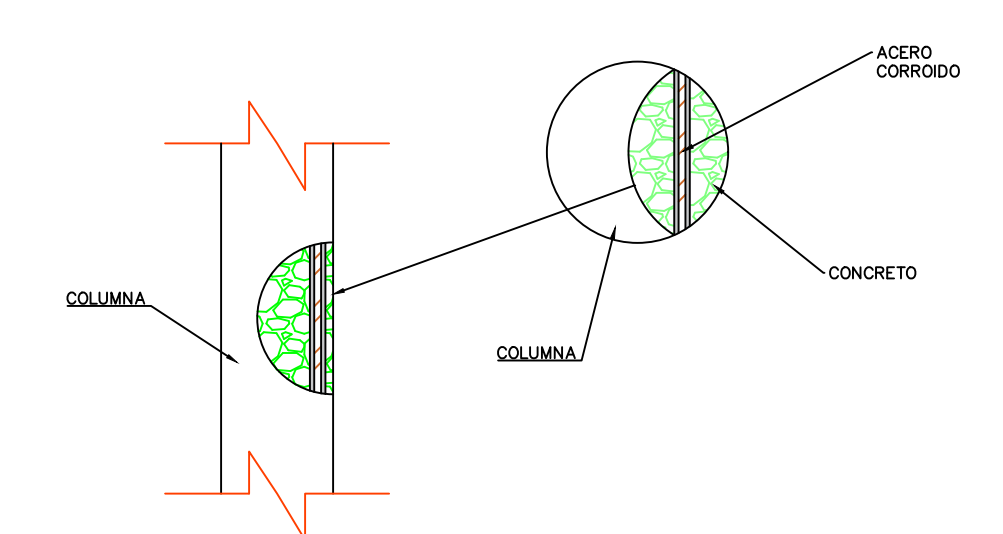